## **POLITECNICO DI TORINO**

I Facoltà di Ingegneria Corso di Laurea in Ingegneria Nucleare

# **TESI DI LAUREA**

## **Field quality analysis to monitor the industrial series production of the dipole magnets for the Large Hadron Collider**

Relatore Prof. Ing. Giovanni Del Tin

Relatori esterni Dott. Ezio Todesco (C.E.R.N.) Dott. Walter Scandale (C.E.R.N.)

> Candidato Stefano Pauletta

Luglio 2002

Special thanks for the financial and logistic support to:

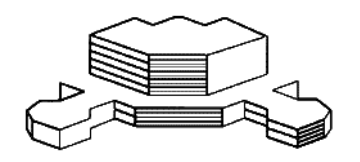

**ASP**, Associazione per lo Sviluppo scientifico e tecnologico del Piemonte

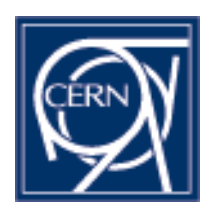

**CERN**, Centre Européenne pour la Recherche Nucléaire

# **Contents**

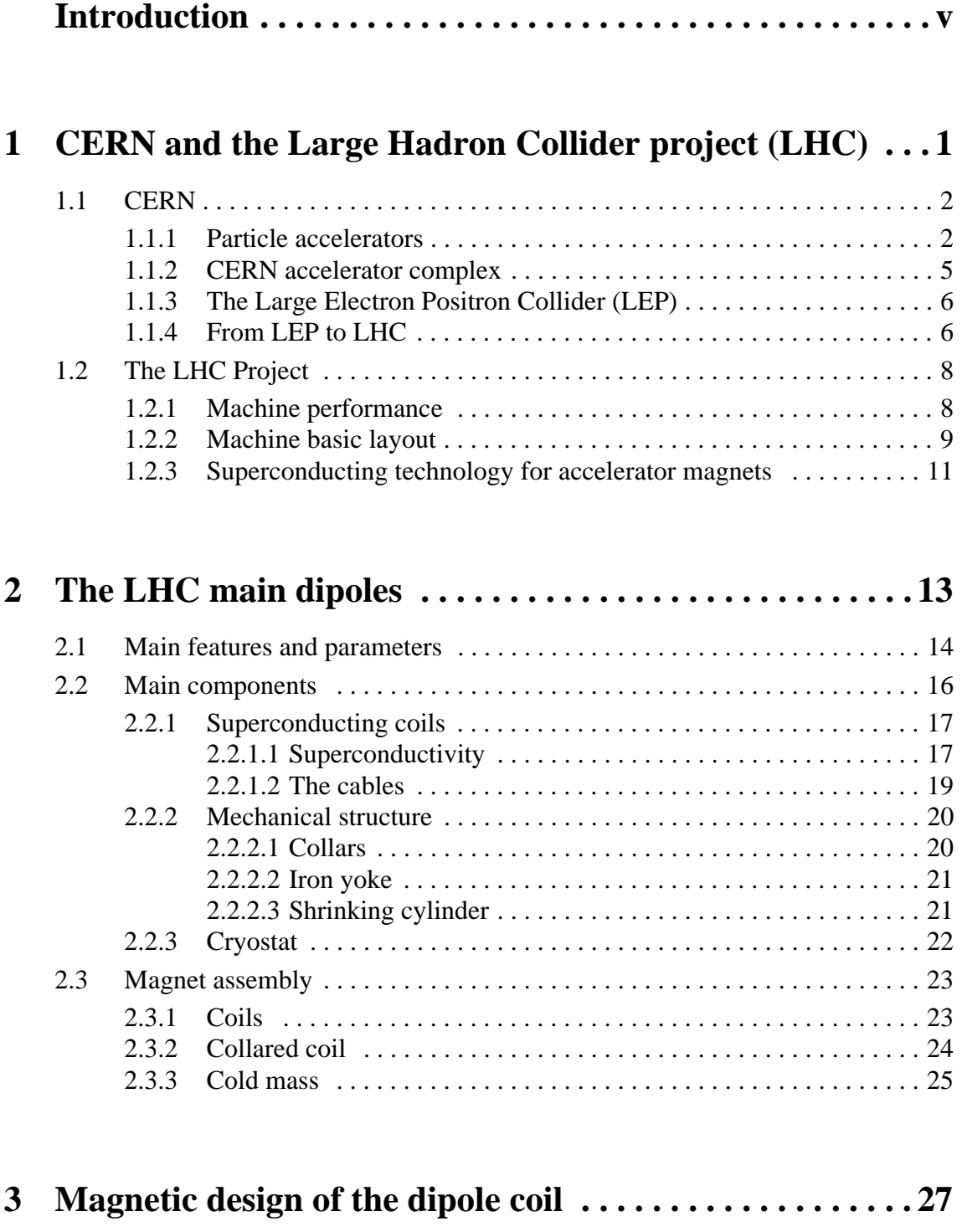

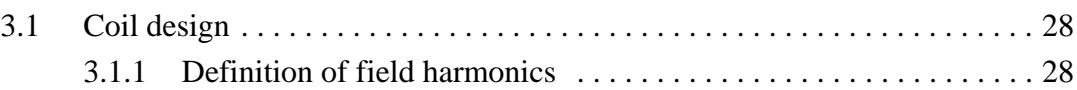

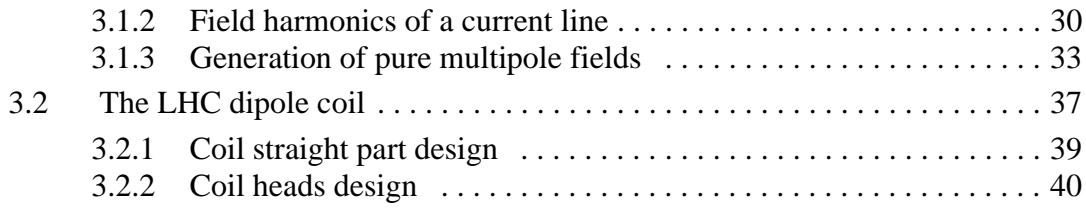

## **[4 Modeling of magnetic field quality . . . . . . . . . . . . . . . . . . 43](#page-52-0)**

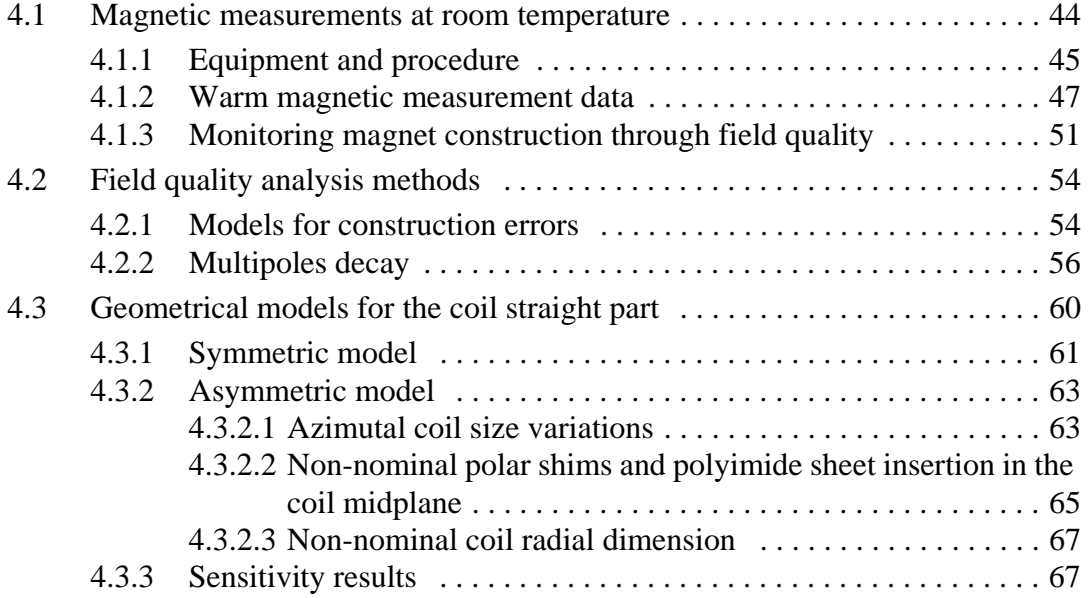

## **5 A tool to monitor collared coil industrial series [production . . . . . . . . . . . . . . . . . . . . . . . . . . . . . . . . . . . . . . 71](#page-80-0)** [5.1 Statistical analysis of magnetic measurements at room temperature . . . . 72](#page-81-0) [5.1.1 Available data . . . . . . . . . . . . . . . . . . . . . . . . . . . . . . . . . . . . . . . . . 73](#page-82-0) [5.1.2 Measurement data subdivision . . . . . . . . . . . . . . . . . . . . . . . . . . . . 74](#page-83-0) 5.1.3 Normality test and considerations on variability among the [manufacturers . . . . . . . . . . . . . . . . . . . . . . . . . . . . . . . . . . . . . . . . . 76](#page-85-0) [5.1.4 Control bounds and test choice . . . . . . . . . . . . . . . . . . . . . . . . . . . . 80](#page-89-0) [5.1.4.1 Control bounds for straight part averages . . . . . . . . . . . . . . 83](#page-92-0) [5.1.4.2 Control bounds for variations along the straight part . . . . . 85](#page-94-0) 5.1.4.3 Control bounds for CS, NCS and  $C_1$  in position 3 and 19 .87

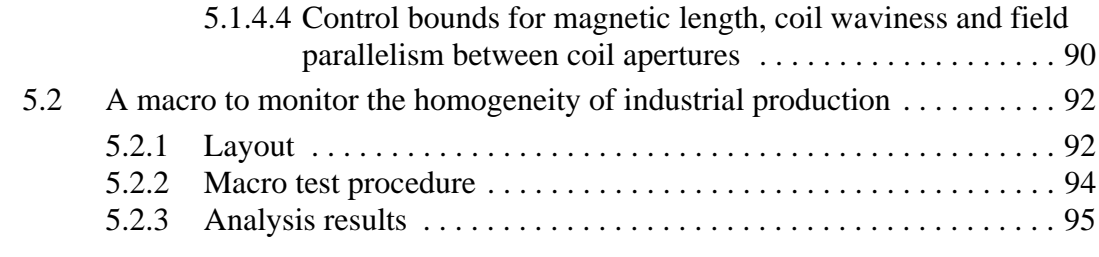

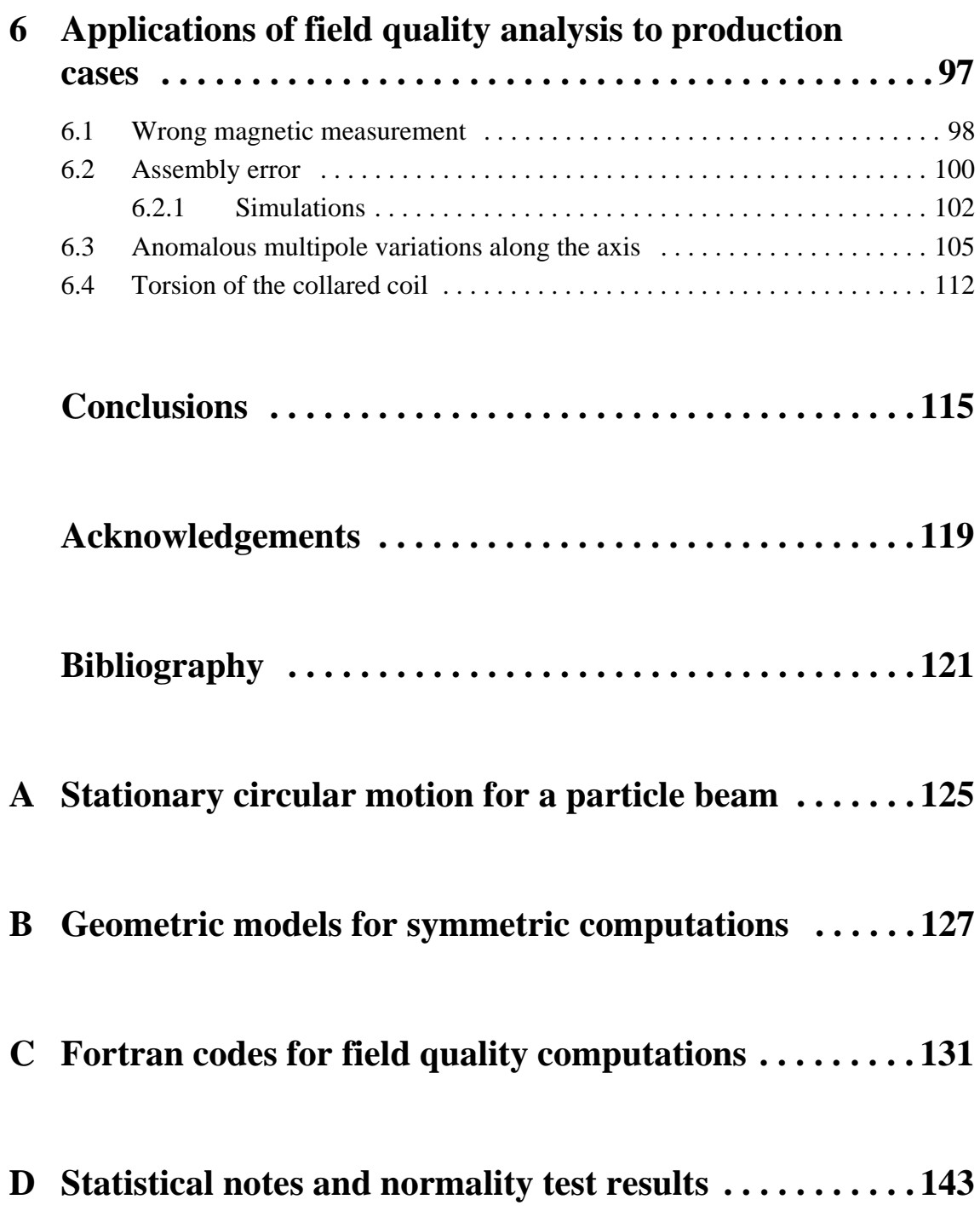

- **[E The macro used to monitor collared coil production . . 147](#page-156-0)**
- **F [Measurement data of Firm1 defected collared coils . . . 161](#page-170-0)**

## **Introduction**

<span id="page-6-0"></span>Particle physics is the study of the basic constituents of matter and of the forces involved in their interactions. [\[1\]](#page-130-0) Particle physicists have found that they can describe the fundamental structure and behavior of matter within a theoretical framework, called *the Standard Model*. [\[2\]](#page-130-0) In order to derive evidence of it, many experiments have then been brought on during the past years by making particles interact at high energy. [\[3\]](#page-130-0) But to reach deeper and deeper insight of matter constituents, accelerating machines which collide particles (*colliders*) must be built and run at higher and higher energies.

The *Centre Européenne pour la Recherche Nucléaire* (CERN) is the European Center for the Nuclear Research and it has been founded in 1954. Since then, particle accelerators and colliders have been built and run to give scientists the instruments needed for their studies. The latest project under construction now at CERN is the Large Hadron Collider (LHC), which will mainly accelerate and collide two 7 TeV proton beams.[\[4\]\[5\]\[6\]](#page-130-0)

Strong magnetic fields are needed in circular accelerators to bend the particle motion on a circular trajectory[.\[2\]\[5\]](#page-130-0) Due to the beam energy foreseen for the LHC and since protons will be made to circulate in the former LEP tunnel, dipolar magnetic fields of more than 8 T have to be reached[.\[7\]\[8\]](#page-130-0) To feature such field strength at a reasonable cost, the superconducting technology is applied to dipole magnets, which use NbTi superconductors and operate at less than 2K. Due to the large number of dipoles needed for the LHC construction (1232), this component will be industrially series-produced[.\[9\]](#page-130-0)

In superconducting magnets, the field quality is mainly affected by conductors position with respect to the aperture where particles circulate[.\[7\]\[10\]\[11\]](#page-130-0) Since beam dynamics requires that the dipolar field homogeneity must be assured up to  $10^{-5}$  of the main field component [\[12\]](#page-130-0), the position of conductors must then be controlled with a precision of the order of 50 µm.[\[13\]](#page-130-0) The tight mechanical tolerances imposed to the manufacturing of dipoles are then one of the most critical aspect to be monitored during the industrial production. But the manufacturing process cannot be monitored in terms of the constraints imposed by beam dynamics, since they are too loose if referred to a single magnet. In fact, beam dynamics specifications are given in terms of mean and standard deviation of the whole production. On the other hand, to detect production drifts or manufacturing errors more stringent acceptance criteria are needed to check the field quality featured by a single magnet and to point out its differences from the previous production.

Magnetic measurements at room temperature provide a fast and economical way to monitor dipoles production since they give relevant indications on the conductor positioning inside the superconducting coil[.\[7\]\[10\]\[14\]](#page-130-0)[\[15\]\[16\]](#page-131-0) By comparing at an early stage of production the field quality featured by a new magnet with that achieved by the previous ones, it is possible to monitor production homogeneity and to detect assembly errors or the use of faulty components which possibly affects the measured sub-assembly.[\[9\]](#page-130-0) Also indications on possible tooling wears can be derived[.\[17\]\[18\]](#page-131-0)

The present work focuses on the monitoring of the magnet industrial series-production homogeneity by mean of magnetic measurements.[\[16\]\[17\]\[19\]\[20\]](#page-131-0) In order to implement an automatic tool for such analysis, measurements performed on the pre-series *collared coil* sub assembly are statistically analyzed to derive control bounds for the field quality achieved by each magnet[.\[20\]\[21\]](#page-131-0) The analysis tool must apply computed acceptance criteria and point out deviations from the expected magnetic content. It must be simple and it must present analysis results in a fast readable manner (preferably by colored alarms). Since it must be used at the manufacturer, it must be compatible with the most used software and it must contain updatable control bounds which can be modified according to the history of the industrial production (cross section design modification, tooling change, etc...).

Magnets which feature a wrong magnetic structure can be analyzed once deviations have been pointed out by the automatic tool. Attempts must be made to trace measurement discrepancies back to their mechanical causes by applying field quality analysis methods.[\[7\]\[13\]](#page-130-0)[\[17\]\[22\]](#page-131-0) Computations are needed to ponder the likeliness of a set of manufacturing errors used to describe deformations affecting the assembly and a geometric model to compute conductor real positions must then be derived. These and other analysis methods can then be applied to real cases encountered during collared coil pre-series production to give indications of the non-nominalities which affect them.[\[7\]](#page-130-0)[\[17\]](#page-131-0)

In the first chapter of this work a brief description of CERN and of the LHC project is given, while the second chapter focuses on the dipole magnet, its design and the manufacturing process. The magnetic design of the dipole coil is then presented in chapter three together with some issues about multipolar expansion theory. Magnetic measurements and field quality analysis methods are described in the first part of chapter four.

The original part of the work starts in the second part of chapter four that describes the geometrical model implemented to compute conductor positions inside the coil; sensitivity tables are then computed for manufacturing errors assumed to be likely during magnet production. The first part of chapter five focuses on the statistical analysis of magnetic measurements needed to derive field quality acceptance criteria, while in the second part the automatic tool to monitor magnet production homogeneity is presented. In chapter six we analyze some cases encountered during collared coil pre-series production such as a not-reliable measurement or manufacturing errors. Finally, some conclusions are drawn, where the main results obtained in this work are summarized.

# **Chapter 1**

## <span id="page-10-0"></span>**CERN and the Large Hadron Collider project (LHC)**

CERN is the European Organization for Nuclear Research, the world's largest particle physics centre, on the border between France and Switzerland, just outside Geneva. A brief presentation of its activities into particle physics is given in the first part of this chapter, where particle accelerators are shortly described. Some hints are also given about the former CERN project, the Large Electron Positron collider. The second part of the chapter is devoted to the new project under construction, the Large Hadron Collider (LHC) which will use the superconducting technology for accelerator magnets.

## <span id="page-11-0"></span>**1.1 CERN**

The European Organization for Nuclear Research (CERN) is an intergovernmental organization with 20 Member States founded in 1954 [\[1\]](#page-130-0). It has its seat in Geneva but straddles the Swiss-French border (see Figure 1.1). Its objective is to provide for collaboration among European States in the field of high energy physics research and to this end it designs, constructs and runs the necessary particle accelerators and the associated experimental areas.

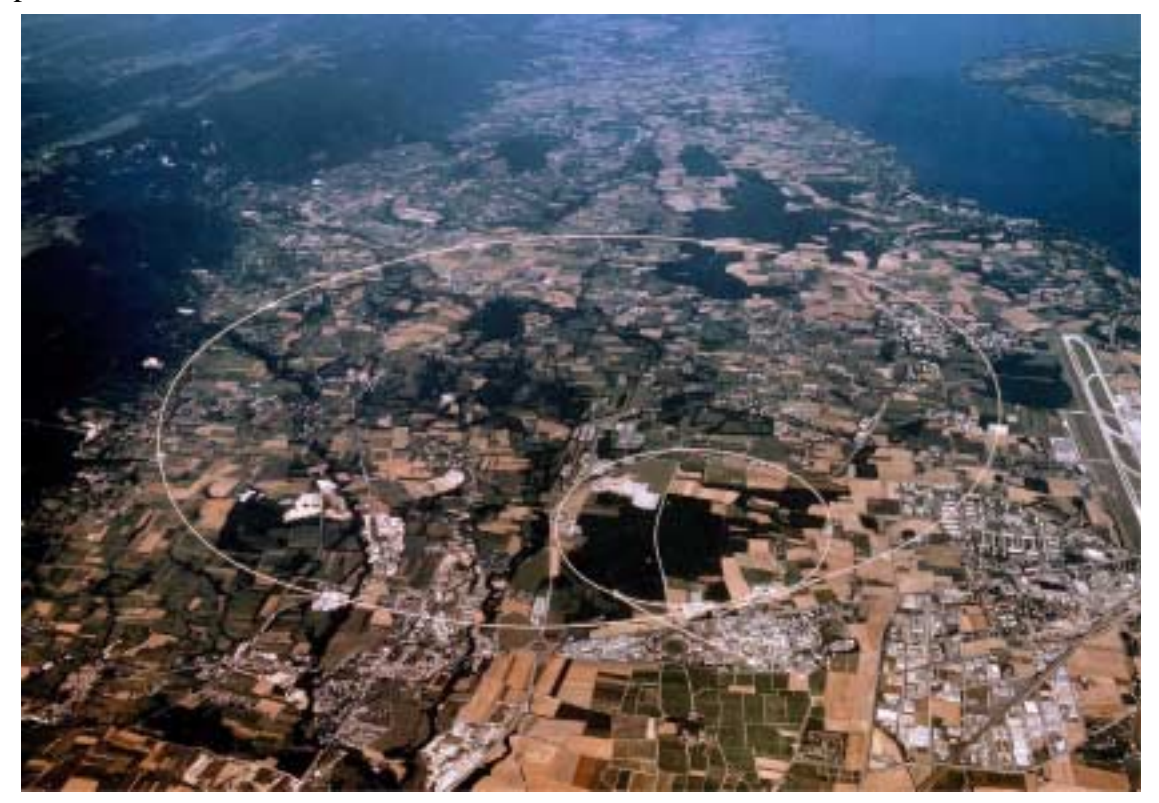

**Figure 1.1** Areal view of the region where CERN is located. LEP tunnel follows the white circle.

## **1.1.1 Particle accelerators**

CERN facilities permit scientists from all the world to study how particles interact and the nature of the forces involved. During the past, CERN has managed to build and run several particle accelerators, in order to achieve deeper insight in particle physics.

Particle accelerators are machines that accelerate charged particles to high kinetic

<span id="page-12-0"></span>energies by applying electro magnetic fields. In fact, a charged particle moving through an electro magnetic field is acted on by the Lorentz's force:

$$
\vec{F} = q \left( \vec{E} + \vec{v} \wedge \vec{B} \right) \tag{1.1}
$$

where  $F$  is the electro-magnetic force exerted by an electric field  $E$  and a magnetic field B on a particle of charge  $q$  and velocity  $v$ .

As one can argue from equation (1.1), charged particles can be accelerated by passing through an electric field. For a voltage difference *V*[V], a particle of charge *q*[C]

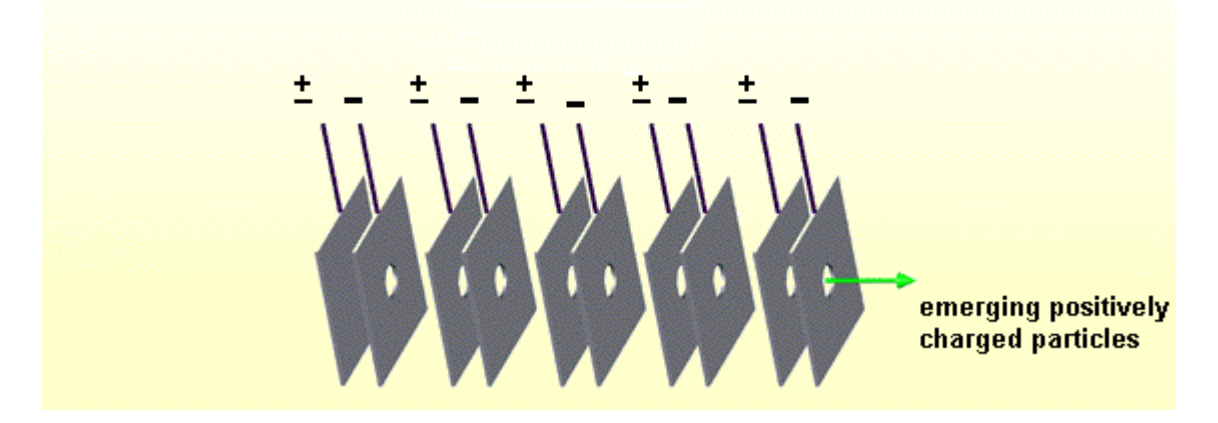

**Figure 1.2** Schematic of the LINAC basic principle: charged particles enter the accelerating device from left, undergo the accelerating stages and exit from right with increased kinetic energy.

increases its energy by an amount  $W[J] = qV$ . This is the basic principle used in linear accelerators (LINAC). In a linac many steps of voltage difference between two following metal plates accelerate particles (see Figure 1.2). Between two following couple of charged plates, particles must be shielded against the electric field of the previous plate

<span id="page-13-0"></span>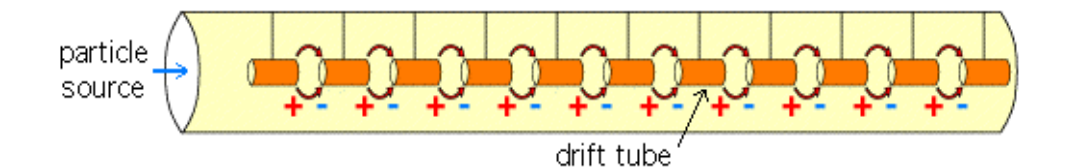

**Figure 1.3** .Schematic view of a LINAC with drift tubes: charged particles are shielded from the counter accelerating field in the drift tube once they have left an accelerating stage

until the next accelerating step is reached. Particles are shielded by a so-called *drift* tube, in which they drift without undergoing any acceleration (see Figure 1.3). [\[2\]](#page-130-0)

From [equation \(1.1\)](#page-12-0), it can also be argued that if a magnetic field is applied normally to the particle trajectory, the particle motion can be deviated on a circular trajectory. If the particles move in a circular path that passes through one set of accelerating steps, high beam energy levels can be obtained. This is the basic principle of circular accelerators. From [equation \(1.1\)](#page-12-0) it can be derived the following expression (see Appedix A for complete treatment):

$$
B = \frac{E}{qRc} \tag{1.2}
$$

which relates the bending magnetic field magnitude *B*, the beam energy *E*, the circular trajectory radius *R*, and the speed of light *c*. So when the particle beam is being accelerated and its energy level is getting higher and higher, one has to synchronize the magnetic field with the accelerating electric field in other to keep particles on a closed circular trajectory. Machines of this kind are called synchrotrons.

Particles can be studied to understand the nature of forces that govern the matter. By annihilating the particle beam against a target and analyzing the interaction data, the whole machine works as a microscope. The beam energy level is chosen depending on the goals of the experiment and detectors measure the energies and directions of motion of the particles that emerge from the collisions in other to obtain knowledge about the process being studied. But since the energy of a particle beam can convert into mass, as Einstein's equation  $E = mc^2$  states (*E* is the beam energy, *m* the particle mass and *c* is the speed of light), if the incoming beam is simply slammed into a stationary target, much of

<span id="page-14-0"></span>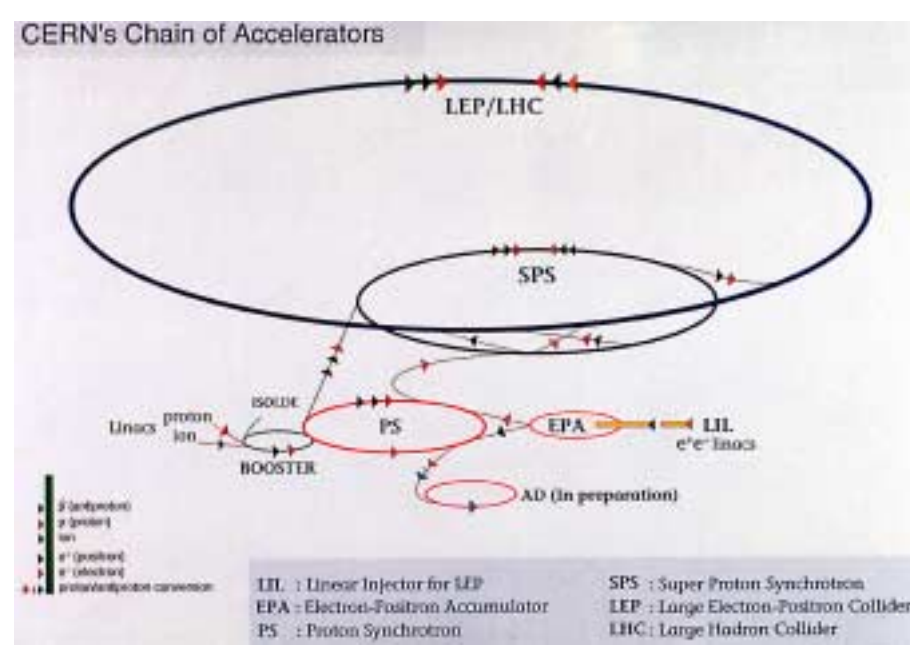

**Figure 1.4** CERN accelerator complex schematic view.

the projectile energy is taken up by the target's recoil and not exploitable. Much more energy is available for the production of new particles if two beams travelling in opposite directions are collided together. Most of the world particle physics projects now under way concentrate on such colliding beam machines, called *collider*s.

### **1.1.2 CERN accelerator complex**

CERN's accelerator complex includes particle accelerators and colliders, can handle beams of electrons, protons, antiprotons and heavy ions (see Figure 1.4). Each type of particle is produced in a different way, but then passes through a similar succession of acceleration stages, moving from one machine to another. The first steps are usually provided by linear accelerators, followed by larger circular machine. CERN has 10 accelerators altogether, the biggest having been the Large Electron Positron collider (LEP), undergoing decommissioning, and the Super Proton Synchrotron (SPS).

### <span id="page-15-0"></span>**1.1.3 The Large Electron Positron Collider (LEP)**

The LEP machine at CERN has been the largest particle collider in the world. In a ring 27 km in circumference, buried about 100 m underground, electrons and positrons (anti electrons) have raced round in opposite directions as they were being accelerated to almost the speed of light. Electrons and positrons have been made to collide, giving scientists the possibility to study particles originated from their interaction to validate the *Standard Model,* which represents a physical theory that summarize and unify the current state of knowledge about fundamental particles.

LEP began operation in the summer of 1989 and for six years the collision energy of its electrons and positrons was tuned exactly to the value needed to produce the neutral carrier of the weak force, the  $Z^0$  (50 GeV per beam). Since the autumn of 1995, the energy has been increased to almost double its earlier value. In the summer of 1996, LEP ran at the exact value needed to produce pairs of the charged carriers of the weak force, the  $W^+$ and W<sup>-</sup> particles (90 GeV per beam).[\[3\]](#page-130-0) Detection of millions of  $Z^0$ s and hundreds of Ws has allowed the LEP experiments to make extremely precise tests of the Standard Model of particles and their interactions (for further reading on this matter see [\[2\]\)](#page-130-0). LEP Dismantling Project has been in its operational phase since late 2000.[\[6\]](#page-130-0)

### **1.1.4 From LEP to LHC**

LEP was an electron - positron collider and it was one of the facilities around the world which aim was to get deeper insight in the properties of Z and W particles. Since the existence of the weak force carrier has been demonstrated, now scientist must study particle interactions in the range of TeV and to get deeper knowledge in the nature of matter constituents. With proton-proton collision, scientists can analyze a wider range of particle interaction than with an electron - positron collider and to look for new physical discoveries. So, in December 1994 CERN's Council officially approved the construction of the Large Hadron Collider (LHC) - a superconducting circular accelerator, which will be installed in the existing LEP tunnel - to provide proton-proton collisions at beam energy of 7 TeV.[\[23\]](#page-131-0)

However to reach a beam energy of 7 TeV re-using the LEP tunnel is not easy, as one can derive from [equation \(1.2\).](#page-13-0) In fact, if the desired beam energy *E* is 7 TeV, in order to follow the circular LEP tunnel for which *R* is 27 km, protons (with a charge *q* of  $1.6 \cdot 10^{-19}$  C) would need a magnetic bending field *B* of around 8 T: magnets designed with conventional technology do not reach such field levels at a practicable cost. To achieve the desired bending magnetic field, the superconducting technology has to be applied. Furthermore, since the two head-on collisioning beams are made of protons, the LHC machine will need two beam tubes with opposite magnetic bending field to let positively charged particles to go in opposite directions. On the other hand, LEP needed only one beam tube (electron and positrons can circulate in opposite directions along a circular trajectory undergoing the same bending magnetic field due to their opposite charge).

## <span id="page-17-0"></span>**1.2 The LHC Project**

The Large Hadron Collider (LHC) is the next accelerator being constructed on the CERN site. The LHC machine will mainly accelerate and collide 7 TeV proton beams but also heavier ions up to lead. It will be installed in the existing 27 km circumference tunnel, presently housing LEP. The LHC design is based on superconducting magnets which operate in a superfluid helium bath at 1.9 K. Since to accelerate two proton beams one need two beam tubes with opposite bending field, magnets have been chosen as twin -aperture structures (i.e. each magnet contains two beam tubes). The 1232 magnets used to bend particles motion (called *dipoles*) and the 386 magnets designed to focus the beam (called *quadrupoles*) use NbTi superconducting cables for their coils. The magnets operate in superfluid helium at 1.9 K at a field varying between 0.54 T and 8.4 T for the dipoles, and at a field gradient up to 223 T/m for the quadrupoles.[\[5\]](#page-130-0)

### **1.2.1 Machine performance**

The main performance parameters for proton-proton operations are shown in Table 1.1. For a collider machine, we can define its luminosity as a quantity proportional to the observation rate of the nuclear interaction events.[\[3\]](#page-130-0) The design luminosity for the LHC machine is  $10^{34}$ cm<sup>-2</sup>s<sup>-1</sup> with simultaneous collisions at the two high-luminosity insertions (see Section 2.2.2).

**Table 1.1** LHC performance parameters

| <b>Parameters</b>                         | Design value | <b>Measuring unit</b>                      |
|-------------------------------------------|--------------|--------------------------------------------|
| Energy at collision (per beam)            | 7            | TeV                                        |
| Energy at injection (per beam)            | 0.45         | TeV                                        |
| Dipole field at 7 TeV                     | 8.4          | T                                          |
| Coil inner diameter                       | 56           | mm                                         |
| Distance between aperture axis<br>(1.9 K) | 194          | mm                                         |
| Luminosity                                | 1            | $10^{34}$ cm <sup>-2</sup> s <sup>-1</sup> |
| Circulating current/beam                  | 0.54         | A                                          |
| Bunch spacing                             | 7.5          | m                                          |

| <b>Parameters</b>             | Design value | <b>Measuring unit</b> |  |
|-------------------------------|--------------|-----------------------|--|
| Bunch separation              | 25           | ns                    |  |
| Beam lifetime                 | 22           | h                     |  |
| Luminosity lifetime           | 10           | h                     |  |
| Energy loss per turn          | 7            | keV                   |  |
| Total radiated power per beam | 3.8          | kW                    |  |
| Stored energy per beam        | 350          | MJ                    |  |
| Filling time per ring         | 4.3          | min                   |  |

**Table 1.1** LHC performance parameters

In addition to proton-proton operation, the LHC will be able to collide heavy nuclei (Pb-Pb) produced in the existing CERN accelerator complex, giving an energy of 1150 TeV in the centre of mass[.\[5\]](#page-130-0)

### **1.2.2 Machine basic layout**

The basic layout of the LHC mirrors that of LEP (see [Figure 1.5\)](#page-19-0): there are 8 arcs 2500 m long spaced by 8 straight sections each approximately 530 m long, available for experimental insertions or utilities. The two high-luminosity insertions are located at diametrically opposite straight sections, point 1 (ATLAS) and point 5 (CMS), for the two large LHC proton-proton experiments. Point 2 and 8 are for beam injection into both ring, and additionally host respectively the heavy-ion experiment ALICE and the B physics experiment. The beams cross from one ring to the other only at these four locations. The remaining four straight sections do not have beam crossings but contain the beam dump insertion (Insertion Point 6, to safely remove the beam from the collider at the end of a physics run), RF systems (IP 4, to accelerate each beam), and collimation systems (IP 3 and 7)[.\[5\]](#page-130-0)

Each of the eight arcs is composed of 23 arc cell and all arc cells are made of two identical half cells. The layout of an arc half-cell is shown in [Figure 1.6](#page-20-0). It consists of three 15 m twin aperture dipoles (*MB*) and one 3 m quadrupole (*MQ*).

<span id="page-19-0"></span>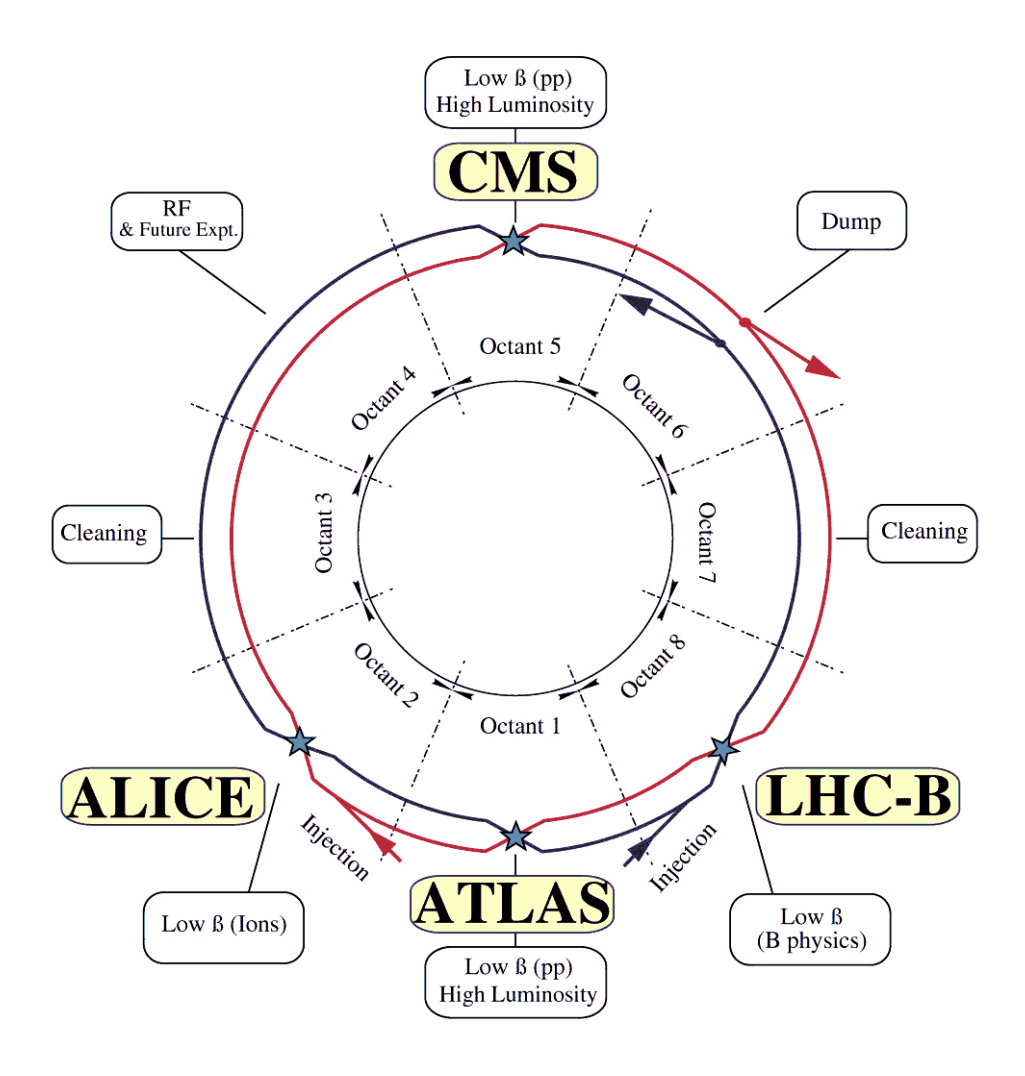

**Figure 1.5** Schematic layout of the LHC with the 8 straight section available for experimental insertions or utilities.

<span id="page-20-0"></span>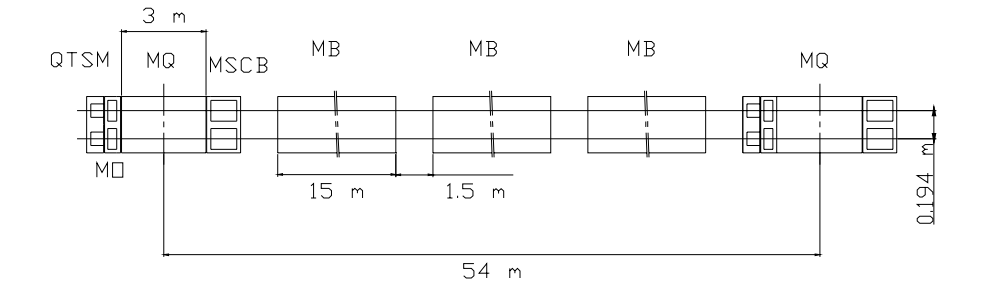

**Figure 1.6** Layout of the arc half-cell. Length are given in metres. MB: dipole magnet; MQ: quadrupole magnet; MO: arc octupole magnet; QTSM: technical service module; MSCB: arc sextupole/dipole corrector. Components are not in scale.

### **1.2.3 Superconducting technology for accelerator magnets**

As previously stated, the superconducting technology will be applied for the main magnets of the LHC project (see [Section 1.1.4,](#page-15-0) [\[9\]\)](#page-130-0). There are three large operational accelerators based on superconducting magnets: the Tevatron (Fermilab), HERA (Desy) and RHIC (Brookhaven). They make use of classical NbTi superconductors cooled with normal liquid helium at a temperature of 4.2 K, and their operational fields are relatively low (in the range of 4-5 T). For the LHC, it is attractive to retain the well-proven industrial fabrication methods of cables and coils made of NbTi already experienced, but the only way of obtaining fields of 8 T or above with sufficient margin is to cool the magnets at a temperature below 2.17 K. In fact, below 2.17 K, helium takes the so-called superfluid state, with much lower viscosity and much greater heat transmission capacity than normal helium. These properties permit a drastic reduction of the helium flow through magnets. $[9]$ 

On the other hand, the enthalpy of all metallic parts and in particular of the superconducting cables is reduced by almost an order of magnitude between 4.2 and 1.9 K (LHC design temperature), with a consequent faster temperature rise for a given deposit of energy. Since forces on a conductor increase with  $B<sup>2</sup>$  and so does the electromagnetic energy, one of main difficulties is limiting the conductor motion to avoid energy release

that could bring NbTi conductors to a transition from the superconductive state to a normal conductive state (see [Section 2.2.1.1](#page-26-0)), with possible damages to the superconducting magnetic coils. These problematics calls for particular care in limiting conductor motion already in the coil design stage as it will be pointed out further on (see [Section 2.2.2](#page-29-0)).

# **Chapter 2 The LHC main dipoles**

<span id="page-22-0"></span>In order to curve the trajectory of particles accelerated up to an energy of 7 TeV, the LHC machine will make use of superconducting magnets featuring a dipolar field in the range of 8 T at an operating temperature of 1.9 K with a high degree of uniformity. Since the LHC machine requires 1232 main dipoles (called also main bending, MB), this component will be industrially series produced. Its features and parameters are presented in the next pages, with particular interest in the mechanical structure and in the assembly procedures.

# <span id="page-23-0"></span>**2.1 Main features and parameters**

The main parameters of the dipoles are listed in [Table 2.1:](#page-24-0) the main features of design [\[5\]](#page-130-0) are the following ones:

- design field: 8.4 T;
- NbTi superconductor operating in superfluid helium at 1.9K;
- two-layers coil with differently sized conductors;
- twin-apertures in a common force-retaining structure (collars, iron yoke and cryostat) which works also for magnetic flux return (iron yoke);
- coil inner diameter: 56 mm;
- distance between the axes of the aperture: 194 mm;

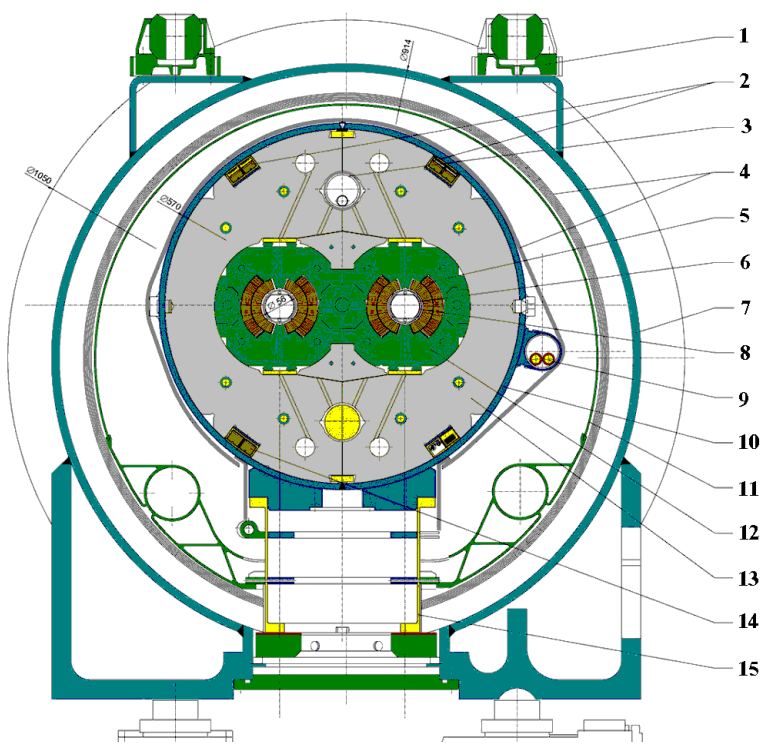

**Figure 2.1** Twin aperture LHC dipole magnet cross-section: 1- alignment target; 2 main quadrupole bus-bars; 3- heat exchanger pipe, 4- superinsulation; 5 superconducting coils; 6- beam pipe; 7- vacuum vessel; 8- beam screen; 9- auxiliary bus-bars; 10- shrinking cylinder / He I-vessel; 11- thermal shield (55 to 75K); 12- non magnetic collars; 13- iron yoke (cold mass, 1.9K); 14 -dipole bus bars; 15- support post.

<span id="page-24-0"></span>The cross section of the cryo-dipole is shown in [Figure 2.1](#page-23-0). It consists of two superconducting coils (inner and outer layer (5)) clamped by laminated collars (12) providing two apertures for the *cold bore tubes* (6) (i.e. the tubes where the particle beams will circulate). This sub-set of components is assembled in the so-called *collared coil.* When the iron yoke (13) is assembled to the collared coil and a shrinking cylinder (10) is welded on it, a *cold mass* is obtained. It contains all the components cooled by liquid helium and it is surrounded by the equipment needed to form a cryostat (1, 7, 11, 14, 15).

| <b>Parameter</b>                        | Value  | <b>Unit</b> |
|-----------------------------------------|--------|-------------|
| Injection field (0.45 TeV beam energy)  | 0.54   | T           |
| Nominal field (7Tev beam energy)        | 8.4    | T           |
| Ultimate operational field              | 9.0    | T           |
| Nominal current                         | 11.8   | kA          |
| Operating temperature                   | 1.9    | K           |
| Coil aperture                           | 56     | mm          |
| Magnetic length at 1.9 K                | ~14300 | mm          |
| Structure                               |        |             |
| Distance between aperture axes at 1.9 K | 194    | mm          |
| Collar height                           | 192    | mm          |
| Collar width                            | 396    | mm          |
| Yoke outer diameter                     | 550    | mm          |
| Shrinking cylinder outer diameter       | 570    | mm          |
| Length of cold mass                     | ~15000 | mm          |
| Outer diameter of cryostat              | 914    | mm          |

Table 2.1 Main parameters and characteristics of the LHC dipole

## <span id="page-25-0"></span>**2.2 Main components**

The LHC dipole is manufactured by assembling a large number of components. Here, the main components are presented briefly, with particular interest in components which constitute the cold mass assembly. Referring to Figure 2.2, the cold mass is made of:

- superconducting coils  $(1)$ ;
- collars  $(2)$ ;
- ferromagnetic inserts (3);
- iron yoke  $(4)$ ;
- shrinking cylinder (5).

In the last part of the assembly procedure, the cold mass is inserted into the cryostat, together with other components (spool pieces, corrector magnets, etc... See [\[4\]](#page-130-0), [\[24\]](#page-131-0)).

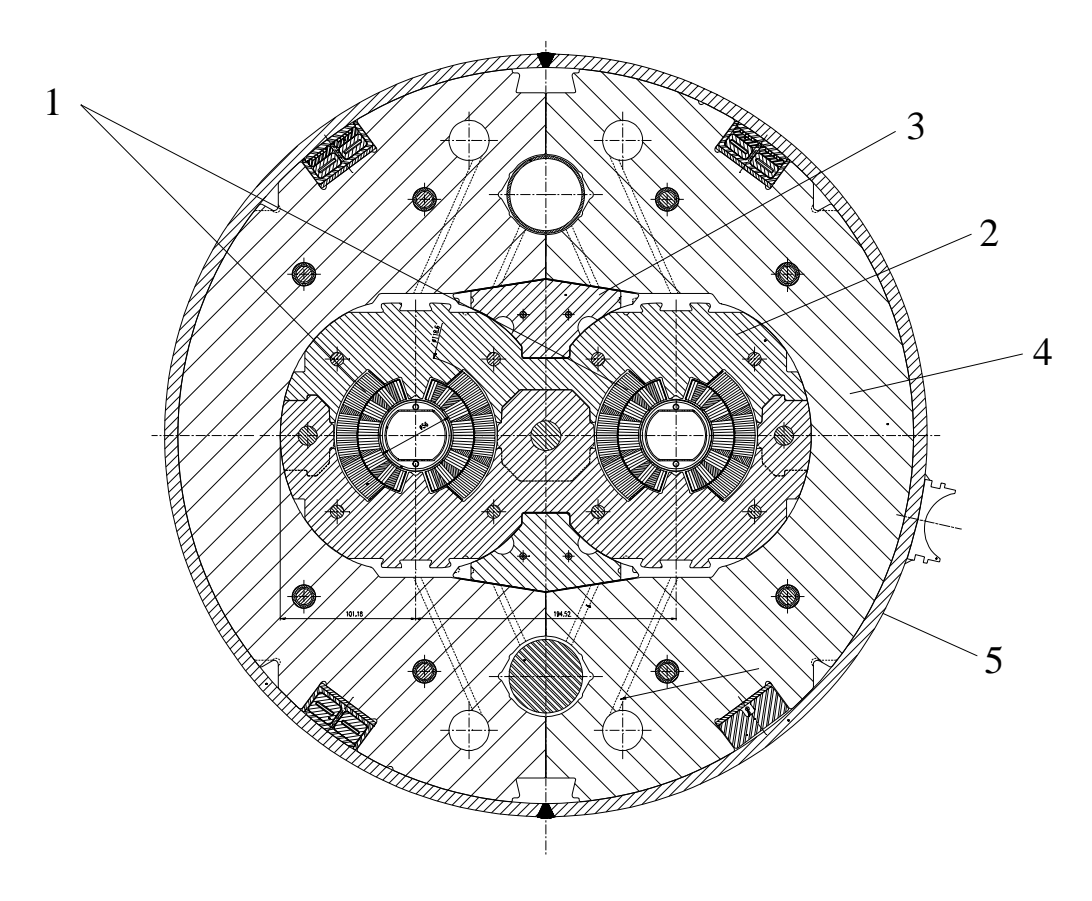

**Figure 2.2** Dipole cold mass cross section: 1 - superconducting coils; 2 - austenitic stainless steel collars; 3 - ferromagnetic insert; 4 - iron yoke; 5 - shrinking cylinder.

### <span id="page-26-0"></span>**2.2.1 Superconducting coils**

The dipole coils consist of two layers of different superconducting cables distributed in six blocks over a coil quadrant (see Figure 2.3). Each aperture is fed by the same operating current, so as to originate two vertical uniform magnetic fields of opposite sign. Here we only present some general features; coil design issues are discussed in the next chapter.

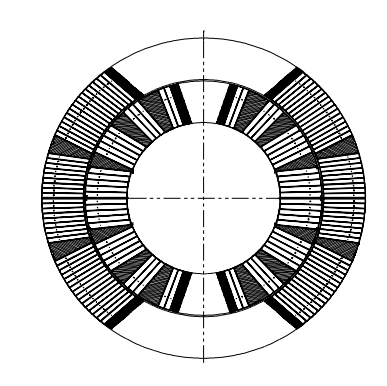

**Figure 2.3** Single aperture cross-section the LHC dipole superconducting coil. 6-bloc

### **2.2.1.1 Superconductivity**

Superconductivity was discovered in 1911 by the Dutch physicist H. Kamerlingh Onnes, only three years after he had succeeded in liquefying helium. During his investigations on the conductivity of metals at low temperature, he found that the electrical resistance of mercury dropped to an unmeasurably small value just at the boiling temperature of liquid helium. This was indeed a great discovery: when an electric current is made to go through a normal conductor there is an energy loss due to the electric current converting in heat proportional to the conductor electric resistance; if the electric resistance vanishes, also the electric losses do. Onnes called this phenomenon *superconductivity* and his name has been retained since. The temperature at which the transition took place was called the *critical temperature Tc.*

Superconductivity is a quantistic effect strictly bound to the electronic reorganization which a particular material undergo reaching its critical temperature. A complete description of the state-of-the-art knowledge about superconductivity (see for instance [\[7\]](#page-130-0), [\[8\]](#page-130-0) for references), obviously goes beyond the aim of this work. It is enough to say that the cables used for LHC magnets are made of NbTi. This material maintains the superconducting state if its values of temperature *T*, magnetic field *B* and current density *J* are below the so-called *critical surface*, see [Figure 2.4.](#page-27-0) For NbTi the critical values of <span id="page-27-0"></span>temperature and magnetic field at zero current density are:

 $B_c = 14.5 \text{ T}$   $T_c = 9.2 \text{ K}$ 

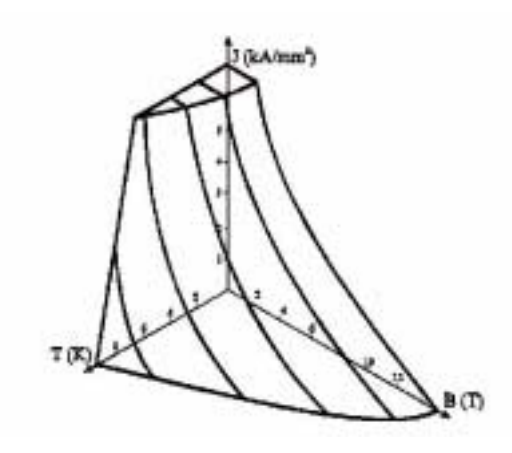

**Figure 2.4** Critical surface for a superconductor: depending on the values of temperature T, magnetic field B and current density J at its interior, the conductor change to the normal state if the three value localize a position outside the critical surface.

The transition of a superconductor to its normal state is called *quench* and it can happen for a variation of one of the three parameters. For the LHC and the cables used in its design is rather improbable that a quench will be provoked by the magnetic field or by the current density going over their design values. Instead, the main cause of quenches in the LHC magnets is the thermal energy release after whatever conductor displacement. In fact, there is a release of energy due to friction and to the variation of the total magnetic energy stored when a conductor move even by some microns. Such a conductor displacement is enough to rise the conductor temperature above its critical value at operational magnetic field and current density, so that the magnets involved undergo a quench. Since NbTi in its normal state has little conductivity, when a NbTi superconductor quenches, the huge amount of current passing through it is converted in heat (according to Ohm law, [\[7\]](#page-130-0)) and the conductor is burnt if no protection devices are present.

### <span id="page-28-0"></span>**2.2.1.2 The cables**

The transverse cross-section of the coils for the LHC 56 mm aperture dipole magnet shows two layers of different cables distributed in 6 blocks [\(Figure 2.3\)](#page-26-0).

The cables used in the dipole coils are of the Rutherford type, see Figure 2.5, and they are composed by strands arranged in trapezoidal shape. Their insulation is designed to provide simultaneously the required electrical insulation level, allow for heat transfer (achieved by allowing superfluid helium to permeate the insulation and wet the conductors) and maintain the coil turns in their position.

The Rutherford cables used in the LHC dipole coil has 28 strands in the inner layer, each of 1.065 mm diameter, and 36 strands in the outer layer, each of 0.825 mm diameter. Each strand is made by a large number of NbTi filaments embedded in copper which provide a bypass to the electric current flowing in the superconducting filaments when they undergo a quench. Figure 2.6 shows an example of strand used for the LHC magnets.

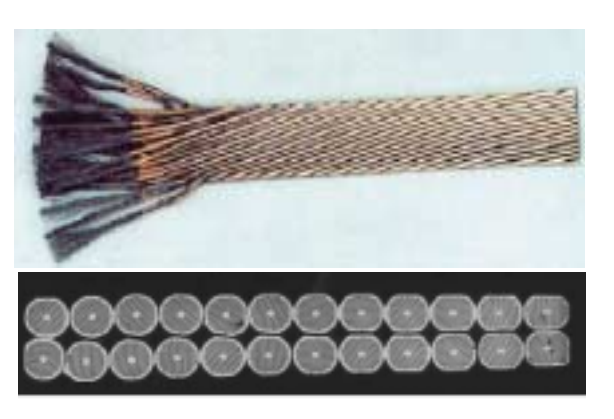

**Figure 2.5** Rutherford type cable: (Top) conductor windings; (bottom) keystoned cross section (the left side is thicker).

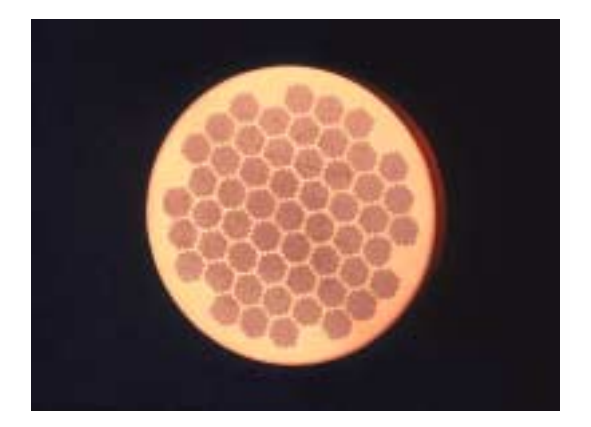

**Figure 2.6** LHC superconducting strand made of around 8000 NbTi filaments embedded in copper.

### <span id="page-29-0"></span>**2.2.2 Mechanical structure**

The structure of the dipole is designed to withstand the high forces generated in the magnet and limit as much as possible the coil deformation over the range of operation. The materials used for the most highly stressed components have, therefore, a high load-bearing capacity, high elastic moduli, good fatigue endurance and a good behavior at cryogenic temperatures down to 1.9 K.

#### **2.2.2.1 Collars**

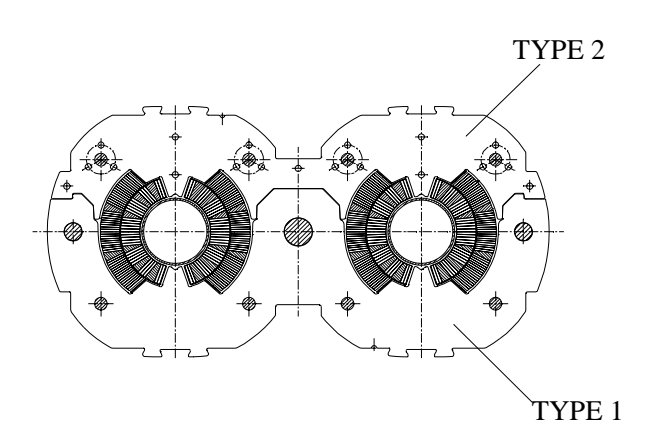

**Figure 2.7** Collared coil assembly straight part cross-section: type 1 and type 2 collars mounted on coils are shown.

The collars are austenitic stainless steel laminations which represent a non magnetic, force retaining structure common to both aperture. They confine and pre-stress the coils to maintain their geometry in presence of very high electromagnetic forces that would make the coils repulse each other. The required high quality of the field calls for high precision and tight tolerances on the

collars, so they are precision-fine-blanked from high-strength austenitic steel sheets 3 mm thick. Since they have to be assembled on the coil, collars are of two kind in the straight part of the magnet: type 1 and type 2, [\[9\]](#page-130-0) (see Figure 2.7). During operation, the superconducting coils must be under compressive stress. So collars are mounted on the coils under interference with the help of locking rods in a collaring press. After that, the collared coil is ready for the cold mass assembly.

### <span id="page-30-0"></span>**2.2.2.2 Iron yoke**

Referring to [Figure 2.2](#page-25-0), the iron yoke (3) is made of 6 mm thick low-carbon-steel laminations split into two at the vertical symmetry plane of the twin-aperture magnet. Between the two halves, a gap is present to compensate for the difference in thermal contraction of the iron yoke and the coil/collar assembly during cooling from room temperature to 1.9 K. [\[9\]](#page-130-0)

The iron yoke is needed as a magnetic flux return circuit and a force retaining component. The pressure with which this component is mounted on the collared coil is transmitted to collars by ferromagnetic inserts ((1) in [Figure 2.2\)](#page-25-0), which are used also to channel the magnetic flux in the region between the two apertures, where saturation effects are present at high field.

#### **2.2.2.3 Shrinking cylinder**

When the iron yoke laminations are mounted on the collared coil, a stainless steel cylinder is welded around the assembly. In effect, this part is welded with interference around the iron yoke in such a way that the required pre-stress is obtained. The shells are made up of austenitic stainless steel, grade 316LN. They have a length of 15350 mm, a 275 mm inside radius and a thickness of 10mm. Furthermore, they are bent in opposite directions, so that one is concave and the other convex in order to achieve, after longitudinal welding around the yoke, the specified horizontal curvature of the dipole cold mass.

The shrinking cylinder gives to the cold mass assembly the stiffness necessary to contain the electromagnetic forces during magnet operation, and the inertia necessary to keep the self-weight induced deflection within the specified limits. It is also the main part of the helium containment vessel, which has to be leak tight at 300 K with respect to gaseous helium at a test pressure of 26 bar, and at 1.9 K with respect to superfluid helium at an operating absolute pressure of 1.3 bar. [\[24\]](#page-131-0)

## <span id="page-31-0"></span>**2.2.3 Cryostat**

The so-called cryo-magnet consists of a dipole cold mass assembled inside its cryostat, comprising a support system, cryogenic pumping, radiative insulation and thermal shield, all contained within a vacuum vessel. The cryostat provides a stable mechanical support for the inner cold mass whilst limiting heat inleak to a level matching the strict heat-load budget of the LHC, determined to keep cables temperature in the range needed for NbTi to be in the superconducting state.

In the cross-section of the dipole cryomagnet shown in [Figure 2.1,](#page-23-0) the cryostat and the dipole thermal shields are visible. The dipole cryostat runs at three temperature levels, 1.9 K for the cold mass, and at 5-20 K and 50-70 K for the two intermediate heat intercept levels. The vacuum vessel contains insulation vacuum at a pressure below  $10^{-6}$ mbar [\[9\]](#page-130-0) and is made of construction steel to reduce costs and shield stray magnetic flux. Two alignment target are mounted on it and works as outer reference to the inner magnetic axis to properly align the LHC components.

## <span id="page-32-0"></span>**2.3 Magnet assembly**

In previous sections, the LHC dipole main components have been presented. Since the LHC machine is designed to have 1232 dipoles, series production has been the only option to be taken into account for the manufacture of this item. Components will be manufactured by different firms, that will have to follow CERN specifications in the production steps. Once components have been manufactured, they are assembled in the following sub-assemblies:

- Coils;
- Collared coils:
- Cold mass.

After the cold mass has been assembled, it is inserted into the cryostat at CERN.

### **2.3.1 Coils**

A twin-aperture dipole consists of two single dipoles, each around a beam channel. Each dipole has an upper and a lower pole which are identical. Each pole consists of a coil wound in two layers, called inner layer and outer layer (see [Figure 2.3](#page-26-0)), wound with two different cables (see [Section 2.2.1.2\)](#page-28-0). The six sets of adjacent coil turns within the limits of the various copper wedges are defined as cable *blocks*.

The two layers are wound and cured on different dedicated mandrels. The objectives of curing are three-fold:

- to polymerize the epoxy of the cable insulation (see [Figure 2.8\)](#page-33-0) in order to make the coil rigid and thus easier to manipulate;
- to form the coil into the correct shape and correct dimensions;
- to make the coil as uniform as possible along its length.

<span id="page-33-0"></span>Correctness of coil dimensions is important for the magnetic field quality. Uniformity of the coil is also required to achieve uniform pre-compression after collaring. [\[25\]](#page-131-0)

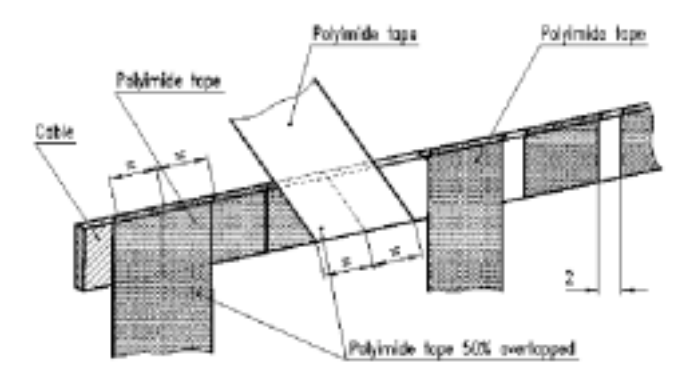

**Figure 2.8** Conductor insulation with wraps of overlapping polyimide tape.

During pressing and curing operation, the cable temperature must never exceed the threshold of 200°C. Before increasing the temperature to the curing level, a phase of pressure and thermal cycles takes place in order to settle the coils. The pressure in the coil is increased from 10 to 80/100 MPa and then sizing is performed at temperatures between 100 and 135 °C. After curing has been brought at an end, poles are assembled and the coils can undergo the collaring procedure.

### **2.3.2 Collared coil**

To obtain the collared coil sub-assembly, the four poles are assembled in couples around the cold bore tubes in order to obtain two dipole apertures. Pre-assembled packs of collars or pairs of collars are placed around the two insulated single coils. During these operations, collaring shims are inserted in the inner and outer coil layer in order to fine tune both magnetic field quality (see next chapter) and coil pre-stress.

The coil/collar assembly is then introduced into a collaring press. Starting with a pre-stress phase when the collars are only partially closed and increasing up to a pressure where temporary locking rods of reduced diameter can be inserted into the stack, pressure cycles are performed until the introduction of the final nominal rods (see [Figure 2.7](#page-29-0)).

## <span id="page-34-0"></span>**2.3.3 Cold mass**

Assembling the cold mass begins with a set of collared coils, half yokes, yoke insert packs and austenitic stainless steel half-cylinders, as shown in [Figure 2.2](#page-25-0). After the assembly is obtained, it is transferred to a welding press. The half cylinders have to be longitudinally welded around the yoke so that the final average circumferential pre-stress is at least 150 MPa (see [\[9\]](#page-130-0)). To obtain such a level of pre-stress, the two shells are welded under pressure. The desired pre-stress level gives the assembly the correct stiffness to withstand its own weight and to be manipulated without affecting the coils.

Before welding, the active part (collared coil, half yokes and magnetic inserts) is pushed against a curved jig, so that the nominal horizontal curvature and sagitta are obtained. Then all the ancillary parts and components (not mentioned in this work, for reference see [\[9\]](#page-130-0)) are fixed on the shrinking cylinder, which has to be leak and pressure tested, and then inserted into the cryostat.
# **Chapter 3**

# **Magnetic design of the dipole coil**

LHC dipole magnets must exhibit a highly uniform magnetic field inside the apertures. Trough a careful design of the coil, one can approximate a theoretical distribution of currents giving an ideal field. In this chapter the theory on which coil design is based is first presented, and then applied in a geometrical model that computes magnetic field errors arising from a non nominal conductors arrangement.

# <span id="page-37-0"></span>**3.1 Coil design**

In standard iron-dominated normal conducting magnets, the field strength and quality are determined by the gap width and the shape of the magnetic steel poles. However, because of iron yoke saturation already below 2.0 T, the use of these magnets is rather limited. For higher fields, magnets could be designed without iron yoke, but they are usually not economical due to their big volume and high energy consumption [\[8\],](#page-130-0) [\[10\].](#page-130-0) In a superconducting coil, the field pattern in governed by the arrangement of the current conductors and a precise coil geometry is of utmost importance. The multipolar expansion for magnetic field computation is at the basis of the coil design. From the theory applied to a single current-carrying wire, it will be shown how the coil design influence the field quality in an accelerator magnet.

## **3.1.1 Definition of field harmonics**

In a region in space which is free of any currents and magnetized materials, the magnetic field fulfils the two following simplified Maxwell equations:

$$
\overrightarrow{\nabla} \cdot \overrightarrow{B} = 0 \qquad \overrightarrow{\nabla} \wedge \overrightarrow{B} = 0 \qquad (3.1)
$$

If a 2D magnetic field is present (with only two non zero cartesian components  $B_x$  and ), the following equations can be derived from equation (3.1): *B y*

$$
\frac{\partial B_x}{\partial x} = -\frac{\partial B_y}{\partial y} \tag{3.2}
$$

$$
\frac{\partial B_x}{\partial y} = \frac{\partial B_y}{\partial x} \tag{3.3}
$$

Referring to the reference system in the Gaussian plane of [Figure 3.1](#page-38-0) where ζ*=x+iy*, if the total magnetic field *B* is defined in complex notation as:

$$
B(x, y) \equiv B_y(x, y) + iB_x(x, y)
$$
 (3.4)

<span id="page-38-0"></span>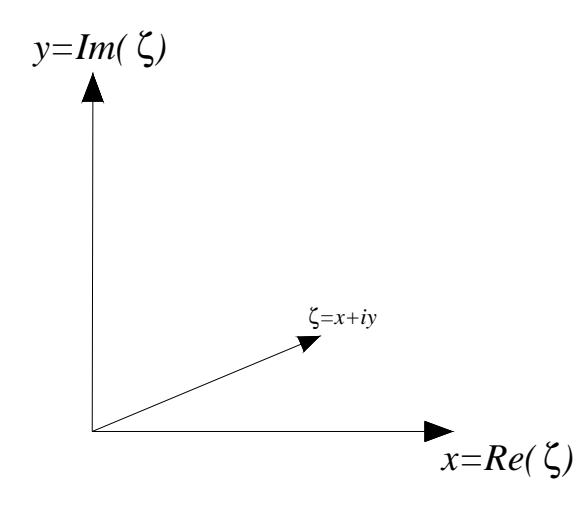

**Figure 3.1** Reference system of the Gaussian plane used to expand the magnetic field in a in Taylor's series.

[equation \(3.3\)](#page-37-0) corresponds to the Cauchy-Riemann conditions, which provide a necessary and sufficient condition for the complex function  $B(x, y)$  to be analytic in  $\zeta$ . So, we can expand the magnetic field as a Taylor series of the following kind:

$$
B(x, y) = \sum_{n=1}^{n} C_n (x + iy)^{n-1} = \sum_{n=1}^{n} C_n \zeta^{n-1}
$$
 (3.5)

∞

where the complex coefficients of the series  $C_n$  can be written as:

∞

$$
C_n = B_n + iA_n \tag{3.6}
$$

where  $B_n$  and  $A_n$  are the field harmonics (called *multipoles*). Usually, the field expansion is normalized with respect to a reference field  $B_{ref}$  at a reference radius  $R_{ref}$ . So one can write the following equation:

$$
B(x, y) = B_{ref} \sum_{n=1}^{\infty} (b_n + ia_n) \frac{\zeta^{n-1}}{R_{ref}^{n-1}},
$$
 (3.7)

where  $b_n$  and  $a_n$  are called normalized *normal* and *skew* multipoles, respectively.

## <span id="page-39-0"></span>**3.1.2 Field harmonics of a current line**

 In the reference system of [Figure 3.2,](#page-40-0) if an electric direct current (DC) is made to pass through an infinitely long conductor parallel to the *z*-axis, in the *xy*-plane a magnetic field arises according to the Biot Savart law (see [Figure 3.2\)](#page-40-0):

$$
\overrightarrow{B}(x, y) = \frac{\mu_0 I}{2\pi r^*} \left( \frac{I}{|I|} \wedge \frac{r^*}{|r^*|} \right) \tag{3.8}
$$

where:

- *I* is a vector with modulus *I* equal to the DC intensity and direction parallel to the z axis;
- is the position vector for *(x,y)* in the local conductor reference system; *r*∗
- $\mu_0$  is the magnetic permeability of free space;
- *B* is the magnetic field vector due to the electric current  $I$ : since  $I$  is parallel to the *z* axis,  $B_z$  is null.

The magnetic field components along the *x* and *y* axis (which direction are determined by  $\hat{i}$  and  $\hat{j}$ ) and the resultant field can be expressed as follows:

$$
B_x = \left(-\frac{\mu_0 I}{2\pi r}\right) \sin(\alpha) \tag{3.9}
$$

$$
B_{y} = \left(\frac{\mu_0 I}{2\pi r}\right) \cos(\alpha) \tag{3.10}
$$

$$
\overrightarrow{B}(x, y) = B_x \hat{i} + B_y \hat{j}, \qquad (3.11)
$$

where  $\alpha$  is the  $(x, y)$  positioning angle in the current line relative reference system (see [Figure 3.2](#page-40-0)). In the absolute reference coordinate system, the magnetic field vector can be described by the following equation:

$$
\overline{B} = \frac{\mu_0 I}{2\pi |\overline{r} - \overline{r_c}|} \left( \frac{I}{|I|} \wedge \frac{\overline{r} - \overline{r_c}}{|\overline{r} - \overline{r_c}|} \right). \tag{3.12}
$$

<span id="page-40-0"></span>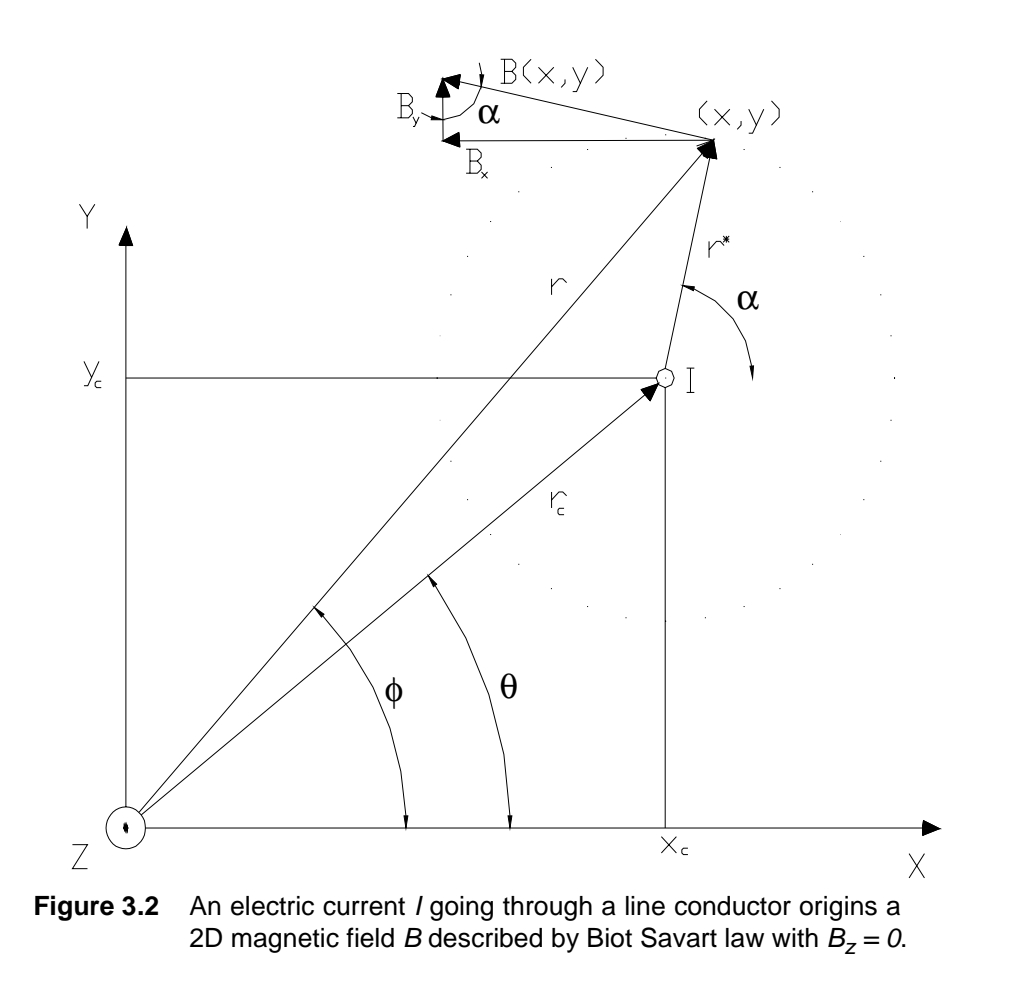

Using the complex notation, position vectors can be defined as follows:

$$
\zeta_c = x_c + iy_c \tag{3.13}
$$

$$
\zeta = x + iy,\tag{3.14}
$$

and the magnetic field can be written using Euler notation as:

$$
\overrightarrow{B}(x, y) = |B|e^{-i\alpha} = B_y + iB_x = \frac{\mu_0 I}{2\pi} \frac{1}{(\zeta - \zeta_c)}
$$
(3.15)

Since the region around the line current is free of any currents and magnetized materials, *B* fulfils the simplified Maxwell equations (see [equation \(3.1\)\)](#page-37-0) and it can be series ex<span id="page-41-0"></span>panded. One can write:

$$
\frac{1}{(\zeta - \zeta_c)} = -\frac{1}{\zeta_c \left(1 - \frac{\zeta}{\zeta_c}\right)} = -\frac{1}{\zeta_c} \sum_{n=1}^{\infty} \left(\frac{\zeta}{\zeta_c}\right)^{n-1} = -\sum_{n=1}^{\infty} \frac{\zeta}{\zeta_c}^{n-1},
$$
(3.16)

which converges for  $\left|\frac{\zeta}{\zeta}\right|$  < 1. [Equation \(3.15\)](#page-40-0) can be re-written as:  $\zeta_c^{}$  $\frac{5}{5}$  < 1

$$
= B_y + iB_x = -\frac{\mu_0 I}{2\pi} \sum_{n=1}^{\infty} \frac{\zeta^{n-1}}{\zeta_c^n} = \sum_{n=1}^{\infty} C_n \zeta^{n-1},
$$
 (3.17)

where recalling equation  $(3.6)$ :

$$
C_n = B_n + iA_n \tag{3.18}
$$

$$
B_n = -\frac{\mu_0 I}{2\pi r_c^n} \cos(n\theta) \qquad A_n = -\frac{\mu_0 I}{2\pi r_c^n} \sin(n\theta) , \qquad (3.19)
$$

where  $\theta$  is conductor position angle in the line current relative reference system,  $r_c$  is the conductor distance from the absolute reference system origin (see [Figure 3.2](#page-40-0)),  $A_n$  and  $B_n$ are the field harmonics as defined in [Section 3.1.1.](#page-37-0)[\[10\],\[11\]](#page-130-0) As it can be seen from equation (3.19), the skew and normal coefficients decay with  $r_c^n$ . So with increasing order *n*, coefficients are smaller and are less affected by variations of  $r_c$ , i.e. conductors positioning: a conductor displacement mainly affects low order coefficients.

The multipole expansion for magnetic field calculation is a powerful instrument to design magnet coils featuring a desired magnetic field. From equation (3.17) it can be seen that a current line origins a highly not uniform magnetic field. Accelerator magnets featuring a vertical uniform magnetic field are needed to bend particles: if the only non-zero coefficient is the normal coefficient  $B_1$ , a uniform vertical field is obtained (i.e. a dipolar field). This is the principle to obtain a desired multipolar content of a magnetic field and it will be presented in the next paragraph.

### <span id="page-42-0"></span>**3.1.3 Generation of pure multipole fields**

From [equation \(3.17\)](#page-41-0), it is evident that a single current line produces multipole fields of any order *n*. To find out how one can generate a useful field, an arrangement of current conductors which are mounted on a cylinder of radius  $r_c$  parallel to the *z* direction, must be considered (see Figure 3.3). Using the orthogonality of the trigonometric functions, it can be proved (for reference see [\[7\]\)](#page-130-0) that a pure multipole field, containing just the single order  $n = m$ , is obtained inside the cylinder if the current distribution as a function of the azimutal angle  $\theta$  is given by:

$$
I(\theta) = I_0 \cos(m\theta) \,. \tag{3.20}
$$

In the case of a  $cos(m\theta)$ -like current distribution, the magnetic field inside the region delimited by conductors can be expressed as the following:

$$
B(z) = \frac{\mu_0 I_0}{2r_c^m} \zeta^{m-1}
$$
 (3.21)

For  $m=1, 2, 3$  one can obtain dipole, quadrupole and sextupole fields, respectively. These are shown in [Figure 3.4,](#page-43-0) together with the iron pole shoes of the corresponding normal

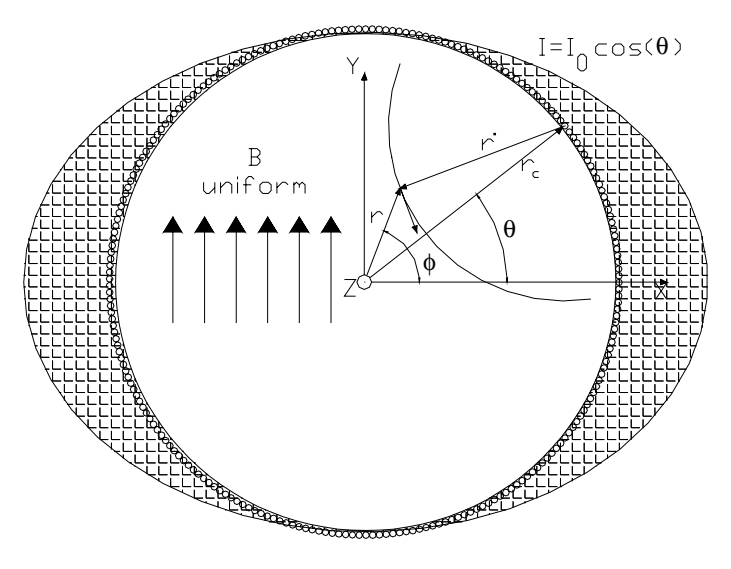

**Figure 3.3** In order to obtain a useful field, an arrangement of conductors mounted on a cylinder of radius  $r_c$  must be provided: the magnetic field in any position inside the cylinder is given by the superimposition of any conductor contribution to the total magnetic field. If a DC with a cosine shape is made to go through the conductors, a dipolar field inside the cylinder is originated.

<span id="page-43-0"></span>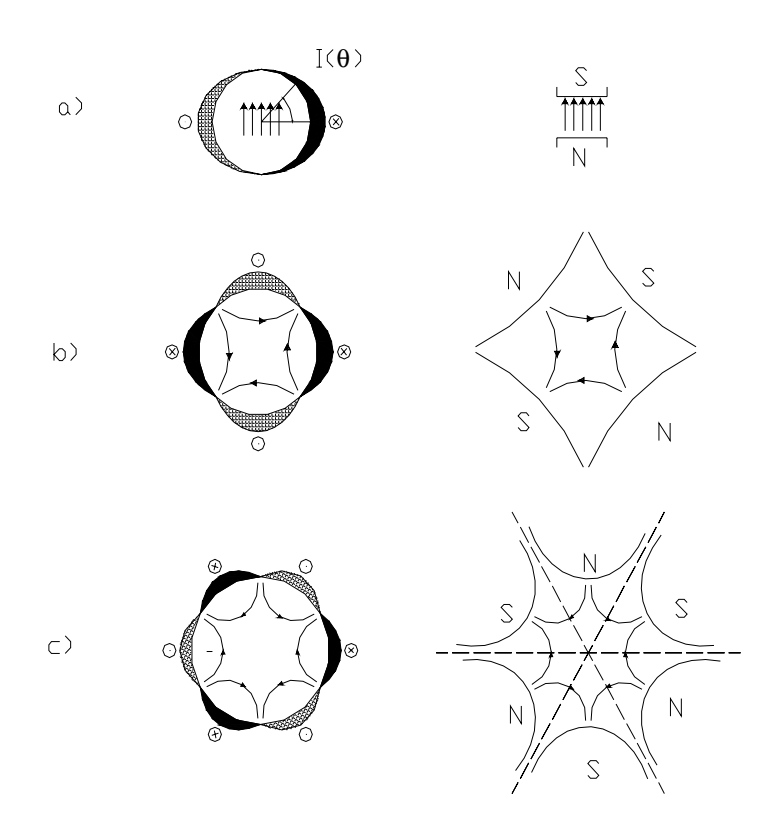

**Figure 3.4** Generation of pure multipole fields by  $\cos(m\theta)$  current distributions and by conventional magnets with iron pole shoes: a) dipole field  $(m=1)$ ; b) quadrupole field  $(m=2)$ ; sextupole field  $(m=3)$ .

magnets. Recalling [equation \(3.17\)](#page-41-0) and [equation \(3.18\),](#page-41-0) one can write [equation \(3.21\)](#page-42-0) as:

$$
(z) = \frac{\mu_0 I_0}{2r_c^m} \zeta^{m-1} = (B_m + iA_m) \zeta^{m-1}
$$
 (3.22)

from which is derived that for pure  $cos(m\theta)$ -like current distribution, one get  $A_m = 0$ while  $B_m = \frac{100}{m}$ ; fields of this kind are called *normal-multipole* fields, while if  $A_m \neq 0$ , one gets also a *skew-multipole* field. A pure skew dipole (for instance) has a horizontal field.  $\mu_0 I_0$  $2r_c$ <sup>n</sup>  $=\frac{100}{2\pi m}$ : fields of this kind are called *normal-multipole* fields, while if  $A_m \neq 0$ 

Current distributions with a  $cos(m\theta)$  dependence are difficult to fabricate with a superconducting cable of constant cross section. They can be approximated instead by current shells or by current blocks or both. The quality of the approximation to a desired <span id="page-44-0"></span>current distribution can be directly judged from the series expansion written using the normalized multipoles as in [equation \(3.7\)](#page-38-0), which we repeat here:

∞

$$
B = B_{ref} \sum_{n=1} (b_n + ia_n) \left(\frac{\zeta}{R_{ref}}\right)^{n-1}.
$$
 (3.23)

In fact, for a dipole magnet usually it is chosen:

$$
B_{ref} \equiv B_1, \tag{3.24}
$$

which implies:

$$
b_1 = 1, \t\t(3.25)
$$

and the field quality is determined by the other normalized harmonics. Since in the case of accelerator magnets the desired uniformity is of the order of  $10^{-4}$ , multipoles  $a_n$  and  $b_n$ are given in *units of 10-4*. [\[8\]](#page-130-0), [\[9\]](#page-130-0)

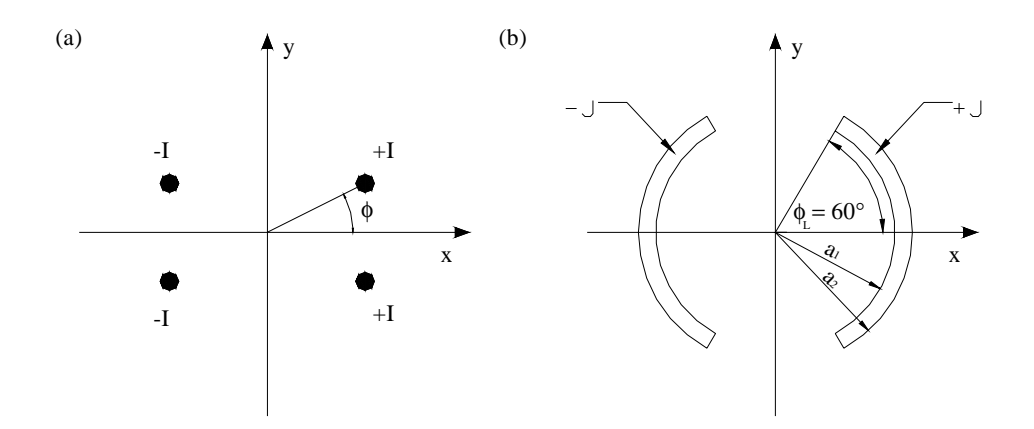

**Figure 3.5** (a) Four line currents with dipole symmetry. (b) Simplest current shell arrangement for a dipole coil.  $\phi_L^{}$  (layer limiting angle) is chosen for  $b^{}_3$  to vanish.

The ideal multipole coils of [Figure 3.4](#page-43-0) have well defined symmetries. In a dipole coil, for any line current *+I* at an angle φ, there exist three more currents: *+I* at *-*φ and *-I* at  $\pi$ – $\phi$  and  $\pi$ + $\phi$  (see [Figure 3.5](#page-44-0) (a)). Applying [equation \(3.23\)](#page-44-0), it can be seen (see [\[7\]\)](#page-130-0) that for a symmetric coil featuring a magnetic field with a desired multipole structure of order *m* (e.g. for a dipole it would be  $m = 1$ ), only the multipoles of order  $n = (2k + 1)m$  with  $k = 0, 1, 2, 3, \dots$  are present. The current shell approximation takes into account these symmetry features to generate magnetic fields of desired shapes. Furthermore from the multipole expansion of the magnetic field it can be proven (see [\[7\]\)](#page-130-0) that if a current shell with dipole symmetry (see [Figure 3.5](#page-44-0) (b)) is made with limiting angles of  $60^{\circ}$ , the sextupole normal coefficient (i.e.  $b_3$ , the first non vanishing term in a coil with dipolar symmetry) is made to vanish.

A single layer current shell arrangement with constant current density often is not a desired approximation for a dipole coil, because even if the sextupole is made to vanish there is still a too strong  $b<sub>5</sub>$  (for reference see [\[7\]](#page-130-0), [\[11\]\)](#page-130-0). With two current shells,  $b<sub>3</sub>$  and  $b_5$  can both be made to vanish by choosing a limiting angle of about  $72^{\circ}$  in the inner and 36° in the outer layer. [\[7\]](#page-130-0)

# <span id="page-46-0"></span>**3.2 The LHC dipole coil**

The theory for magnetic field quality computations presented in the previous section can be applied to the design of the LHC dipole coils. As previously stated, the length of an accelerator magnet is much larger than its aperture and the current conductors run parallel to the beam over the longest part of the magnet (see Figure 3.6). The multipolar

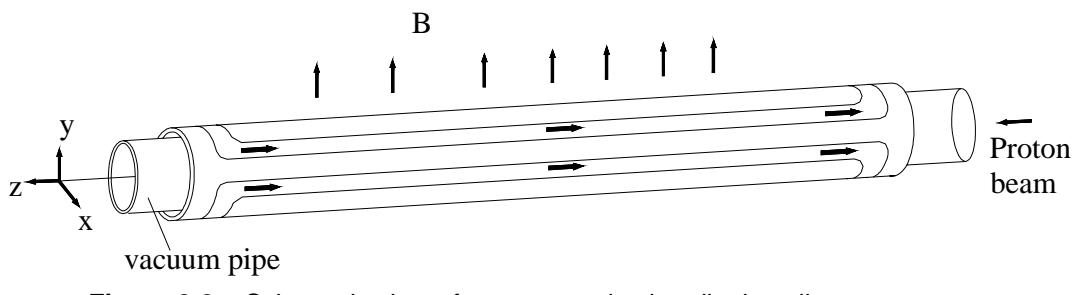

**Figure 3.6** Schematic view of a superconducting dipole coil

expansion theory can be applied in the straight part of a magnet and in any region  $[z_1,z_2]$ where

$$
\left. \frac{\partial B}{\partial z} \right|_{z=z_1, z_2} = 0 \tag{3.26}
$$

In that case the multipolar expansion can be applied to the integral between  $z_1$  and  $z_2$ . This approach can be used to evaluate the contribution of heads to field shape. In Table 3.1 the overall dimensions and features for each aperture of LHC dipole coils are presented.

**Table 3.1** Dipole coil parameters

| <b>Parameter</b>                                 | Value     | Unit |
|--------------------------------------------------|-----------|------|
| Coil inner diameter                              | 56        | mm   |
| Coil outer diameter (incl. insulation to ground) | 120.5     | mm   |
| Coil length (incl. end pieces)                   | 14467     | mm   |
| Inner layer                                      |           |      |
| Turns per beam channel                           | 30        |      |
| Cable width                                      | 15.1      | mm   |
| Thickness                                        | 1.72/2.06 | mm   |
| No of strands                                    | 28        |      |

| <b>Parameter</b>               | <b>Value</b> | <b>Unit</b> |
|--------------------------------|--------------|-------------|
| Strand diameter                | 1.065        | mm          |
| Filament diameter              | 7            | μm          |
| Copper to superconductor ratio | 1.6          |             |
| Outer layer                    |              |             |
| Turns per beam channel         | 52           |             |
| Cable width                    | 15.1         | mm          |
| Thickness                      | 1.34/1.6     | mm          |
| No of strands                  | 36           |             |
| Strand diameter                | 0.825        | mm          |
| Filament diameter              | 6            | μm          |
| Copper to superconductor ratio | 1.9          |             |

<span id="page-47-0"></span>**Table 3.1** Dipole coil parameters

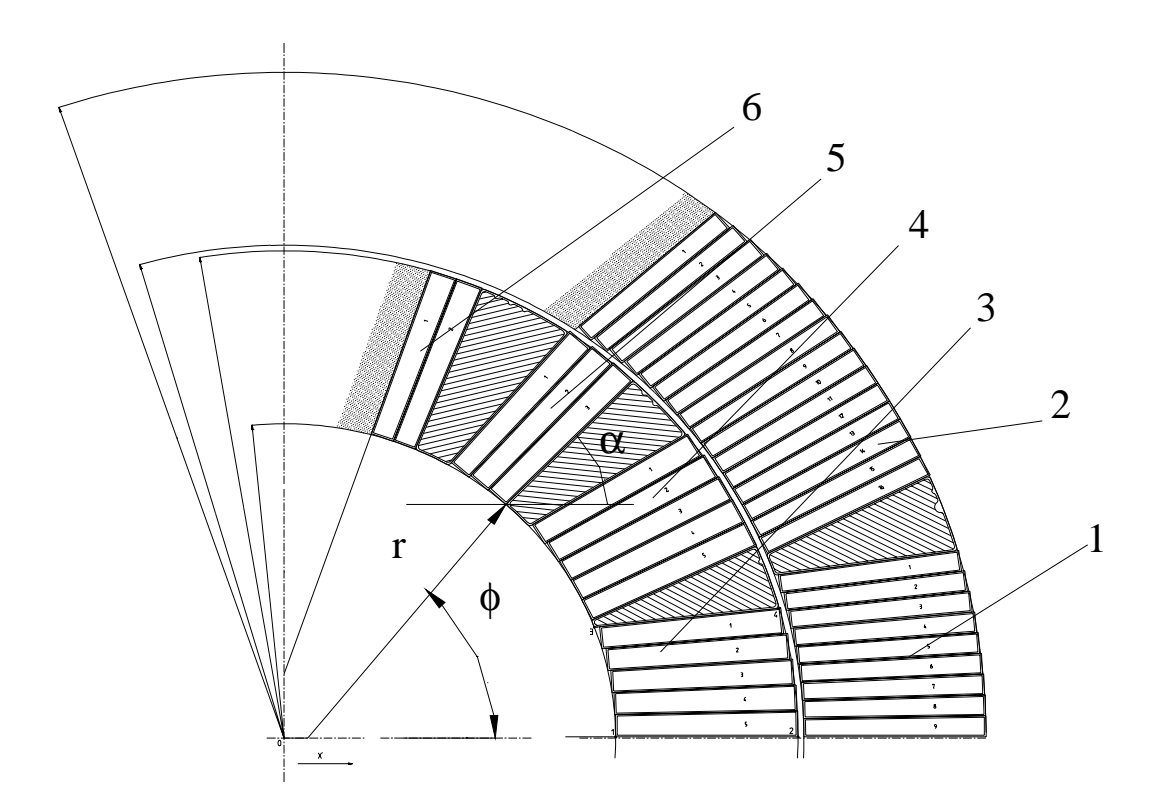

**Figure 3.7** 6- block symmetric quarter of an LHC dipole aperture: N is the block number (from 1 -bottom right- to 6 -top left). r,  $\alpha$  and  $\phi$  are used as a reference system for block naming and position.

## <span id="page-48-0"></span>**3.2.1 Coil straight part design**

 The conductor distribution in one coil quadrant is shown in [Figure 3.7](#page-47-0) for the straight part of the dipole. This is the so-called 6-block design, where *block* define the set of adjacent coil turns within the limits of the various copper wedges, and shows also the naming convention used to refer to each block in the coil design.

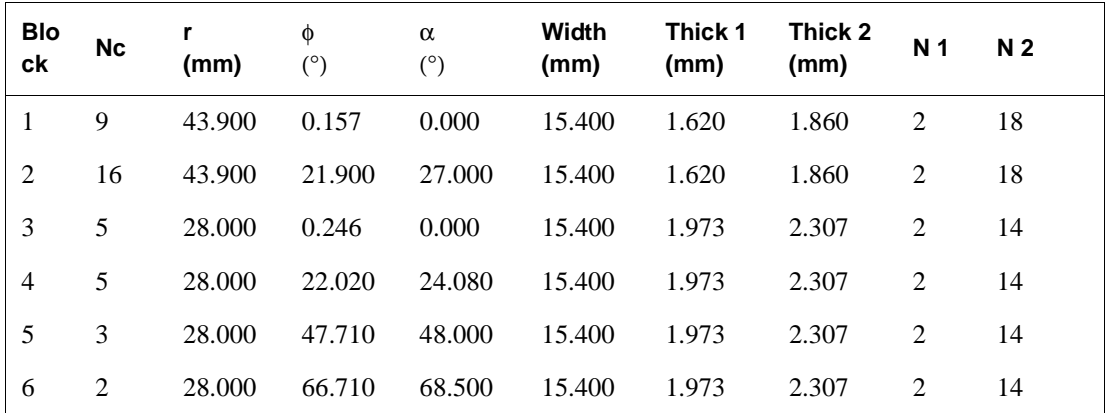

**Table 3.2** Parameters for conductor dimensions and distribution in the coil quadrant of [Figure 3.7:](#page-47-0) Block -block number; Nc- number of conductor in the block; r,  $\alpha$  and  $\phi$  - block positioning coordinates; Width block cable width; Thick 1 - minimum thickness of Rutherford cable; Thick 2 - maximum thickness of Rutherford cable; N1 - number of strands along cable vertical dimension, N2 - number of strands along cable horizontal dimension.

Main dimensions of interest and main parameters of conductor positioning are given in Table 3.2 for each block in one coil quadrant. Conductor movements of any kind with respect to the aperture center correspond to a change in the parameters given in Table 3.2. The reference system of [Figure 3.7](#page-47-0) will be used further on to compute conductor positioning after coil deformation.

The coil structure is completed

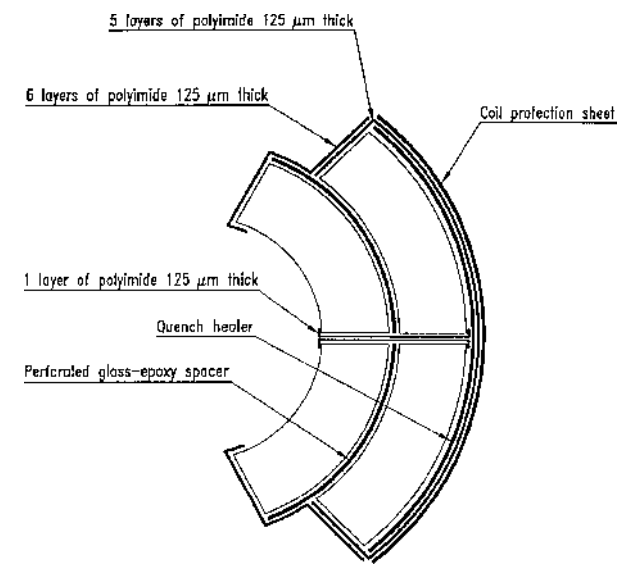

**Figure 3.8** Ground insulation

by insulating material between coil layers, between poles and for ground insulation. Figure 3.8 shows the overall insulation structure around half an aperture. Stainless steel <span id="page-49-0"></span>protection sheets and collaring shim retainers (the coil protection sheet itself may work as a shim retainer) prevent damage due to contact with the serrated edges of collars. They make also possible a fine tuning of conductor positioning inside the coil for field quality or coil pre-stress purposes by mean of stainless steel shims to be inserted in the coil assembly.

#### **3.2.2 Coil heads design**

In the straight part of a magnet, conductors run parallel to the magnet axis and they feature a magnetic field that can be considered two-dimensional. Referring to [Figure 3.6](#page-46-0), there is no magnetic field component parallel to the *z*-axis. The regions where conductors are no more parallel to the magnetic axis are called coil *heads*, because they are at the magnet extremities. Here, cables are made to pass from one to the other side of magnet and from one to the other coil layer. The two heads are different and they are referred to

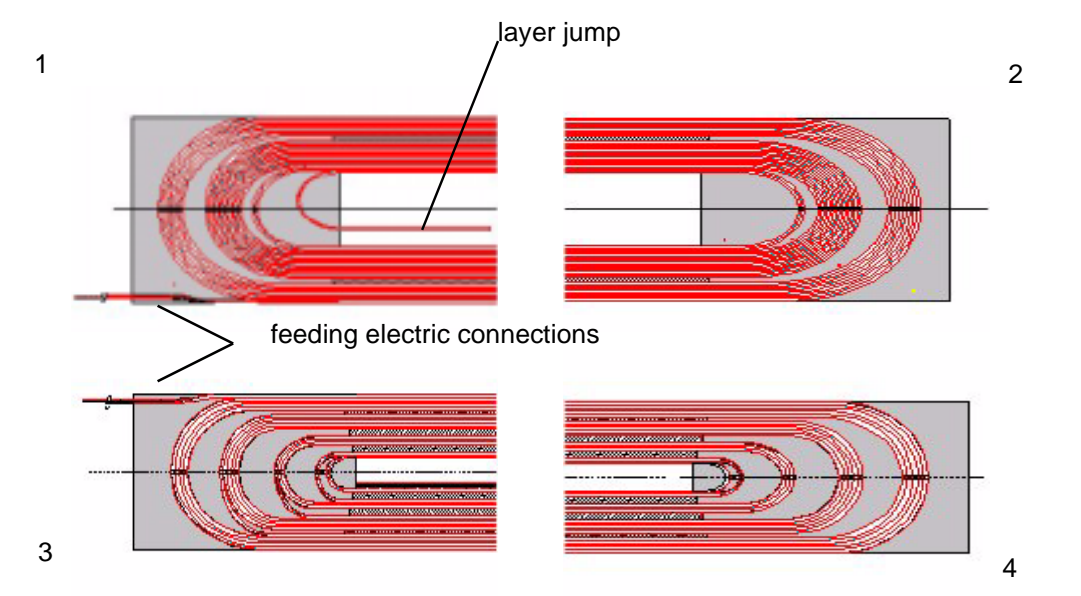

**Figure 3.9** Developed longitudinal section of the inner and outer layers in the coil heads: 1 - outer layer in non connection side head (NCSH); 2 - outer layer in connection side head (CSH); 3 - inner layer NCSH; 4 - inner layer CSH

as Non Connection Side (NCS) and Connection Side (CS). Figure 3.9 shows a developed longitudinal section of coil windings in the outer and inner layer for NCS and CS. The NCS is totally right - left symmetric and there are 3 blocks in the outer layer (Figure 3.9

- 2) and 5 in the inner layer [\(Figure 3.9](#page-49-0) - 4).

The CS features several asymmetries. In the inner layer ([Figure 3.9](#page-49-0) - 3) the last winding of a conductor block is the starting point of the next one (bringing a strong right - left asymmetry). In the CS outer layer [\(Figure 3.9-](#page-49-0)1), the cable is soldered to the most interior cable of the inner layer in the so- called *layer jump*. The last winding coming from the straight part of the magnet is not curved and exit the coil CS and is used as the electric feeding connection of the dipole coil.

These parts of the magnet are designed usually with 3D Finite Element Models, because the curved windings features a non-planar magnetic field. The structural complexity of the magnet heads and the magnetic non uniformity induce to consider these regions as the limiting parts for the magnet performance. In fact, cables undergo quench in the heads more often than those of the magnet straight part. Particular attention must be paid for the electro-mechanical design of coil heads: cables are curved and particularly difficult to immobilize with respect to the electro-magnetic forces arising during coil excitation. So, in coil heads the magnetic field magnitude is limited to a fraction of that of the straight part, in order to assure a larger margin for superconductors not undergoing a quench, and the mechanic structure is fitted to the particular condition of the coil extremities. This is possible since the coil heads are rather short (nearly 200 mm) if compared to the magnet straight section (nearly 14000 mm), and the beam behavior is little affected by the short coil heads.

# **Chapter 4**

# **Modelling of magnetic field quality**

In this chapter, magnetic measurements are briefly presented, focusing on the set of parameters which are used to characterize the field quality of a magnet. Then, we present methods to analyze measurement data and to trace multipolar variations to coil non-nominalities; in the final part of this chapter we describe a geometrical code implemented to model such non-nominalities.

## <span id="page-53-0"></span>**4.1 Magnetic measurements at room temperature**

Once a magnetic coil has been designed and manufactured, its field quality can be analyzed by magnetic measurements. The magnetic field in the straight part of a dipole as shown in [Figure 3.6](#page-46-0) can be considered two-dimensional and to evaluate the field quality inside the beam channel, the multipolar expansion can be written as in [equation \(3.7\)](#page-38-0), which we repeat here:

$$
B(x, y) = B_{ref} \sum_{n=1}^{\infty} (b_n + ia_n) \frac{\zeta^{n-1}}{R_{ref}^{n-1}}.
$$
 (4.1)

For superconducting accelerator magnets, usually it is needed a field uniformity corresponding to multipoles  $b_n$ ,  $a_n$  of the order of 10<sup>-4</sup> (with the exception of  $b_1$  which is set to one by definition). The field quality for the LHC dipole magnets must be controlled up to 10-5 for some components. [\[26\]](#page-131-0)

The magnetic measurements performed on superconducting accelerator magnets can be divided into two families depending on the temperature at which they are carried out: at room temperature and at cryogenic temperature. During magnetic measurements at cryogenic temperature, the field quality featured by a superconducting coil in its operational conditions of temperature (for LHC dipoles, 1.9 K) and electric current (for LHC dipoles, from 760 A to 11.8 kA) is measured. This kind of magnetic measurements imply, therefore, that the magnet must be assembled in its cryostat and that a cryogenic test bench is available. The probe used for measurements is usually anti-cryostatized to avoid the time needed for thermalization. Measurements are carried out at different values of the current (the so-called *load line*) to test the magnet in all operational conditions.

Magnetic measurements can be also performed at room temperature (around 300 K) by exciting a magnet coil in its normal conducting state with a low current (of the order of 10 A). In such way, measurements can be performed during industrial series production, even if the magnet is still far from the final cryostatized assembly. The LHC dipoles undergo two measurements at room temperature during their assembly procedures:

- one on the collared coils;
- one on the cold mass.

These measurements are a powerful tool to detect assembly errors or faulty components at an early stage of production. Moreover, they give a relevant indication of the field quality in operational conditions. The magnetic content differs from collared coil to cold mass due to the presence of the yoke. Here some issues related with the measurements of the collared coil are discussed, but the same can be repeated for the cold mass, since the two measurements are similar and the equipment is the same.

#### **4.1.1 Equipment and procedure**

A precise measurement of the low magnetic field (~0.01 T) induced by an electric current of about 10 A in the collared coils is made using the technique of rotating search coils and harmonic analysis. [\[14\],](#page-130-0) [\[15\]](#page-131-0) These rotating coils are mounted in a so-called *magnetic mole* which is inserted in the cold bore tube. For the LHC dipoles, coils within the probe are 750 mm long. In order to cover the whole length of the collared coil, a full set of measurements is performed on 20 positions along the coil axis. The main components **Figure 4.1** Rotating search coils

of the field-measuring probe, whose diameter is 50

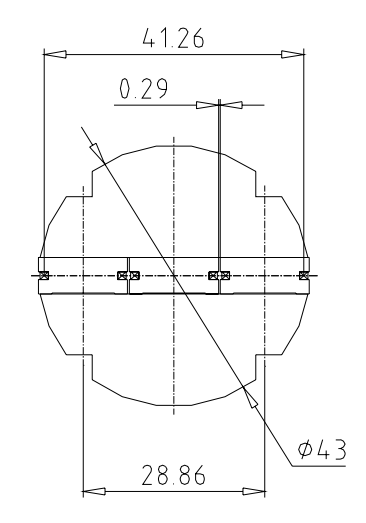

mm, are three rotating *search coils* (see Figure 4.1), an incremental *encoder*, an electronic *gravity sensor* and a pneumatic *brake* (see [Figure 4.2\)](#page-55-0). The encoder, mounted on the coils rotation axis, determines their angular position with an accuracy of the main field direction better than 0.1 mrad. The reference axis of the coils is adjusted by rotating the whole mole according to the electronic gravity sensor. The mole is held in position during the measurement by a pneumatic brake.

<span id="page-55-0"></span>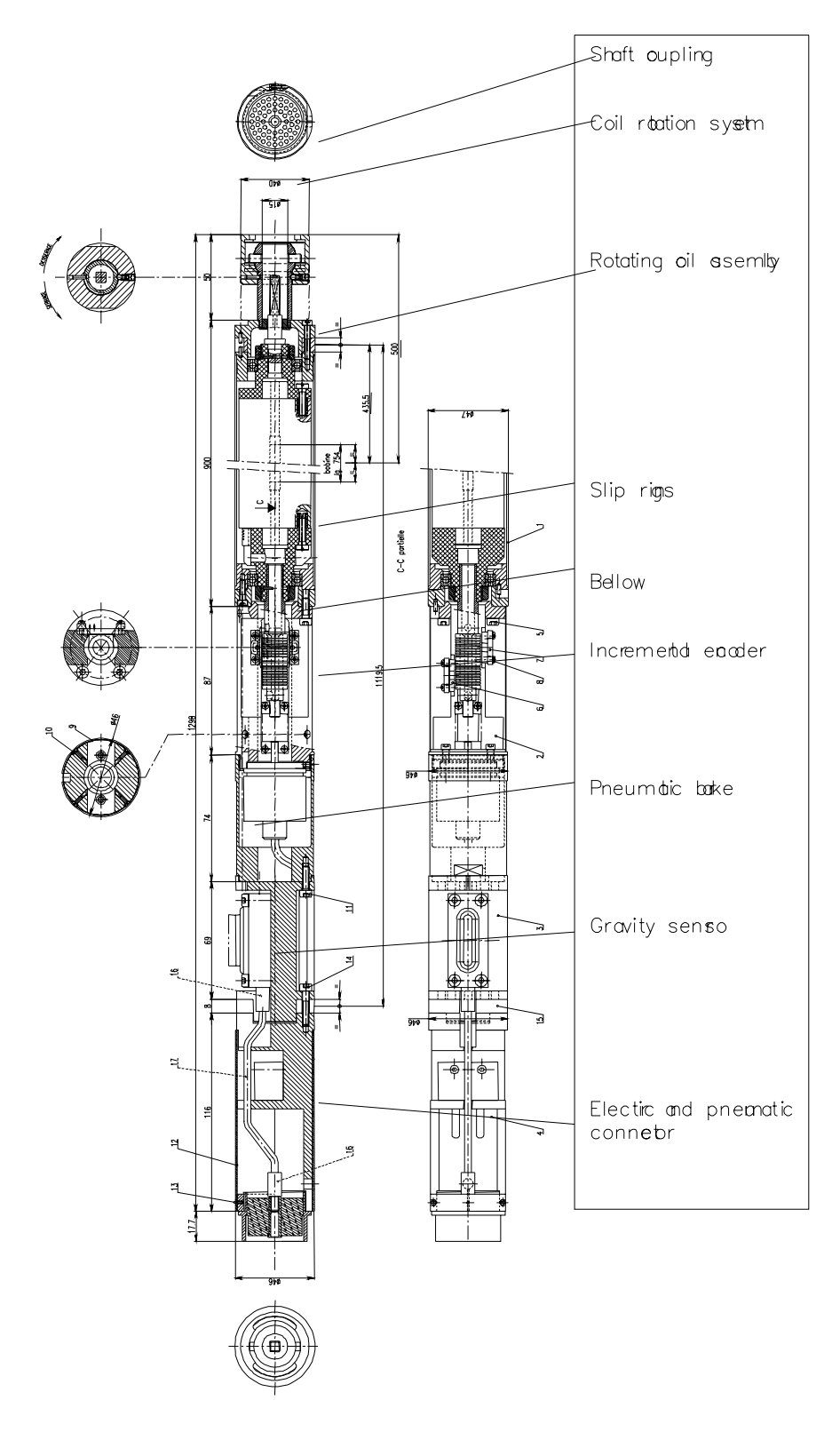

**Figure 4.2** Magnetic probe (mole) assembly

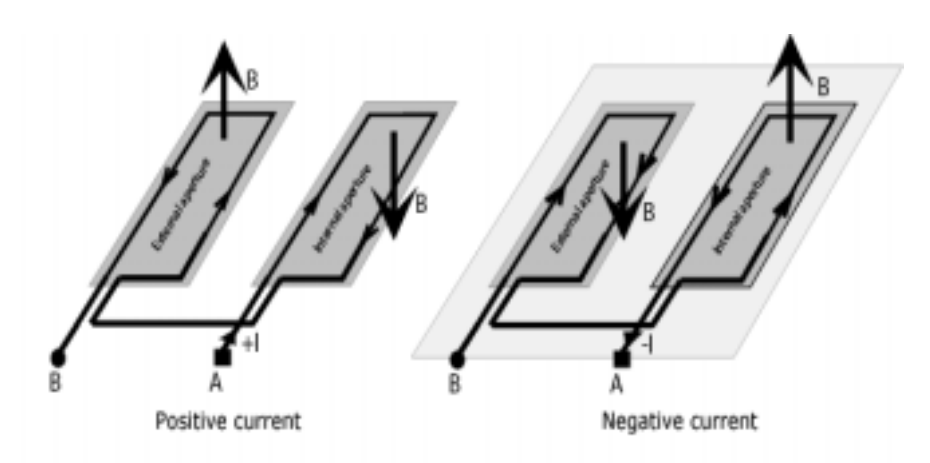

**Figure 4.3** Electrical connections used for magnetic measurements.

Search coils are made of three identical coils, mounted side by side, the central one being centred on the rotating axis. They are made of 20-wire flat cable wound onto a fiberglass reinforced epoxy core. When inside a magnetic field, coils rotate to produce a voltage proportional to the flux and to the speed of rotation. Series of ten measurements are carried out at each longitudinal position, five at positive current and five at negative current (see Figure 4.3) in order to cancel iron magnetization and earth field effect. [\[14\]](#page-130-0) The signal from the outward coil (absolute signal) is used to determine the main component. On the other hand, the field harmonics are calculated from a combination of signals coming from different coils. The system includes also two *motors* (one for rotating the coil and one for levelling the mole with respect to gravity) and an *acquisition system*.

## **4.1.2 Warm magnetic measurement data**

Once a magnetic measurement has been carried on, the output signal has to be analyzed. The harmonic coefficients (i.e. multipoles) can be reconstructed from the Discrete Fourier Transform [\[14\]](#page-130-0) and results can be given for each aperture as shown in [Figure 4.4](#page-57-0).

 A data sheet of the kind of [Figure 4.4](#page-57-0) contains several parameters for each of the 20 positions in which measurements are taken along each collared coil aperture axis:

•  $C_1$ , main field component in [T];

<span id="page-57-0"></span>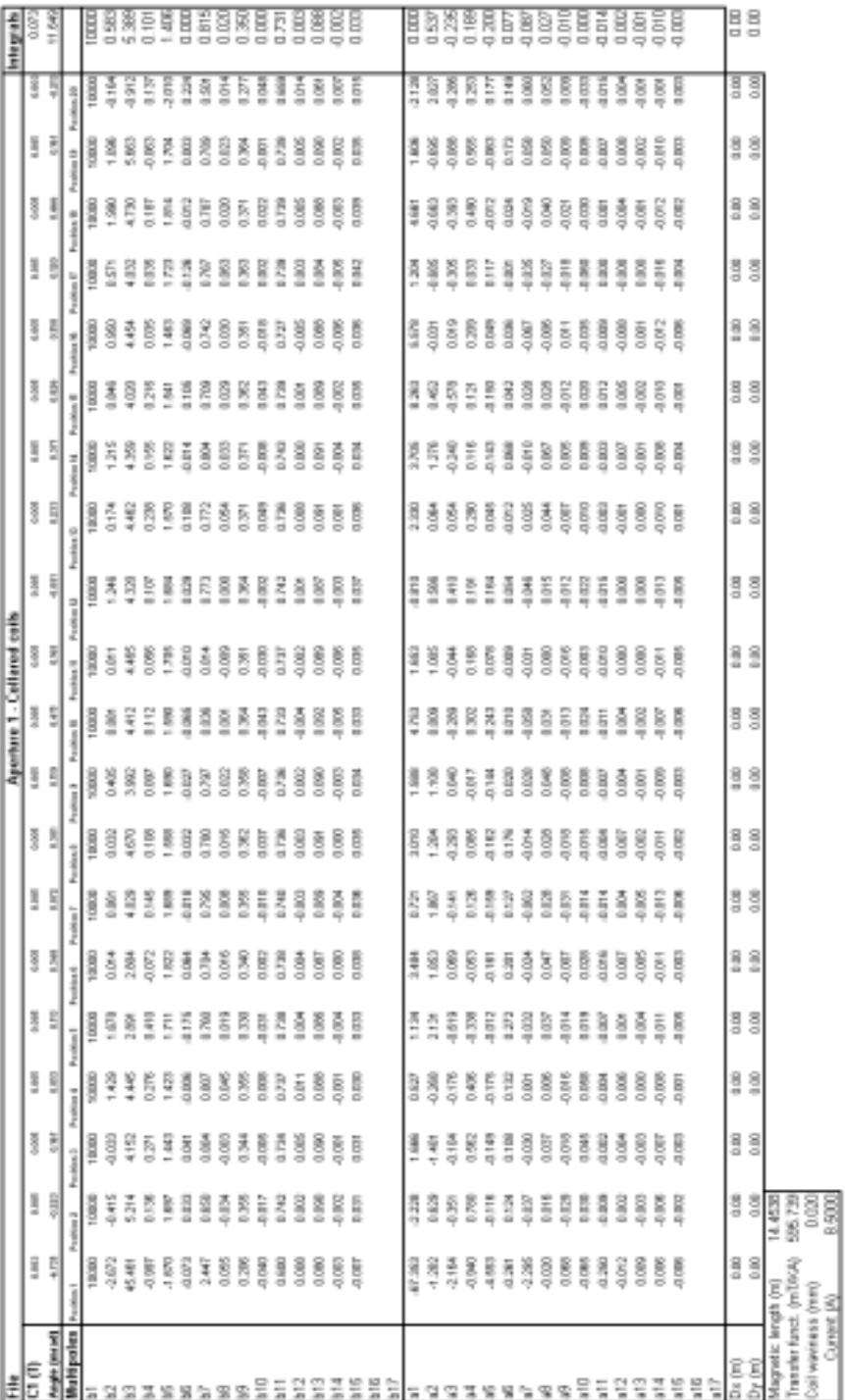

#### **Figure 4.4**

Template used to store warm magnetic measurement data for one aperture of the dipole coil.

- Angle, main field component direction with respect to the gravity in [mrad];
- $b_i$  and  $a_i$ , normal and skew multipoles up to the order 15th in units of 10<sup>-4</sup> (multipoles are dimensionless);
- $D_x$  and  $D_y$ , coordinates of the magnetic axis with respect to the mechanical one of the measured aperture in [mm]. They are determined by assuming that the not-allowed harmonics  $a_{10}$  and  $b_{10}$  are only due to first order feed down of  $b_n$  harmonics (see [\[27\]](#page-131-0) for further reading).

When a particle beam crosses a dipolar field nearly at the speed of light, its motion is mainly affected by the mean magnetic field in the magnet straight part, if there are no strong multipolar variations, and the short magnet heads have limited influence on the field quality. For the LHC dipole, measurement position 1 and 20 are in the magnet heads. Measurement positions 2 to 19 are along the so-called straight part (see [Figure 4.5](#page-59-0)). Accelerator physicists are therefore interested in values integrated along the magnet straight part to qualify the overall LHC machine performance. Magnetic measurements at room temperature provide such values, which can be used to characterize the aperture as a whole:

*Magnetic Length*: it is defined by the following equation:

$$
M_L = \frac{\int_{-\infty}^{\infty} C_1 dl}{\langle C_1 \rangle},
$$
\n(4.2)

where  $\langle C_1 \rangle$  is the average of the main field component along the so-called straight part. It is computed along the whole aperture axis and it is shown in [Figure 4.5](#page-59-0).

• *Transfer Function (TF)*: it is the average transfer function in the straight part  $\left(\begin{matrix} \frac{T}{4} \end{matrix}\right)$ , defined by the following equation: *A*  $\frac{1}{1}$ 

$$
TF = \frac{\langle C_1 \rangle}{I},\tag{4.3}
$$

where *I* is the DC current used for measurements (usually 8.5 A at room temperature).

<span id="page-59-0"></span>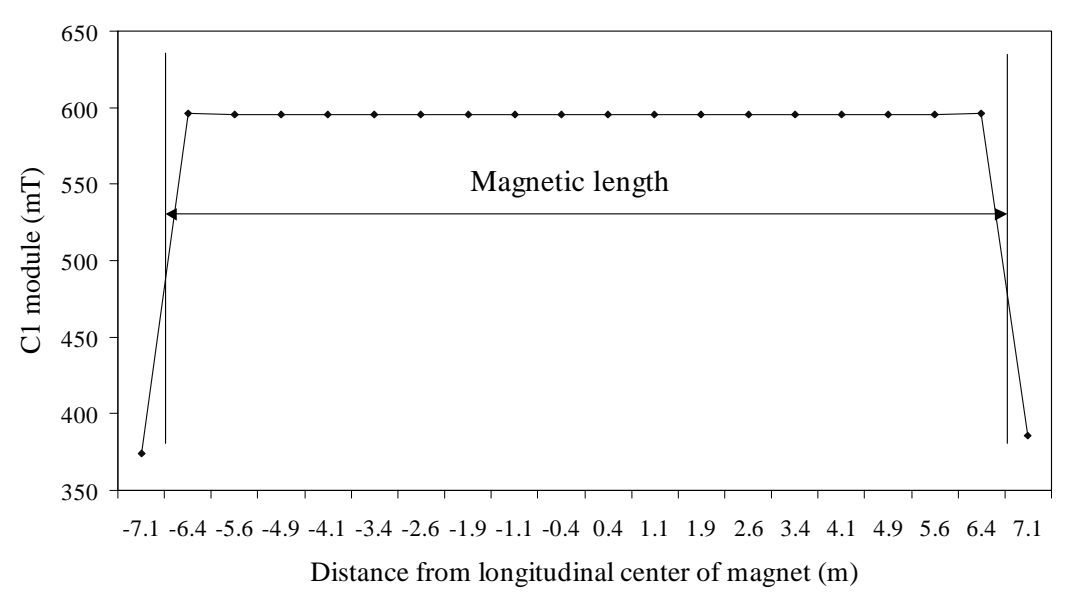

**Figure 4.5** C<sub>1</sub> module of aperture 1 of collared coil HCMBB\_A001-01000001 measured at room temperature in 20 position along collared coil axis with corresponding magnetic length.

• *Integrated multipoles*: for a generic multipole  $b_n$ , its integrated value is defined by the following equation:

$$
\langle b_n \rangle = \frac{\int_{-\infty}^{\infty} C_1 b_n dl}{\int_{-\infty}^{\infty} C_1 dl}.
$$
\n(4.4)

A similar equation holds for the skew multipoles *an*.

• *Coil waviness*: it is a parameter meant to take into account for the multipolar variations affecting the collared coil aperture along its longitudinal axis. Random conductor displacements with a rms amplitude  $d$  generate  $b_n$  and  $a_n$ distributions with standard deviation values that can be fitted according to

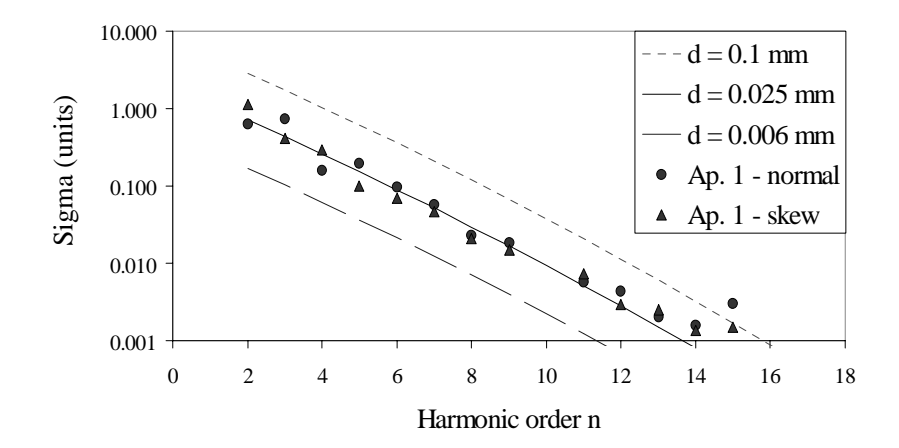

**Figure 4.6** Measured multipoles sigma (markers) and parabolic fit (lines) for a collared coil aperture. Its *coil waviness* value is obtained as the fitting parameter d of the parabolic curves.

the following law:

$$
\sigma_n(d) = d\alpha \beta^n \gamma^{n^2}, \qquad (4.5)
$$

where  $\alpha$ ,  $\beta$  and  $\gamma$  are scaling law constants worked out trough simulations (see [\[13\]](#page-130-0) for references) and *n* is the multipole order (see Figure 4.6). The coil waviness is the value of the parameter *d* that best fits the measured values of the multipole sigma. This gives an indication of the variation of the block positions along the axis.

The data sheet reports also the DC current *I* in [A] used to excite the collared coil during the magnetic measurement at room temperature.

### **4.1.3 Monitoring magnet construction through field quality**

Superconducting magnets feature tight manufacture tolerances, of the order of 0.05 mm. The final magnet is obtained through a series of assembly steps, as previously mentioned. After each sub-assembly is obtained, measurements and tests of various kind

have been arranged in order to detect errors or faulty components at an early stage of production. By magnetic measurement at room temperature of collared coils, the field quality achieved by magnets can be evaluated according to [equation \(4.1\)](#page-53-0) and assembly errors or drifts of the dimensions of the magnet components can be detected and corrected. [\[26\]](#page-131-0)

During design phase, accelerator physicists and magnet builders interacts to determine the final nominal cross-section according to the needed magnet performance and to the industrial feasibility. A feedback is engaged among them in order to define a field quality that is both reachable within manufacturing tolerances and tolerable for beam dynamics. [\[17\]](#page-131-0)[\[28\]](#page-132-0) At this stage few modifications of the design are envisaged to fine tune some parameters during the production and when the overall design is complete a pre-series can start. The industrial production must be monitored to control its homogeneity. Data coming from the pre-series industrial production can be used to evaluate acceptance criteria for the industrial process which are more stringent that the beam dynamics specifications, since the latters have to be applied only on the magnet performance averages on all the production, while the former can be given for the different parts of a magnet and for the several parameters which characterize the performance of a single magnet.

Data coming from measurements carried on collared coils and cold mass can be used then to monitor magnet production and even to determine what counteractions can be taken on the measured assembly to recover its multipolar content[.\[17\],\[18\],\[19\],\[22\],\[26\]](#page-131-0) Such production feedback is needed to compensate for the field errors arising from [\[19\]](#page-131-0):

- manufacturing errors;
- use of faulty components;
- manufacturing tools wear.

Magnetic measurements at room temperature performed at different stages of production can be considered a fast and effective way to have indications on the quality of industrial production. This method can be considered also a reliable tool to steer the industrial production towards specifications, but only if good correlations exists among multipoles measured at room temperature and multipoles measured at cryogenic temperature (the so-called *warm-cold correlations*). If they exists, two fast feedback loops can be engaged on the magnet production, as shown in Figure 4.7. They can be used to monitor the production homogeneity and to verify the magnetic effect of possible design modifications needed to steer the production towards the specifications. Even if magnetic measurements at cryogenic temperature are performed on the cryodipole at the end of manufacturing line, they can hardly be used for monitoring the industrial production since the feedback loop with the field quality analysis is slow.

For several accelerator magnets (see for reference [\[29\]\)](#page-132-0) adjustable epoxy fiber-glass spacers (*shims*) have been used both for mechanical and field quality purposes. During pre-series production non-nominal shims are usually used to tune coil pre-stress. In the next section, we will describe a first-order approximation geometric model used to compute the magnetic effect which non-nominal shims and coil dimensions have on the LHC dipoles field quality.

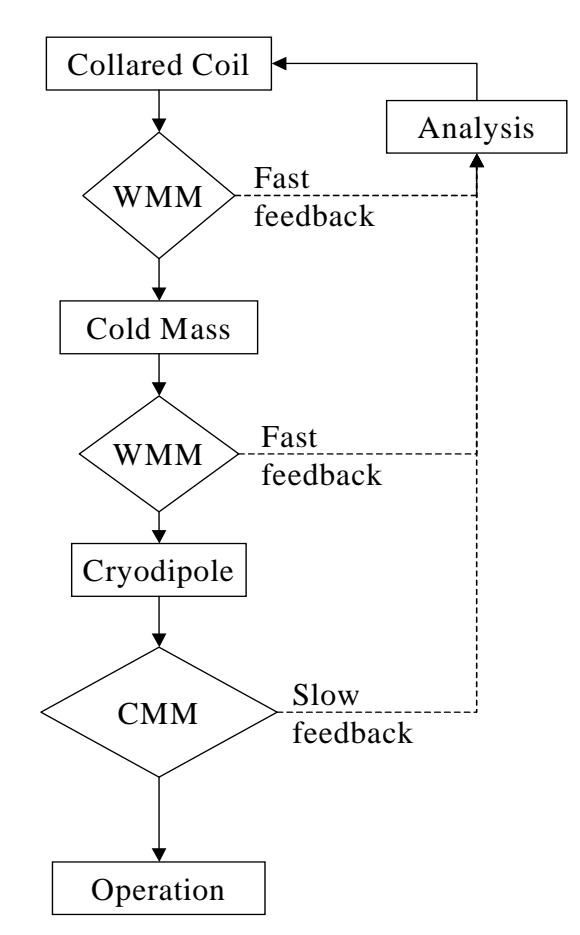

**Figure 4.7** Magnetic measurements are taken at room temperature for a fast feedback at an early stage of production. Measurements at cryogenic temperature are the last magnetic test brought on the industrial production and very slow as a feedback on the design. WMM: Warm Magnetic Measurement (at 300K); CMM: Cold Magnetic Measurement (at 1.9K).

# **4.2 Field quality analysis methods**

To monitor the homogeneity of the collared coil industrial production, each magnetic measurement performed on a new assembly is compared to the expected multipolar content coming from the statistical analysis performed on measurements data presented in the next chapter. Once a discrepancy has been found in a measurement, it must be localized along the axis and analyzed to understand what has caused it. The possible causes for a departure of measurements from what is expected can be the following:

- wrong measurement;
- wrong assembly (both due to human and tooling errors);
- the use of faulty components;
- tooling wear.

There is no straight method to single out a wrong measurement of a good magnet from a reliable measurement of a bad magnet. Only the analyst own experience can mark out the difference; in cases of anomalous results the measurement is always repeated. If the same anomalies still affect the new measurement, then the collared coil may contain a manufacturing or assembly error. In such cases the analyst must localize the possible collared coil defects along its axis and inside the coil. From the localization of the defect, the measurement discrepancy can be traced back to its cause and counteractions can be taken on the assembly to recover its wrong multipolar structure. There are many methods to analyze a bad field quality and correlate it to conductor displacements affecting the coil. Among them, the present work has been focused on models for construction errors and on the multipolar decay approach.

#### **4.2.1 Models for construction errors**

In principle, a careful measurement of the magnetic structure of the field allows to reconstruct the current distribution (the so-called *inverse problem*, see [\[22\]](#page-131-0) for references). However, the limited accuracy of the measurements and the non-uniqueness of the

<span id="page-64-0"></span>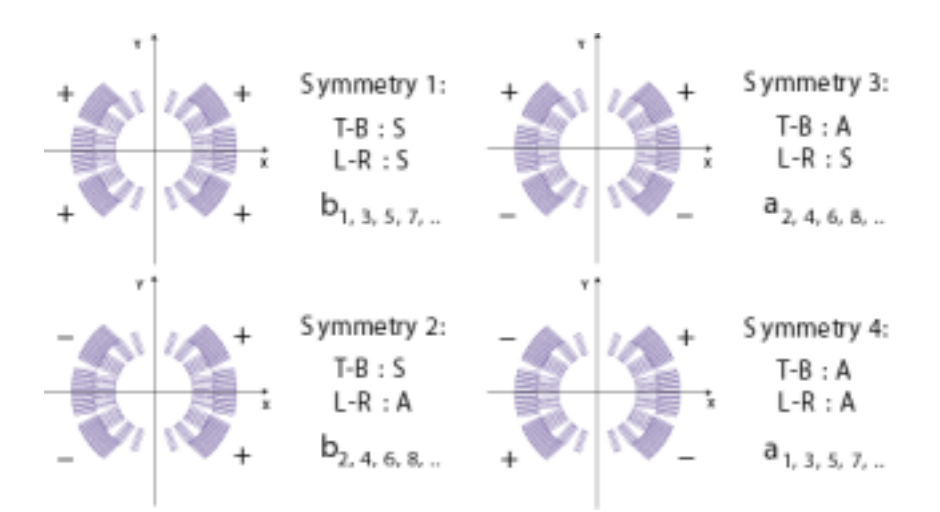

**Figure 4.8** Conductors displacements can be given in terms of four set of movements constituting orthogonal families since excite four different set of multipoles. T-B: top-bottom; L-R: left-right; S: symmetric; A: anti-symmetric (cortesy of S.Redaelli, [\[30\]](#page-132-0)).

solution makes the inverse problem very difficult (see [\[17\]](#page-131-0) for references). An approach to the inverse problem, widely used in literature, is to study the most likely manufacturing errors. [\[7\]](#page-130-0)[,\[17\]](#page-131-0)[,\[30\]](#page-132-0) To do so, it is better to refer to symmetries which characterize the magnet coil and to decompose errors in symmetric or anti-symmetric deformations. As introduced in [Section 3.1.3,](#page-42-0) in fact, the Taylor's expansion coefficients  $b_n$  and  $a_n$  are differently excited according to the conductor arrangement patterns. Possible symmetries inside the coil can be referred to as top-bottom (T-B) or left-right (L-R) symmetries according to the aperture reference system centered on the coil axis, and conductors movements can be described according to symmetric (S) or anti-symmetric (A) displacements of Figure 4.8. According to the possible combinations of symmetries, one has that:

- odd normal multipoles  $b_{2k+1}$  (k=0,1,2....) are excited by conductor displacements that follow the T-B and L-R symmetries;
- even normal multipoles  $b_{2k}$  (k=0,1,2....) are excited by conductor displacements that follow the T-B symmetry and the L-R anti-symmetry;
- even normal multipoles  $a_{2k}$  (k=0,1,2....) are excited by conductor displacements that follow the T-B anti-symmetry and the L-R symmetry;
- odd normal multipoles  $a_{2k+1}$  (k=0,1,2....) are excited by conductor displacements that follow the T-B and L-R anti-symmetry;

<span id="page-65-0"></span>Hence, any movement of conductors inside the coil can be decomposed in four set of symmetrical or anti-symmetrical coil movements and deformations which let only a set of multipoles be non-zero. They are four *orthogonal families* of deformation (see [Figure 4.8](#page-64-0), [\[30\]](#page-132-0)) and can be used to describe the following cases, which have been assumed to be likely for the industrial production of the LHC collared coil:

- non-nominal polar shim thickness;
- non-nominal isolation thickness in the coil midplane;
- non-nominal azimutal size of upper or lower coil layers;
- non-nominal coil radial dimensions.

In order to compute the field quality featured by a coil affected by such manufacturing errors, a geometrical model for the straight part cross-section is needed. A finite element model has been already implemented for the field quality computations of the LHC dipoles. [\[31\]](#page-132-0) Indeed, it can only compute the field quality of a T-B symmetric coil, since it has been implemented for a coil half only. Therefore, we have developed models and codes to evaluate the impact of assumed non-nominalities of any asymmetry based on an existing magnetostatic code. [\[32\]](#page-132-0)

#### **4.2.2 Multipoles decay**

Among the different attempts to obtain some indications on manufacturing errors affecting a measured collared coil, a method can be derived directly from the multipolar expansion theory. In [Section 3.1.2](#page-39-0) we have shown that the magnetic field featured by a single current line can be expanded in the following way:

$$
B_{y} + iB_{x} = B_{1} \sum_{n=1}^{\infty} c_{n} \frac{\zeta^{n-1}}{R_{ref}},
$$
\n(4.6)

where  $c_n$  is the complex multipole according to the following:

$$
c_n = b_n + ia_n = -\frac{\mu_0 I}{B_1 R_{ref}^{1-n} 2\pi \zeta_c^n}.
$$
 (4.7)

*B<sub>1</sub>* is the main field magnitude at the reference radius  $R_{ref}$  and  $\zeta = x + iy$  is the complex coordinate. If we group all terms not depending on the multipole order *n* in a constant *A*, then we obtain:

$$
c_n = -A \left(\frac{R_{ref}}{\zeta_c}\right)^n.
$$
 (4.8)

From [equation \(4.7\),](#page-65-0) it can be seen that multipoles magnitude *decay* naturally, because the bigger is *n*, the smaller becomes the term  $\frac{re_j}{f}$ , since  $R_{ref}$  is 17 mm and  $\zeta_c$  is greater than 28 mm. A small variation of the conductor position  $\Delta \zeta_c$  leads to a variation in  $c_n$  as following: *Rref*  $\zeta_c^{\vphantom{\dagger}}$  $\frac{re_j}{\epsilon}$  $\left(\frac{R_{ref}}{\zeta_c}\right)^n$ 

$$
\Delta c_n = \frac{n A \Delta \zeta_c}{R_{ref}} \left(\frac{R_{ref}}{|\zeta_c|}\right)^{n+1}.
$$
\n(4.9)

If we compute the logarithm of equation (4.9) absolute value, we find:

$$
\ln(|\Delta c_n|) = \ln(n) + n \ln \left( \frac{R_{ref}}{|\zeta_c|} \right) + \ln \left( A \frac{|\Delta \zeta_c|}{|\zeta_c|} \right),\tag{4.10}
$$

where  $|\zeta_c|$  is the conductor distance  $R_c$  from the aperture center. We can write also the following relation:

$$
f(n) = \ln(|\Delta c_n|) - \ln(n) = n \ln \left( \frac{R_{ref}}{R_c} \right) + const,
$$
\n(4.11)

where *const* is a constant independent of *n*. For a given position of a magnetic measurement the function  $f(n)$  can be evaluated for each multipole deviation from straight part average and plotted versus *n.* It can be then linearly fitted and from the fitting line slope *Q,* one can try to localize at which radius the conductors have been displaced, applying the following formula:

$$
R_c = R_{ref} \exp(-Q), \qquad (4.12)
$$

and from its intercept:

$$
const = \ln\left(A\frac{|\Delta\zeta_c|}{|\zeta_c|}\right),\tag{4.13}
$$

some indication of the displacement magnitude can be derived.

In such a way magnetic field quality analysts can have some indications on the distance from the aperture center at which manufacturing errors are located, i.e. inner or outer layer. We tried then to analyze the multipolar decay trend according to the four orthogonal families of deformations and to localize defects inside the coil according to symmetry patterns. To understand the reliability of this method, we performed some simulations. We first considered multipoles variations featured by a collared coil with a 0.3 mm thick polar shim in the coil first quadrant inner layer (the nominal dimension is 0.2 mm) and then those of a collared coil with a 0.9 mm thick polar shim in the coil first quadrant outer layer (the nominal dimension is  $0.8 \text{ mm}$ ). In Figure 4.9, the function  $f(n)$ computed out of odd normal multipole variations are plotted together with the fitting line for both cases, while [Figure 4.10](#page-68-0) reports even normal multipoles. In both figures, the fitting line slope in the inner layer case is smaller (in absolute value) than those computed for the outer layer case, which means that the method gives some indications on the error position. Moreover, in each case the multipole decay trend is the same for odd and even

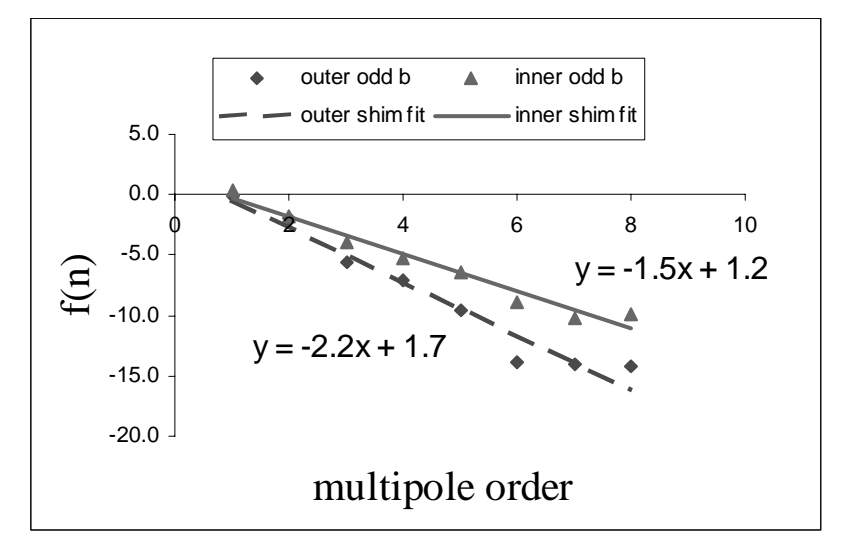

**Figure 4.9** Odd normal multipole decay extrapolation for an asymmetrical polar shim insertion in the inner layer and in the outer layer. The fitting equation is also reported.

<span id="page-68-0"></span>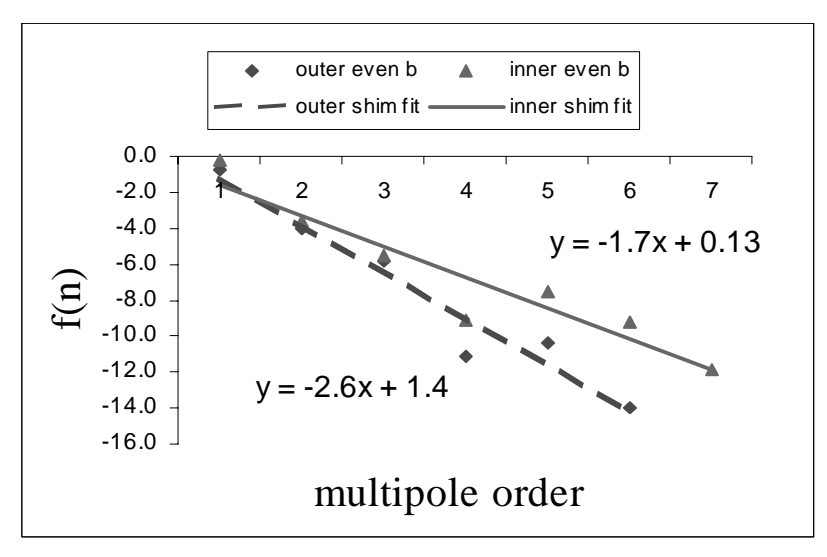

**Figure 4.10** Even normal multipole decay extrapolation for an asymmetrical polar shim insertion in the inner layer and in the outer layer. The fitting equation is also reported.

normal multipoles (and it is also for the skew coefficients, not reported for brevity), which positively point out that all symmetries have been excited. In Table 4.1 the computed *error radius* which have been extrapolated from the multipolar decay featured for the polar shim insertion in the outer and in the inner layer are reported. Since the inner layer is localized between 28 and 43 mm from the aperture center, while the outer layer extends from 43 to 59 mm, the indications on the error position that can be derived from Table 4.1 are good. It must be observed, anyway, that the estimated radii of the manufacturing error position are affected by large errors.

**Table 4.1** Error radii extrapolated from measured multipoles decay for odd and even normal multipoles. For each radius, the error estimate  $(1\sigma)$  is reported. Values are given in mm.

|            | Polar shim in the inner layer |                | Polar shim in the outer layer |                |
|------------|-------------------------------|----------------|-------------------------------|----------------|
|            | $R_c$ (mm)                    | $Err(1\sigma)$ | $R_c$ (mm)                    | $Err(1\sigma)$ |
| odd $b_n$  | 36                            |                | 52                            | 10             |
| even $b_n$ | 40                            | 10             | 62                            | 20             |

# **4.3 Geometrical models for the coil straight part**

In this section we develop a geometrical model to understand and quantify the magnetic influence of non-nominalities affecting components of the dipole coil which are in direct contact with conductors and which have strong effects on the field quality (see [Section 3.2.1\)](#page-48-0). One of the difficulties which affect the computation of conductors displacements is the fact that the coil has non-homogenous physical proprieties. During collaring, for example, coil conductors should be pushed in their nominal position if a nominal shim is used. But if used shims are not nominal, then conductors are positioned inside the coil according to the way in which the coil is squeezed with respect to the nominal case, strongly dependant on its mechanical structure and properties. The coil is made by copper wedges and insulated superconducting cables. The measured values of the azimutal elastic modulus at room temperature for copper wedges and for conductor blocks are the following:

- copper wedges: 120000 MPa;
- coil blocks: 6000-10000 Mpa.

In order to implement a simplified model, one has to choose between two extreme approximations:

- *Copper wedges have the same properties of the cables*. This approximation implies that the coil has an homogenous structure (see for instance [\[33\]\)](#page-132-0).
- *Copper wedges are infinitely rigid if compared to the properties of cables*: This approximation assumes that the whole deformation is taken by cables.

We implemented both approximations in a L-R, T-B symmetric model to find out discrepancies between the two approaches in terms of field quality in the case of a non-nominal polar shim insertion. The results of the two models have then been compared with an approach based on realistic material properties of coil blocks and copper wedges analyzed through a finite element model [\[31\]](#page-132-0) (see [Appendix B\)](#page-136-0). We have found that the difference between the two approximations are not negligible (the largest difference is around 25% on  $b_3$ ) and that the hard copper wedge approximation is more realistic, featuring a better agreement with the FEM (the largest difference is  $10\%$  on  $b_5$ ) than the soft copper wedge approximation (the largest difference is around 20% on  $b_3$ ).

#### **4.3.1 Symmetric model**

In order to properly describe the geometric model in which we implemented the hard copper wedges approximation and which can be only used to compute conductor positions after a non-nominal polar shim insertion in a T-B, L-R symmetric coil, we will refer only to the outer layer of a coil quadrant of [Figure 4.11.](#page-71-0) It consists in two conductor blocks interspaced by a copper wedge and delimited by the median plane insulation polyimide sheet and the polar shim. Nevertheless, all formulas that will be given can apply to the coil inner layer.

If the elastic modulus of copper wedges is much larger than that of cables, conductors are squeezed uniformly while copper wedges dimensions remain unchanged. From the design position of conductors given as in [Table 3.2](#page-48-0) for nominal shims, one has to compute the new positions of conductors after the insertion of a non-nominal shim in the polar region, according to the reference system given in [Figure 3.7](#page-47-0). To compute cables thickness, we assumed that the block angle  $\alpha$  is not modified by the non-nominal shim insertion (for coil blocks reference system see [Section 3.2.1](#page-48-0)). This assumption is justified by the rectangular shape of the tuning shims to be inserted which is different from the trapezoidal one of the Rutherford type cables and it implies that cables are squeezed by the same amount both on the inner and on the outer side ( $\delta t h_i = \delta t h_e$ ). Cables squeeze of an amount which can be written (for the reference block 2) as:

$$
\delta t h_i(2) = \delta t h_e(2) = \frac{\delta_{shim, polar}}{nc(1) + nc(2)},
$$
\n(4.14)

where  $nc(2)$  and  $th_i(2)$  corresponds to the number and the inner thickness of conductors

<span id="page-71-0"></span>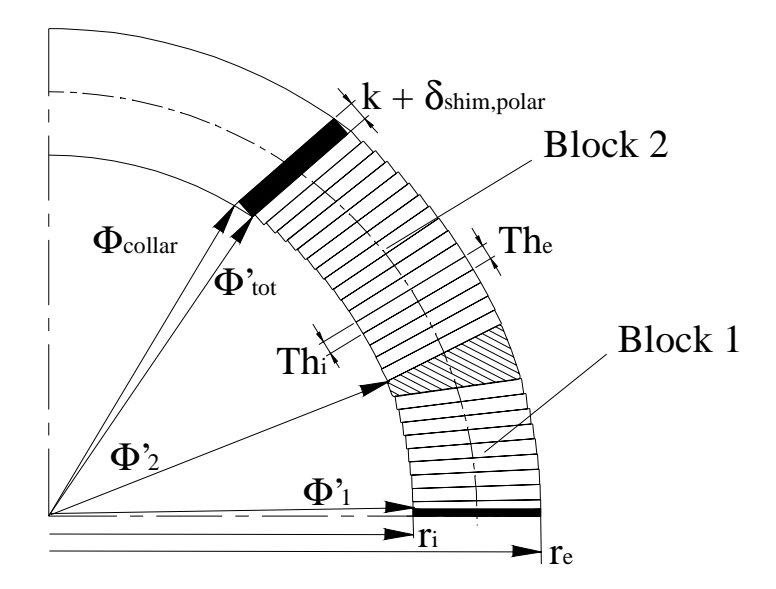

**Figure 4.11** Notation used to compute conductor displacement in the outer layer of a coil quadrant after the insertion of a polar shim.

belonging to block 2. We can then write for the angular coordinates of block 2:

$$
\Phi'_{2} = \Phi_{2} - nc(1) \frac{\delta th_{i}(2)}{r_{i}} \frac{180}{\pi}.
$$
\n(4.15)

For the other coil blocks, one has to substitute  $nc(1)$  in equation (4.15) with the number of conductors belonging to the blocks on which it is piled up, e.g. for block 6 one has to write  $(nc(3)+nc(4)+nc(5))$ . These formulas have been implemented into a Fortran code (see [Appendix C](#page-140-0)) which compute conductor positions to perform magnetostatic computations with an available code (see [\[32\]\)](#page-132-0).
## <span id="page-72-0"></span>**4.3.2 Asymmetric model**

The hard copper wedge approximation has been also implemented into a code for the analysis of the field quality in a completely asymmetric case, for which the position of conductors in all 24 blocks (see Figure 4.12) must be given as input. The model computes cables displacements due to the following non-nominalities (both for inner and outer layer):

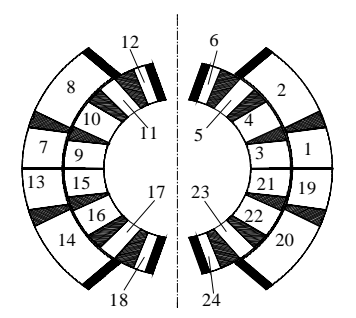

**Figure 4.12** Coil blocks numbering convention used in the asymmetric geometric code

- azimutal coil size variation:
- non-nominal polar shim thickness;
- polyimide sheet insertion in the coil median plane;

The implemented Fortran code (reported in [Appendix C](#page-140-0)) compute conductor positions needed by the magnetostatic model[.\[32\]](#page-132-0)

#### **4.3.2.1 Azimutal coil size variations**

In the curing mould, cables are assembled in layers. A pole is formed by assembling inner and outer layers and two poles are then assembles into one coil. If two facing poles have different azimutal size, the median plane is shifted from the nominal position when they are assembled. In fact, the only reference positions are the collar edges. Here, we evaluate the position of the median plane by taking into account the effective azimutal coil size of all the 8 layers assigned as input to the code. [Figure 4.13](#page-73-0) shows the outer layer used as a reference to present the equations implemented into the code. Equations written for the outer layer have been generalized to the other layers in order to compute the complete conductor distribution inside the coil.

If upper and lower pole have different azimutal size, the median plane is shifted by an amount proportional to the size difference. Each half layer is characterized by its azimutal size which can be written as  $L_{azim} + \delta_{l, sun}$ , being  $L_{azim}$  the nominal azimutal size. The coil median plane is shifted downward of an angle expressed in degrees by the fol<span id="page-73-0"></span>lowing equation:

$$
\delta_{\varphi} = \frac{\delta_{l, \, sup} - \delta_{l, \, inf} 180}{r_i}.
$$
\n(4.16)

If the corresponding half layers have the same azimutal size (even if not nominal), the median plane is obviously kept at its nominal position.

When upper and lower pole azimutal sizes are different, conductors are squeezed and each block is shifted by an amount which depends on the position inside the coil (see [Figure 4.12](#page-72-0)):

$$
\Phi'_{1} = \Phi_{1} - \delta_{\varphi}, \qquad (4.17)
$$

$$
\Phi'_{2} = \Phi_{2} - \delta_{\varphi} \frac{nc(2)}{(nc(1) + nc(2))}, \quad (4.18)
$$

$$
\Phi'_{19} = \Phi_{19} + \delta_{\varphi}, \qquad (4.19)
$$

$$
\Phi'_{20} = \Phi_{20} + \delta_{\varphi} \frac{nc(20)}{(nc(19) + nc(20))}.
$$
 (4.20)

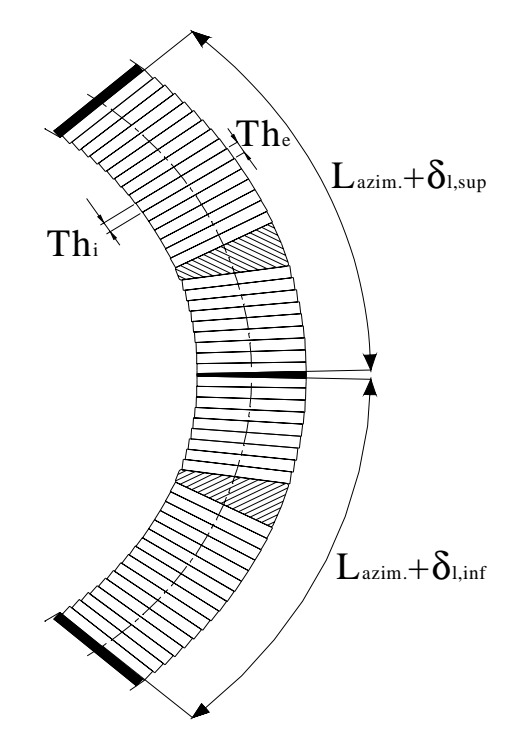

**Figure 4.13** Complete outer layer (upper and lower pole) assembly: the median plane is centered only if upper and lower half layer have the same azimutal size. Naming convention used for non-nominalities is shown.

Being squeezed, conductors thickness changes according to the following:

$$
th_i'(1) = th_i'(2) = th_i(1) + \frac{\delta_{\varphi}r_i}{(nc(1) + nc(2))},
$$
\n(4.21)

$$
th_i'(19) = th_i'(20) = th_i(19) + \frac{\delta_{\varphi}r_i}{(nc(19) + nc(20))}.
$$
 (4.22)

As for the symmetric model,  $\alpha$  is assumed to be unchanged by conductor displacements. This implies that each cable is squeezed by the same amount both on its inner and outer  $\text{side } (\delta \text{th}_i = \delta \text{th}_e).$ 

#### <span id="page-74-0"></span>**4.3.2.2 Non-nominal polar shims and polyimide sheet insertion in the coil midplane**

Once the position of the median plane has been computed, the geometrical code can calculate cable block positions corresponding to the real size of polar shims and of the insulation on the coil median plane. For the asymmetric model, it has been chosen to compute blocks movements proportional the real angular dimension of each block as being proportional to the ratio of the angular amplitude of the coil occupied by conductors after the shim insertion and the angular amplitude of the coil occupied by conductors in the nominal condition.

The angular amplitude of the coil suitable for conductor positioning is equal to the total angular aperture of the collar minus the copper wedge angular amplitude. For the LHC dipole coil, the total nominal angular amplitude of the collar is different for inner and outer layer:

$$
\Phi_{tot, inner} = 150.89^{\circ}, \tag{4.23}
$$

$$
\Phi_{tot, \, outer} = 113.29^{\circ}. \tag{4.24}
$$

coil it can be written:

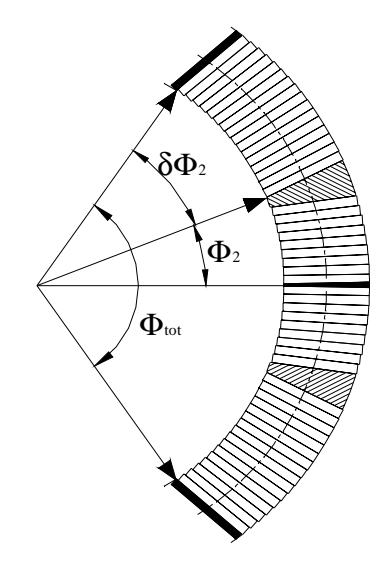

Referring to Figure 4.14, for the outer conductor position calculations after the **Figure 4.14** Naming convention used for azimutal coil size variations have been taken into account.

$$
\Phi_{occ} = \Phi_{tot} - 2cw(1) - \Phi_1 - \Phi_{19},
$$
\n(4.25)

where  $\Phi_{occ}$  is the angular amplitude suitable for conductor positioning and *cw*(*i*) (with *i*  $= 1,2,3,4$ ) is the angular amplitude of each of the four possible copper wedges (considered infinitely rigid), corresponding to the following:

$$
cw(1) = 2.71^{\circ}; cw(2) = 1.84^{\circ}; \qquad (4.26)
$$

$$
cw(1) = 5.63^{\circ};\ cw(2) = 6.96^{\circ}.
$$
 (4.27)

When non-nominal shims are inserted in the coil plane region or a polyimide sheet is inserted into the median plane, the angular amplitude suitable for conductor positioning is changed, according to the following:

$$
\Phi'_{\text{occ}} = \Phi_{\text{occ}} - \left(\frac{\delta_{pol,\text{up}}}{r_i} + \frac{\delta_{pol,\text{dw}}}{r_i} + \frac{\delta_{\text{med,\text{up}}}}{r_i} + \frac{\delta_{\text{med,\text{dw}}}}{r_i}\right) \frac{180}{\pi} , \qquad (4.28)
$$

where  $\delta_{pol,up}$  and  $\delta_{pol,dw}$  refers to the difference from the nominal value of polar shim in the upper and lower half layers, while  $\delta_{med,up}$  and  $\delta_{med,dw}$  is the corresponding notation for polyimide sheets inserted into the median plane.

Finally, new block positions can be computed by considering that the angular amplitude of each block is changed proportionally to the change of the total angular amplitude of the coil suitable for conductor placement. After the azimutal coil size variation have been considered, the code computes the angular amplitude of each block in a way similar to that used for  $\Phi_{\text{tot}}$ . The final angular amplitude of each block after shim insertion can be written in analogy to what can be written for block 2 in the reference layer of [Figure 4.14](#page-74-0):

$$
\delta \Phi'_{2} = \delta \Phi_{2} \frac{\Phi'_{occ}}{\Phi_{occ}}.
$$
\n(4.29)

Final cable inner and outer thicknesses are computed multiplying the values computed for the azimutal coil size variation by the same ratio  $\frac{\Phi'_{occ}}{\Phi}$ . Block coordinates given in the usual reference system of [Figure 3.7](#page-47-0) can then be reconstructed from the lower or upper edge of the collar. The geometrical Fortran code (reported in [Appendix C](#page-140-0)) outputs block positions and cable thicknesses for the magnetostatic computations. [\[32\]](#page-132-0)  $\Phi_{occ}$  $\frac{occ}{\bullet}$ 

## **4.3.2.3 Non-nominal coil radial dimension**

The radial variations have been modelled according to which layer they affect:

- *for the inner layer*: the inner radius of the inner layer is kept constant, while its outer radius is reduced of the radial variation δ*re*. The outer layer is rigidly displaced towards the aperture center of the amount  $\delta r_e$ ;
- *for the outer layer*: the inner radius of the outer layer is kept constant, while its outer dimension inferior to the nominal radius is reduced of the radial variation δ*re*. The inner layer is not displaced or deformed;

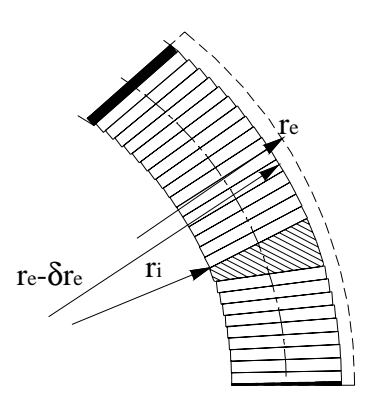

**Figure 4.15** When coil layers are squeezed, the outer radius has a one  $(r_e-\delta r_e)$ , while the inner radius  $(r_i)$  is fixed by the winding mandrel of the curing mould.

The non-nominal coil radial dimension has been modelled in this way to follow the features of coil manufacturing during and after curing (see Figure 4.15). In fact, the coil layers inner radius is kept constant by the mandrel on which they are winded and then cured, and it appears more probable a manufacturing error due to the curing mould rather than due to the mandrel.

## **4.3.3 Sensitivity results**

 Sensitivity data are reported in [Table 4.2](#page-77-0) for odd and even normal multipoles, in [Table 4.3](#page-78-0) for odd and even skew multipoles. Computations have been carried by decoupling coil deformations according to the four orthogonal families described in [Section 4.2.1](#page-63-0). According to data presented in [Table 4.2](#page-77-0) and [Table 4.3](#page-78-0), the azimutal coil size variation excites skew multipoles only, while the shim insertion in the coil midplane excites only normal multipoles. This is partly due to the symmetry pattern which the coil assumes after it has undergone such deformations. In fact, on one side the shim insertion in the coil midplane does not affect the T-B symmetry, because the coil midplane position

<span id="page-77-0"></span>remains unchanged if the azimutal coil size of two facing half layer is the same, and consequently does not excite skew multipoles. On the other hand, even if the azimutal coil size variation affects T-B and L-R symmetries, the normal multipole sensitivity to this kind of coil defect is negligible

**Table 4.2** Computed odd and even normal multipoles sensitivity to the three following manufacturing errors: non-nominal shim insertion in the coil polar region; non-nominal shim insertion in the midplane insulation; non nominal coil radial dimension. They have been computed for non-nominality of 0.1 mm according to the orthogonal families of coil deformations. For even multipoles, positive non-nominalities affect the rigth side and negative non-nominalities affect the left side (see [Figure 4.8\)](#page-64-0). Values are expressed in units of 10<sup>-4</sup>.

|                |           | Polar shim |          | Midplane insulation |              | Coil squeeze     |
|----------------|-----------|------------|----------|---------------------|--------------|------------------|
| Multipole      | Inner     | Outer      | Inner    | Outer               | Inner        | Outer            |
| $C_I$          | 5.71      | 3.79       | $-2.88$  | $-2.00$             | $-6.56$      | $-4.78$          |
| $b_3$          | 2.21      | 1.60       | $-3.68$  | $-1.38$             | 1.05         | 0.35             |
| $b_5$          | $-0.39$   | $-0.076$   | $-1.10$  | $-0.198$            | $-0.043$     | 0.084            |
| $b_7$          | 0.155     | $-0.0217$  | $-0.30$  | $-0.017$            | 0.043        | $-0.016$         |
| b <sub>9</sub> | $-0.055$  | 0.0025     | $-0.083$ | $-0.0026$           | 0.011        | $-0.0010$        |
| $b_{II}$       | 0.0078    | 0.0000     | $-0.027$ | $-0.0004$           | $-0.012$     | 0.0010           |
| b <sub>2</sub> | 6.52      | 3.79       | $-4.57$  | $-2.31$             | $-1.90$      | $-1.11$          |
| $b_4$          | $-0.37$   | 0.28       | $-2.14$  | $-0.58$             | 0.74         | 0.32             |
| $b_6$          | 0.108     | $-0.070$   | $-0.56$  | $-0.058$            | $-0.13$      | $-0.0090$        |
| $b_8$          | $-0.0012$ | $-0.0004$  | $-0.16$  | $-0.0059$           | 0.076        | $-0.0060$        |
| $b_{10}$       | $-0.0196$ | 0.0012     | $-0.044$ | $-0.0012$           | $-0.023$     | $\mathbf{0}$     |
| $b_{12}$       | 0.0059    | 0.0000     | $-0.018$ | $-0.0002$           | $\mathbf{0}$ | $\boldsymbol{0}$ |

 Reported sensitivity data have been computed by magnetic simulations performed for non-nominalities of 0.1 mm, since for small deformations multipole variations can be considered linearly dependent on the difference from the nominal dimensions (see for instance [\[31\]](#page-132-0)). A non-nominality of  $\delta$  [mm] gives a magnetic effect  $\delta(b_n)$  on the multipole  $b_n$  which can be computed from the coefficients  $C(b_n)$  of Table 4.2 and [Table 4.3](#page-78-0) according to:

$$
\delta(b_n) = C(b_n) \frac{\delta}{0.1}.
$$
\n(4.30)

<span id="page-78-0"></span>Values reported in [Table 4.2](#page-77-0) corresponding to the polar shim insertion sensitivity data (2nd and 3rd columns) can be used to normalize magnetic measurements at room temperature to nominal shims. It is then possible to compare magnetic measurements performed on collared coils manufactured by the three different firms using non-nominal polar shims with the other consistent available data. Moreover, any deviation from the expected multipolar content pointed out by such comparison can be analyzed in terms of manufacturing errors using computed sensitivity data..

**Table 4.3** Computed odd and even skew multipoles sensitivity to the three following manufacturing errors: non-nominal shim insertion in the coil polar region; non-nominal azimutal coil size; non-nominal coil radial dimension. They have been computed for non-nominality of 0.1 mm according to the orthogonal families of coil deformations. For even multipoles, positive non-nominalities affect the upper part and negative non-nominalities affect the lower part (see [Figure 4.8](#page-64-0)). For odd multipoles, positive non-nominalities affect the upper-right and lower-left parts, and negative non-nominalities affect the lower-right and upper-left parts (see [Figure 4.8](#page-64-0)). Values are expressed in units of 10<sup>-4</sup>.

|                | Polar shim |           |        | Azimutal coil dimension |           | Coil squeeze     |
|----------------|------------|-----------|--------|-------------------------|-----------|------------------|
| Multipole      | Inner      | Outer     | Inner  | Outer                   | Inner     | Outer            |
| a <sub>I</sub> | 12.79      | 11.05     | 7.34   | 6.00                    | $-12.38$  | $-3.32$          |
| $a_3$          | $-0.52$    | 0.298     | 2.34   | 1.02                    | $-4.81$   | 1.13             |
| $a_5$          | 0.254      | $-0.186$  | 0.28   | 0.035                   | $-0.24$   | $-0.030$         |
| a <sub>7</sub> | $-0.0200$  | 0.018     | 0.066  | 0.0048                  | $-0.12$   | $\boldsymbol{0}$ |
| a <sub>9</sub> | $-0.0070$  | 0.0039    | 0.0178 | 0.0017                  | $-0.011$  | $-0.0015$        |
| $a_{II}$       | 0.0239     | $-0.0002$ | 0.0115 | 0.0002                  | $-0.0070$ | $\boldsymbol{0}$ |
| a <sub>2</sub> | 4.89       | 4.17      | 5.28   | 3.14                    | $-11.20$  | $-2.74$          |
| $a_4$          | $-0.61$    | $-0.386$  | 0.80   | 0.229                   | $-1.18$   | $-0.28$          |
| a <sub>6</sub> | 0.267      | $-0.022$  | 0.13   | 0.0067                  | $-0.16$   | 0.0037           |
| $a_8$          | $-0.087$   | 0.0124    | 0.032  | 0.0034                  | $-0.045$  | $-0.0020$        |
| $a_{10}$       | 0.037      | 0.0005    | 0.014  | 0.0006                  | $-0.0070$ | $\mathbf{0}$     |
| $a_{12}$       | 0.0057     | 0.0001    | 0.0078 | 0.0000                  | $-0.0040$ | $\mathbf{0}$     |

# **Chapter 5**

# **A tool to monitor collared coil industrial series production**

Magnetic measurements reflect the inner structure of the collared coil assemblies. In order to monitor production homogeneity, measured data have been statistically analyzed. Control bounds have been derived on the basis of available measurements to detect deviations in the multipolar content featured by new collared coils and a field quality monitoring tool has been implemented in a macro embedded into the template used for magnetic measurement at room temperature.

## **5.1 Statistical analysis of magnetic measurements at room temperature**

LHC beam dynamics imposes a set of tolerances on multipoles featured by the whole accelerator machine. They are given in terms of averages and standard deviations of the multipoles of all the magnets which compose the accelerating ring. [\[12\]](#page-130-0) But having been defined for a set of magnets, beam dynamics constraints cannot be imposed to multipoles featured by a single magnet. Furthermore such constraints would be too loose to detect production drifts or manufacturing errors. Instead, since magnetic measurements at room temperature are an economic and fast way to figure out the harmonics which characterize the magnetic performance of a magnet and since multipoles are a reflection of the magnet geometry, then the magnetic measurements at room temperature can be analyzed to monitor magnet production. A large departure of a collared coil from the multipolar content usually encountered during production may indicate, in fact, an unacceptable component or assembly of that particular magnet. [\[16\]](#page-131-0), [\[19\]](#page-131-0)

In September 2000, the industrial pre-series production of the LHC dipole magnets has started and magnetic measurements at room temperature have been performed on each manufactured collared coil. From available data (around 20 measurements), the expected multipolar structure of a collared coil can be computed in terms of mean value and standard deviation of the previous production. In this way, a comparison between the field quality featured by a single magnet with what measured in the previous production is possible and the homogeneity of production and its reproducibility can be monitored to point out deviations due to trend in the manufacturing processes. In the following sections, the statistical approach used to analyze available data is presented and constraints to assure the homogeneity of the industrial production of the LHC dipole magnet after the collared coil stage of assembly are derived. The same approach will be used in the future to derive a monitoring tool for the cold mass assembly (for which pre-series data are too few at the moment this work is being written).

<span id="page-82-0"></span>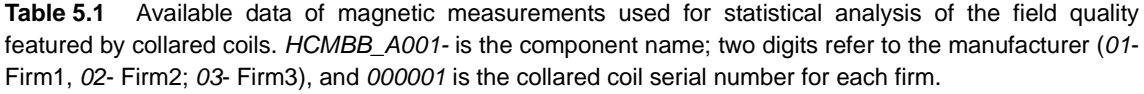

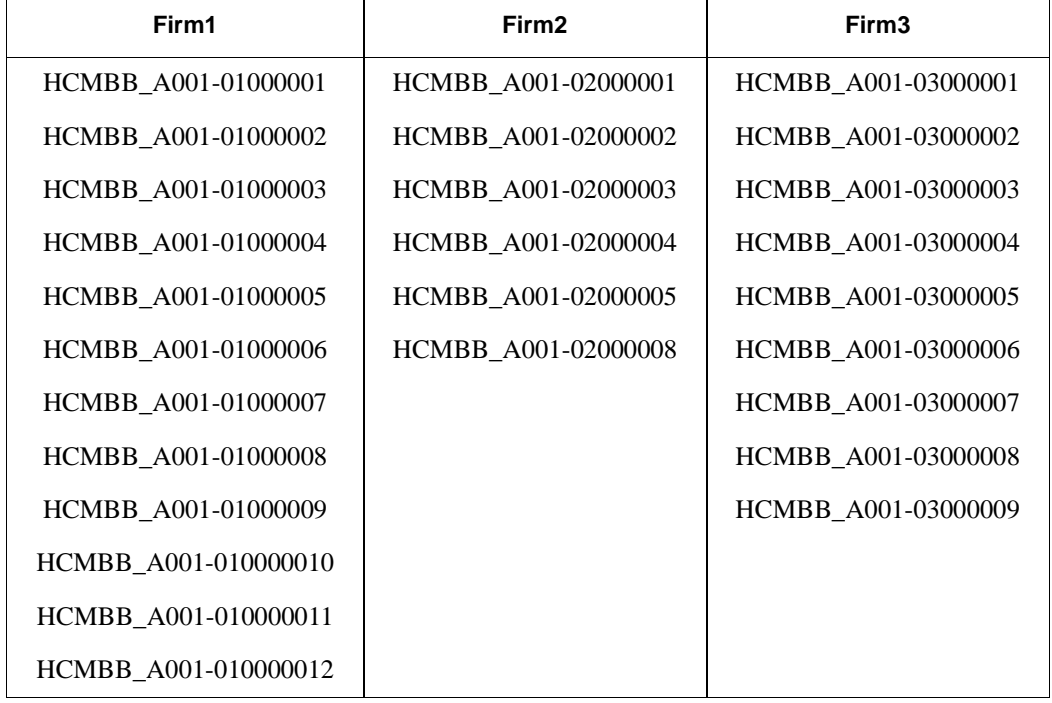

## **5.1.1 Available data**

Magnetic measurements at room temperature have been performed on each collared coil manufactured by one of the three firms in charge of the dipole production for the pre-series. Table 5.1 shows the set of measurements available for statistical analysis. Each measurement has been reported in a data sheet (like the one in [Figure 4.4](#page-57-0)) and it is referred to by the name of the corresponding collared coil. The collared coil sub-assembly is referred to with the acronym *HCMBB\_A001-00000000*. The first two digits refer to the firm number while the remaining ones to the progressive number of the magnet. As an example:

- HCMBB\_A001-01000001: first (000001) collared coil (HCMBB\_A001) produced at Firm1 (01);
- HCMBB\_A001-02000003: third (000003) collared coil (HCMBB\_A001) produced at Firm2 (02);
- HCMBB\_A001-03000002: second (000002) collared coil (HCMBB\_A001)

#### produced at Firm3 (03).

<span id="page-83-0"></span>The above naming convention is used to refer to measurements. But herein after we will refer to each collared coil with the manufacturer number, its serial number and the aperture number (Firm1 1-1 and 1-2, Firm2 3-1 and 3-2 and Firm3 2-1 and 2-2, respectively for the given examples).

### **5.1.2 Measurement data subdivision**

For each collared coil, magnetic measurements for each aperture are available. A statistical analysis have been carried on single-value parameters which characterize each aperture (the magnetic length  $M_L$  and the coil waviness) and on the parameters measured on 20 positions along each aperture axis (see [Section 4.1.2](#page-56-0)). Measurement data have been subdivided for analysis purposes. In fact, not all of the data are homogenous because the coil straight section extends from position 2 to position 19, while positions 1 and 20 are in the coil short heads. Straight part positions have been analyzed by separating aperture average (1 value for each aperture) and local variations from the aperture straight part average (18 values for each aperture), which then form two separate set of data.

Heads feature multipole values different from those of the straight part, and they have been analyzed separately. Since measurements in the CS are different from those in

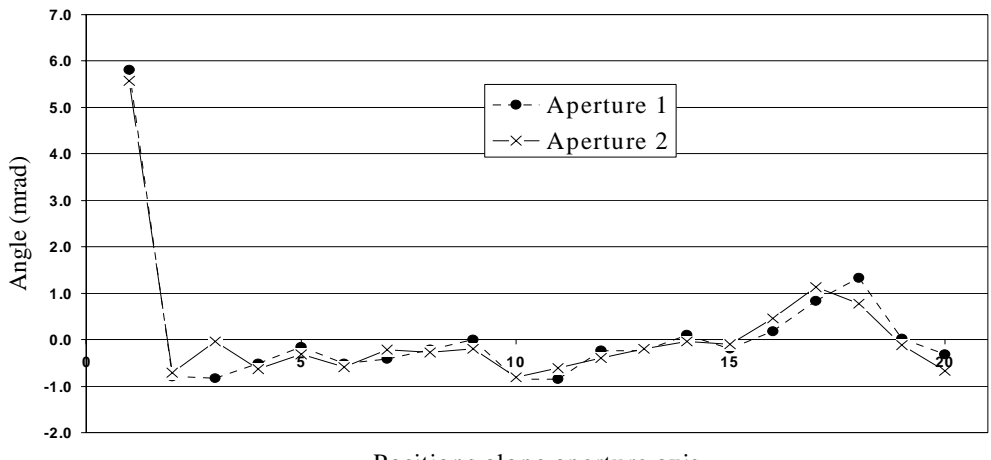

Positions along aperture axis

**Figure 5.1** Plot of main field direction along the Firm3-3 collared coil. At CS the value is completely different from that of NCS and it can be used to distinguish CS from NCS.

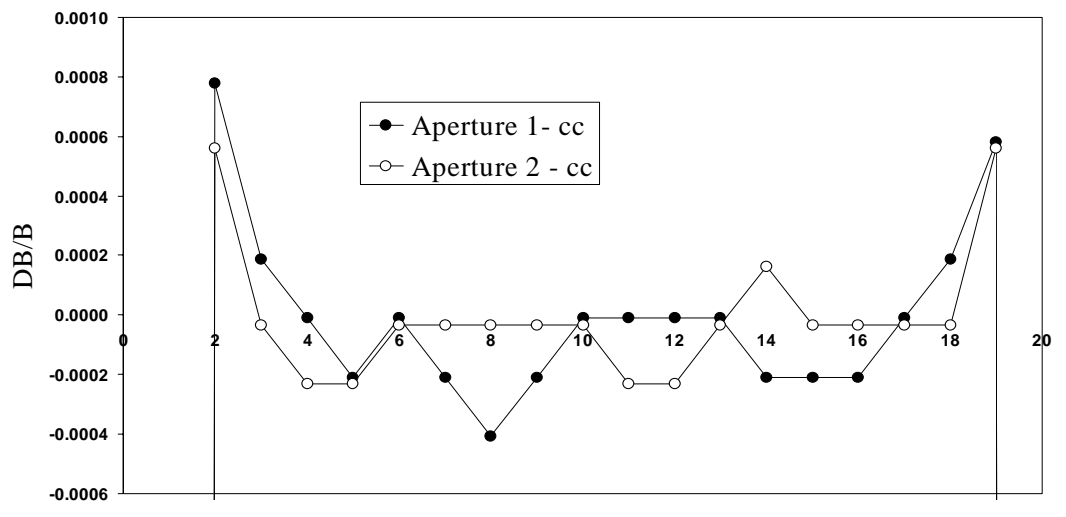

Positions along the axis

**Figure 5.2** Main field relative module along Firm3-3 collared coil (cc). Measuring positions 2 and 19 feature non-homogenous values with respect to the positions 3 to 18. CS and NCS values are out of scale.

NCS (see [Section 3.2.2](#page-49-0) for naming convention, see [\[34\]](#page-132-0) for references), also data taken in the coil heads have been separated. In fact, the CS multipoles are affected by the non symmetrical structure of its cross-section, which is different from that of NCS. In [Figure 5.1](#page-83-0), the main field direction has been plotted for all the measuring positions, and it can be seen that the CS features a main field value different from that of NCS. Such difference is due to the presence of dipole connections and of the layer-jump and it provides a fast and reliable way to check the sign of odd skew multipoles and to distinguish CS from NCS measurement data.

Another important feature is that  $C<sub>1</sub>$  values at measurement positions 2 and 19 are around  $5*10^{-4}$  higher than the values in the straight part positions (see Figure 5.2). This main field increase is due to the presence of magnet heads. Therefore, position 2 and 19 have been then separately analyzed for what concerns this parameter. Since the  $C<sub>1</sub>$  values encountered at these measuring positions do not appear when the corresponding cold mass is measured, they can be used as a reference to distinguish collared coil measurements from those performed on a cold mass (see Figure 5.2). Finally, the measurement of the magnetic axis position  $(D_x \text{ and } D_y)$  has not been taken into consideration for the analysis. [Table 5.2](#page-85-0) shows the available statistics which we have considered sufficient to compute acceptance criteria for all measured quantities and [Table 5.3](#page-85-0) shows the whole <span id="page-85-0"></span>statistics which will be available at the end of the LHC dipole magnet industrial series production.

| Collared coils           | 27        |            |                    |                   |
|--------------------------|-----------|------------|--------------------|-------------------|
| Apertures                | 54        |            |                    |                   |
| Magnetic length          | 54        |            |                    |                   |
| Coil waviness            | 54        |            |                    |                   |
|                          | <b>CS</b> | <b>NSC</b> | Positions 2 to 19  |                   |
| Multipole $b_n$ or $a_n$ | 54        | 54         | 972                |                   |
|                          | <b>CS</b> | <b>NCS</b> | Positions 2 and 19 | Positions 3 to 18 |
| Main component $C_I$     | 54        | 54         | 108                | 864               |

**Table 5.2** Number of data available at present from the magnetic measurement at room temperature performed on collared coils. Data are subdivided as they have been statistically analyzed.

**Table 5.3** Number of data available at the end of industrial series production from the magnetic measurement at room temperature performed on collared coils. Data are subdivided as those used for statistical analysis.

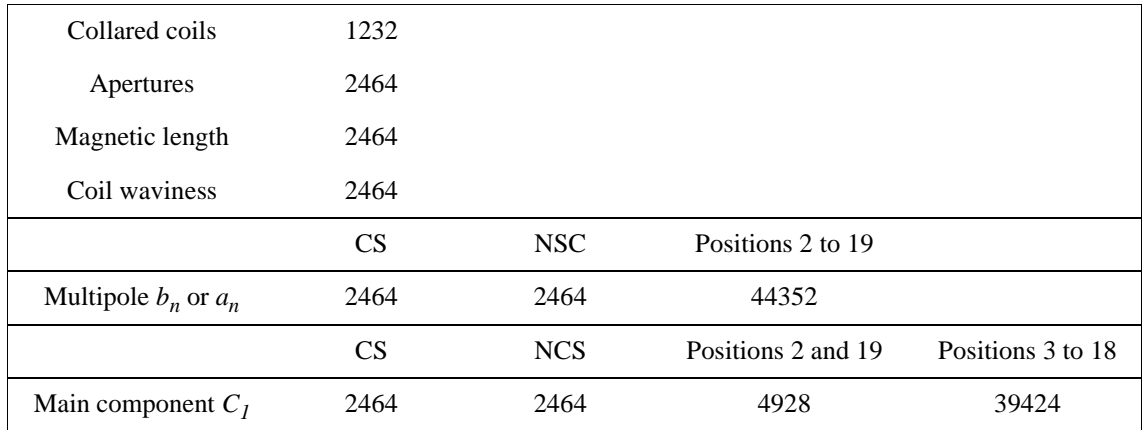

## **5.1.3 Normality test and considerations on variability among the manufacturers**

Available data of [Table 5.1](#page-82-0) have been subdivided according to the criteria described in [Section 5.1.2](#page-83-0) and they have been statistically analyzed. In order to settle proper constraints on the magnetic measurements performed on the collared coils, it is necessary <span id="page-86-0"></span>to assess if data belong to a normal distribution. It is not the aim of this work to introduce the statistical analysis and only some hints will be given in the text. In [Appendix E](#page-156-0) some basic statistical notions applied during this work are introduced, but the reader can address himself to [\[21\]](#page-131-0), [\[35\]](#page-132-0), [\[36\]](#page-132-0) and [\[37\]](#page-132-0) for further reading.

A normality test has been used in order to assess if measurement data can be considered as following a Gaussian distribution. The test has been performed on multipole data measured along the straight section of the collared coils. By mean of the normality test, furthermore, some collared coil measurements have been found to be not consistent with the main part of magnetic measurements. This was due either to problems related to the use of two different measuring systems or to collared coils that did not feature a careful control of the coil geometry (see [Chapter 6](#page-106-0)). Some measurements, then, have been discarded from the analysis.

Table 5.4 lists measurement data used in the statistical analysis. A  $\tilde{\chi}^2$  -normality test has been carried on these data (see [Section D.1](#page-152-0)). Such test can compute the confiance level at which the hypotesys that the sample is consistent with a normal distribution can be rejected for a given data sample. This means that if the computed confiance level is

**Table 5.4** Data of magnetic measurements effectively used for statistical analysis of the field quality featured by collared coils. Some measurements have been discarded because they were affected by anomalous variation of data, mainly due to the manufacturing process not yet stabilized. A.1and A.2 stay for aperture 1 and 2 respectively.

| Firm1                    | Firm <sub>2</sub>       | Firm <sub>3</sub>       |
|--------------------------|-------------------------|-------------------------|
| HCMBB A001-01000001      | HCMBB A001-02000001-A.2 | HCMBB A001-03000001     |
| HCMBB A001-01000002-A.2  | HCMBB A001-02000002-A.2 | HCMBB A001-03000003-A.1 |
| HCMBB A001-01000003-A.1  | HCMBB A001-02000003     | HCMBB A001-03000004     |
| HCMBB A001-01000004-A.1  | HCMBB A001-02000004     | HCMBB A001-03000005     |
| HCMBB A001-01000007      | HCMBB A001-02000005     | HCMBB A001-03000006-A.2 |
| HCMBB A001-01000009-A.1  | HCMBB A001-02000008-A.1 | HCMBB A001-03000007     |
| HCMBB A001-010000010     |                         | HCMBB A001-03000008     |
| HCMBB A001-010000011-A.2 |                         |                         |

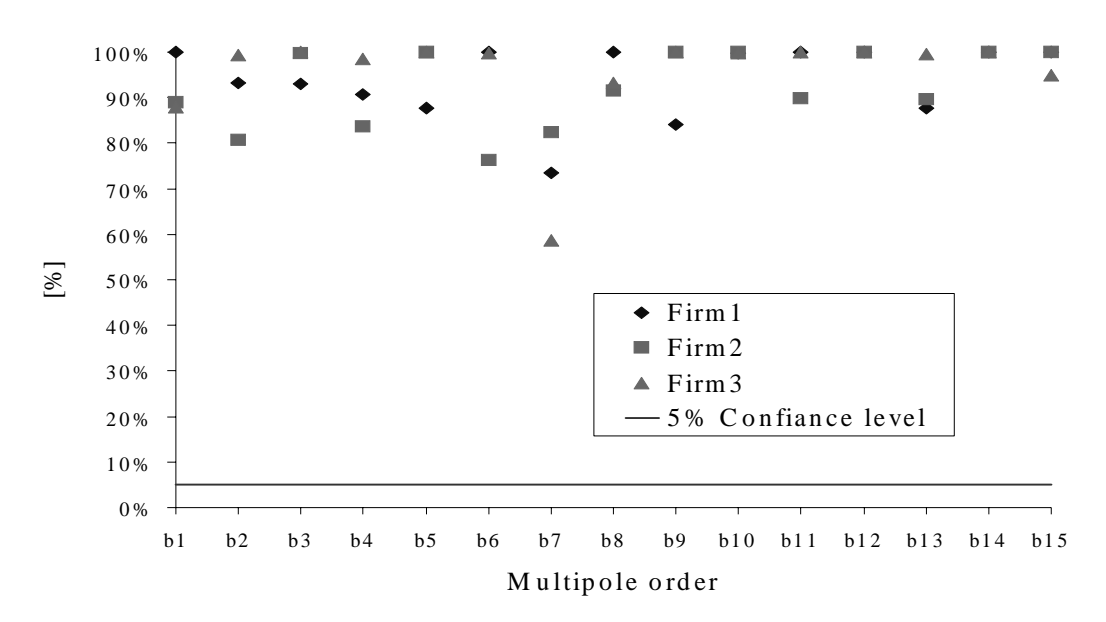

**Figure 5.3** Computed confiance level for the normality test carried on normal multipoles measured at the straight part positions of considered measurements. All values in [%].

bigger than that assumed to be significant (usually 5%), the sample cannot be said not to be taken from a normal distribution. Test results are reported for normal multipoles and for skew multipoles featured by collared coils listed in [Table 5.4](#page-86-0) in [Appendix D](#page-152-0). Figure 5.3 and Figure 5.4 shows the computed and the chosen confiance level at which the normality hypothesis can be rejected for normal and skew multipoles. From both fig-

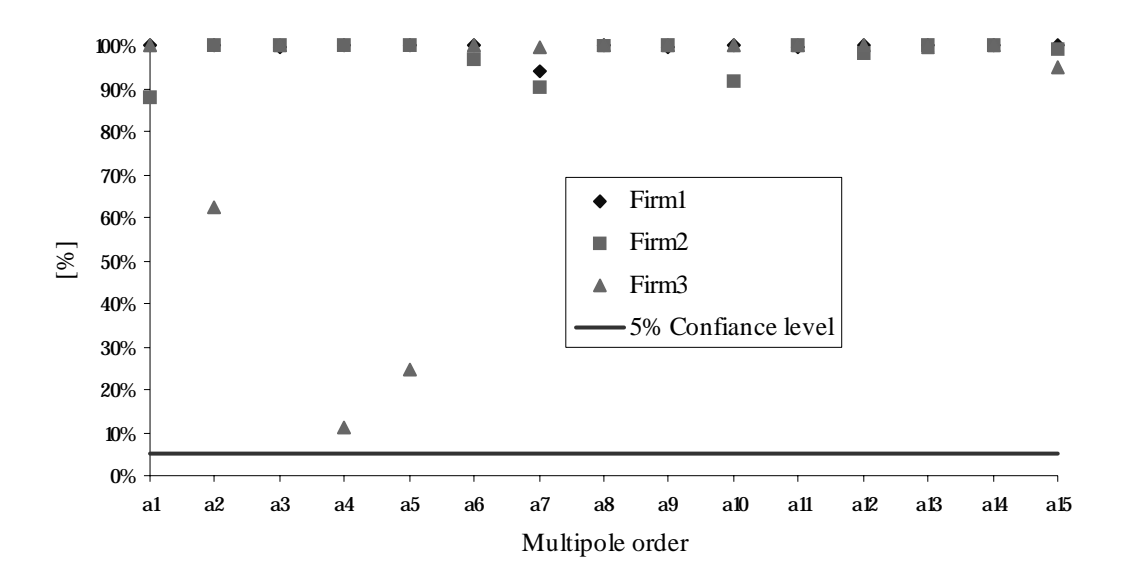

**Figure 5.4** Computed confiance level for the normality test carried on skew multipoles measured at the straight part positions of considered measurements. All values in [%].

ures, it can be derived that the hypotesys that tested data are taken from a normal distribution cannot be rejected at the confiance level of 5%. This means that sample data can be described by a Gaussian distribution, i.e. that the occurrence frequencies of multipoles in the magnetic measurements of collared coils have comparable values of those arising if data were taken from ideal normal distributions with the mean and standard deviation values of samples. In fact, if the following relation is fulfilled:

$$
P(\tilde{\chi}^2 > \tilde{\chi}_0^2) > 5\%,\tag{5.1}
$$

data belong to a probability distribution compatible with the Gaussian one.

As it can be seen from Figure 5.5 for the case of Firm3-3  $a_4$  for which the computed confiance level is 11%, the  $\tilde{\chi}^2$  -test is particularly sensitive to the presence of outliers in the tails, i.e. the distribution regions far from the average, which are rather critical in the monitoring of an industrial production. Tails, in fact, are rather difficult to be taken into consideration during a statistical analysis for quality control purposes, because even

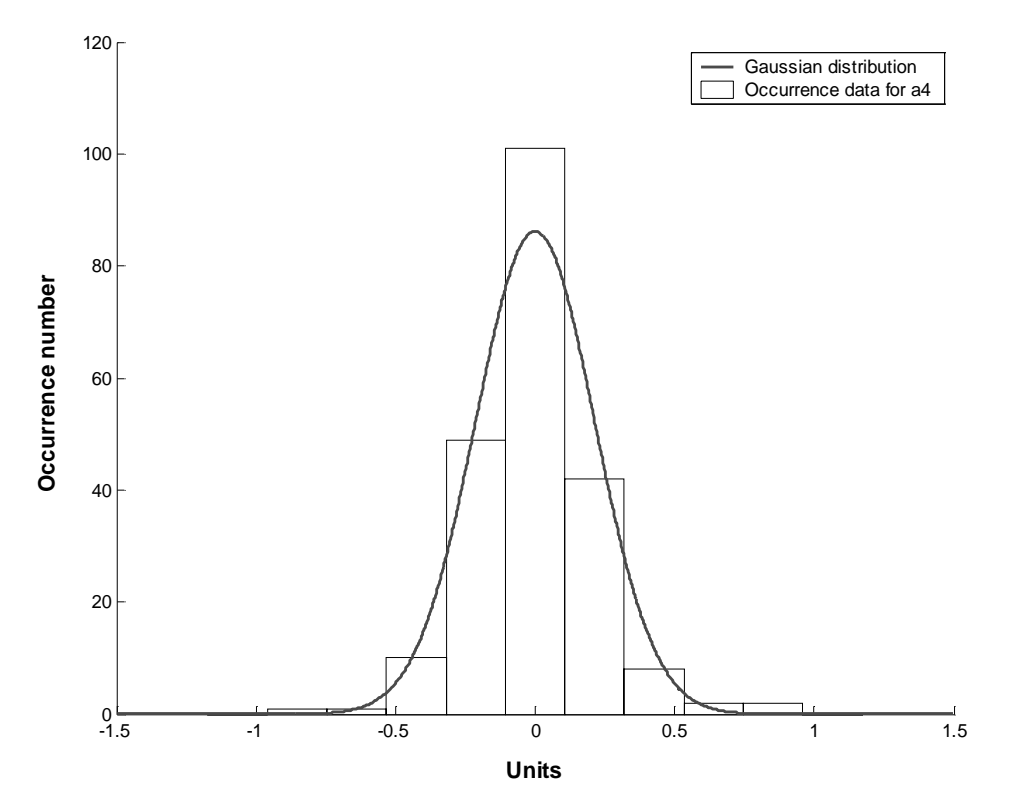

**Figure 5.5** The histogram of skew multipole  $a_4$  of collared coils manufactured at Firm3 differs from the computed Gaussian distribution mainly for the presence of outliers in tails.

if they may contain many elements of a large population, control bounds could simply cut them. We think that the chosen test is then more appropriate than others, like, for example, the Kolmogorov-Smirnov test, which analyze the cumulative probability more than the distribution tails[.\[37\]](#page-132-0)

As already stated, the production of the LHC dipoles has been assigned to three different manufacturers. In order to assess the feasibility of applying common process bounds to multipoles featured by magnets assembled by different firms, a test ANOVA (ANalysis Of VAriance) has been carried on available data. The test did not give significant results, and it has been chosen to separate the statistical analysis of data coming from measurements carried on collared coils manufactured at different firms. The test will be redone when the available statistics is larger.

### **5.1.4 Control bounds and test choice**

We have shown that magnetic measurements at room temperature performed on collared coils feature values that can be considered to follow a Gaussian distribution. Average and standard deviation values can be computed out of available samples to derive control bounds for the industrial production. Since a normal distribution is a probability distribution, limits can be chosen to hedge magnetic measurement data that will occur during the whole production. An automatic tool can be implemented in order to clearly mark out deviations of the production from the expected trend and to monitor collared coil production homogeneity. [Table 5.5](#page-90-0) shows the probability for a measurement *x* taken from a sample following a normal distribution to occur in an interval given by a multiple of the sample standard deviation ( $-t\sigma < x < t\sigma$ ), as it is shown in [Figure 5.6](#page-90-0). Last column in [Table 5.5](#page-90-0) shows the dimension of the sample N for which one value of the sample falls outside the interval  $[-\tau \sigma, +\tau \sigma]$ . This means that if we have, e.g., a population of 20000

| t              | % probability for $-t\sigma < x < t\sigma$ | 1 value outside $[-t\sigma, +t\sigma]$ over: |
|----------------|--------------------------------------------|----------------------------------------------|
| 1              | 68.27                                      | 3                                            |
| $\overline{2}$ | 95.45                                      | 22                                           |
| 3              | 99.73                                      | 370                                          |
| 3.5            | 99.95                                      | 2000                                         |
| $\overline{4}$ | 99.994                                     | 16666                                        |
| 4.5            | 99.9993                                    | 142857                                       |
| 5              | 99.99994                                   | 1666666                                      |

<span id="page-90-0"></span>Table 5.5 Occurrence probabilities according to Figure 5.6 for bounds given in terms of standard deviation of a normal distribution. Each occurrence percentual probability corresponds to a statistical non-occurrence expressed in the third column.

data belonging to a normal distribution with average *<x>* and standard deviation σ and we assign the interval [*<x>*−3.5σ,*<x>*+3.5σ] as control bound, then from Table 5.5 is derived that 10 data belonging to the population will be discarded simply because tails have not been taken properly into account. Tails, in fact, are the extreme regions of the considered distribution for which the occurrence probability is very low (e.g. one each  $10^6$ ). But

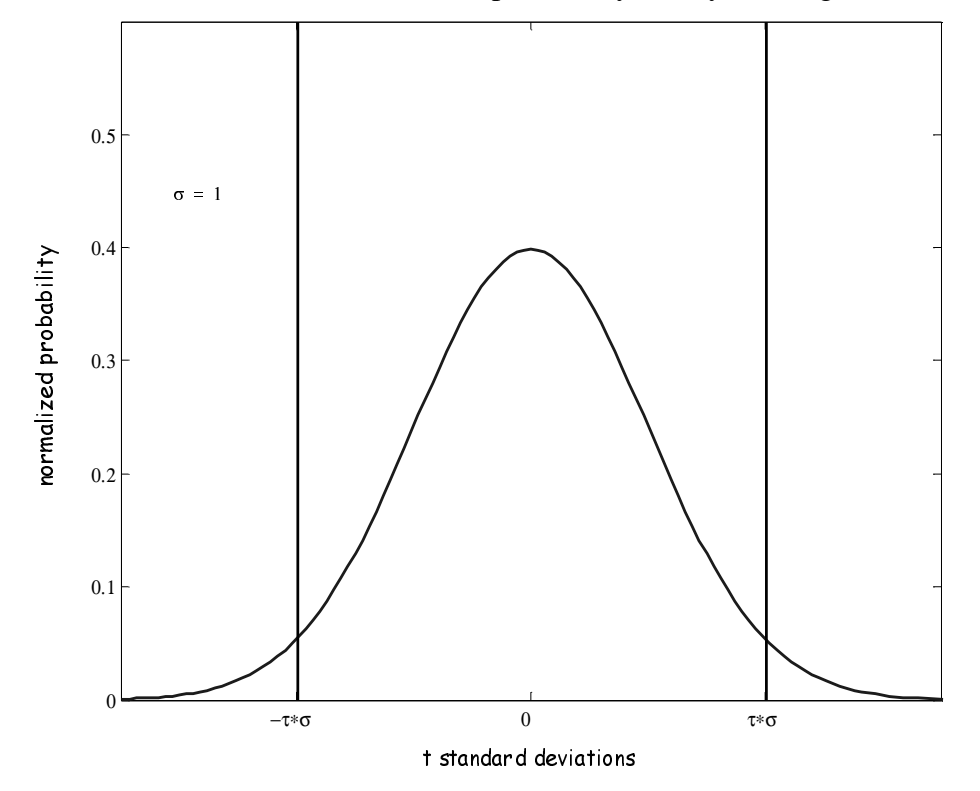

if the sample is large (e.g.  $10^6$ ), then some element in the sample will have a value in the tails (e.g. at least one). Therefore, control bounds based on sample average and standard deviation values have to be decided according to the size of the population of the parameter to be monitored which is settled when tests to be performed on measurement data have been designed. To monitor collared coils homogeneity measured parameters have been compared to the previous production by mean of the following tests:

- on the magnetic length of the aperture: measured value;
- on the main component module: average in the straight section, local variations with respect to the straight section average separately for CS, NCS, measurement positions 2 and 19 and measurement positions 3 to 18;
- on the main component direction: local variations with respect to the straight section average separately for CS, NCS and measurement position 2 to 19 and field parallelism between the two aperture;
- on multipoles: average in the straight section, local variations with respect to the straight section average separately for CS, NCS and measurement positions 2 to19;
- on coil waviness: measured value.

[Table 5.3](#page-85-0) reports the population size of measured parameters at the end of the LHC dipole production. Control bounds can be decided with the help of [Table 5.5](#page-90-0) according to the parameter population size for each test. It has been decided to implement two levels of control bounds:

- *yellow alarm level*: the control bounds are directly derived from a statistical approach and are meant to point out each non-nominality affecting the assembly;
- *• red alarm level*: control bounds are computed doubling the yellow alarm level control bounds and are meant to point out only very large multipolar deviations.

#### **5.1.4.1 Control bounds for straight part averages**

At the end of the LHC dipole production there will be 1232 dipoles. Each dipole is made of two magnetic apertures and there will be 2464 magnetic measurements. For each aperture the straight part average is computed for:

- *C<sub>1</sub>*: values from position 3 to position 18 are averaged;
- *b<sub>n</sub>* and  $a_n$  for  $n = 2,3,...15$ : values from position 2 to position 19 are averaged;

The population for these measurement parameters will be made at the end of industrial production of 2464 elements. From [Table 5.5](#page-90-0), it can be derived that if control bounds are defined in terms of rms  $\sigma$  and average  $\langle x \rangle$  by the interval [*<x>*−3.5σ,*<x>*+3.5σ], then at the end of production one data is outside the control bounds. Then, a larger interval (e.g  $\pm 4\sigma$ ) would not be good for the quality analysis, while an interval too little (e.g.  $\pm 3\sigma$ ) would be too much preservative and the analysis would be too much *alarmist*. Then the interval [*<x>*−3.5σ,*<x>*+3.5σ] can be assigned as yellow bounds and the interval [*<x>*−7σ,*<x>*+7σ] as red bounds. In Table 5.6 average and standard deviation values applied to compute control bounds are reported for the three firms and for  $C_1$  and  $b_n$ . Standard deviation values applied are the same for the three firms because for the pre-series it has been decided to apply the largest  $\sigma$  encountered among measurements coming from different manufacturer. For the computation of allowed normal multipoles and  $C<sub>1</sub>$ , measurement data have been reduced to nominal polar shims according to the sensitivity table given in [Table 4.2](#page-77-0) applying [equation \(4.30\).](#page-77-0) In [Table 5.7](#page-93-0)

| <b>Parameter</b> | <b>Straight part average</b> | <b>Standard</b>   |                   |           |
|------------------|------------------------------|-------------------|-------------------|-----------|
|                  | Firm1                        | Firm <sub>2</sub> | Firm <sub>3</sub> | deviation |
| $C_l/i$ [mT/kA]  | 595.85                       | 595.85            | 595.85            | 0.36      |
| $b_2$            | $\theta$                     | $\Omega$          | $\theta$          | 0.64      |
| $b_3$            | $\theta$                     | $\Omega$          | $\theta$          | 2         |
| $b_4$            | $\theta$                     | $\theta$          | $\theta$          | 0.14      |
| b <sub>5</sub>   | 1.34                         | 1.43              | 0.74              | 0.5       |
| $b_6$            | $\theta$                     | $\theta$          | $\theta$          | 0.054     |

**Table 5.6** Average and standard deviation values applied to set control bounds on the main component  $C_1$  and normal multipoles.  $C_1$  is given in mT/kA, while multipoles are reported in units.

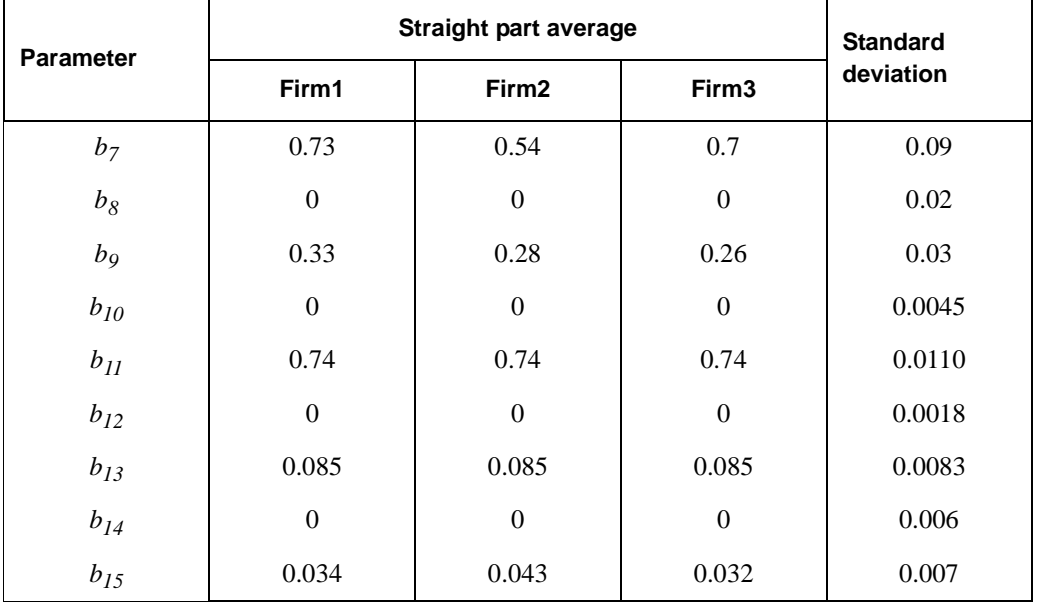

<span id="page-93-0"></span>**Table 5.6** Average and standard deviation values applied to set control bounds on the main component  $C_1$  and normal multipoles.  $C_1$  is given in mT/kA, while multipoles are reported in units.

**Table 5.7** Average and standard deviation values applied to set control bounds on skew multipoles  $a_n$  given in units.

|                | <b>Straight part average</b> | <b>Standard</b>   |                  |              |
|----------------|------------------------------|-------------------|------------------|--------------|
| Parameter      | Firm1                        | Firm <sub>2</sub> | Firm3            | deviation    |
| $a_2$          | $\boldsymbol{0}$             | $\boldsymbol{0}$  | $\mathbf{0}$     | $\mathbf{1}$ |
| $a_3$          | $-0.1$                       | $-0.5$            | 0.1              | 0.35         |
| $a_4$          | $\boldsymbol{0}$             | $\boldsymbol{0}$  | $\boldsymbol{0}$ | 0.27         |
| $a_5$          | $\boldsymbol{0}$             | $\boldsymbol{0}$  | $\boldsymbol{0}$ | 0.14         |
| $a_6$          | $\boldsymbol{0}$             | $\boldsymbol{0}$  | $\boldsymbol{0}$ | 0.12         |
| $a_7$          | $\boldsymbol{0}$             | 0.04              | $\boldsymbol{0}$ | 0.03         |
| $a_8$          | $-0.02$                      | $-0.02$           | $-0.02$          | 0.035        |
| a <sub>9</sub> | 0.01                         | 0.03              | 0.01             | 0.03         |
| $a_{10}$       | 0.002                        | 0.002             | 0.002            | 0.003        |
| $a_{II}$       | 0.01                         | 0.04              | $\boldsymbol{0}$ | 0.03         |
| $a_{12}$       | $\boldsymbol{0}$             | $\boldsymbol{0}$  | $\boldsymbol{0}$ | 0.005        |
| $a_{13}$       | $\boldsymbol{0}$             | $\boldsymbol{0}$  | $\boldsymbol{0}$ | 0.004        |
| $a_{14}$       | $-0.012$                     | $-0.012$          | $-0.012$         | 0.006        |
| $a_{15}$       | $\boldsymbol{0}$             | 0.006             | $\boldsymbol{0}$ | 0.005        |

average and standard deviation values used to set control bounds are reported for the three firms and skew multipoles  $a_n$ . No control bounds have been set neither for the multipole  $a_1$  average value (because it is proportional to the main field direction), nor for  $b_1$  (which is 10000 by definition, see [Section 5.1.4.4\)](#page-99-0).

#### **5.1.4.2 Control bounds for variations along the straight part**

All measurement positions in the straight part of the collared coils have been treated as being part of a same sample. The local variations of measured values with respect to the computed average are monitored for the following parameters:

- *C<sub>1</sub>*: the local relative variations  $\left(\frac{1}{\sqrt{C}}\right)$  are computed for positions 3 to 18;  $\delta C^1$  $\frac{1}{\langle C_1 \rangle}$
- $C<sub>1</sub>$  direction: local absolute variations with respect to the aperture average are computed for positions 2 to 19;
- *Multipoles*  $b_n$  *and*  $a_n$  *for*  $n = 2, 3,...15$ *: local absolute variations with respect* to the averages are computed from position 2 to position 19 for each multipoles.

For these parameters each collared coil magnetic measurements contains 16 (for *C1*) or 18 data. The population at the end of industrial production will be made of 39424 or 44352 respectively. If the interval  $[-4\sigma, +4\sigma]$  is assigned as the yellow bound, at the end of the production 2 or 3 measured values will be out of the yellow acceptance range, as it can be computed from [Table 5.5.](#page-90-0) The red alarm is set at [−8σ,+8σ]. In Table 5.8 the

| <b>Parameter</b> | <b>Standard deviation</b> | <b>Parameter</b>      | <b>Standard deviation</b> |
|------------------|---------------------------|-----------------------|---------------------------|
| $C_l/i$ [mT/kA]  | 1.5                       | $C1$ direction (mrad) | 0.5                       |
| b <sub>2</sub>   | 0.6                       | $a_2$                 | 1.1                       |
| $b_3$            | 0.6                       | $a_3$                 | 0.35                      |
| $b_4$            | 0.16                      | $a_4$                 | 0.27                      |
| $b_5$            | 0.16                      | $a_5$                 | 0.12                      |
| b <sub>6</sub>   | 0.07                      | $a_6$                 | 0.068                     |

**Table 5.8** Standard deviation values applied to all manufactured coils to compute control bounds to monitor local variations with respect to the aperture average. Values are given in units for multipoles, in mT/kA for  $C_1$  and in mrad for  $C_1$  direction.

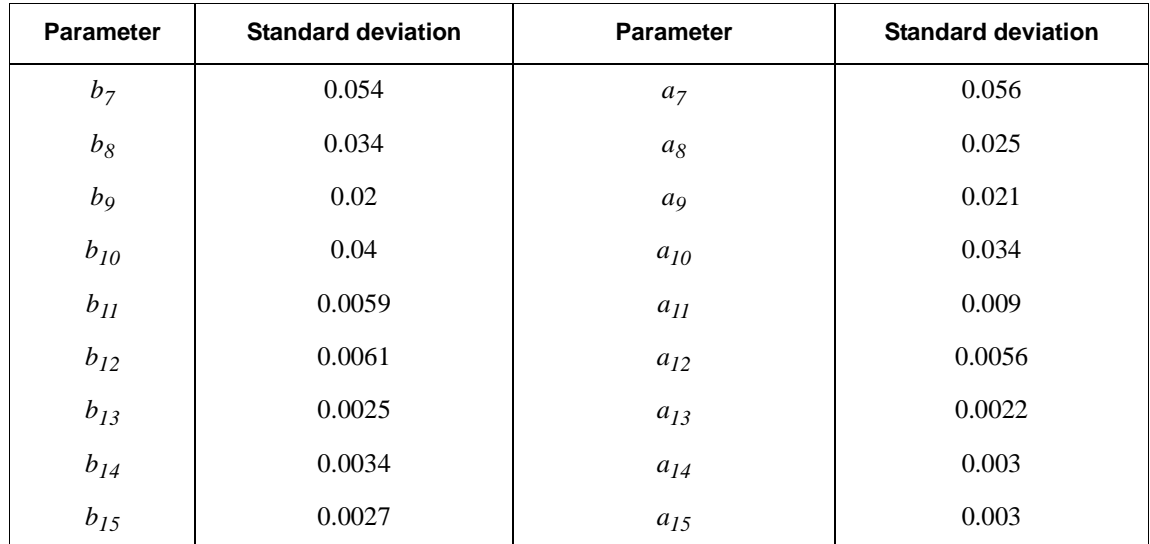

**Table 5.8** Standard deviation values applied to all manufactured coils to compute control bounds to monitor local variations with respect to the aperture average. Values are given in units for multipoles, in mT/kA for  $C_1$  and in mrad for  $C_1$  direction.

standard deviation values applied for all the three firms to compute control bounds are reported for  $C_1$ ,  $C_1$  direction,  $b_n$  and  $a_n$ . The computed sigma have been plotted in logarithmic scale in order to evaluate the corresponding coil waviness (see [Section 4.1.2](#page-56-0)). As it can be seen from Figure 5.7, the estimated coil waviness is about  $25 \mu m$  which corresponds to the manufacturing tolerances. This proves that the measured field quality variations are in agreement with geometrical tolerances; this is a powerful tool to control

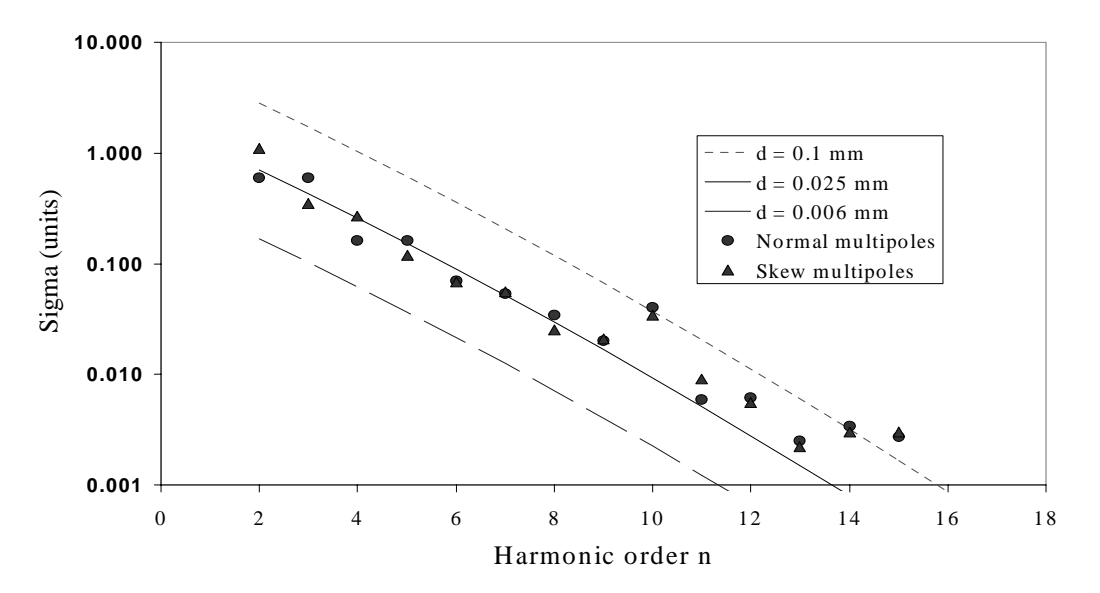

**Figure 5.7** Coil waviness logarithmic plot corresponding to standard deviation values computed as control bounds of inner local multipolar variations from the straight part average.

actual tolerances in manufactured collared coils. Values at *n=*10 and *n=*14 and 15 are not on the same trendline because these multipoles are used for local feed-down  $(b_{10})$  or because the measurement system is at its precision limit  $(b_{14}$  and  $b_{15})$ . This analysis shows that the measurement sensitivity is of the order of a few  $10^{-3}$  units.

#### **5.1.4.3 Control bounds for CS, NCS and**  $C_1$  **in position 3 and 19**

Measurement positions 1 (CS) and 20 (NCS) are in the short head regions where multipoles feature values that are totally different from those of the straight part. Positions 3 and 19 feature different values from the straight part only for  $C_I$ . Control bounds for local variations have been so implemented for the following parameters:

- *C<sub>1</sub>*: local relative variations ( $\delta C_1 / C_1$ ) with respect to the straight part average are monitored separately for CS, NCS and for position 2 and 19 considered as a unique sample;
- $C<sub>1</sub>$  direction: local absolute variations from aperture average are computed separately for CS and NCS;
- Multipoles  $b_n$  and  $a_n$  for  $n = 2,3,...15$ : absolute CS and NCS values are separately monitored

For these parameters each collared coil magnetic measurements contains 2 (for *C1* in position 2 and 19) or 1 data (for CS and NCS). The population at the end of industrial production will be made of 4928 or 2464 data respectively. If the mean value of each parameter is *<x>,* the interval [*<x>*−3.5σ,*<x>*+3.5σ] can be assigned as yellow bounds and the interval  $\left[\langle x \rangle -7\sigma, \langle x \rangle +7\sigma\right]$  as red bounds, as it can be computed from [Table 5.5.](#page-90-0) In Table 5.9, [Table 5.10](#page-98-0) and [Table 5.11](#page-99-0) the average and standard deviation values applied for all the three firms to compute control bounds of all the designed tests are reported respectively for CS, NCS and for measurement positions 2 and 19.

**Table 5.9** Average and standard deviation values used to compute control bounds for the CS and for the three manufacturer.

| <b>Parameter</b> | Firm1   | Firm <sub>2</sub> | Firm <sub>3</sub> | <b>Standard</b><br><b>Deviation</b> |
|------------------|---------|-------------------|-------------------|-------------------------------------|
| $C1$ (units)     | $-3850$ | $-3850$           | $-3850$           | 151                                 |

| Parameter                | Firm1            | Firm <sub>2</sub> | Firm <sub>3</sub> | <b>Standard</b><br><b>Deviation</b> |
|--------------------------|------------------|-------------------|-------------------|-------------------------------------|
| $b_2$                    | $\boldsymbol{0}$ | $\boldsymbol{0}$  | $\boldsymbol{0}$  | 5                                   |
| $b_3$                    | 40               | 24                | 34                | 4.6                                 |
| $b_4$                    | $\boldsymbol{0}$ | $\boldsymbol{0}$  | $\boldsymbol{0}$  | 0.9                                 |
| $b_5\,$                  | $-2.4$           | $-5.6$            | $-4.4$            | 1.3                                 |
| $b_6$                    | $\boldsymbol{0}$ | $\boldsymbol{0}$  | $\boldsymbol{0}$  | 0.34                                |
| $b_7$                    | $2.6\,$          | 1.6               | 2.5               | 0.3                                 |
| $b_8\,$                  | $\boldsymbol{0}$ | $\boldsymbol{0}$  | $\boldsymbol{0}$  | $0.1\,$                             |
| b <sub>9</sub>           | 0.26             | 0.15              | 0.3               | 0.05                                |
| $b_{10}$                 | $\boldsymbol{0}$ | $\boldsymbol{0}$  | $\boldsymbol{0}$  | $0.1\,$                             |
| $b_{\cal II}$            | 0.61             | 0.55              | 0.6               | 0.03                                |
| $b_{12}$                 | $\boldsymbol{0}$ | $\boldsymbol{0}$  | $\boldsymbol{0}$  | 0.015                               |
| $b_{13}$                 | 0.09             | $0.08\,$          | $0.11\,$          | 0.01                                |
| $b_{\mathit{I}4}$        | $\boldsymbol{0}$ | $\boldsymbol{0}$  | $\boldsymbol{0}$  | 0.006                               |
| $b_{\mathit{15}}$        | $-0.002$         | $-0.005$          | $-0.008$          | 0.006                               |
| $C1$ direction<br>(mrad) | 5                | 5                 | 5                 | $\overline{2}$                      |
| $a_2$                    | $\boldsymbol{0}$ | $\boldsymbol{0}$  | $\boldsymbol{0}$  | $6\,$                               |
| $a_3$                    | $-1.7$           | $-1.7$            | $-1.7$            | 2.1                                 |
| $a_4$                    | $-0.8$           | $\sqrt{2}$        | $0.8\,$           | 1.6                                 |
| $a_5$                    | $2.4\,$          | 2.4               | $2.4\,$           | 0.83                                |
| $a_6$                    | $\boldsymbol{0}$ | $\boldsymbol{0}$  | $\boldsymbol{0}$  | 0.4                                 |
| $a_7$                    | $1.9\,$          | 1.9               | 1.9               | 0.25                                |
| $a_8$                    | $\boldsymbol{0}$ | $\boldsymbol{0}$  | $\boldsymbol{0}$  | $0.12\,$                            |
| $a_9$                    | $-0.11$          | $-0.24$           | $-0.23$           | $0.05\,$                            |
| $a_{10}$                 | $\boldsymbol{0}$ | $\boldsymbol{0}$  | $\boldsymbol{0}$  | 0.085                               |
| $a_{II}$                 | $0.2\,$          | $0.2\,$           | $0.2\,$           | 0.025                               |
| $a_{12}$                 | $\boldsymbol{0}$ | $\boldsymbol{0}$  | $\boldsymbol{0}$  | 0.015                               |
| $a_{13}$                 | $\boldsymbol{0}$ | $\boldsymbol{0}$  | $\boldsymbol{0}$  | $0.01\,$                            |
| $a_{14}$                 | $\boldsymbol{0}$ | $\boldsymbol{0}$  | $\boldsymbol{0}$  | 0.006                               |
| $a_{15}$                 | $\boldsymbol{0}$ | $\boldsymbol{0}$  | $\boldsymbol{0}$  | $0.01\,$                            |

**Table 5.9** Average and standard deviation values used to compute control bounds for the CS and for the three manufacturer.

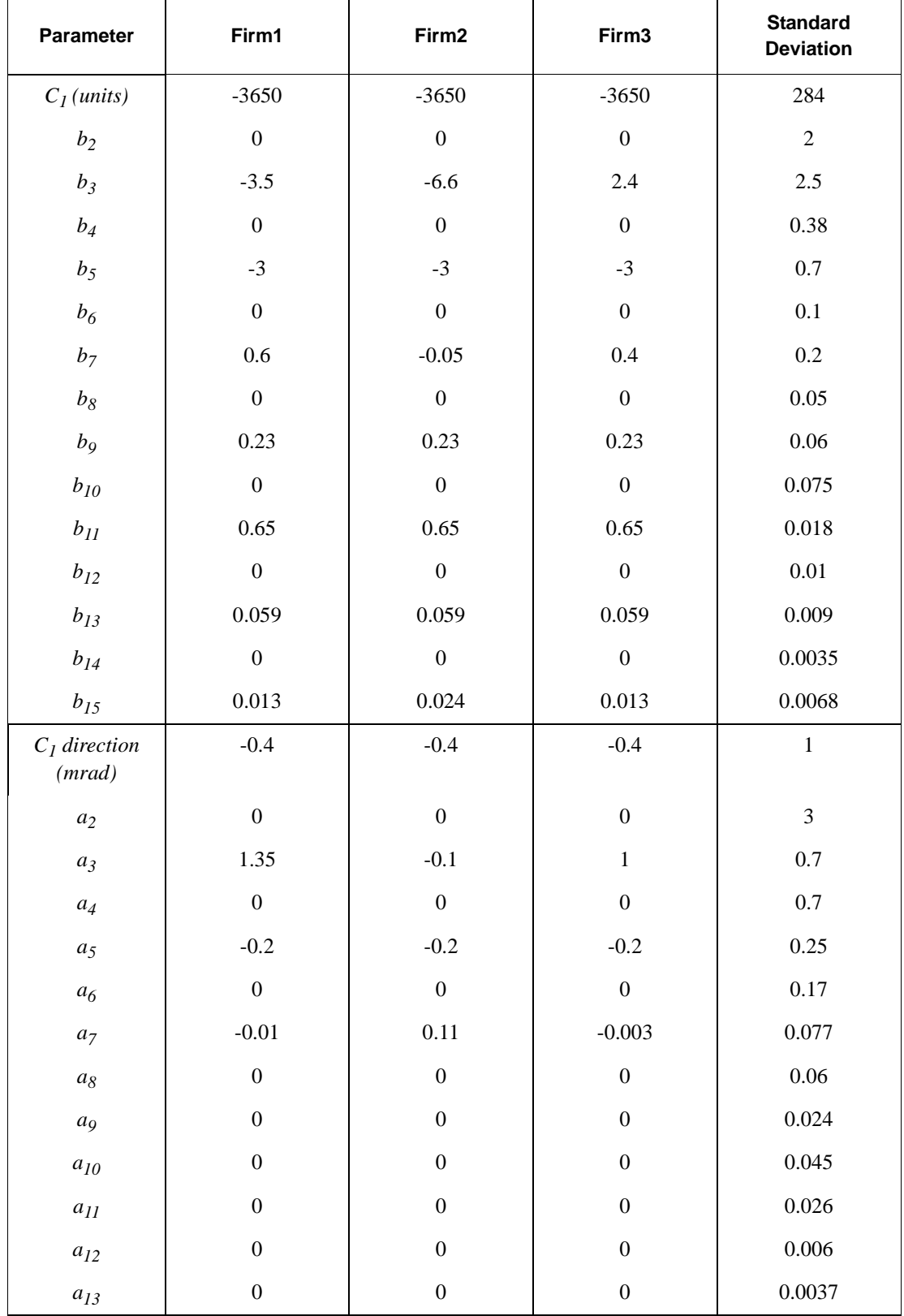

<span id="page-98-0"></span>**Table 5.10** Average and standard deviation values used to compute control bounds for the NCS and for the three manufacturer.

| <b>Parameter</b> | Firm1    | Firm <sub>2</sub> | Firm <sub>3</sub> | <b>Standard</b><br><b>Deviation</b> |
|------------------|----------|-------------------|-------------------|-------------------------------------|
| $a_{14}$         | $-0.003$ | $-0.003$          | $-0.003$          | 0.004                               |
| $a_{15}$         |          |                   |                   | 0.006                               |

<span id="page-99-0"></span>**Table 5.10** Average and standard deviation values used to compute control bounds for the NCS and for the three manufacturer.

**Table 5.11** Average and standard deviation values used to compute control bounds for the  $C_1$  local variation in measurement positions 2 and 19 and for the three manufacturer.

| <b>Parameter</b> | Firm1 | Firm <sub>2</sub>     | Firm <sub>3</sub> | <b>Standard</b><br><b>Deviation</b> |
|------------------|-------|-----------------------|-------------------|-------------------------------------|
| $C1$ (units)     | ο.∠   | $\circ$ $\sim$<br>o.∠ | 8.2               |                                     |

#### **5.1.4.4 Control bounds for magnetic length, coil waviness and field parallelism between coil apertures**

Control bounds have been computed for the magnetic length and the field parallelism between the coil apertures. The field parallelism is computed as the difference between the averages of the main field direction in both aperture. It gives indication about the divergence between the direction of the main field in one aperture with respect to the direction of the main field in the other. Even if the collared coil is twisted along its axis, the main field in one aperture must be parallel to the main field in the other, otherwise a non-nominality is present. In fact, the main field direction in twin-apertures is determined by the coil layer positions, which are fixed by collar laminations and which cannot rotate in opposite directions if the coil has been properly assembled.

The population of these parameters at the end of industrial production will be made of 2464 elements for magnetic length and of 1232 elements for the field parallelism. If the mean value of each parameter is  $\langle x \rangle$ , the interval  $[\langle x \rangle -3.5\sigma, \langle x \rangle +3.5\sigma]$  can be assigned as yellow bounds and the interval [*<x>*−7σ,*<x>*+7σ] as red bounds, as it can be

**Table 5.12** Average and standard deviation values for all the manufacturers used to compute control bounds for the magnetic length (given in [mm]) and field parallelism (given in [mrad[).

| <b>Parameter</b>     | Average | <b>Standard deviation</b> |  |  |
|----------------------|---------|---------------------------|--|--|
| Magnetic length (mm) | 14450   | 10                        |  |  |

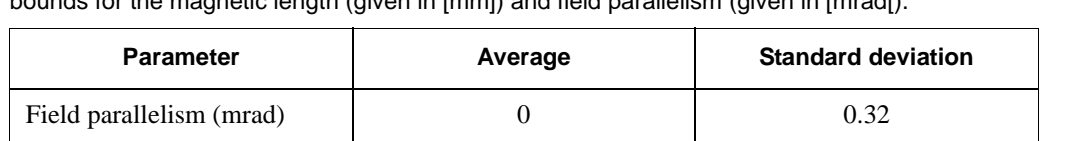

**Table 5.12** Average and standard deviation values for all the manufacturers used to compute control bounds for the magnetic length (given in [mm]) and field parallelism (given in [mrad[).

computed from [Table 5.5.](#page-90-0) In [Table 5.12](#page-99-0), the average and standard deviation values applied for all the three firms to compute control bounds for magnetic length and field parallelism are reported.

Control bounds have been computed with a different approach for the coil waviness, defined in [Section 4.1.2](#page-56-0). The yellow alarm level has been put to 30 µm and the red alarm level to 60 µm. This is directly correlated to the manufacturing tolerances. If a collared coil aperture features a coil waviness value of 30  $\mu$ m, it means that it has been manufactured with the larger accepted tolerances. Its multipolar structure corresponds to that of a collared coil with geometrical dimensions which feature variations along the axis with a standard deviation value equal to that of coil waviness.

# <span id="page-101-0"></span>**5.2 A macro to monitor the homogeneity of industrial production**

Computed control bounds have been implemented into a software which can perform the presented tests directly on the magnetic measurements at the manufacturer, speeding up the field quality analysis. Magnetic measurement performed on a collared coil are loaded in a file that contains the monitoring macro (see [Appendix E](#page-156-0) for the code), the measurement data and other worksheets.

## **5.2.1 Layout**

The measurement file containing the macro implemented is made of several worksheets. An *Original data* worksheet contains all raw measurement data which are reported in the *Summary data* worksheet. After all the tests have been performed, the cells in *Summary data* containing parameters outside the control bounds range are colored in red or yellow. The *Alarm sheet* summaries the test results by mean of cells colored in green if tested values agree with control bounds, in yellow or red if the tested values are out of the corresponding control bounds. The worksheet contains a table of alarms for each aperture of the collared coil as it is shown in Figure 5.8.

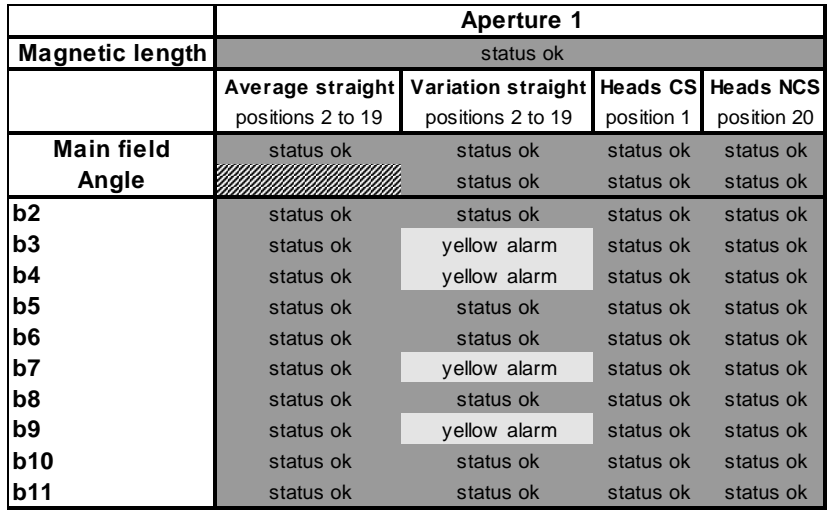

Figure 5.8 Part of the Alarm sheet summary table of results. There is a summary table for tests performed on each collared coil. If a parameter is out of the control bounds range, a corresponding cell is colored in yellow or red according to deviation severity.

<span id="page-102-0"></span>

|                             | Mean                      | <b>Sigma</b> | Ybound | Rbound         |
|-----------------------------|---------------------------|--------------|--------|----------------|
| <b>Magnetic Length (mm)</b> | 14.45                     | 0.01         | 3.5    | 7              |
| dB/B Heads CS+NCS (units)   | $-3.75E+03$               | 130          | 3.5    | 7              |
|                             | Mean Value (3:18) (mT/kA) |              |        |                |
|                             | Mean                      | Sigm a       | Ybound | Rbound         |
| <b>Main Field Component</b> | 595.85                    | 0.36         |        | 8              |
|                             | Mean Value (2:19)         |              |        |                |
|                             | Mean                      | Sigm a       | Ybound | Rbound         |
| Delta Angle (mrad)          | $\Omega$                  | $\Omega$     | 3.5    | 7              |
| b2 (units)                  | $\mathbf 0$               | 0.64         | 3.5    | $\overline{7}$ |
| b3 (units)                  | $-4$                      | 2            | 3.5    | 7              |
| b4 (units)                  | 0                         | 0.14         | 3.5    | 7              |
| b5 (units)                  | 0.04                      | 0.5          | 3.5    | 7              |
| b6 (units)                  | $\Omega$                  | 0.054        | 3.5    | 7              |
| b7 (units)                  | 1.03                      | 0.09         | 3.5    | 7              |
| b8 (units)                  | 0                         | 0.02         | 3.5    | 7              |
| b9 (units)                  | 0.53                      | 0.03         | 3.5    | 7              |
| b10 (units)                 | 0                         | 0.0045       | 3.5    | 7              |

**Figure 5.9** Upper part of the Firm1 bounds sheet where mean and standard deviation values can be input, together with the control bounds in terms of standard deviation (e.g. 3.5 and 7  $\sigma$  are the bounds in figure for a3)

The *Assembly Data* worksheet mainly contains data about shims applied to adjust the collared coil pre-stress which must be taken into consideration to perform the desired tests on the measurement data. In *Worksheet,* computations necessary to the macro are performed and multipoles are compensated for the eventual use of non-nominal shims. In order to localize the position in which multipoles deviate from what expected, cells are colored also here at the end of tests. Finally the last three sheets named *Firm1 bounds, Firm2 bounds* and *Firm3 bounds* contains the average and standard deviation values (see

|                             |                           | Inf. Y lim it Sup. Y lim it Inf. R lim it Sup. R lim it |           |         |  |
|-----------------------------|---------------------------|---------------------------------------------------------|-----------|---------|--|
| <b>Magnetic Length (mm)</b> | 14.415                    | 14.485                                                  | 14.38     | 14.52   |  |
| dB/B Heads CS+NCS (units)   | $-4205$                   | $-3295$                                                 | $-4660$   | $-2840$ |  |
|                             | Mean Value (3:18) (mT/kA) |                                                         |           |         |  |
|                             |                           | Inf. Y lim it Sup. Y lim it Inf. R lim it Sup. R lim it |           |         |  |
| <b>Main Field Component</b> | 594.41                    | 597.29                                                  | 592.97    | 598.73  |  |
|                             | Mean Value (2:19)         |                                                         |           |         |  |
|                             |                           | Inf. Y lim it Sup. Y lim it Inf. R lim it Sup. R lim it |           |         |  |
| Delta Angle (mrad)          | <sup>0</sup>              |                                                         | $\Omega$  | 0       |  |
| b2 (units)                  | $-2.24$                   | 2.24                                                    | $-4.48$   | 4.48    |  |
| b3 (units)                  | $-11$                     | 3                                                       | $-18$     | 10      |  |
| b4 (units)                  | $-0.49$                   | 0.49                                                    | $-0.98$   | 0.98    |  |
| b5 (units)                  | $-1.71$                   | 1.79                                                    | $-3.46$   | 3.54    |  |
| b6 (units)                  | $-0.189$                  | 0.189                                                   | $-0.378$  | 0.378   |  |
| b7 (units)                  | 0.715                     | 1.345                                                   | 0.4       | 1.66    |  |
| b8 (units)                  | $-0.07$                   | 0.07                                                    | $-0.14$   | 0.14    |  |
| b9 (units)                  | 0.425                     | 0.635                                                   | 0.32      | 0.74    |  |
| b10 (units)                 | $-0.01575$                | 0.01575                                                 | $-0.0315$ | 0.0315  |  |

**Figure 5.10** Part of the lower part of Firm1 bounds sheet in which inferior and superior control limits can be read for both the control levels.

<span id="page-103-0"></span>[Figure 5.9](#page-102-0)) to compute the control limits for each manufacturer for all the tests performed by the macro (see [Figure 5.10](#page-102-0)). In this way control bounds can be updated according to the needs, e.g. for a new cross-section design.

#### **5.2.2 Macro test procedure**

The implemented macro for the magnetic measurement analysis follows a simple procedure. Before starting to perform the analysis on measurement data, the code performs worksheet formatting, it subtracts the non-nominal shims contribution from the measured allowed normal multipoles, it evaluates which cross section measurements are referred to and which macro version must be used. In fact two versions have been imple-

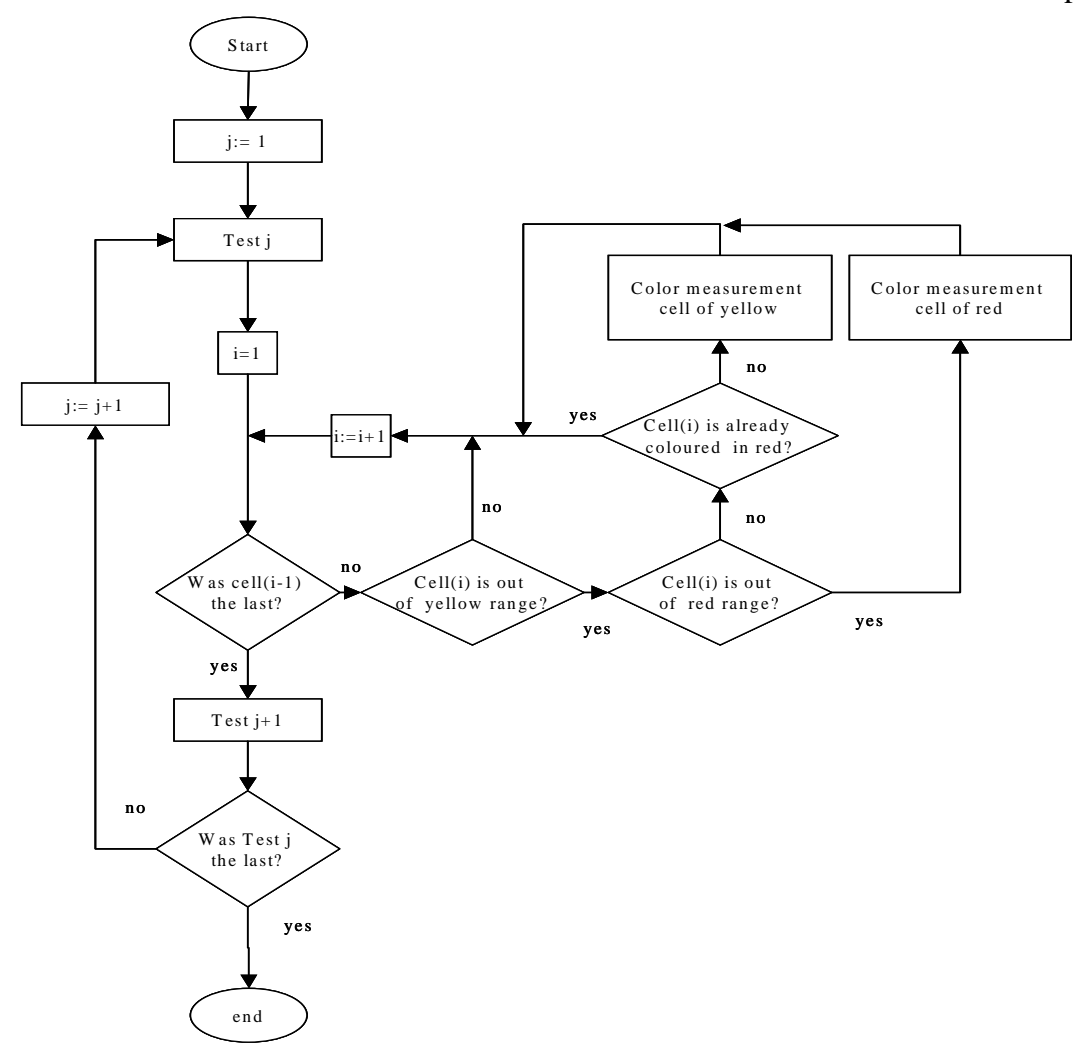

**Figure 5.11** Sketch of the flow chart followed by the macro to perform each test and give the analysis results as colored cells.

mented: one to be used at CERN and one to be used at the manufacturer. The former performs test applying the two envisaged control bounds (yellow and red alarm bounds) while the latter compare the parameters with the red level control bounds only, in order to point out directly to the operators only those multipolar deviations for which a counteraction must be taken as soon as possible (e.g., the measurement must be repeated).

The macro performs designed tests according to the flow chart sketch shown in [Figure 5.11.](#page-103-0) After each test, if a measured parameter is outside the corresponding control bounds, the cell containing it is colored in yellow or red. Finally it performs the last sheets formatting and visualize the *Alarm sheet* containing the analysis results.

### **5.2.3 Analysis results**

Results for the test performed are given in *Alarm sheet* which is visualized at the end of a macro run (see [Figure 5.8\)](#page-101-0). In *Summary data* and *Worksheet* cells containing a value out of range are colored according to which level of control bounds has been overpassed (see Figure 5.12 and Figure 5.13). Therefore, deviations from the expected multipolar content are localized and they can be studied to trace back tooling degradation, assembly errors or use of faulty components which eventually affected that particular section of the collared coil.

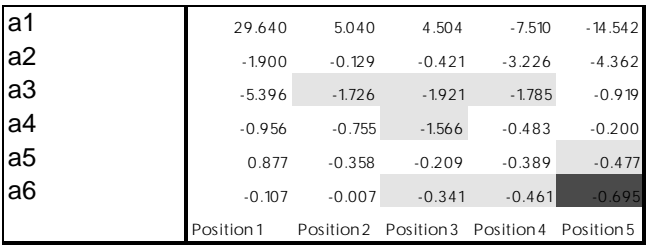

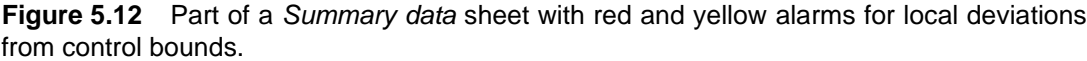

|                 | mean $2:19$ | position 1 | position 2 | position 3 | position 4 | position 5 |
|-----------------|-------------|------------|------------|------------|------------|------------|
| da <sub>6</sub> | $-0.061$    | $-0.107$   | 0.055      | $-0.280$   | $-0.399$   | $-0.634$   |
| da5             | 0.061       | 0.877      | $-0.419$   | $-0.270$   | $-0.450$   | $-0.539$   |
| da4             | $-0.472$    | $-0.956$   | $-0.284$   | $-1.095$   | $-0.012$   | 0.271      |
| da <sub>3</sub> | $-0.212$    | $-5.396$   | $-1.514$   | $-1.709$   | $-1.572$   | $-0.707$   |
| da <sub>2</sub> | $-0.439$    | $-1.900$   | 0.309      | 0.018      | $-2.788$   | $-3.923$   |

**Figure 5.13** Part of a Worksheet sheet with red and yellow alarms for local deviations from control bounds. Cells contain post processed data used for the tests.

# **Chapter 6**

# <span id="page-106-0"></span>**Applications of field quality analysis to production cases**

Anomalies in magnetic measurements of collared coils with respect to previous production must be interpreted to localize defects inside the assembly. Here, cases of collared coils featuring a wrong multipolar structure are analyzed and indications on possible sources of errors are given, based on simulations.

## **6.1 Wrong magnetic measurement**

In the case of the collared coil named Firm3-2, its magnetic measurements featured large multipolar variations in both apertures. In Figure 6.1 a section of the magnetic measurement *Summary data* sheet relative to aperture 2 is reported, while [Figure 6.2](#page-108-0) shows the main field variations in both apertures. Such large variations in the main field component and in the main field direction cannot be coherently explained in terms of conductor displacements. In fact, to explain this magnetic content, conductors should have displaced by around 10 mm, which seems unrealistic. A further analysis showed that one of the 10 measurements which are performed at each position (see [Section 4.1.1\)](#page-54-0) was null due to a rotating coil defect and the averaged measure was affected. The defect has been recovered and the measuring system is now reliable. The same magnet measured with another apparatus and by different operators did not show any anomalous multipolar variation affecting the assembly, as [Figure 6.3](#page-108-0) shows.

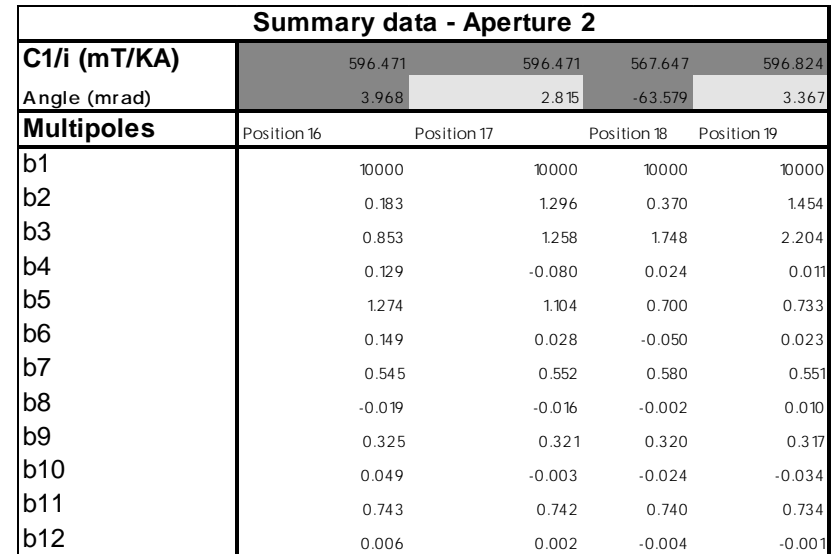

**Figure 6.1** Section of the Summary data sheet taken from the magnetic measurement of Firm3-2-Ap.2. In position 18 there is a localized  $C_1$  magnitude variation so large to change the aperture straight part average. Since  $C_1$  average is affected, all positions have values outside control bounds applied by the analysis macro. Values are reported in units.
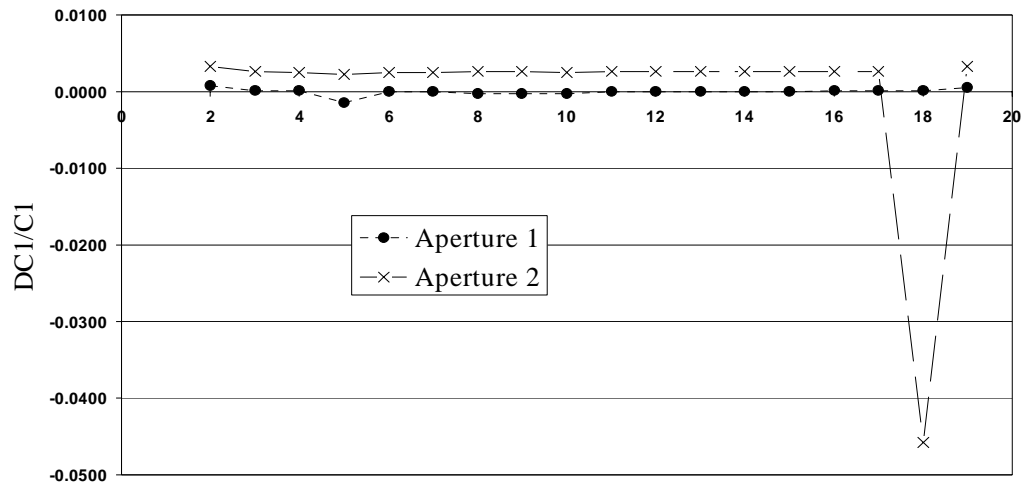

Positions along the axis

**Figure 6.2** Plot of  $C_1$  relative values along coil axis for both apertures of Firm3-2.

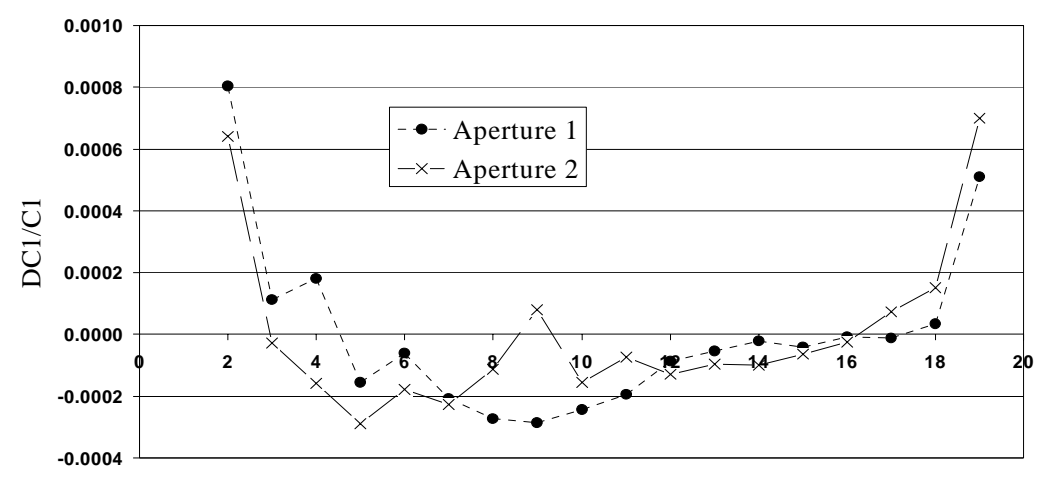

Positions along the axis

**Figure 6.3** The same magnet of Figure 6.2 do not feature variations in C1 relative module along coil axis when measured with a different apparatus. Note the different scale with respect to Figure 6.2.

### **6.2 Assembly error**

Firm2-2 collared coil has been found to have large multipolar variations along the axis, as Figure 6.4 shows. *C1* (Figure 6.5) and b2 [\(Figure 6.6\)](#page-110-0) presented large variations mainly at position 10 and 11. Aperture 1 featured a coil waviness value of 30 µm, at the limit of

|                         | Aperture 1   |                                     |            |                  |
|-------------------------|--------------|-------------------------------------|------------|------------------|
| <b>Magnetic length</b>  | status ok    |                                     |            |                  |
|                         |              | Average central Central positions   | Heads CS   | <b>Heads NCS</b> |
|                         |              | positions 1 to 20 positions 2 to 19 | position 1 | position 20      |
| <b>Main field</b>       | status ok    | red alarm                           | status ok  | status ok        |
| Angle                   |              | status ok                           | status ok  | status ok        |
| b2                      | yellow alarm | red alarm                           | status ok  | status ok        |
| b <sub>3</sub>          | status ok    | yellow alarm                        | status ok  | status ok        |
| <b>b11</b>              | yellow alarm | yellow alarm                        | status ok  | status ok        |
| b12                     | status ok    | yellow alarm                        | status ok  | status ok        |
| <b>b13</b>              | status ok    | red alarm                           | status ok  | status ok        |
| a <sub>15</sub>         | yellow alarm | status ok                           | status ok  | status ok        |
| <b>Coil Positioning</b> | yellow alarm |                                     |            |                  |

**Figure 6.4** Section of Alarm sheet relative to Firm2-2, aperture 1. Colors point out deviations in multipoles.

yellow control bounds, and minor but sensible variations were detected mainly for normal multipoles, as it can be seen from [Table 6.1.](#page-110-0) The same results were obtained by repeating the measurement. Since skew multipoles were not excited beyond the normal stochastic variations, the deviations featured by  $C<sub>1</sub>$  and normal multipoles gave indications of a strong right-left asymmetry. When the coil has been de-collared, it has been found, in fact, that a double protection sheet (0.5 mm thick, 1 m long, see [Figure 6.7\)](#page-110-0) had been wrongly inserted around position 10 on the left outer layer of aperture 1.

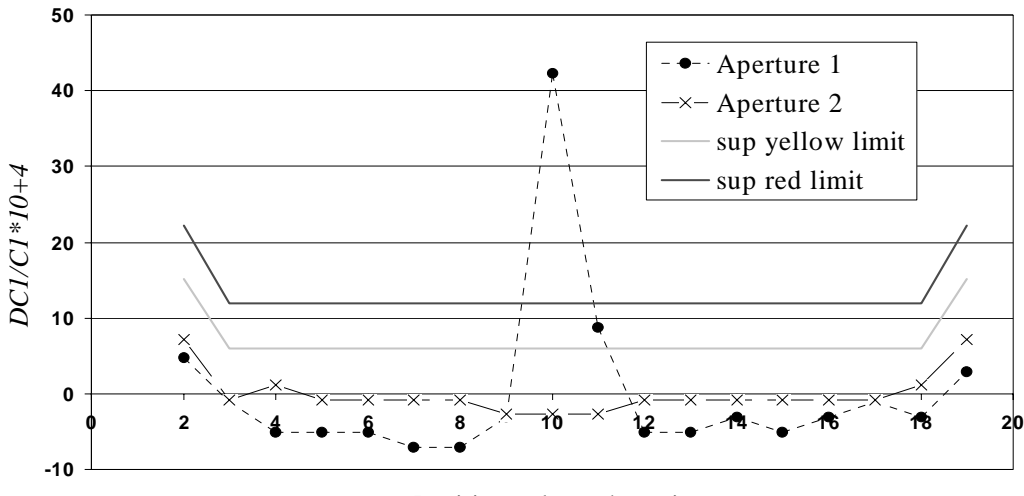

Positions along the axis

**Figure 6.5** Plot of  $C_1$  relative values along coil axis for both apertures. Only aperture 1 is affected by large variations (position 10 and 11) which are outside control bounds. Values are given in units of 10<sup>-4</sup>.

<span id="page-110-0"></span>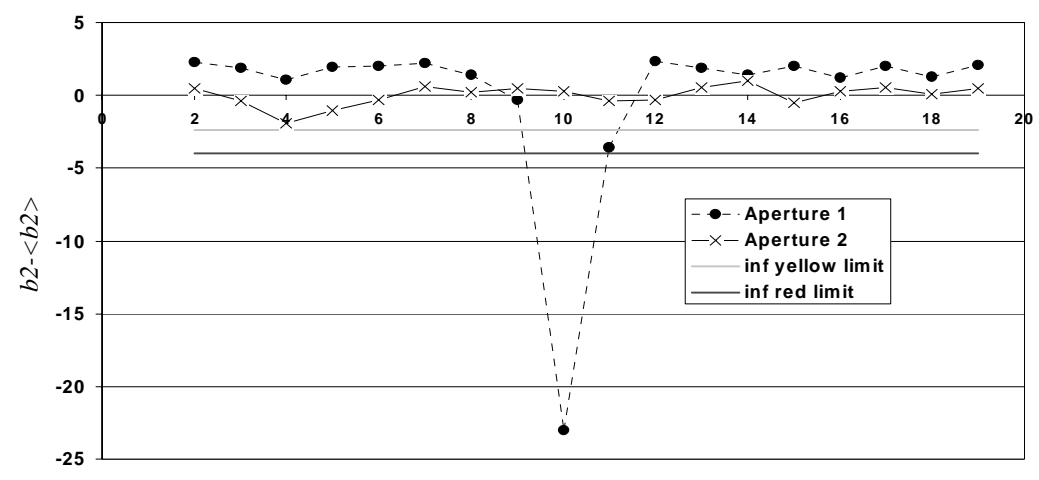

Positions along the axis

**Figure 6.6** Plot of  $b_2$  variations from straight part average along coil axis for both apertures. CS and NCS (positions 1 and 20) are not plotted because they would be out of scale. Only aperture 1 is affected by large variations (position 10 and 11) which are outside control bounds.

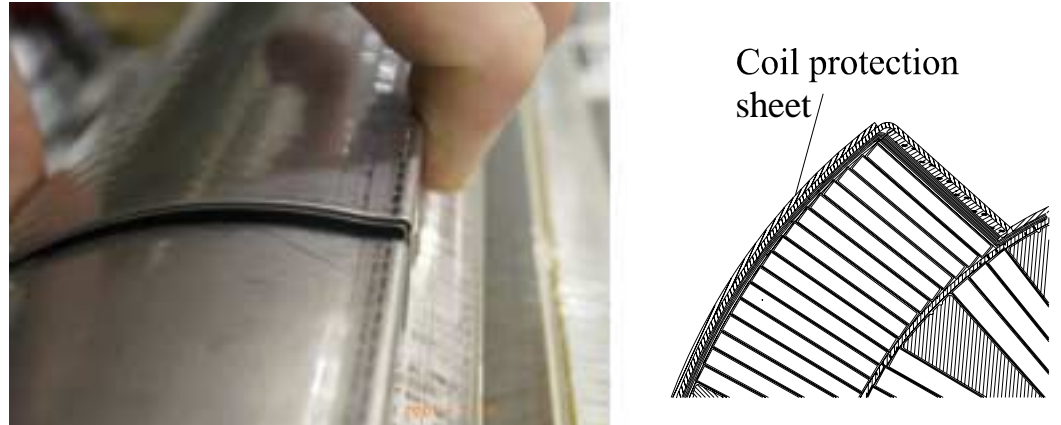

**Figure 6.7** An assembly error affected the collared coil Firm2-2: a double coil protection sheet (0.5 mm thick and 1 m long) was wrongly inserted in the assembly.

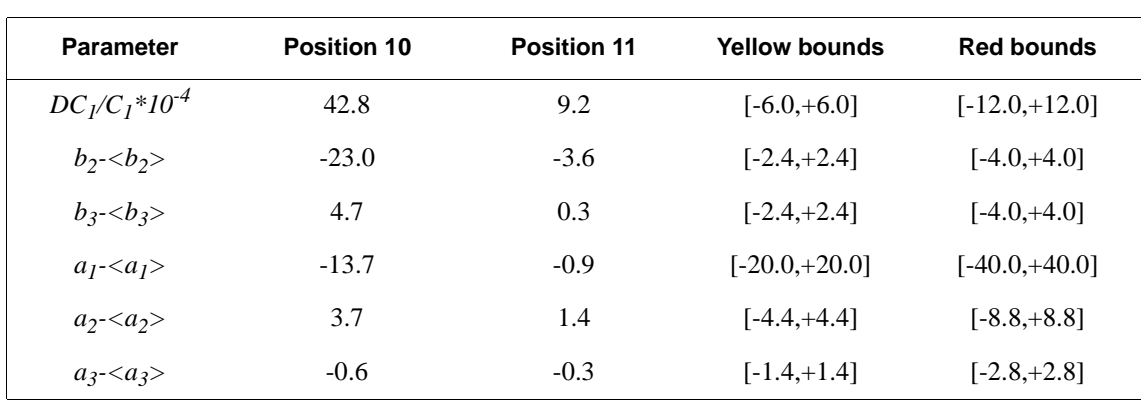

**Table 6.1** Variations from straight part average for main b and a multipoles of Firm2-2, aperture 1. Values for control bounds are also reported. All values are given in units of  $10^{-4}$ .

#### **6.2.1 Simulations**

Firm2-2-Ap1 featured a wrong multipolar structure because its superconducting coil was deformed with respect to the nominal design. The erroneously inserted double coil protection sheet deformed the coil during collaring procedures according to its Gamma shape (see Figure 6.8). Some computations have been made to reproduce the manufacturing error and the field quality featured by the collared coil in order to understand in which way the inner layer has moved. In fact, since it is in direct contact with the rigid collar, the outer layer is pushed inward by the inser-

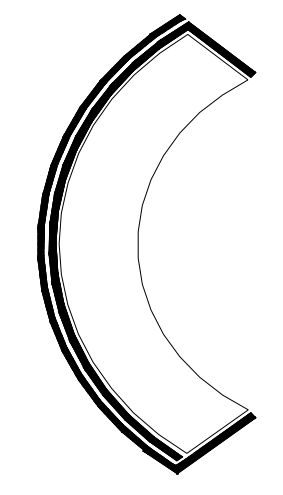

**Figure 6.8** Sketch of position and shape of coil protection sheets.

tion of a double coil protection (which is a 0.5 mm thick stainless steel sheet), while nothing can be said a priori for the inner layer. The manufacturing error has been modelled by the insertion of a 0.5 mm thick polar shim on the outer layer and by blocks movements assigned according to the following assumptions:

- inner and outer layer are rigidly displaced towards the aperture center by  $0.5$ mm (Ri=27.5 mm for the inner and Ri=43.4 mm for the outer layer). In such way, it is assumed that layers are neither squeezed radially, nor ovalled;
- inner layer is rigidly displaced by  $0.25$  mm ( $Ri=27.75$  mm), while the outer layer is rigidly displaced by 0.5mm (Ri=43.4 mm);
- inner and outer layer are deformed according to a FEM simulation [\[38\]:](#page-132-0) outer and inner layers are deformed by the double coil protection sheet insertion more in the midplane than in the polar region (where the inner layer is not affected at all, see [Figure 6.9\)](#page-112-0).

<span id="page-112-0"></span>Measured multipolar deviations from the straight part average are given in Table 6.2 together with simulation results. The rigid displacement model (third column) is partly in agreement with the sign trend of measured data (for  $C_1$ ,  $b_2$  and with skew multipoles up to  $a<sub>6</sub>$ ), but not with measured values. The interlayer compression model (fourth column) has the same agreement than the previous model for the sign trend, while giving a better estimate on  $C<sub>1</sub>$ . Finally, the FEM (fifth column) features the best agreement with measured values, both for the sign trend (up to the 6th order of normal and skew multipoles) and for multipoles values. Layer deformations computed by the FEM have been implemented into the geometrical model by modifying

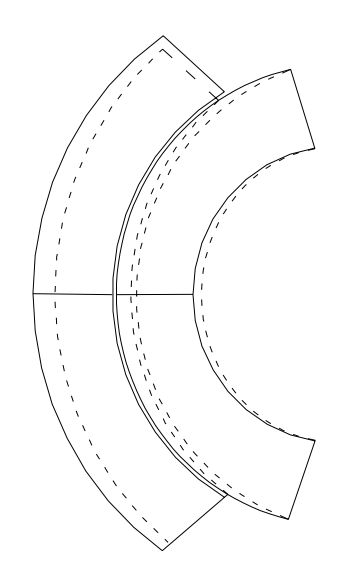

**Figure 6.9** Sketch of the coil deformation undergone by Firm2-2-Ap.1 following a double protection sheet insertion on the outer layer derived by FEM computations [\[38\]](#page-132-0) (dashed lines). Deformation magnitude is here enlarged of a factor 20.

block inner radii as it is reported in [Table 6.3](#page-113-0) for the deformed inner and outer layers according to the numbering convention of [Figure 4.12:](#page-72-0) the outer coil layer is ovalled radially while the inner layer is pushed inward on its midplane, even if its polar regions remain fixed.

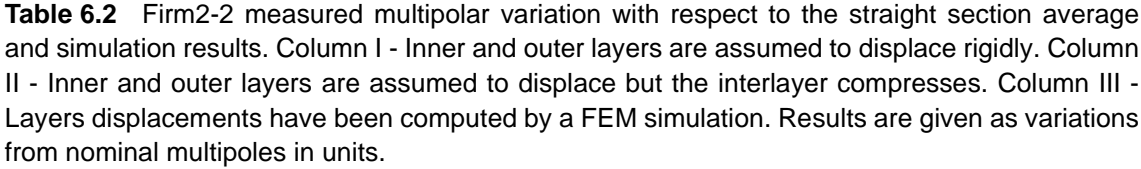

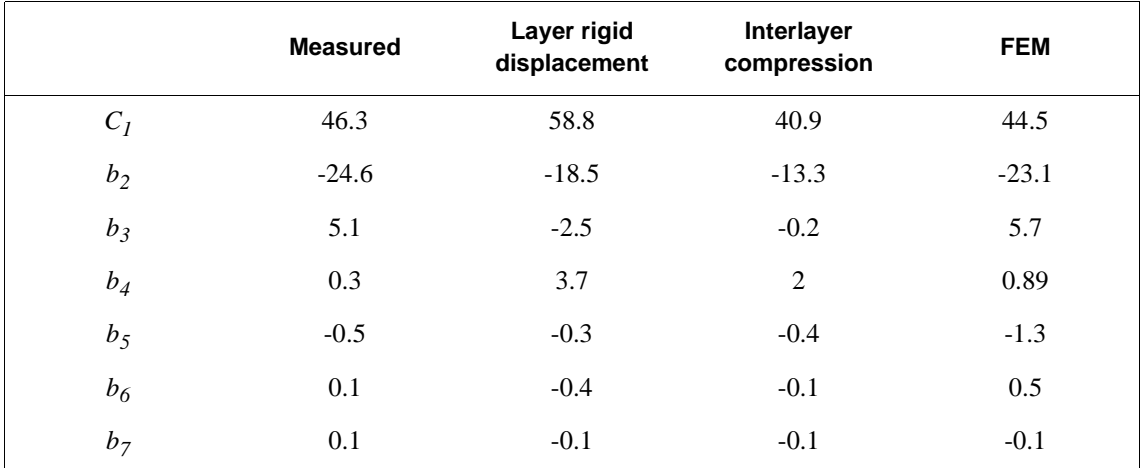

<span id="page-113-0"></span>**Table 6.2** Firm2-2 measured multipolar variation with respect to the straight section average and simulation results. Column I - Inner and outer layers are assumed to displace rigidly. Column II - Inner and outer layers are assumed to displace but the interlayer compresses. Column III - Layers displacements have been computed by a FEM simulation. Results are given as variations from nominal multipoles in units.

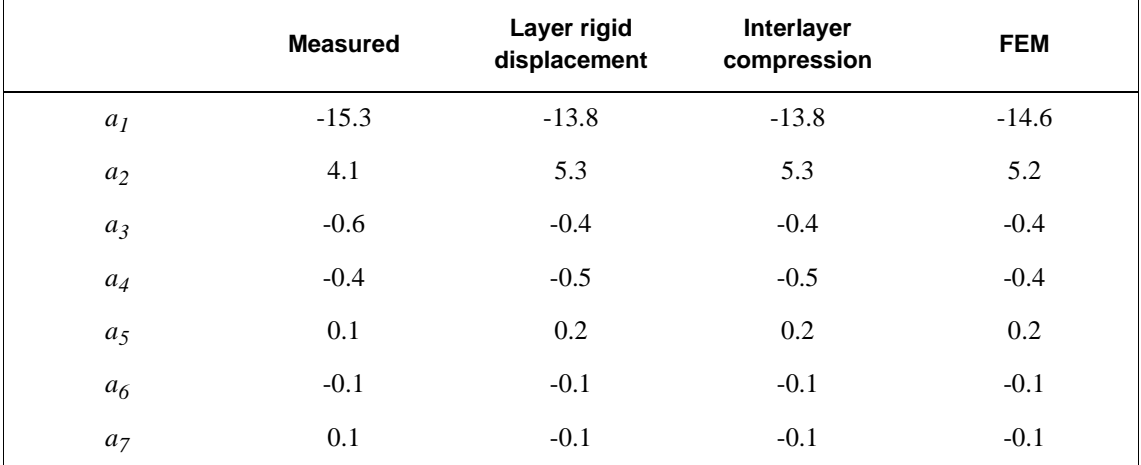

**Table 6.3** Radial deformations of cable blocks due to a double coil protection sheet evaluated through the FEM [\[38\]](#page-132-0).

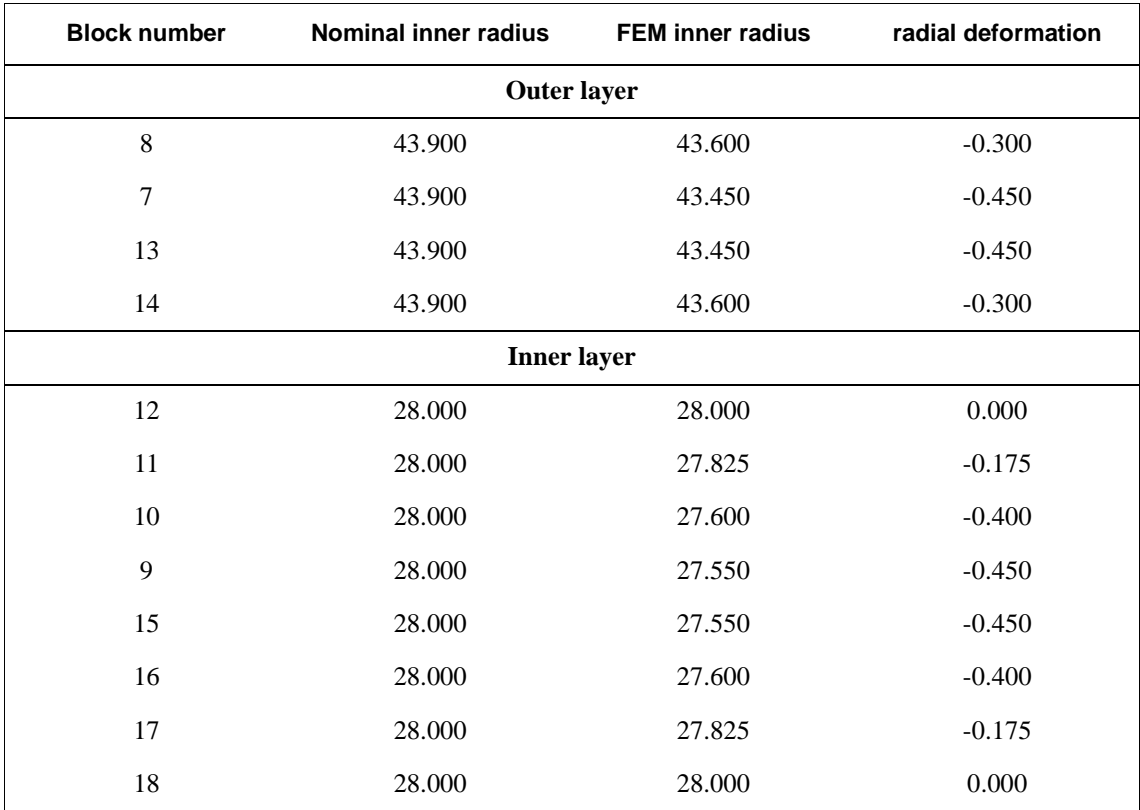

.

### **6.3 Anomalous multipole variations along the axis**

For some magnetic measurements performed on collared coils manufactured at Firm1, strong multipolar variations have been detected along coil axis: Firm1-3, Firm1-4, Firm1-5 and Firm1-6. The field quality analysis has been focused on Firm1-5 and Firm1-6, since the other assemblies were less affected. In [Appendix F](#page-170-0) all measurements relative to this set of magnets are reported. In Figure 6.10 and [Figure 6.11](#page-115-0),  $b_3$  and  $b_5$  variation from straight part average are shown for inner measuring positions as an example. As it can be seen, multipolar variations have a similar shape for the apertures of both magnets and the variability is always at its maximum around measuring positions 17, even if it affects all positions, particularly for Firm1-6. Moreover, the coil waviness values featured by these magnets are the largest encountered during the whole pre-series, as it can be seen from [Figure 6.12](#page-115-0). This can be considered an indication that the superconducting coil of these magnets have not been produced according to manufacturing tolerances.

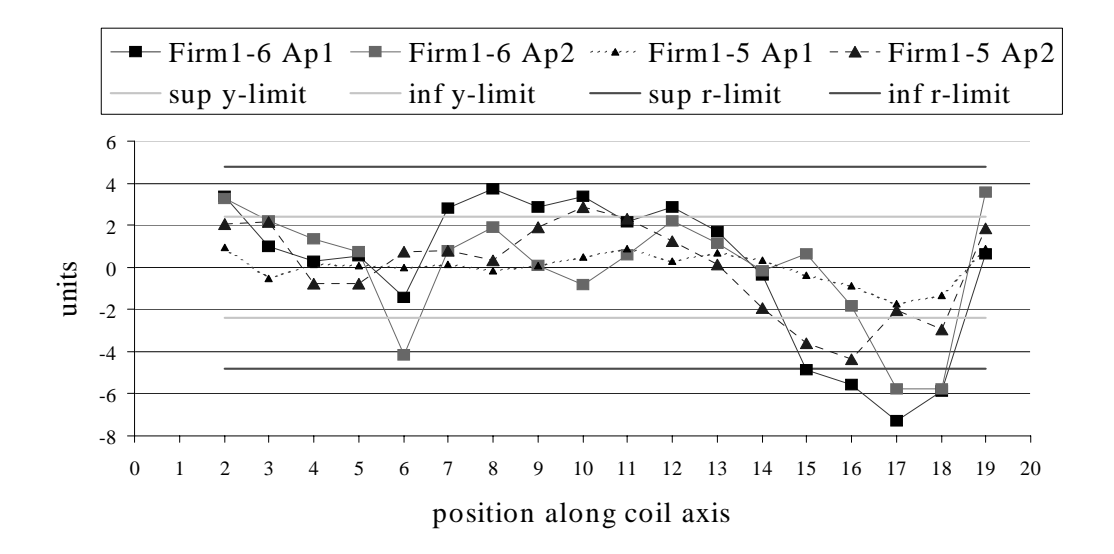

**Figure 6.10** b<sub>3</sub> variations from the straight part average for Firm1-5 and Firm1-6 plotted for inner measuring positions. Applied control bounds are also plotted.

<span id="page-115-0"></span>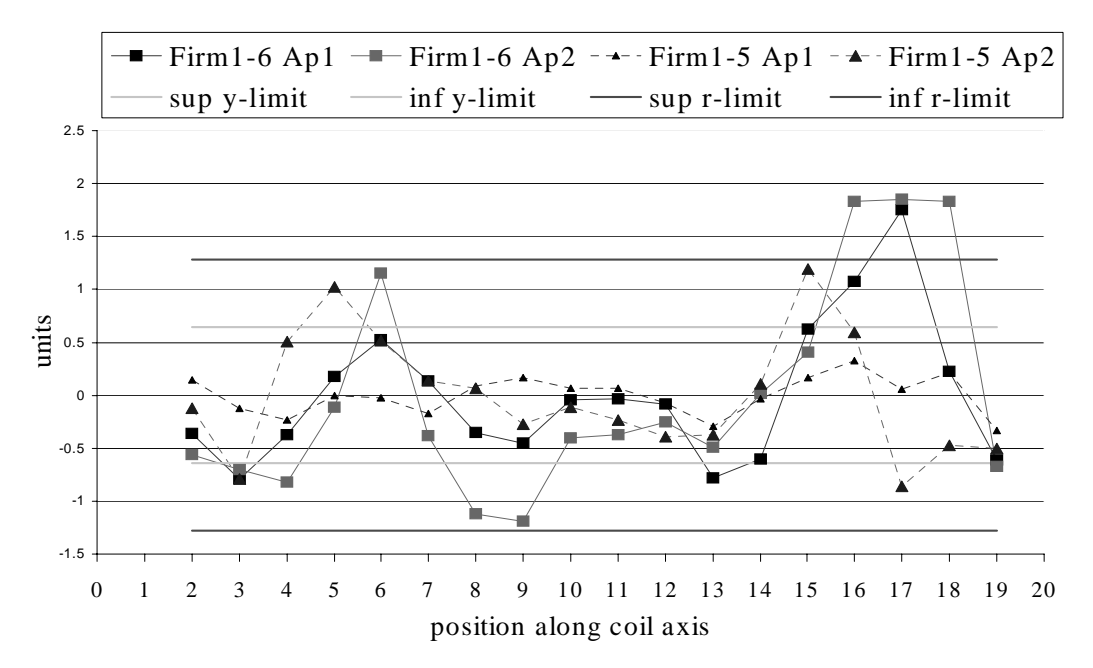

**Figure 6.11** b<sub>5</sub> variations from the straight part average for Firm1-5 and Firm1-6 plotted for inner measuring positions. Control bounds are also plotted.

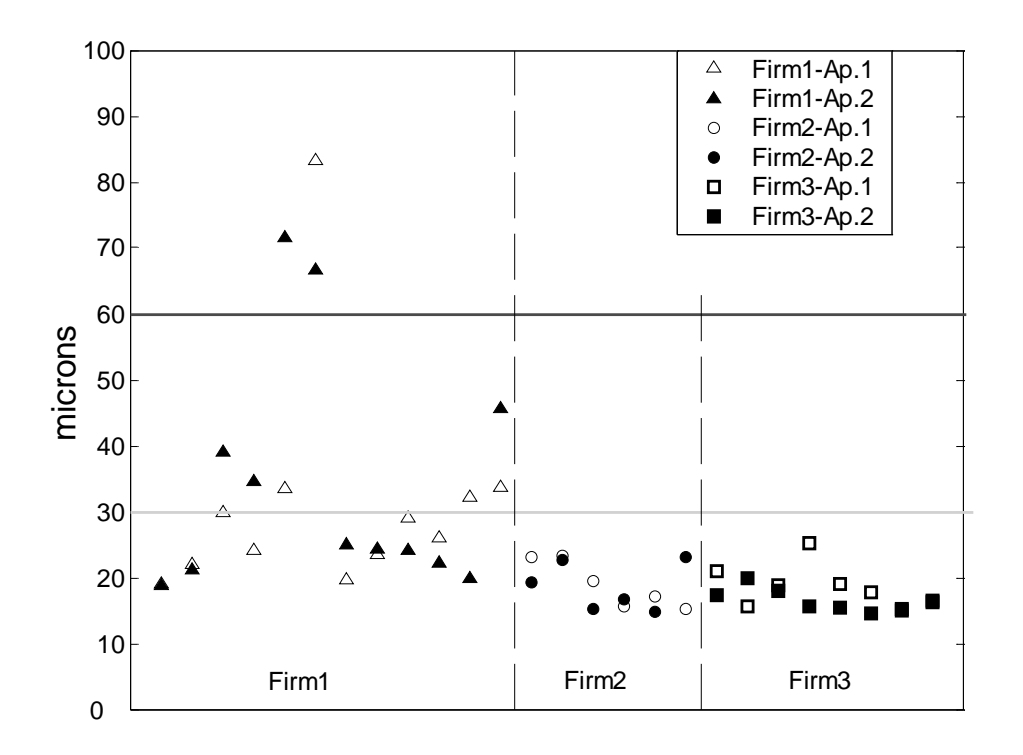

**Figure 6.12** Coil waviness values for each manufactured aperture. Control bounds are also plotted.

Looking at the alarm sheet  $\Gamma$ generated by our macro for Firm 1.6 ap1 in Figure 6.13 (and at the Firm1-5 and Firm1-6 *Alarm sheet* worksheets reported in [Appendix F](#page-170-0)), the most excited multipoles have been found to be the odd normal and even skew ones. The magnitude of their variations are reported in Table 6.4 for aperture 2 of Firm1-6 at position 17 and 18. The excitation of odd normal multipoles is due to coil  $\frac{a}{c}$ variations respecting T-B and L-R of coil cannot vary along the axis

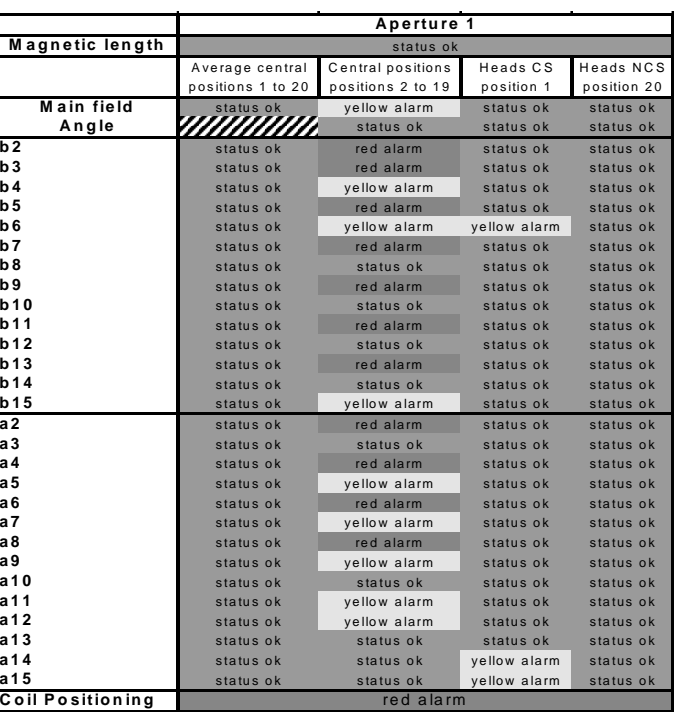

symmetries. Since the outer shape which points out variations mainly affecting odd normal **Figure 6.13** Section of Firm1-6-Ap.1 Alarm sheet and even skew multipoles.

because it is determined by collars which have an elastic modulus much larger than the

**Table 6.4** Measured multipolar variation with respect to the straight section average for measuring positions 17 and 18 of aperture 2 for Firm1-5 and Firm1-6. Values are reported in units.

|                  | $Fim1-6$                        |                                 | <b>Applied control bounds</b> |                  |
|------------------|---------------------------------|---------------------------------|-------------------------------|------------------|
| <b>Multipole</b> | <b>Measuring</b><br>position 17 | <b>Measuring</b><br>position 18 | Yellow                        | Red              |
| $b_3$            | $-7.28$                         | $-5.85$                         | $[-2.40,+2.40]$               | $[-4.80, 4.80]$  |
| $b_5$            | 1.75                            | 0.23                            | $[-0.64, +0.64]$              | $[-1.28, +1.28]$ |
| b <sub>7</sub>   | 0.23                            | 0.82                            | $[-0.22,+0.22]$               | $[-0.44, +0.44]$ |
| $b_9$            | $-0.13$                         | $-0.24$                         | $[-0.08, +0.08]$              | $[-0.16,+0.16]$  |
| a <sub>2</sub>   | $-3.77$                         | 5.02                            | $[-4.40, +4.40]$              | $[-8.80, +8.80]$ |
| $a_4$            | 3.96                            | 2.12                            | $[-1.08, +1.08]$              | $[-2.16, +2.16]$ |
| a <sub>6</sub>   | $-0.43$                         | 0.32                            | $[-0.27,+0.27]$               | $[-0.54, +0.54]$ |
| $a_8$            | $-0.30$                         | $-0.32$                         | $[-0.10,+0.10]$               | $[-0.20,+0.20]$  |

<span id="page-117-0"></span>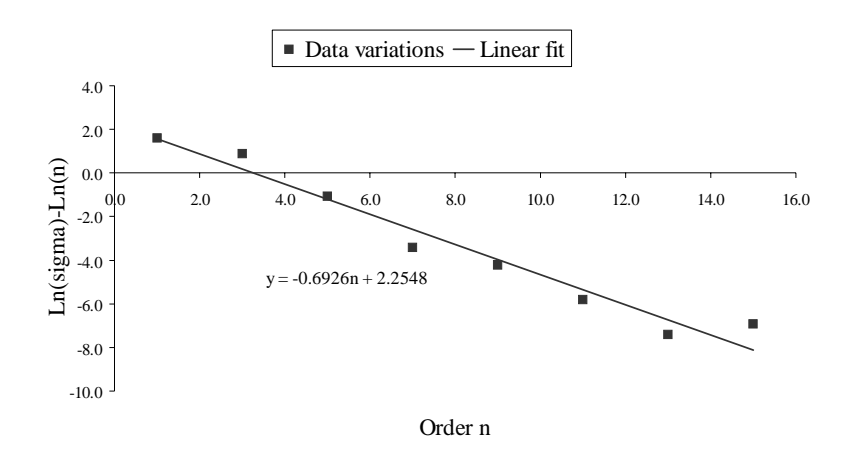

**Figure 6.14** Linear fit of odd  $b_n$  variations from straight part average at position 17 of Firm1-6 aperture 2. The fitting line equation is reported.

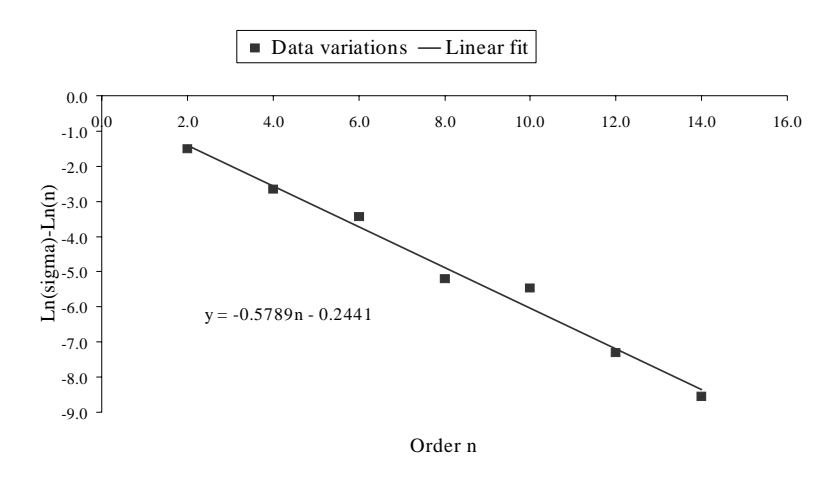

**Figure 6.15** Linear fit of even  $b_n$  variations from straight part average at position 17 of Firm1-6 aperture 2. The fitting line equation is reported.

coil, odd  $b_n$  could have been excited by radial variations of inner coil dimension which respect T-B and L-R symmetries. On the other side, since even  $b_n$  have not been excited beyond the stochastic multipolar variability, the L-R symmetry has not been highly perturbed, while the existence of strong variations in even skew multipoles could mean that the T-B symmetry has been affected, probably by a shift of the coil median plane. This could have been due to a tooling imperfection, like a misalignment of the curing mould where poles are assembled. The coil median plane is in fact determined by poles azimutal coil size.

In order to derive an indication of the distance from the aperture center of the coil

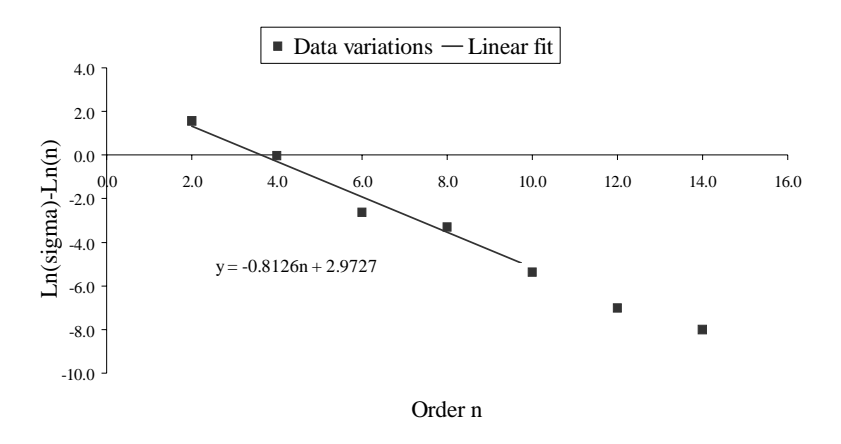

**Figure 6.17** Linear fit of odd  $a_n$  variations from straight part average at position 17 of Firm1-6 aperture 2. The fitting line equation is reported.

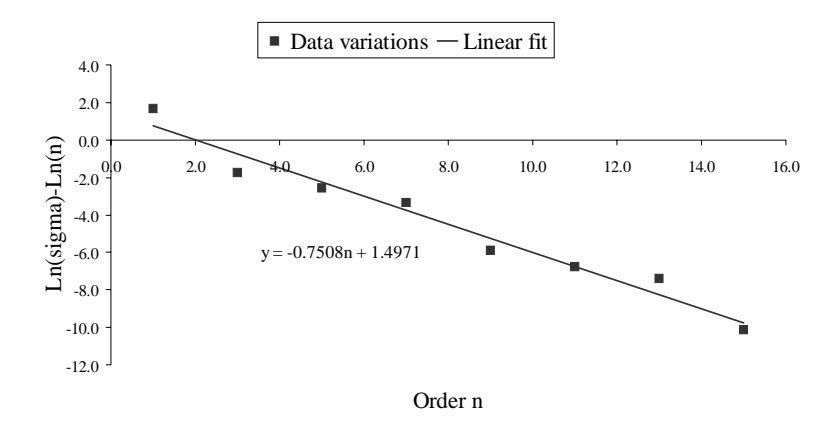

**Figure 6.16** Linear fit of even  $a_n$  variations from straight part average at position 17 of Firm1-6 aperture 2. The fitting line equation is reported.

deformations, we analyzed the decay of multipoles at position 17 of aperture 1 of Firm1-6. The multipolar variations from the straight part average have been linearly fitted to estimate the error radius, as introduced in [Section 4.2.2.](#page-65-0) Fitted data are given in [Figure 6.14](#page-117-0), [Figure 6.15](#page-117-0), Figure 6.16 and Figure 6.17 for odd  $b_n$ , even  $b_n$ , odd  $a_n$  and even  $a_n$  respectively, together with the fitting line equations. As it can be seen, the slope of lines which fit data are very similar for all the four orthogonal families of deformation. Furthermore if we look at error radius values in [Table 6.5,](#page-119-0) all multipolar variations give similar indications, tracing the variation causes to the inner layer  $(R<sub>i</sub>=28$  mm,  $R<sub>e</sub>=43.4$  mm). But if we

|            | Firm1-6-Ap.1 - Pos.17 |                |  |
|------------|-----------------------|----------------|--|
|            | $R_c$ (mm)            | $Err(1\sigma)$ |  |
| odd $b_n$  | 32                    | 3              |  |
| even $b_n$ | 32                    | 3              |  |
| odd $a_n$  | 34                    | $\overline{4}$ |  |
| even $a_n$ | 35                    | 26             |  |

<span id="page-119-0"></span>**Table 6.5** Error radii extrapolated from measured multipoles decay for odd and even normal multipoles. For each radius, the error estimate  $(1\sigma)$  is reported. Values are given in mm.

look at the fitting line *y*-intercepts, the values for odd  $b_n$  and even  $a_n$  are larger than those computed for even  $b_n$  and odd  $a_n$ . From [equation \(4.10\),](#page-66-0) that we report here written as following:

$$
\ln(|\Delta c_n|) - \ln(n) = n \ln \left( \frac{R_{ref}}{|\zeta_c|} \right) + \ln \left( A \frac{|\Delta \zeta_c|}{|\zeta_c|} \right),\tag{6.1}
$$

where:

$$
A = \frac{\mu_0 I}{2\pi B_{ref} R_{ref}},\tag{6.2}
$$

it can be seen that the intercept of equation (6.1) can be different among the four orthogonal families only due to the term  $\frac{|\Delta \zeta_c|}{|\zeta_c|}$ . In the case under study, the intercept is bigger for odd  $b_n$  and even  $a_n$ , because for these two deformation families conductor displacement  $|\Delta \zeta_c|$  is bigger than in the other cases, being the error radii  $|\zeta_c|$  nearly the same.  $\zeta_c^{}$  $\frac{C_1}{c}$ 

The same methods have been then applied to the whole Firm1 production. Multipolar variations affect all collared coils from Firm1-3 to Firm1-6 with a similar pattern but with a magnitude which is at its maximum for Firm1-6. The analysis of the worst case in the Firm1 series has permitted to have indications of the kind of non-nominality affecting the coil: a variation affecting the inner layer and respecting T-B and L-R symmetry and a displacement of the coil median plane respecting L-R symmetry only. The extrapolation of the distance of the coil defect from the aperture centre has then pointed to the inner layer as the origin of the multipolar variations. Notwithstanding the wrong multipolar structure, the industrial process for these collared coils has not been stopped, but the couring mould has been revised. After some collared coils have been assembled, multipolar variations in the straight part have been detected again for Firm1-12, as shown in Figure 6.18. The problem remains then to be fixed definitively.

|                         | Aperture 2        |                                       |            |             |
|-------------------------|-------------------|---------------------------------------|------------|-------------|
| Magnetic length         | status ok         |                                       |            |             |
|                         | Average straight  | Variation straight Heads CS Heads NCS |            |             |
|                         | positions 2 to 19 | positions 2 to 19                     | position 1 | position 20 |
| Main field              | status ok         | status ok                             | status ok  | status ok   |
| Angle                   |                   | status ok                             | status ok  | status ok   |
| b <sub>2</sub>          | status ok         | status ok                             | status ok  | status ok   |
| b3                      | status ok         | red alarm                             | status ok  | status ok   |
| b4                      | status ok         | yellow alarm                          | status ok  | status ok   |
| b <sub>5</sub>          | status ok         | yellow alarm                          | status ok  | status ok   |
| b <sub>6</sub>          | status ok         | status ok                             | status ok  | status ok   |
| b7                      | status ok         | yellow alarm                          | status ok  | status ok   |
| b8                      | status ok         | yellow alarm                          | status ok  | status ok   |
| b9                      | status ok         | red alarm                             | status ok  | status ok   |
| b10                     | status ok         | status ok                             | status ok  | status ok   |
| <b>b11</b>              | status ok         | red alarm                             | status ok  | status ok   |
| b12                     | status ok         | status ok                             | status ok  | status ok   |
| b13                     | status ok         | yellow alarm                          | status ok  | status ok   |
| b14                     | status ok         | status ok                             | status ok  | status ok   |
| <b>b</b> 15             | status ok         | status ok                             | status ok  | status ok   |
| a <sub>2</sub>          | status ok         | status ok                             | status ok  | status ok   |
| a <sub>3</sub>          | status ok         | status ok                             | status ok  | status ok   |
| а 4                     | status ok         | status ok                             | status ok  | status ok   |
| a 5                     | status ok         | yellow alarm                          | status ok  | status ok   |
| a 6                     | status ok         | yellow alarm                          | status ok  | status ok   |
| a 7                     | status ok         | status ok                             | status ok  | status ok   |
| a 8                     | status ok         | status ok                             | status ok  | status ok   |
| a9                      | status ok         | red alarm                             | status ok  | status ok   |
| a 10                    | status ok         | status ok                             | status ok  | status ok   |
| a 11                    | status ok         | yellow alarm                          | status ok  | status ok   |
| a 12                    | status ok         | status ok                             | status ok  | status ok   |
| a 13                    | status ok         | status ok                             | status ok  | status ok   |
| a 14                    | status ok         | status ok                             | status ok  | status ok   |
| a 15                    | status ok         | status ok                             | status ok  | status ok   |
| <b>Coil Positioning</b> |                   | yellow alarm                          |            |             |

Figure 6.18 Section of Firm1-12 Alarm Sheet for aperture 2 affected by multipolar variations in the straight part.

## **6.4 Torsion of the collared coil**

Magnetic measurements performed at room temperature on the collared coil Firm3-9 have pointed out a large local variation in the main field direction (see Figure 6.19) around the measuring position 11 (see Figure 6.20) The coil has undergone a rotation around its axis of 2.5 mrad. As it is shown in [Figure 6.21,](#page-122-0) the error affects both apertures. Since the computed  $\sigma$  for the angle variation is 0.5 mrad, then in this case the variation is at 5σ. Errors of this kind may be due to a deformation affecting one of the non-ferromagnetic support on which the collared coil is laid down during magnetic measurements. Due to its laminated structure, in fact, the collared coil has a very low torsional rigidity and the coil can be easily deformed. In this case we expect to recover a correct main field direction in the assembled cold mass.

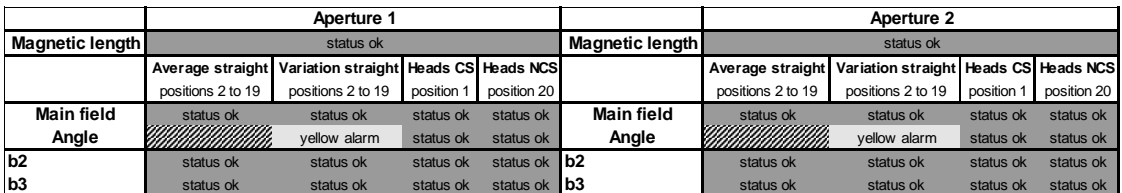

**Figure 6.19** Section of Alarm Sheet taken from the magnetic measurements performed on Firm3-9. In a position belonging to the straight part of both apertures, a variation of the main field direction is detected.

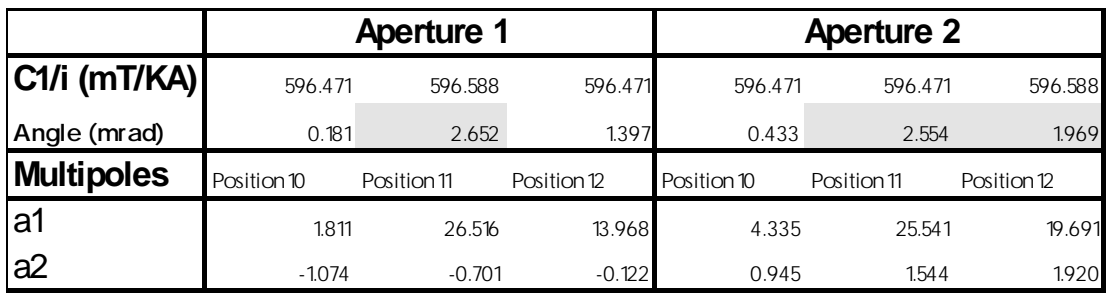

**Figure 6.20** Section of Summary data sheet of Firm3-9 magnetic measures. A local deviation of the main field direction value is detected at position 11.

<span id="page-122-0"></span>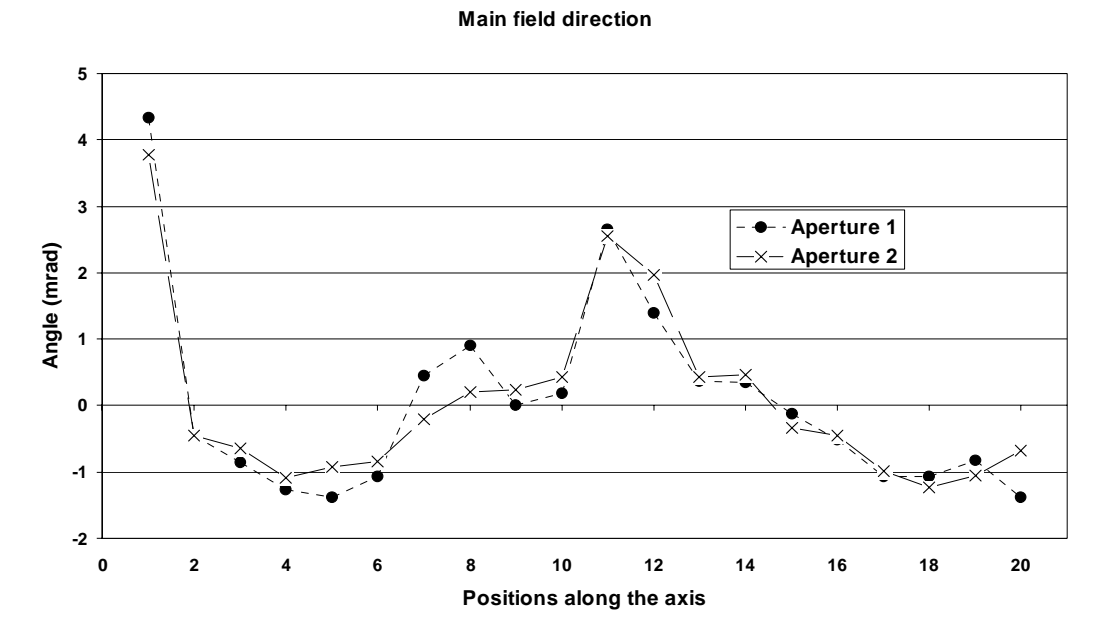

**Figure 6.21** Main field direction for inner position along both apertures of Firm1-9. Around position 11 the coil is rotated of about 2.5 mrad.

## **Conclusions**

In the present work, the field quality featured by the main superconducting dipoles of the Large Hadron Collider has been analyzed in order to derive a method to monitor the industrial production of these components. To detect assembly errors or faulty components at an early stage of production, we have developed an automatic tool which analyzes data coming from magnetic measurements data to point out deviations from the expected multipolar structure. Methods of analysis have been studied in the same framework in order to trace back the detected magnetic variations to their causes.

In order to simulate the magnetic effects of manufacturing errors that may happen during the dipole industrial series production, we derived a geometrical model to compute conductors position inside the superconducting coil. Moreover, we developed a method to have indications on the distance of the error from the center of the aperture, based on the ratio of decay of the multipole anomalies. In both cases, we always used the decomposition of coil deformations in orthogonal families, as it has been proposed in the literature [\[7\].](#page-130-0)

We then statistically analyzed magnetic measurements performed on collared coils to compute acceptance criteria for field quality. At this stage, sensitivity data computed with the geometrical model are used to normalize magnetic measurements to nominal shims, since in some cases the manufacturers have used sizes different from the nominal ones for pre-stress purposes. We decided not to derive control bounds from the beam dynamics, which imposes tolerances to the whole set of the LHC machine. Such tolerances do not fit the need of a quality control since in general they are too loose to be applied to a single magnet in order to derive indications of the quality of the industrial process. Instead, magnetic measurements at room temperature provide a fast way to check the field quality featured by each magnet and they can be used to detect manufacturing errors and drifts affecting the industrial production. In order to state if measured quantities can be described by Gaussian distributions, we performed a normality test which has proved measurements compatibility with that kind of distribution. Control bounds have then been computed for tests to be performed on the collared coil magnetic measurements

at room temperature considering the statistical tails of the distributions describing measured values.

Some data relative to anomalous collared coil have been discarded. Then, control bounds have been placed at [*-k*σ,*+k*σ], where *k* has been chosen to have at the end of a Gaussian production only a few cases (1 to 3) in the tails out of this range. Outside this range a yellow alarm is set. We also defined a red alarm when data are outside [*-2k*σ,*+2k*σ]; this is useful to detect very strong anomalies in field quality that can be related to major problems in the assembly or in components. Each new magnetic measurement can then be compared to the previous production in order to assure production homogeneity. Deviations from the expected magnetic structure are pointed out through colored alarms directly on the measurement file for fast localization of the defect along coil axis and summarized for each test performed and for each aperture.

The automatic tool of analysis has been applied to all the collared coils manufactured till now and deviations from the expected magnetic behavior have been analyzed. Different cases have been found. Strong deviations affecting a wrong measurement have been detected and the measurement has been redone. In another case, large deviations affecting a collared coil suggested that the assembly was affected by a localized defect. After inspection, it has been found to be due to the wrong insertion of a double coil protection sheet into the assembly. Simulations of the defect have been performed in order to analyze such deviations in terms of coil deformations, and a good agreement has been found between the geometrical model developed and the measurement. We then tried to understand magnetic measurements performed on a set of collared coils of a firm which are affected by large deviations along their axis. Analyzing the decoupled multipolar decay, we derived indications that such deviations are due to a defect affecting the coil inner layer and the coil midplane position. It seems that such imperfections can be due to a misalignment of the mould in which coils have been cured. In the last case presented, deviations from the expected magnetic content have been traced back to a local rotation of coil probably due to a failure of the support on which the assembly is laid down during measurement.

The methods of field quality analysis that we have presented in this work will be applied in the future to the monitoring of the cold mass assembly procedures. Furthermore, control bounds computed for monitoring collared coil production will be updated with all available statistics. Finally the database of manufacturing errors which are likely to happen during the industrial series production of the LHC dipole magnet will be enlarged.

### **Acknowledgements**

I wish to acknowledge Professor Del Tin, for giving the opportunity of carrying out this thesis and for his many useful suggestions.

I wish to acknowledge Dott. Scandale and Dott. Todesco for their invaluable help and for the encouragement they provided during the thesis work. Many thanks go also to all CERN personnel of the LHC/MMS group, for having given me the possibility of working in a stimulating and pleasant environment. In particular, thanks to Vittorio Remondino for measurement data and discussion.

Special thanks go to the ASP (Associazione per lo Sviluppo Scientifico e Tecnologico del Piemonte) for the financial support to this collaboration between the Politecnico di Torino and the CERN laboratories.

I wish to thank Boris Bellesia, Luca Bottura, Arnaud Devred, Paolo Ferracin, Paolo Fessia, Giuseppe Gubello, Ramesh Gupta, Marco La China, Cristiano Lanza, John Miles, Stefano Redaelli and Alberto Schiappapietra for precious discussion and suggestions.

Thanks also to Antonio, Boris, Davide, Esther, Eva, Francesco, Fedrico Ravotti, Federico Roncarolo, Georgina, Juan, Luis, Matteo, Marco, Mirko, Rocho and Ubaldo for their precious collaboration outside CERN.

Thanks a lot to my family and to Stefania for having being so patient in the course of my work and for their constant support.

## **Bibliography**

- <span id="page-130-0"></span>[1] *http://public.web.cern.ch/Public/Whatiscern.html*.
- [2] CD-ROM, *Superconducting accelerator Magnets*, 1998, MJB Plus.
- [3] S.Myers, *The LEP Collider, from design to approval and commissioning*, CERN-91-08, Geneva.
- [4] The LHC study Group, *Design study of the Large Hadron Collider (LHC) : a multiparticle collider in the LEP tunnel*, Geneva, CERN, 1991 - CERN-91-03.
- [5] The LHC study Group, *The Large Hadron Collider Conceptual Design*, CERN/AC/95-05 (1995).
- [6] J.Poole, M.Silari, *LEP Dismantling Project Status report*, CERN, SL-Note-2001-015 MR.
- [7] K.-H.Mess, P.Schmuser, S.Wolff, *Superconducting accelerator magnets*, World Scientific Publishing, 1996.
- [8] S.Wolff, "Superconducting accelerator magnet design", *CERN Accelerator School 94-01*, CERN, 1994, Vol. II, pag. 755-790.
- [9] AA.VV., *Technical specification for the supply of 1158 cold masses of the superconducting dipole magnets for the LHC collider*, LHC Project document No.: LHC-MB-CI-0006, Vol. I.
- [10] A. K. Jain, "Basic theory of magnets", *CERN Yellow Report 98-05*, CERN , 1998.
- [11] R. Wolf, "Field error naming conventions for LHC magnets", *CERN LHC-MMS/98-198 Rev. 2.0*, CERN, 1998, Annex F1.
- [12] O. Bruning, S.Fartoukh, "Field quality specification for the LHC main dipole magnets", *CERN-LHC-Project-Report-501*, Geneva, CERN, 10 Oct 2001, 93p.
- [13] P.Ferracin, W.Scandale, E.Todesco, and R.Wolf, "Modeling of random geometric errors in superconducting magnets with applications to the CERN Large Hadron Collider", *Phys. Rev. ST-AB* 3 (2000) 122403, also in *CERN LHC Project Report 460* (2000).
- [14] J.Billan et al., "Magnetic measurements of the LHC quadrupole and dipole magnets at room temperature", *LHC Project Note 283*, CERN, 2002.
- [15] K.N. Henrichsen, "Overview of magnet measurement methods", *CERN Report 98-05*, CERN, 1998.
- [16] P.Ferracin, O.Pagano, S.Redaelli, W.Scandale, E.Todesco, "Control of field quality for the production of the main LHC dipoles", *LHC Project Report 467*, CERN, 2001.
- [17] A.V. Tollestrup, "The amateur magnet builder's handbook", Fermilab, *UPC 086*, 1979.
- [18] R.Gupta, "Estimating and adjusting field quality in superconducting accelerator magnets", presented at *The LHC Collective Effects Workshop Proceed.*, Montreaux, Switzerland, 1995.
- [19] R.Gupta et al., "Field quality analysis as a tool to monitor magnet production", presented at the *Fifteenth International Conference On Magnet Technology*, 1997, Vancouver, Canada.
- [20] A.Bonito Oliva, P.Gagliardi, R.Penco and P.Valente, "A statistical analysis of the whole Ansaldo "HERA dipoles" production", *CERN-95-05*.
- [21] D.C.Montgomery, *Statistical quality control*, 3rd Ed., J.Wiley & Sons, 1996, Canada.
- [22] R.Russenschuck, T.Tortschanoff, A.Ijspeert, N.Siegel, R.Perin, "Tracing back measured magnetic field imperfections in LHC magnets by means of the inverse problem approach", *CERN 99-01*.
- [23] J.-P.Koutchouk, M.Zorzano, P.Mier, *From LEP to LHC, some important issues*, CERN, SL-Note-2000-007 DI, pp 13-4.
- [24] AA.VV., *Technical specification for the supply of 1158 cold masses of the superconducting dipole magnets for the LHC collider*, LHC Project document No.: LHC-MB-CI-0006, Vol. II, Annex G8.
- [25] A.Devred, et al., "About the Mechanics of SCC Dipole Magnet Prototypes", *AIP Conference Proceedings Series*, 249, NY,1989, pp. 1309-74.
- [26] E.Todesco, L.Bottura, S.Pauletta, V.Remondino, S.Sanfilippo, W.Scandale, "Status report on field quality in the main LHC dipoles", *Proceedings of European Particle Accelerator Conference*, 2002, Paris, France.
- [27] S.Gleis, J.Miles, O.Pagano, W.Scandale and E.Todesco, "Analysis of warm magnetic measurements in a LHC main dipole prototype", *LHC Project Report 352*, Geneva, 1999.
- <span id="page-132-0"></span>[28] S.Peggs, "Feedback between accelerator physicists and magnet builders", *Particle accelerators*, 54, 1996, OPA, pp.83-92.
- [29] R.Gupta et al., "Tuning shims for high field quality in superconducting magnets", presented at *Magnet Technology 14th*, Tampere, Finland, 1995.
- [30] S.Readelli, *Analysis of the magnetic field perturbations in dipoles and qualdrupoles of the Large Hadron Collider (LHC)*, Tesi di Laurea, Facolta di Scienze Matematiche, Fisiche e Naturali, Universita degli Studi di Milano,2000.
- [31] P.Ferracin, W.Scandale, E.Todesco, D.Tommasini, "Azimutal coil size and field quality in the main CERN Large Hadron Collider dipoles", *Phys. Rev.*, STAB 2002.
- [32] Fortarn codes: *Bio.f* and *Bia.f*, by E.Todesco.
- [33] T.Ogitsu, A.Devred, "Influence of azimutal coil size variations on magnetic field harmonics of superconducting particle accelerator magnets", *Rev. Sci. Instrum.* 65 (6), 1994, AIP, pp. 26-33
- [34] E.Farina, P.Fessia, D.Perini, A.Schiappapietra, L.Senée, "Devolopment and manufacture of the coil end spacers of the LHC pre-series dipoles", *LHC Project Report 535*, CERN, 2002
- [35] *http://www.davidmlane.com/hyperstat*.
- [36] E.Dietrich, A.Schulze, *Statistical procedures for machine and process qualification*, ASQ Quality Press, Wisconsin, USA, 1999.
- [37] W.H.Press, S.A.Teukolsky, B.P.Flannery, W.T.Vetterling, *Numerical recipes in C*, Cambridge University Press, USA, 1988.
- [38] P.Ferracin, private comunications.

## **Appendix A**

## **Stationary circular motion for a particle beam**

Using the right-handed reference system of Figure A.1, the equation of motion for a particle subjected to an electromagnetic static field can be derived. Lorentz's equation can be written as following:

$$
\frac{d}{dt}(m\bar{v}) = q\bar{E} + q(\bar{v} \wedge \bar{B})
$$
 (A.1)

where:

- $m = \frac{0}{\sqrt{1 \frac{v^2}{c^2}}}$  is the particle relativistic mass, with *m* the particle mass at rest, *v* is the particle speed and *c* is the light speed. *m m*0  $1 - \frac{v^2}{2}$  $\left(1-\frac{v^2}{c^2}\right)$  $= \frac{0}{\sqrt{2\pi}}$
- *q* is the particle electric charge;
- E is the electric field:
- *B* is the magnetic field.

Taking the Lorentz's force component parallel to the x-axis, one gets:

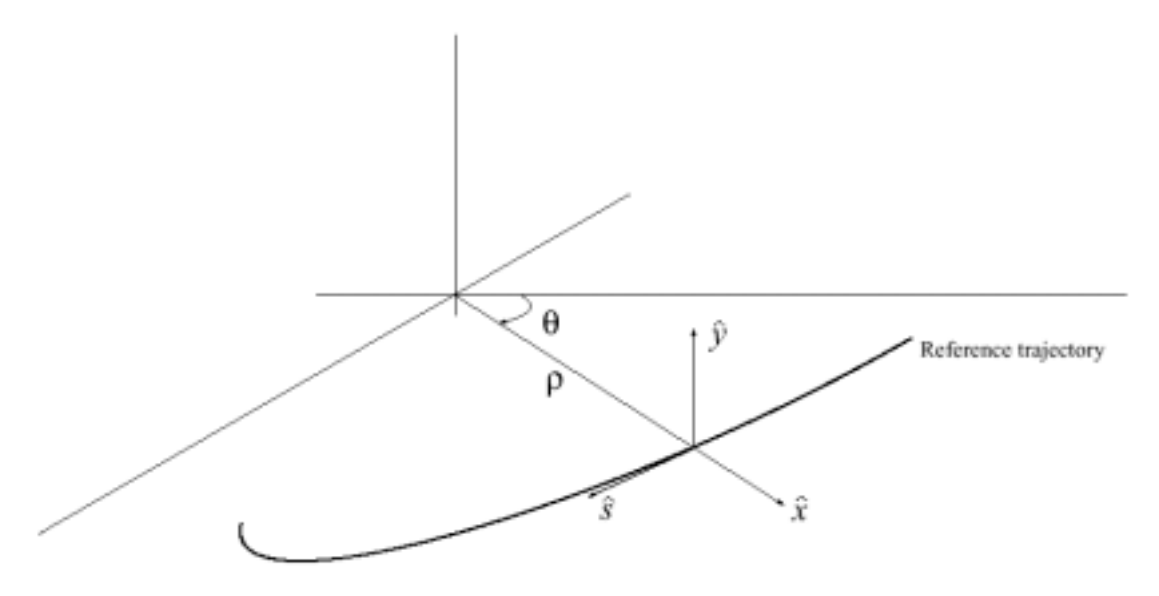

Figure A.1 Reference system for development of equation of motion.

$$
\frac{d}{dt}(m\dot{r}) - mr\dot{\theta}^2 = q(E_r + r\dot{\theta}B_y - \dot{y}B_\theta)
$$
(A.2)

where only components have been considered. *r* is the circular trajectory radius. For a stationary circular trajectory, *E* is null (no acceleration), and if  $\overline{B} = B_0 \hat{i}_0$  we can write:

$$
m\ddot{r} - m\frac{v_{\theta}^2}{r} = qv_{\theta}B_y
$$
 (A.3)

where  $v_{\theta} = r\dot{\theta}$  is the azimuthal velocity of the particle. Since the circular trajectory radius is constant, equation (A.3) becomes:

$$
mv_0 = -qB_y r \tag{A.4}
$$

remembering that  $v_{\theta} = v_0$  for a stationary motion on a circular trajectory, where  $v_0$  is the total particle velocity. Finally, since  $v_0$  is really near *c*, we can write:

$$
mv_0 = \frac{m_0}{\sqrt{1 - \frac{v^2}{c^2}}} c^2 \frac{v_0}{c^2} = \frac{Ev_0}{c^2} = -qB_y r \approx \frac{E}{c}
$$
 (A.5)

form which [equation \(1.2\)](#page-13-0) can be derived:

$$
|B| = \frac{E}{qrc} \tag{A.6}
$$

# **Appendix B**

## **Geometric models for symmetric computations**

For field quality analysis purposes, a simplified geometrical model of the LHC dipole coil cross-section of [Figure 3.7](#page-47-0) was needed. Assumptions had to be made on the elastic modulus of the coil. The two possible extreme assumptions are the following ones:

- *Copper wedges have the same properties of the cables*. This approximation implies that the coil has an homogenous structure.
- *Copper wedges are infinitely rigid if compared to the properties of cables*: This approximation assumes that the whole deformation is taken by cables.

In the geometrical model presented in [Section 4.3](#page-69-0) for asymmetric computations, the hard copper wedges approximation has been assumed. Here a geometrical model for symmetrical computation using the soft copper wedges approximation is presented in the case of azimutal coil size variation only. The numerical comparison between sensitivity data of the two models and those of a validated FEM for symmetrical computations is also reported.

### **2.1 Soft copper wedges model**

Let us assume that the compressibility of copper wedges is the same as that of cables. When a polar shim is inserted on the coil being collared, both conductors and copper wedges are squeezed of an amount proportional to the ratio of their angular dimension and the total angular dimension of a layer quadrant. From the design position of conductors given as in [Table 3.2](#page-48-0) for nominal shims, one has to compute the new positions of conductors after the insertion of a non-nominal shim in the polar region, according to the reference system given in [Figure 3.7.](#page-47-0) We will refer to the usual outer layer of a coil quadrant, but all formulas that will be given can apply to the coil inner layer. With notations used in [Figure B.1](#page-137-0) for non-nominal position coordinates of blocks, after the insertion of a polar

<span id="page-137-0"></span>shim of non nominal thickness  $k + \delta_{shim,pol}$  (where k is the nominal thickness), the new angular coordinate for block 2 is the following:

$$
\Phi'_{2} = \Phi_{2} - \frac{\delta_{shim, polar}}{r_{i}} \frac{\Phi_{2}}{\Phi_{tot}} \frac{180}{\pi}.
$$
 (B.1)

where  $\Phi_{\text{tot}}$  is computed by the following equation:

$$
\Phi_{tot} = \Phi_2 + nc(2) \frac{th_i(2)}{r_i} \frac{180}{\pi}.
$$
\n(B.2)

where  $nc(2)$  and  $th_i(2)$  corresponds to the number and the inner thickness of conductors belonging to block 2. In the inner layer, a shim insertion changes  $\Phi_4$ ,  $\Phi_5$  and  $\Phi_6$  but leaves unchanged  $\Phi_3$ , like  $\Phi_1$  in the outer layer.

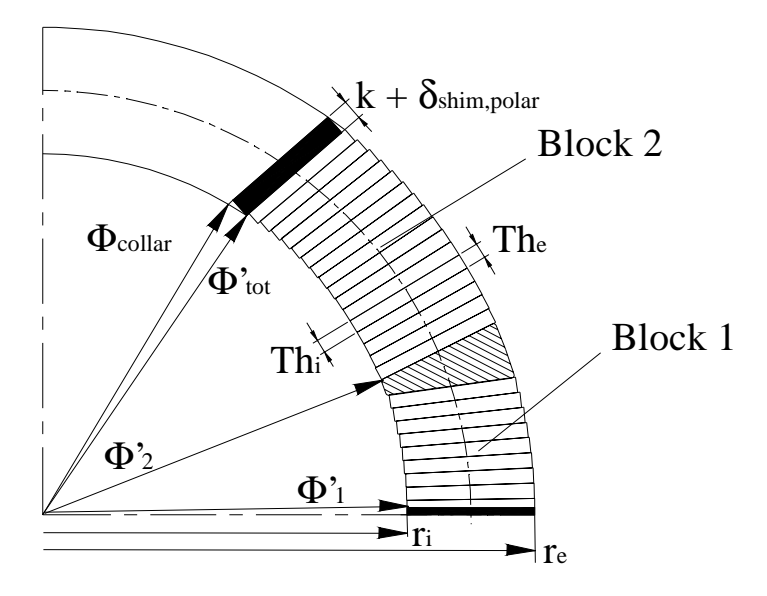

**Figure B.1** Notation used to compute conductor displacement in the outer layer of a coil quadrant after the insertion of a polar shim.

To compute cables thickness, we assumed as usual that the block angle  $\alpha$  is not modified by the non-nominal shim insertion (see [Section 4.3\)](#page-69-0). This assumption implies that cables are squeezed by the same amount both on the inner and on the outer side  $(\delta t h_i)$  $=$   $\delta$ *th<sub>e</sub>*). So we can write for block 2:

$$
th_i(2) = th_i(2) - \delta_{shim, polar} \frac{th_i(2)}{r_i \Phi_{tot}} \frac{180}{\pi}.
$$
 (B.3)

$$
th_e(2) = th_e(2) - \delta_{shim, polar} \frac{th_i(2)}{r_i \Phi_{tot} \pi}.
$$
 (B.4)

<span id="page-138-0"></span>[Equation \(B.3\)](#page-137-0) and equation (B.4) apply to all the blocks of the coil, since even if the  $\Phi_1$  and  $\Phi_3$  don't change, cables are uniformly squeezed all along the coil, as well as the copper wedge.

These equations have been implemented in a Fortran code (*shimomo.f*, see [Appendix C](#page-140-0)), that reads an input file (*shimo.dat*, see [Appendix C](#page-140-0)), computes conductor positions and write them on the output file (*magn.inp*, [Appendix C](#page-140-0)) which is read by a magnetostatic model. [\[32\]](#page-132-0) The latter, then, computes the multipoles for the given arrangement of conductors.

#### **2.1.1 Results and comparison with validated Finite Element Model**

In order to compare the two first-order approximations on the copper wedge compressibility, we computed the field errors arising from the use of non-nominal polar shims. Results have then been compared to computations carried with a validated Finite Element Model (FEM), [\[31\]](#page-132-0). Magnetic sensitivity values to non-nominal polar shims ( $\delta_{\text{shim polar}} =$ 0.1 mm) are reported in Table B.1 and [Table B.2](#page-139-0) for the inner and outer layer. Only sensitivity data relative to allowed multipoles  $b_3$ ,  $b_5$  and  $b_7$  are reported together with the main component  $C<sub>1</sub>$ , higher order multipoles being weakly dependent on the shim size. [\[31\]](#page-132-0) .

| <b>Multipole</b> | Polar shim inserted in the inner layer |                    |            |
|------------------|----------------------------------------|--------------------|------------|
|                  | Hard copper wedges                     | Soft copper wedges | <b>FEM</b> |
| $C_I$            | 5.76                                   | 5.30               | 5.42       |
| $b_3$            | 2.23                                   | 1.71               | 2.07       |
| $b_5$            | $-0.39$                                | $-0.44$            | $-0.35$    |
| b <sub>7</sub>   | 0.15                                   | 0.16               | 0.14       |

**Table B.1** Odd  $b_n$  sensitivity to the insertion of a 0.3 mm thick polar shim (nominal thickness: 0.2 mm) in the inner layer according to codes developed under different assumptions. The Finite Element Model (FEM) has been validated and its results are reported for reference. Values are given in units  $(10^{-4})$ .

<span id="page-139-0"></span>The hard copper wedge approximation overestimates the sensitivity of the main component  $C_1$  to the polar shim insertion on the inner layer (see [Table B.1\)](#page-138-0) with respect to the FEM model  $(+ 6\%)$ , while the soft copper wedge underestimate it  $(-2.2\%)$ . The former approximation better represents polar shims magnetic effect on allowed multipoles  $(b_3: +7\%; b_5: +10\%; b_7: +6\%)$  than the latter  $(b_3: -20\%; b_5: +20\%; b_7: +12\%)$ . A shim insertion in the pole region of the outer layer (see Table B.2) has an effect on the multipolar content of the aperture which is better represented by the hard copper wedge approximation both for the  $C_1$  sensitivity and for the allowed multipoles  $(C_1: +1.5\%; b_3:$ + 1.5%) than by the soft copper wedge approximation  $(C_1: +5\%; b_3: +5\%)$ . From Table B.2, it is evident that conductor displacements in the outer layer weakly affect higher order multipoles and both approximation are good in evaluating the  $b_5$  and  $b_7$  sensitivity to polar shims non-nominal dimensions.

**Table B.2** Multipole variations due to the insertion of a 0.9 mm thick polar shim (nominal thickness: 0.8 mm) in the outer layer according to codes developed under different assumptions. The Finite Element Model (FEM) has been validated and its results are reported for reference. Values are given in units  $(10^{-4})$ .

| <b>Multipole</b> | Polar shim inserted in the outer layer |                    |            |  |
|------------------|----------------------------------------|--------------------|------------|--|
|                  | Hard copper wedges                     | Soft copper wedges | <b>FEM</b> |  |
| $C_I$            | 3.83                                   | 3.99               | 3.78       |  |
| b3               | 1.62                                   | 1.69               | 1.60       |  |
| b5               | $-0.07$                                | $-0.07$            | $-0.07$    |  |
| b7               | $-0.02$                                | $-0.02$            | $-0.02$    |  |

These computations show that sensitivities of multipoles on shim may differ significantly (up to 25%) according to the hard or soft copper wedges approximations. From a mechanical point of view, the hard copper wedges approximation should better modelize the coil deformations. Comparison of sensitivities given by these two approximations with a finite element model based on the actual properties of coil components confirm this hypothesis.

# **Appendix C**

## <span id="page-140-0"></span>**Fortan codes for field quality computations**

## **C.1 Soft copper wedges code**

The file *Shimomo.f* for symmetric geometrical computations of conductor positioning inside the coil after a polar shim insertion with the soft copper wedges approximation is the following:

```
 Program shimomo
    parameter(nbt=50)
    real r(nbt),p(nbt),a(nbt)
   real th1(nbt),th2(nbt),wi(nbt)
    real ptoti, ptote
    integer nf1(nbt),nf2(nbt)
    integer nc(nbt)
    character*70 str
   pi=datan(1.d0)*4 open(1,file='base.inp',status='old')
   read(1,*) nbl,nca,isym,riron
   read(1, 'a70)' str
    do i=1,nbl
     read(1,*) nc(i),r(i),p(i),a(i),w(i),th1(i),th2(i),nf1(i),nf2(i) end do
    close(1)
    open(1,file='shimo.dat',status='old')
   read(1,*) shi,sho
   close(1)C
C------------------------------------------------------
C
    ptoti=p(6)+nc(6)*th1(6)/r(6)*180/3.141592654
    ptote=p(2)+nc(2)*th1(2)/r(2)*180/3.141592654
    p(2)=p(2)-(sho-0.8)/r(2)*180/3.141592654*p(2)/ptote
    p(4)=p(4)-(shi-0.2)/r(4)*180/3.141592654*p(4)/ptoti
```

```
p(5)=p(5)-(shi-0.2)/r(5)*180/3.141592654*p(5)/ptotip(6)=p(6)-(shi-0.2)/r(6)*180/3.141592654*p(6)/ptotith2(1)=th2(1)-th1(1)*(sho-0.8)/r(1)/ptote*180/3.141592654
   th2(2)=th2(2)-th1(2)*(sho-0.8)/r(2)/ptote*180/3.141592654
    th2(3)=th2(3)-th1(3)*(shi-0.2)/r(3)/ptoti*180/3.141592654
   th2(4)=th2(4)-th1(4)*(shi-0.2)/r(4)/ptoti*180/3.141592654
   th2(5)=th2(5)-th1(5)*(shi-0.2)/r(5)/ptoti*180/3.141592654
   th2(6)=th2(6)-th1(6)*(shi-0.2)/r(6)/ptoti*180/3.141592654
   th1(1)=th1(1)*(1-(sho-0.8)/r(1)/ptote*180/3.141592654)
   th1(2)=th1(2)*(1-(sho-0.8)/r(2)/ptote*180/3.141592654)
   th1(3)=th1(3)*(1-(shi-0.2)/r(3)/ptoti*180/3.141592654)
   th1(4)=th1(4)*(1-(shi-0.2)/r(4)/ptoti*180/3.141592654)
   th1(5)=th1(5)*(1-(shi-0.2)/r(5)/ptoti*180/3.141592654)
   th1(6)=th1(6)*(1-(shi-0.2)/r(6)/ptoti*180/3.141592654)
C
C------------------------------------------------------
\mathcal{C} open(1,file='magn.inp',status='unknown')
   write(1, (i3,i4,i4,2x,f10.0)) nbl,nca,isym,riron
   write(1,(a70)) str
   do i=1,nbl
      write(1,'(i4,2x,3f8.3,f10.1,f10.3,f8.3,i4,i5)') 
           nc(i), r(i), p(i), a(i),w(i),th1(i),th2(i),nf1(i),nf2(i) end do
    close(1)
    end
```
The input file *shimo.dat* is the folllowing:

#### C C insert first inner layer polar shim dimesion C and then outer layer polar shim dimension. C

0.2 0.8

The output file magn.inp which is loaded by the magnetostatic code is the follow-

ing:

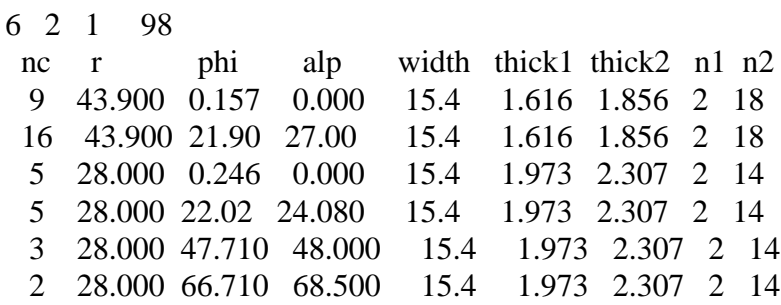

### **C.2 Hard copper wedge code**

The file *Shimodis.f* for symmetric geometrical computations of conductor positioning inside the coil after a polar shim insertion with the hard copper wedges approximation is the following:

Program shimodis

```
 parameter(nbt=50)
 real r(nbt),p(nbt),a(nbt)
real th1(nbt),th2(nbt),wi(nbt)
 integer nf1(nbt),nf2(nbt)
 integer nc(nbt)
 character*70 str
 pi=datan(1.d0)*4
 open(1,file='base.inp',status='old')
 read(1,*) nbl,nca,isym,riron
read(1, '(a70)') str
 do i=1,nbl
 read(1,*) nc(i),r(i),p(i),a(i),. wi(i),th1(i),th2(i),nf1(i),nf2(i)
 end do
 close(1)
 open(1,file='shimo.dat',status='old')
```

```
 close(1)
C
C------------------------------------------------------
\mathcal{C}p(2)=p(2)-nc(1)*(sho-0.8)/25/r(2)*180/3.141592654p(4)=p(4)-nc(3)*(shi-0.2)/15/r(4)*180/3.141592654p(5)=p(5)-(nc(3)+nc(4))*(shi-0.2)/15/r(5)*180/3.141592654p(6)=p(6)-(nc(3)+nc(4)+nc(5))*(shi-0.2)/15/r(6)*180/3.141592654th1(1)=th1(1)-(sho-0.8)/25th1(2)=th1(2)-(sho-0.8)/25th1(3)=th1(3)-(shi-0.2)/15th1(4)=th1(4)-(shi-0.2)/15
   th1(5)=th1(5)-(shi-0.2)/15th1(6)=th1(6)-(shi-0.2)/15th2(1)=th2(1)-(sho-0.8)/25
   th2(2)=th2(2)-(sho-0.8)/25
   th2(3)=th2(3)-(shi-0.2)/15
   th2(4)=th2(4)-(shi-0.2)/15
   th2(5)=th2(5)-(shi-0.2)/15
   th2(6)=th2(6)-(shi-0.2)/15
C
C------------------------------------------------------
C
    open(1,file='magn.inp',status='unknown')
   write(1, (i3,i4,i4,2x,f10.0)) nbl,nca,isym,riron
   write(1,(a70)) str
    do i=1,nbl
      write(1,'(i4,2x,3f8.3,f10.1,f10.3,f8.3,i4,i5)') 
            nc(i), r(i), p(i), a(i),w(i),th1(i),th2(i),nf1(i),nf2(i) end do
    close(1)
    end
```
The input file *shimo.dat* and the output file *magn.inp* are the same as for the file *shimomo.f*, reported in [Section C.1.](#page-140-0) Conductor positions written on the outputfile are then loaded by the magnetostatic code.
## **C.3 Asymmetric code**

The file *Shibia.f* for asymmetric geometrical computations of conductor positioning inside a coil with non-nominal azimutal size and for the insertion of non-nominal polar shim and of polyimide sheet in the median plane with the hard copper wedges approximation is the following:

Program shibia.f

```
 parameter(nbt=50)
    real r(nbt),p(nbt),a(nbt)
   real th1(nbt),th2(nbt),wi(nbt),int(nbt)
    real cw(nbt),ptn(nbt),psn(nbt)
    real psm(nbt),Apn(nbt),shosx(nbt)
    real shisx(nbt),shodx(nbt),shidx(nbt)
    real Ap(nbt),ptop(nbt),pbot(nbt),th1m(nbt),th2m(nbt)
   real th1n(nbt),th2n(nbt),delta(nbt),dosx(nbt),disx(nbt)
    real didx(nbt),dodx(nbt)
    integer nf1(nbt),nf2(nbt)
    integer nc(nbt)
    character*70 str
   pi=datan(1.d0)*4 open(1,file='base.inp',status='old')
   read(1,*) nbl,nca,isym,riron
   read(1, '(a70)') str
    do i=1,nbl
    read(1,*) nc(i),r(i),p(i),a(i),. wi(i),th1(i),th2(i),nf1(i),nf2(i),int(i)
    end do
    close(1)
    open(1,file='biashi.dat',status='old')
   do i=1,4 read(1,*) shosx(i),shisx(i),shidx(i),shodx(i)
    end do
   do i=1,2read(1,*) dosx(i),disx(i),didx(i),dodx(i)
    end do
    close(1)
C========================================================
```
C computing delta for blocks 1,2,7,8,13,14,19 and 20 do i= $1,2$  $delta(i)=dodx(1)-dodx(2)$  $delta(i+6)=d$ osx $(1)-d$ osx $(2)$ 

```
delta(i+12)=dosx(2)-dosx(1)
 delta(i+18)=dodx(2)-dodx(1) end do
```
- C computing delta for the other blocks do i=3,6  $delta(i)=didx(1)-didx(2)$  $delta(i+6)=dist(1)-dist(2)$  $delta(i+12)=disx(2)-disx(1)$  $delta(i+18)=didx(2)-didx(1)$ end do
- C computing phi for non nominal azimutal length dimensions do  $i=0,3$

```
p(1+i*6)=p(1+i*6)-delta(1+i*6)/r(1+i*6)*180/3.141592654p(2+i*6)=p(2+i*6)-delta(2+i*6)/r(2+i*6)*180/3.141592654*nc(2+i*6)/(nc(1+i*6)+nc(2+i*6))p(3+i*6)=p(3+i*6)-delta(3+i*6)/r(3+i*6)*180/3.141592654p(4+i*6)=p(4+i*6)-delta(4+i*6)/r(4+i*6)*180/3.141592654*rac{(4+i*6)+nc(5+i*6)+nc(6+i*6))/(nc(3+i*6)+nc(4+i*6)+nc(5+i*6)+nc(6+i*6))p(5+i*6)=p(5+i*6)-delta(5+i*6)/r(5+i*6)*180/3.141592654*rac{(5+i*6)+nc(6+i*6)}{(nc(3+i*6)+nc(4+i*6))}nc(5+i*6)+nc(6+i*6))p(6+i*6)=p(6+i*6)-delta(6+i*6)/r(6+i*6)*180/3.141592654*nc(6+i*6)/(nc(3+i*6)+nc(4+i*6)+nc(5+i*6)+nc(6+i*6)) end do
```

```
C computing th1 for blocks belonging to outer layers
   do i=0.3do i=1.2th1(i+j*6)=th1(i+j*6)+delta(i+j*6)/(nc(1+j*6)+nc(2+j*6))
      end do
    end do
```
- C computing th1 for blocks belonging to inner layers do  $j=0,3$ do i= $3,6$ th1(i+j\*6)=th1(i+j\*6)+delta(i+j\*6)/  $(nc(3+j*6)+nc(4+j*6)+nc(5+j*6)+nc(6+j*6))$  end do end do
- C computing th2 for blocks belonging to outer layers do j=0,3 do  $i=1,2$ th2(i+j\*6)=th2(i+j\*6)+delta(i+j\*6)/(nc(1+j\*6)+nc(2+j\*6))

 end do end do

- C computing th2 for blocks belonging to inner layers do  $j=0,3$  do i=3,6 th2(i+j\*6)=th2(i+j\*6)+delta(i+j\*6)/  $rac(3+i*6)+nc(4+i*6)+nc(5+i*6)+nc(6+i*6))$  end do end do
- C copper wedges fixed dimensions  $cw(1)=2.718437$ 
	- $cw(2)=1.840442$  $cw(3)=5.633472$  $cw(4)=6.967788$
- C angular amplitude of outer and inner layer ptn(1)=113.29006 ptn(2)=150.89019
- C angular amplitude of conductor occupied layer psn(1)=ptn(1)-2\*cw(1)-p(1)-p(19)  $psn(2)=ptn(2)-2*(cw(2)+cw(3)+cw(4))-p(3)-p(21)$  $psn(3)=ptn(2)-2*(cw(2)+cw(3)+cw(4))-p(9)-p(15)$  $psn(4)=ptn(1)-2*cw(1)-p(7)-p(13)$
- C angular anplitude of conductors blocks before applying shims do i= $1.4$ Apn(1+(i-1)\*6)=p(2+(i-1)\*6)-p(1+(i-1)\*6)-cw(1)

Apn(2+(i-1)\*6)=ptn(1)/2-p(2+(i-1)\*6) Apn(3+(i-1)\*6)=p(4+(i-1)\*6)-p(3+(i-1)\*6)-cw(2) Apn(4+(i-1)\*6)=p(5+(i-1)\*6)-p(4+(i-1)\*6)-cw(3) Apn(5+(i-1)\*6)=p(6+(i-1)\*6)-p(5+(i-1)\*6)-cw(4) Apn(6+(i-1)\*6)=ptn(2)/2-p(6+(i-1)\*6) end do

C shim difference from nominal dimensions  $shosx(1)=shosx(1)-0.8$ 

 $shosx(4)=shosx(4)-0.8$  $shisx(1)=shisx(1)-0.2$  $shisx(4)=shisx(4)-0.2$  $shidx(1)=shidx(1)-0.2$  $shidx(4)=shidx(4)-0.2$  $shodx(1)=shodx(1)-0.8$  $shodx(4)=shodx(4)-0.8$ 

- C new angular amplitude due to shim insertion (infinitely
- C stiff copper wedges and collars)  $p\text{sm}(1)=p\text{sn}(1)-( \text{shodx}(1)/r(2)+ \text{shodx}(2)/r(1)+ \text{shodx}(3)/r(19)$  .+shodx(4)/r(20))\*180/3.141592654  $p\text{sm}(2) = p\text{sn}(2) - \left(\frac{\text{shidx}(1)}{r(6)} + \frac{\text{shidx}(2)}{r(3)} + \frac{\text{shidx}(3)}{r(21)}\right)$  .+shidx(4)/r(24))\*180/3.141592654  $p\text{sm}(3) = p\text{sn}(3) - \frac{\text{shisx}(1)}{r(12)} + \text{shisx}(2) / r(9) + \text{shisx}(3) / r(15)$  .+shisx(4)/r(18))\*180/3.141592654  $p\text{sm}(4) = p\text{sn}(4) - \frac{\text{shos}(1)}{r(8)} + \text{shos}(2) / r(7) + \text{shos}(3) / r(13)$ .+shosx(4)/r(14))\*180/3.141592654
- C conductor block new angular amplitude computation
- C for blocks belonging to right outer layer do  $k=1.2$ do  $i=1,2$  $Ap(i+(k-1)*18) = Apn(i+(k-1)*18)*psm(1)/psn(1)$  end do end do
- C for blocks belonging to right inner layer do  $k=1.2$  do i=3,6  $Ap(i+(k-1)*18) = Apn(i+(k-1)*18)*psm(2)/psn(2)$  end do end do
- C for blocks belonging to left inner layer do k=1,2 do i=9,12  $Ap(i+(k-1)*6) = Apn(i+(k-1)*6)*psm(3)/psn(3)$  end do end do
- C for blocks belonging to left outer layer do  $k=1.2$ do  $i=7,8$  $Ap(i+(k-1)*6) = Apn(i+(k-1)*6)*psm(4)/psn(4)$  end do end do
- C starting point for geometry reconstruction computation ptop(1)=ptn(1)/2-shodx(1)/r(2)\*180/3.141592654 ptop(2)=ptn(2)/2-shidx(1)/r(6)\*180/3.141592654 ptop(3)=ptn(2)/2-shisx(1)/r(12)\*180/3.141592654 ptop(4)=ptn(1)/2-shosx(1)/r(8)\*180/3.141592654 pbot(1)=ptn(1)/2-shodx(4)/r(20)\*180/3.141592654 pbot(2)=ptn(2)/2-shidx(4)/r(24)\*180/3.141592654

```
 pbot(3)=ptn(2)/2-shisx(4)/r(18)*180/3.141592654
    pbot(4)=ptn(1)/2-shosx(4)/r(14)*180/3.141592654
C computation of phi values
   p(2)=ptop(1)-Ap(2)p(6)=ptop(2)-Ap(6)p(12)=ptop(3)-Ap(12)p(8)=ptop(4)-Ap(8)p(14) = pbot(4) - Ap(14)p(18)=pbot(3)-Ap(18)p(24) = pbot(2) - Ap(24)p(20)=pbot(1)-Ap(20)do i=1,4p(1+(i-1)*6)=p(2+(i-1)*6)-cw(1)-Ap(1+(i-1)*6)p(5+(i-1)*6)=p(6+(i-1)*6)-cw(4)-Ap(5+(i-1)*6)p(4+(i-1)*6)=p(5+(i-1)*6)-cw(3)-Ap(4+(i-1)*6)p(3+(i-1)*6)=p(4+(i-1)*6)-cw(2)-Ap(3+(i-1)*6) end do
   do k=1.2do i=1.2th2(i+(k-1)*18)=th2(i+(k-1)*18)+th1(i+(k-1)*18)*
   .(psm(1)/psn(1)-1)
      end do
    end do
   do k=1.2do i=3,6th2(i+(k-1)*18)=th2(i+(k-1)*18)+th1(i+(k-1)*18)*
   .(psm(2)/psn(2)-1)
      end do
    end do
   do k=1.2 do i=9,12
       th2(i+(k-1)*6)=th2(i+(k-1)*6)+th1(i+(k-1)*6)*
   .(psm(3)/psn(3)-1)
      end do
    end do
    do k=1,2
     do i=7,8th2(i+(k-1)*6)=th2(i+(k-1)*6)+th1(i+(k-1)*6)*
   .(psm(4)/psn(4)-1)
      end do
    end do
```
### $\mathcal{C}$

```
do k=1,2do i=1.2th1(i+(k-1)*18)=th1(i+(k-1)*18)*psm(1)/psn(1)
```

```
 end do
 end do
do k=1.2do i=3,6th1(i+(k-1)*18)=th1(i+(k-1)*18)*psm(2)/psn(2)
  end do
 end do
do k=1.2do i=9.12th1(i+(k-1)*6)=th1(i+(k-1)*6)*psm(3)/psn(3)
  end do
 end do
do k=1.2do i=7,8th1(i+(k-1)*6)=th1(i+(k-1)*6)*psm(4)/psn(4)
  end do
 end do
```

```
C========================================================
```

```
 open(1,file='magna.inp',status='unknown')
write(1, (i3,i4,i4,2x,f10.0))' nbl,nca,isym,riron
write(1,(a70)) str
 do i=1,nbl
  write(1,'(i4,2x,3f8.3,f10.1,f10.3,f8.3,i4,i5,f6.0)') 
        nc(i), r(i), p(i), a(i),w(i),th1(i),th2(i),nfl(i),nf2(i),int(i) end do
 close(1)
 end
```
The input file *biashi.dat* is the following:

0.8 0.2 0.2 0.8 0.0 0.0 0.0 0.0 0.0 0.0 0.0 0.0 0.8 0.2 0.2 0.8 0.0 0.0 0.0 0.0 0.0 0.0 0.0 0.0

where each column corresponds to a layer (outer left layer, inner left layer, inner right layer and outer right layer). The first and fourth rows contain used polar shim dimensions for upper and lower poles. The second and third rows contains the used thickness in the median plane. The last two rows contain the difference from nominal value of upper and lower half layer.

The output file magna.inp, which is the input file for the magnetostatic model, is the following:

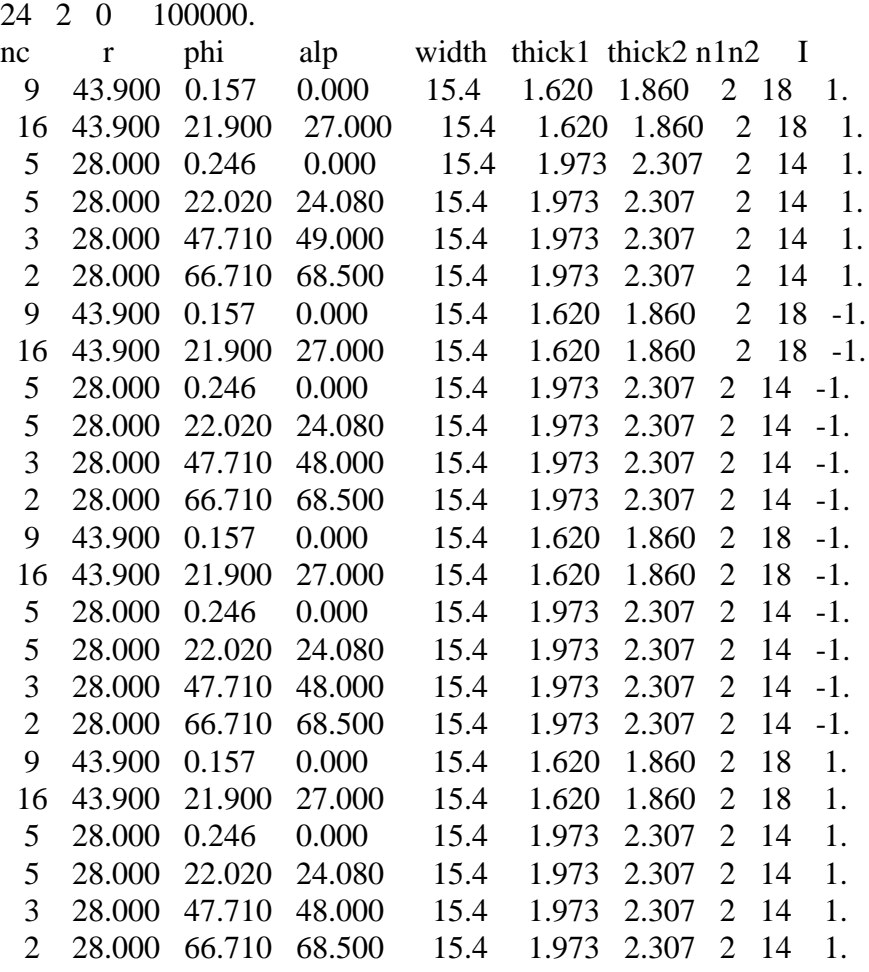

where each row contains data relative to a block, from number 1(the first row) to number 24 (the last row) in sequence.

# **Appendix D**

## **Statistical notes and normality test results**

Here some notes on the statistical methods used in the work are reported. For further reeding, the reader may address to [\[35\]](#page-132-0), [\[21\]](#page-131-0), [\[36\]](#page-132-0) and [\[37\]](#page-132-0).

## **D.1 Normality test**

Usually it is assumed that sample data coming from measurements affected only by random errors can be represented by a normal distribution. To assess if a given sample can be really characterized in terms on normal probability function a test is needed. One of the most applied tests is the one of  $\chi^2$ , which is a number used to quantify the discrepancy between the measured frequency of a number and the attended frequency as it can be derived from the normal distribution equation of the same measured value. It is defined as follows:

$$
\chi^2 = \frac{1}{d} \sum_{k=1}^{n} \frac{(O_k - E_k)^2}{E_k}
$$
 (D.1)

where  $O_k$  is the observed number of measures with a same value (or in a same bin) and  $E_k$ is the expected number of measures with the same value (or belonging to the same bin) that results from the normal probability distribution describing a sample binned in *n* intervals. *d* is called *freedom degree*, and it is computed as it follows:

$$
d = n - c \tag{D.2}
$$

where *c* is the number of parameters that must be computed out of the sample data to calculate  $E_k$ . If the sample has been taken from a perfect normal distribution, then  $\tilde{\chi}^2 = 0$ . But if the sample cannot be described by the normal distribution, no certain indication can be argued from the value of  $\tilde{\chi}^2$  . A statistical approach must then be used. The sample does not follow a normal distribution if the probability of  $\tilde{\chi}^2$  being bigger than computed is

low. The *confidence level* is a number which quantify at what level a statistical hypothesis can be rejected. Usually the confiance level is chosen to be 1% or 5%. The hypothesis that the sample follows the normal distribution (also called *Gaussian* distribution) can then be rejected if the probability that  $\tilde{\chi}^2$  is greater than computed is lower than the chosen confiance level. The probability for  $\tilde{\chi}^2$  being larger than the computed value  $\tilde{\chi}_0^2$  is expressed as follows:

$$
P_d(\tilde{\chi}^2 \ge \tilde{\chi}_0^2) = \frac{2}{\frac{d}{2}} \int_{2\tilde{Z}}^{\infty} x^{d-1} e^{-\frac{x^2}{2}} dx
$$
 (D.3)

where  $\Gamma\left(\frac{d}{2}\right)$  is defined as follows:

$$
\Gamma\left(\frac{d}{2}\right) = \int_0^\infty e^{-t} t^{\frac{d}{2}-1} dt \tag{D.4}
$$

But if  $P_d(\tilde{\chi}^2 \ge \tilde{\chi}_0^2) \ge 5$ %, the hypothesis cannot be rejected and the sample is said to be compatible with the normal distribution. This means that we are not sure that the sample follows a normal distribution, but we can say that the data distribution can be satisfactorily described by a Gaussian probability distribution.

### **D.2 Normality test results**

Results for the normality test are given in Table D.1 for normal multipoles and in [Table D.2](#page-154-0) for skew multipoles.

**Table D.1** Normality test results given for the straight part normal multipoles featured by collared coils manufactured by the three firms during the pre-series.

|                |                          | Firm1                              |                            | Firm2                                          |                    | Firm <sub>3</sub>         |
|----------------|--------------------------|------------------------------------|----------------------------|------------------------------------------------|--------------------|---------------------------|
|                | $~\sim~2$<br>$\chi_0^{}$ | $\sim$ 2<br>$P(\chi)$<br>$>\chi_0$ | $~\sim~2$<br>$\chi^{}_{0}$ | $\sim$ $\sim$<br>$\sim$<br>$(\chi$<br>$\chi_0$ | $~1$ 2<br>$\chi_0$ | $~1$ 2<br>$>\chi_0$<br>(χ |
| $C_I$          | 0.43                     | 100                                | 3.63                       | 90                                             | 3.76               | 88                        |
| b <sub>2</sub> | 3.04                     | 93                                 | 4.53                       | 81                                             | 1.42               | 99                        |

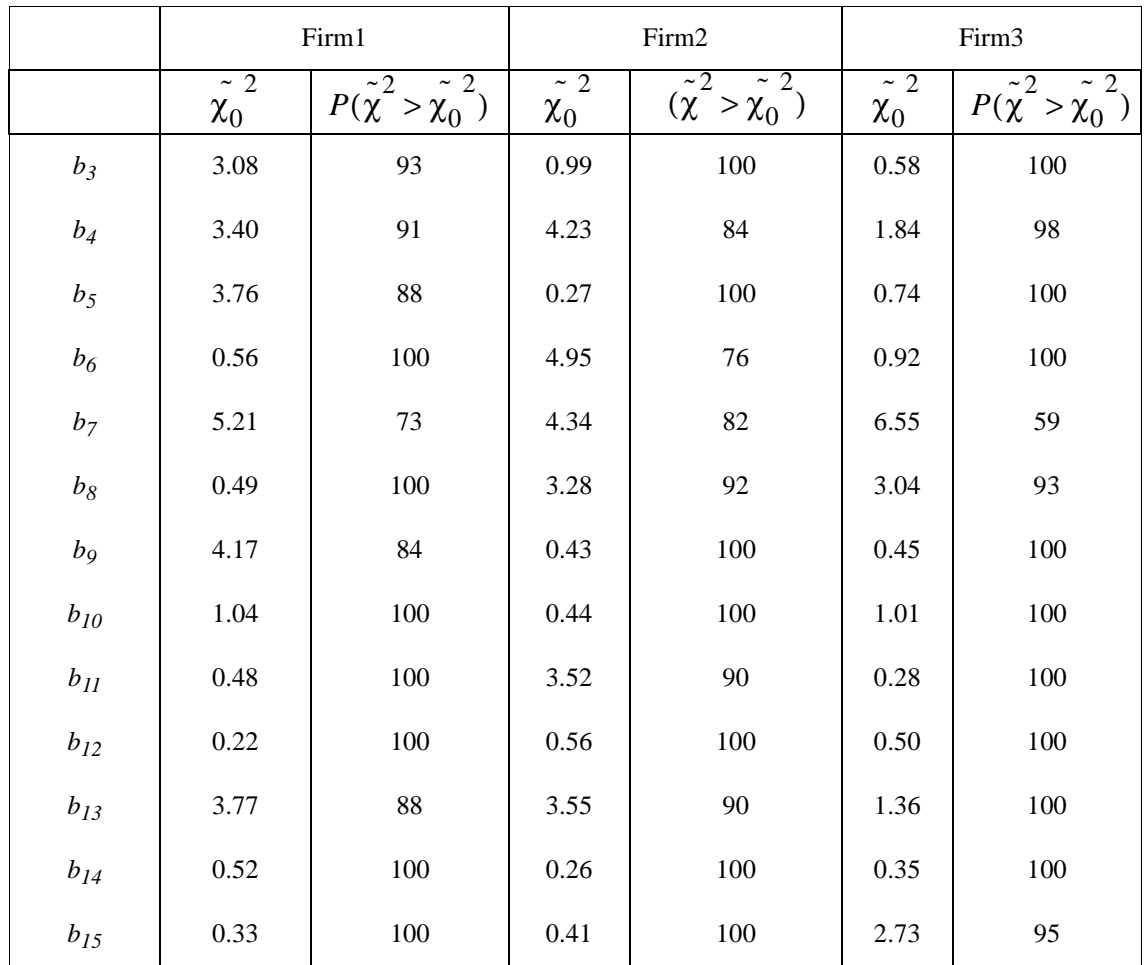

<span id="page-154-0"></span>**Table D.1** Normality test results given for the straight part normal multipoles featured by collared coils manufactured by the three firms during the pre-series.

Table D.2 Normality test results given for the straight part skew multipoles featured by collared coils manufactured by the three firms during the pre-series.

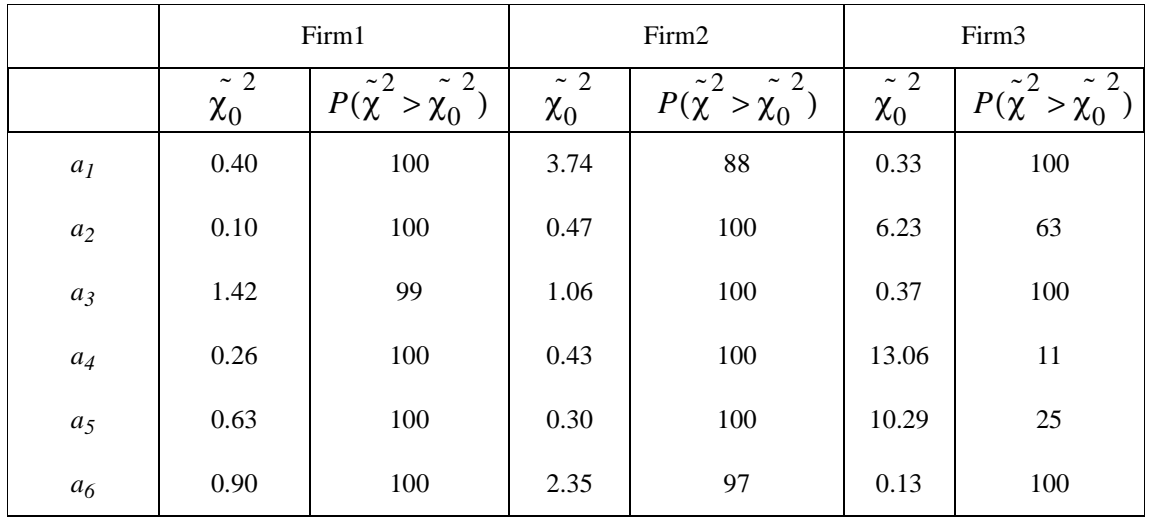

|                |                      | Firm1                                            |                      | Firm2                                                                   |                      | Firm3                                    |
|----------------|----------------------|--------------------------------------------------|----------------------|-------------------------------------------------------------------------|----------------------|------------------------------------------|
|                | $\sim 2$<br>$\chi_0$ | ~2<br>$\mathfrak{D}$<br>$P(\chi^{-} > \chi_{0})$ | $\sim 2$<br>$\chi_0$ | ~2<br>$\mathfrak{D}$<br>$\widetilde{\phantom{m}}$<br>$P(\chi > \chi_0)$ | $\sim$ 2<br>$\chi_0$ | ~2<br>$~1$ 2<br>$P(\chi^{-} > \chi_{0})$ |
| $a_7$          | 2.90                 | 94                                               | 3.47                 | 90                                                                      | 1.22                 | 100                                      |
| $a_8$          | 0.55                 | 100                                              | 0.25                 | 100                                                                     | 0.16                 | 100                                      |
| a <sub>9</sub> | 1.45                 | 99                                               | 0.85                 | 100                                                                     | 0.27                 | 100                                      |
| $a_{10}$       | 0.41                 | 100                                              | 3.29                 | 91                                                                      | 0.77                 | 100                                      |
| $a_{II}$       | 1.37                 | 99                                               | 0.50                 | 100                                                                     | 0.5                  | 100                                      |
| $a_{12}$       | 0.68                 | 100                                              | 2.00                 | 98                                                                      | 0.34                 | 100                                      |
| $a_{13}$       | 0.36                 | 100                                              | 0.74                 | 100                                                                     | 1.12                 | 100                                      |
| $a_{14}$       | 0.10                 | 100                                              | 0.21                 | 100                                                                     | 0.78                 | 100                                      |
| $a_{15}$       | 0.86                 | 100                                              | 1.54                 | 99                                                                      | 2.74                 | 95                                       |

Table D.2 Normality test results given for the straight part skew multipoles featured by collared coils manufactured by the three firms during the pre-series.

# **Appendix E**

# **The macro used to monitor collared coil production**

The code of the macro used to analyze the magnetic measurements at room temperture performed on the collared coils is the following:

'

'

'

'

'

'

Sub collared coil analysis() '========================================================================= '\*\*\*\*\*\*\*\*\*\*\*\*\*\*\*\*\*\*\*\*\*\*\*\*\*\*\*\*\*\*\*\*\*\*\*\*\*\*\*\*\*\*\*\*\*\*\*\*\*\*\*\*\*\*\*\*\*\*\*\*\*\*\*\*\*\*\*\*\*\*\*\*\* '========================================================================= ' macro for calculations and check performing on collared coil data ' calculations are made in Worksheets at the bottom for the 2 aperture '========================================================================= '\*\*\*\*\*\*\*\*\*\*\*\*\*\*\*\*\*\*\*\*\*\*\*\*\*\*\*\*\*\*\*\*\*\*\*\*\*\*\*\*\*\*\*\*\*\*\*\*\*\*\*\*\*\*\*\*\*\*\*\*\*\*\*\*\*\*\*\*\*\*\*\*\* '========================================================================= ' UPROTECTING SHEETS '========================================================================= '========================================================================= Sheets("Alarm sheet").Unprotect Sheets("Work sheet").Unprotect Sheets("Summary Data").Unprotect '========================================================================= '========================================================================= PARAMETRES CALCULATION '========================================================================= '========================================================================= ''''''''''''''''''''''''''''''''''''''''''''''''''''''''''' 'Subctracting shim contribution '  $\frac{1}{2}$  to multipoles b1 b3 b5 b7 b9 b11 ''''''''''''''''''''''''''''''''''''''''''''''''''''''''''' *'multipoles b1 b3 b5 b7 b9 b11 for aperture 1* Sheets("Work sheet").Range("b154").Formula  $=$  "=average('Summary Data'!d2:s2)\*(1-a225\*(average('Assembly Data'!j11:k12)-'Assembly Data'!c10)/10000-b225\*(average('Assembly Data'!i11:i12,'Assembly Data'!l11:l12)-'Assembly Data'!f10)/10000)"

 "=average('Summary Data'!c7:t7)-c225\*(average('Assembly Data'!j11:k12)-'Assembly Data'!c10)-d225\*(average('Assembly Data'!i11:i12,'Assembly Data'!l11:l12)-'Assembly Data'!f10)" Sheets("Work sheet").Range("b160").Formula  $=$ 

Sheets("Work sheet").Range("b158").Formula  $=$ 

 "=average('Summary Data'!c9:t9)-e225\*(average('Assembly Data'!j11:k12)-'Assembly Data'!c10)-f225\*(average('Assembly Data'!i11:i12,'Assembly Data'!l11:l12)-'Assembly Data'!f10)" Sheets("Work sheet").Range("b162").Formula  $=$ 

 "=average('Summary Data'!c11:t11)-g225\*(average('Assembly Data'!j11:k12)-'Assembly Data'!c10)-h225\*(average('Assembly Data'!i11:i12,'Assembly Data'!l11:l12)-'Assembly Data'!f10)" Sheets("Work sheet").Range("b164").Formula  $=$ 

 "=average('Summary Data'!c13:t13)-i225\*(average('Assembly Data'!j11:k12)-'Assembly Data'!c10)-j225\*(average('Assembly Data'!i11:i12,'Assembly Data'!l11:l12)-'Assembly Data'!f10)" Sheets("Work sheet").Range("b166").Formula =  $_{-}$ 

 "=average('Summary Data'!c15:t15)-k225\*(average('Assembly Data'!j11:k12)-'Assembly Data'!c10)-l225\*(average('Assembly Data'!i11:i12,'Assembly Data'!l11:l12)-'Assembly Data'!f10)"

*'multipoles b1 b3 b5 b7 b9 b11 for aperture 2*

```
Sheets("Work sheet").Range("b189").Formula = "=average('Summary Data'!aa2:ap2)*(1-a225*(average('Assembly Data'!o11:p12)-'Assembly Da-
      ta'!c10)/10000-b225*(average('Assembly Data'!n11:n12,'Assembly Data'!q11:q12)-'Assembly Da-
      ta'!f10)/10000)"
```

```
Sheets("Work sheet").Range("b193").Formula =
```
 "=average('Summary Data'!z7:aq7)-c225\*(average('Assembly Data'!o11:p12)-'Assembly Data'!c10)-d225\*(average('Assembly Data'!n11:n12,'Assembly Data'!q11:q12)-'Assembly Data'!f10)" Sheets("Work sheet").Range("b195").Formula  $=$ 

 "=average('Summary Data'!z9:aq9)-e225\*(average('Assembly Data'!o11:p12)-'Assembly Data'!c10)-f225\*(average('Assembly Data'!n11:n12,'Assembly Data'!q11:q12)-'Assembly Data'!f10)" Sheets("Work sheet").Range("b197").Formula  $=$ 

 "=average('Summary Data'!z11:aq11)-g225\*(average('Assembly Data'!o11:p12)-'Assembly Data'!c10)-h225\*(average('Assembly Data'!n11:n12,'Assembly Data'!q11:q12)-'Assembly Data'!f10)" Sheets("Work sheet").Range("b199").Formula = \_

 "=average('Summary Data'!z13:aq13)-i225\*(average('Assembly Data'!o11:p12)-'Assembly Data'!c10)-j225\*(average('Assembly Data'!n11:n12,'Assembly Data'!q11:q12)-'Assembly Data'!f10)" Sheets("Work sheet").Range("b201").Formula  $=$ 

```
 "=average('Summary Data'!z15:aq15)-k225*(average('Assembly Data'!o11:p12)-'Assembly Da-
     ta'!c10)-l225*(average('Assembly Data'!n11:n12,'Assembly Data'!q11:q12)-'Assembly Data'!f10)"
'=========================================================================
```
'=========================================================================

#### ' CHART ANS SHEET FORMATTING

'''''''''''''''''''''''''''''''''''''''''''''''''''''''''''

'''''''''''''''''''''''''''''''''''''''''''''''''''''''''''

'========================================================================= '=========================================================================

'formatting previous yellow and red cells in Summary sheet' 'in Work sheet and in Alarm sheet '

```
Worksheets("Summary Data").Range("B2:v44,y2:as44").Interior.ColorIndex = xlNone
Worksheets("Work sheet").Range("b151:w219,b221").Interior.ColorIndex = xlNone
With Worksheets("Alarm sheet").Range("b5,g5,b8:e37,g8:j37,b38:b39,g38:g39")
   .FormulaR1C1 = "status ok"
   .Interior.ColorIndex = 4
End With
With Worksheets("Alarm sheet").Range("b9,g9")
   .ClearContents
   .Interior.ColorIndex = xlNone
   .Interior.Pattern = xlUp
End With
```

```
'''''''''''''''''''''''''''''''''''''''''''''''''''''''''''
new_cs_bound = Worksheets("Work sheet").Range("b228").Value
answer = StrConv(new_css_bound, 1)If Worksheets("Assembly Data").Range("e2").Value = 2 Then
   If answer = "NO" Then
     For i = 1 To 3
       Sheets(10 + i). Unprotect
       Sheets(10 + i). Activate
       b3_s = Range("b12"). Value
       b5_s = Range("b14"). Value
       b7_s = Range("b16"). Value
       b9 s = Range("b18"). Value
       b11_s = Range("b20"). Value
       b3_ccs = Range("j12"). Value
       b5_ccs = Range("j14"). Value
       b7cs = Range("i16").Value
       b9_ccs = Range("18"). Value
       b11 cs = Range("i20").Value
       b3 ncs = Range("n12").Value
       b5 ncs = Range("n14").Value
       b7_ncs = Range("n16"). Value
       b9_ncs = Range("n18"). Value
       b11 ncs = Range("n20").Value
       Range("b12"). Value = b3_s - 4Range("b14"). Value = b5_s - 1.3Range("b16"). Value = b7_s + 0.3Range("b18").Value = b9\ s + 0.2Range("b20"). Value = b11_s + 0Range("i12").Value = b3_ccs - 1.6
       Range("i14").Value = b5 cs + 0.7
       Range("i16").Value = b7 cs + 0.4
       Range("i18").Value = b9_ccs + 0.3
       Range("i20"). Value = b11_ccs + 0
       Range("n12").Value = b3_ncs - 8.1Range("n14").Value = b5_ncs + 0.7Range("n16").Value = b7_ncs + 0.2Range("n18").Value = b9 \text{ ncs} + 0.2Range("n20").Value = b11 ncs + 0
        Sheets(10 + i).Protect DrawingObjects:=True, Contents:=True, Scenarios:=True
      Next i
      Worksheets("Work sheet").Range("b228").Value = "yes"
   End If
End If
'''''''''''''''''''''''''''''''''''''''''''''''''''''''''''
```
'''''''''''''''''''''''''''''''''''''''''''''''''''''''''''

'cross section evaluation '

'changing name from firm sheet for bound to Bound Sheet ' 'in order to use different bound values for different ' 'firm ' '''''''''''''''''''''''''''''''''''''''''''''''''''''''''''

 $foglio = 0$ 

If Worksheets("Original data").Range("c4").FormulaR1C1 = "Alstom" Then Sheets("Alstom Bound").Name = "Bound sheet"  $foglio = 1$ 

```
ElseIf Worksheets("Original data").Range("c4").FormulaR1C1 = "Ansaldo" Then
  foglio = 2 Sheets("Ansaldo Bound").Name = "Bound sheet"
Else
   Sheets("Noell Bound").Name = "Bound Sheet"
  foglio = 3End If
          '''''''''''''''''''''''''''''''''''''''''''''''''''''''''''
'Version Evaluation '
'''''''''''''''''''''''''''''''''''''''''''''''''''''''''''
M_v = Sheets("Assembly Data").Range("m20").ValueMacc<sub>o</sub> - version = StrConv(M_v, 1)y_al_str3 = "yellow alarm"
y al_num3 = 6If Macro_version = "CERN" Then
   y_al_str = "yellow alarm"
  y_{all\_num1} = 6y_{all\_num2} = 6Else
  y alstr ="status ok"
  y al_num1 = 4y_al_num2 = xlNone
End If
'=========================================================================
'=========================================================================
'
    ' MAIN FIELD COMPONENT MODULE
'
'=========================================================================
   '=========================================================================
          ''''''''''''''''''''''''''''''''''''''''''''''''''''
'dB/B checks for inner points from position 3 to 18'
'for both aperture. '
''''''''''''''''''''''''''''''''''''''''''''''''''''
For i = 1 To 2
  For i = 1 To 16
     If Sheets("Work sheet").Cells(154 + (i - 1) * 35, 4 + j).Value > Sheets("Bound sheet").Cells(46, 7).Value Or _
          Sheets("Work sheet").Cells(154 + (i - 1) * 35, 4 + i).Value
           < Sheets("Bound sheet").Cells(46, 6).Value Then
       If Sheets("Alarm sheet").Cells(8, 3 + (i - 1) * 5).Interior.ColorIndex = 4 Then
          With Sheets("Alarm sheet").Cells(8, 3 + (i - 1) * 5). FormulaR1Cl = y_al_str .Interior.ColorIndex = y_al_num1
           End With
        End If
       Sheets("Work sheet").Cells(154 + (i - 1) * 35, 4 + j).Interior.ColorIndex = y_al_num2 'yellow
       Sheets("Summary Data").Cells(2, 3 + j + (i - 1) * 23).Interior.ColorIndex = y_al_num2 'yellow
      End If
     If Sheets("Work sheet").Cells(154 + (i - 1) * 35, 4 + j).Value > Sheets("Bound sheet").Cells(46, 9).Value Or _
          Sheets("Work sheet").Cells(154 + (i - 1) * 35, 4 + j).Value \overline{\phantom{a}} < Sheets("Bound sheet").Cells(46, 8).Value Then
       With Sheets("Alarm sheet").Cells(8, 3 + (i - 1) * 5)
```

```
. FormulaR1Cl = "red alarm" .Interior.ColorIndex = 3
         End With
        Sheets("Work sheet").Cells(154 + (i - 1) * 35, 4 + j).Interior.ColorIndex = 3 'red
        Sheets("Summary Data").Cells(2, 3 + j + (i - 1) * 23).Interior.ColorIndex = 3 'red
      End If
   Next j
Next i
''''''''''''''''''''''''''''''''''''''''''''''''''''
'dB/B check for horn positions
'for both aperture
'alarm cell same than that for inner pos.
''''''''''''''''''''''''''''''''''''''''''''''''''''
For i = 1 To 2
  For i = 1 To 2
     If Sheets("Work sheet").Cells(154 + (i - 1) * 35, 4 + (j - 1) * 17).Value >
           Sheets("Bound sheet").Cells(46, 19).Value Or _
          Sheets("Work sheet").Cells(154 + (i - 1) * 35, 4 + (j - 1) * 17).Value _
            < Sheets("Bound sheet").Cells(46, 18).Value Then
        If Sheets("Alarm sheet").Cells(8, 3 + (i - 1) * 5).Interior.ColorIndex = 4 Then
           With Sheets("Alarm sheet").Cells(8, 3 + (i - 1) * 5).FormulaR1C1 = y_al_str
             .Interior.ColorIndex = y_al_num1
           End With
         End If
        Sheets("Work sheet").Cells(154 + (i - 1) * 35, 4 + (j - 1) * 17).Interior.ColorIndex = y_al_num2
        Sheets("Summary Data").Cells(2, 3 + (i - 1) * 17 + (i - 1) * 23).Interior.ColorIndex = y_al_num2
      End If
     If Sheets("Work sheet").Cells(154 + (i - 1) * 35, 4 + (j - 1) * 17).Value >
           Sheets("Bound sheet").Cells(46, 21).Value Or _
           Sheets("Work sheet").Cells(154 + (i - 1) * 35, 4 + (j - 1) * 17).Value <
            Sheets("Bound sheet").Cells(46, 20).Value Then
        With Sheets("Alarm sheet").Cells(8, 3 + (i - 1) * 5). FormulaR1Cl = "red alarm" .Interior.ColorIndex = 3
         End With
        Sheets("Work sheet").Cells(154 + (i - 1) * 35, 4 + (j - 1) * 17).Interior.ColorIndex = 3
        Sheets("Summary Data").Cells(2, 3 + (j - 1) * 17 + (i - 1) * 23).Interior.ColorIndex = 3
      End If
   Next j
Next i
''''''''''''''''''''''''''''''''''''''''''''''''''''
'checking mean dB/B between heads
'for both aperture
''''''''''''''''''''''''''''''''''''''''''''''''''''
```

```
For i = 1 To 2
```

```
If Sheets("Work sheet").Cells(152 + (i - 1) * 35, 2).Value > _
      Sheets("Bound sheet").Cells(43, 3).Value Or _
     Sheets("Work sheet").Cells(152 + (i - 1) * 35, 2).Value < _
      Sheets("Bound sheet").Cells(43, 2).Value Then
  With Sheets("Alarm sheet").Cells(8, 4 + (i - 1) * 5). FormulaR1Cl = y_al_str .Interior.ColorIndex = y_al_num1
   End With
```

```
With Sheets("Alarm sheet").Cells(8, 5 + (i - 1) * 5). FormulaR1Cl = y_al_str.Interior.ColorIndex = y_al_num1
      End With
     Sheets("Work sheet").Cells(152 + (i - 1) * 35, 2).Interior.ColorIndex = y_al_num2 'yellow
     Sheets("Summary Data").Cells(2, 21 + (i - 1) * 23).Interior.ColorIndex = y_al_num2 'yellow
     Sheets("Summary Data").Cells(2, 2 + (i - 1) * 23).Interior.ColorIndex = y_al_num2 'yellow
   End If
  If Sheets("Work sheet").Cells(152 + (i - 1) * 35, 2).Value >
        Sheets("Bound sheet").Cells(43, 5).Value Or _
       Sheets("Work sheet").Cells(152 + (i - 1) * 35, 2).Value <
        Sheets("Bound sheet").Cells(43, 4).Value Then
     With Sheets("Alarm sheet").Cells(8, 4 + (i - 1) * 5). FormulaR1Cl = "red alarm".Interior.ColorIndex = 3 End With
     With Sheets("Alarm sheet").Cells(8, 5 + (i - 1) * 5). FormulaR1Cl = "red alarm".Interior.ColorIndex = 3 End With
     Sheets("Work sheet").Cells(152 + (i - 1) * 35, 2).Interior.ColorIndex = 3
     Sheets("Summary Data").Cells(2, 21 + (i - 1) * 23).Interior.ColorIndex = 3
     Sheets("Summary Data").Cells(2, 2 + (i - 1) * 23).Interior.ColorIndex = 3
   End If
Next i
''''''''''''''''''''''''''''''''''''''''''''''''''''
'dB/B for head1 CS
'for both aperture
''''''''''''''''''''''''''''''''''''''''''''''''''''
For i = 1 To 2
  If Sheets("Work sheet").Cells(154 + (i - 1) * 35, 3).Value >
        Sheets("Bound sheet").Cells(46, 11).Value Or _
       Sheets("Work sheet").Cells(154 + (i - 1) * 35, 3).Value < _
        Sheets("Bound sheet").Cells(46, 10).Value Then
     If Sheets("Alarm sheet").Cells(8, 4 + (i - 1) * 5).Interior.ColorIndex = 4 Then
       With Sheets("Alarm sheet").Cells(8, 4 + (i - 1) * 5). FormulaR1Cl = y_al_str.Interior.ColorIndex = y_al_num1
        End With
       Sheets("Summary Data").Cells(2, 2 + (i - 1) * 23).Interior.ColorIndex = y_al_num2 'yellow
      End If
     Sheets("Work sheet").Cells(154 + (i - 1) * 35, 3).Interior.ColorIndex = y_al_num2 'yellow
   End If
  If Sheets("Work sheet").Cells(154 + (i - 1) * 35, 3).Value > _
        Sheets("Bound sheet").Cells(46, 13).Value Or _
       Sheets("Work sheet").Cells(154 + (i - 1) * 35, 3).Value < _
        Sheets("Bound sheet").Cells(46, 12).Value Then
     With Sheets("Alarm sheet").Cells(8, 4 + (i - 1) * 5)FormulaR1Cl = "red alarm" .Interior.ColorIndex = 3
      End With
     Sheets("Work sheet").Cells(154 + (i - 1) * 35, 3).Interior.ColorIndex = 3 'red
     Sheets("Summary Data").Cells(2, 2 + (i - 1) * 23).Interior.ColorIndex = 3 'red
   End If
```
Next i

### '''''''''''''''''''''''''''''''''''''''''''''''''''' 'dB/B for head20 NCS

'for both aperture '''''''''''''''''''''''''''''''''''''''''''''''''''' For  $i = 1$  To 2 If Sheets("Work sheet").Cells $(154 + (i - 1) * 35, 22)$ .Value > Sheets("Bound sheet").Cells(46, 15).Value Or \_ Sheets("Work sheet").Cells( $154 + (i - 1) * 35$ , 22).Value < \_ Sheets("Bound sheet").Cells(46, 14).Value Then If Sheets("Alarm sheet").Cells(8,  $5 + (i - 1) * 5$ ).Interior.ColorIndex = 4 Then With Sheets("Alarm sheet").Cells $(8, 5 + (i - 1) * 5)$  $. FormulaR1Cl = y_al_str$ .Interior.ColorIndex = y\_al\_num1 End With Sheets("Summary Data").Cells(2, 21 + (i - 1) \* 23).Interior.ColorIndex = y\_al\_num2 'yellow End If Sheets("Work sheet").Cells(154 + (i - 1) \* 35, 22).Interior.ColorIndex =  $y$ \_al\_num2 'yellow End If If Sheets("Work sheet").Cells( $154 + (i - 1) * 35$ , 22).Value > Sheets("Bound sheet").Cells(46, 17).Value Or \_ Sheets("Work sheet").Cells( $154 + (i - 1) * 35$ , 22).Value < \_ Sheets("Bound sheet").Cells(46, 16).Value Then With Sheets("Alarm sheet").Cells $(8, 5 + (i - 1) * 5)$  $. FormulaR1Cl = "red alarm"$ .Interior.ColorIndex =  $3$  End With Sheets("Work sheet").Cells $(154 + (i - 1) * 35, 22)$ .Interior.ColorIndex = 3 'red Sheets("Summary Data").Cells(2, 21 + (i - 1) \* 23).Interior.ColorIndex = 3 'red End If Next i ''''''''''''''''''''''''''''''''''''''''''''''''''''

'checking mean value calculated out of inner 'positions 3 to 18

#### '''''''''''''''''''''''''''''''''''''''''''''''''''' For  $i = 1$  To 2 If Sheets("Work sheet").Cells( $154 + (i - 1) * 35$ , 2).Value > Sheets("Bound sheet").Cells(46, 3).Value Or \_ Sheets("Work sheet").Cells $(154 + (i - 1) * 35, 2)$ .Value < Sheets("Bound sheet").Cells(46, 2).Value Then With Sheets("Alarm sheet").Cells $(8, 2 + (i - 1) * 5)$  $. FormulaR1Cl = y_al_str3$ .Interior.ColorIndex =  $y$ \_al\_num3 End With Sheets("Work sheet").Cells(154 +  $(i - 1)$  \* 35, 2).Interior.ColorIndex = y\_al\_num3 'yellow Sheets("Summary Data").Cells(2, 22 + (i - 1) \* 23).Interior.ColorIndex = y\_al\_num3 'yellow End If If Sheets("Work sheet").Cells(154 + (i - 1) \* 35, 2).Value  $>$  \_ Sheets("Bound sheet").Cells(46, 5).Value Or \_ Sheets("Work sheet").Cells(154 + (i - 1) \* 35, 2).Value < \_ Sheets("Bound sheet").Cells(46, 4).Value Then

```
With Sheets("Alarm sheet").Cells(8, 2 + (i - 1) * 5)
```

```
FormulaR1Cl = "red alarm"
```

```
 .Interior.ColorIndex = 3
```
 End With Sheets("Work sheet").Cells $(154 + (i - 1) * 35, 2)$ .Interior.ColorIndex = 3 'red Sheets("Summary Data").Cells(2,  $22 + (i - 1) * 23$ ).Interior.ColorIndex = 3 'red End If Next i '========================================================================= '========================================================================= ' ANGLE (Main Field Direction) '========================================================================= '========================================================================= '''''''''''''''''''''''''''''''''''''''''''''''''''' 'Checking angle deviation from the mean value 'calculated on positions 2:19 'for positions 2:19 and for both aperture '''''''''''''''''''''''''''''''''''''''''''''''''''' For  $i = 1$  To 2 For  $j = 1$  To 18 If Sheets("Work sheet").Cells(156 + (i - 1) \* 35,  $3 + j$ ).Value \_ > Sheets("Bound sheet").Cells(49, 7).Value Or \_ Sheets("Work sheet").Cells(156 + (i - 1) \* 35, 3 + j).Value  $\overline{\phantom{a}}$  < Sheets("Bound sheet").Cells(49, 6).Value Then If Sheets("Alarm sheet").Cells(9,  $3 + (i - 1) * 5$ ).Interior.ColorIndex = 4 Then With Sheets("Alarm sheet").Cells $(9, 3 + (i - 1) * 5)$  $. FormulaR1Cl = y_al_str$ .Interior.ColorIndex = y\_al\_num1 End With End If Sheets("Work sheet").Cells(156 + (i - 1) \* 35, 3 + j).Interior.ColorIndex = y\_al\_num2 'yellow Sheets("Summary Data").Cells(3, 2 + j + (i - 1) \* 23).Interior.ColorIndex = y\_al\_num2 'yellow End If If Sheets("Work sheet").Cells(156 + (i - 1) \* 35,  $3 + j$ ).Value \_ > Sheets("Bound sheet").Cells(49, 9).Value Or \_ Sheets("Work sheet").Cells( $156 + (i - 1) * 35$ ,  $3 + j$ ).Value \_ < Sheets("Bound sheet").Cells(49, 8).Value Then With Sheets("Alarm sheet").Cells $(9, 3 + (i - 1) * 5)$  $.$ FormulaR1C1 = "red alarm" .Interior.ColorIndex =  $3$  End With Sheets("Work sheet").Cells(156 + (i - 1) \* 35,  $3 + i$ ).Interior.ColorIndex = 3 'red Sheets("Summary Data").Cells(3,  $2 + j + (i - 1) * 23$ ).Interior.ColorIndex = 3 'red End If Next j Next i '''''''''''''''''''''''''''''''''''''''''''''''''''' 'Checking angle value 'For Head CS for both aperture '''''''''''''''''''''''''''''''''''''''''''''''''''' For  $i = 1$  To 2 If Sheets("Work sheet").Cells $(156 + (i - 1) * 35, 3)$ .Value >

 Sheets("Bound sheet").Cells(49, 11).Value Or \_ Sheets("Work sheet").Cells(156 + (i - 1) \* 35, 3).Value  $\overline{\phantom{a}}$  < Sheets("Bound sheet").Cells(49, 10).Value Then If Sheets("Alarm sheet").Cells(9,  $4 + (i - 1) * 5$ ).Interior.ColorIndex = 4 Then

With Sheets("Alarm sheet").Cells $(9, 4 + (i - 1) * 5)$ 

```
.FormulaR1C1 = y_al str
          .Interior.ColorIndex = y_al_num1
        End With
      End If
     Sheets("Work sheet").Cells(156 + (i - 1) * 35, 3).Interior.ColorIndex = y_al_num2 'yellow
     Sheets("Summary Data").Cells(3, 2 + (i - 1) * 23).Interior.ColorIndex = y_al_num2 'yellow
   End If
  If Sheets("Work sheet").Cells(156 + (i - 1) * 35, 3).Value _
        > Sheets("Bound sheet").Cells(49, 13).Value Or _
       Sheets("Work sheet").Cells(156 + (i - 1) * 35, 3).Value _
        < Sheets("Bound sheet").Cells(49, 12).Value Then
     With Sheets("Alarm sheet").Cells(9, 4 + (i - 1) * 5)FormulaR1Cl = "red alarm".Interior.ColorIndex = 3
      End With
     Sheets("Work sheet").Cells(156 + (i - 1) * 35, 3).Interior.ColorIndex = 3 'red
     Sheets("Summary Data").Cells(3, 2 + (i - 1) * 23).Interior.ColorIndex = 3 'red
   End If
Next i
''''''''''''''''''''''''''''''''''''''''''''''''''''
'Checking angle value
'for head20 NCS for both aperture
'''''''''''''''''''''''''''''''''''''''''''''''''''
For i = 1 To 2
  If Sheets("Work sheet").Cells(156 + (i - 1) * 35, 22).Value >
       Sheets("Bound sheet").Cells(49, 15).Value Or
       Sheets("Work sheet").Cells(156 + (i - 1) * 35, 22).Value
        < Sheets("Bound sheet").Cells(49, 14).Value Then
     If Sheets("Alarm sheet").Cells(9, 5 + (i - 1) * 5).Interior.ColorIndex = 4 Then
       With Sheets("Alarm sheet").Cells(9, 5 + (i - 1) * 5). FormulaR1Cl = y_al_str.Interior.ColorIndex = y_al_num1
        End With
      End If
     Sheets("Work sheet").Cells(156 + (i - 1) * 35, 22).Interior.ColorIndex = y_al_num2 'yellow
     Sheets("Summary Data").Cells(3, 21 + (i - 1) * 23).Interior.ColorIndex = y_al_num2 'yellow
   End If
  If Sheets("Work sheet").Cells(156 + (i - 1) * 35, 22).Value >
        Sheets("Bound sheet").Cells(49, 17).Value Or _
       Sheets("Work sheet").Cells(156 + (i - 1) * 35, 22).Value
        < Sheets("Bound sheet").Cells(49, 16).Value Then
     With Sheets("Alarm sheet").Cells(9, 5 + (i - 1) * 5)
       . FormulaR1Cl = "red alarm".Interior.ColorIndex = 3 End With
     Sheets("Work sheet").Cells(156 + (i - 1) * 35, 22).Interior.ColorIndex = 3 'red
     Sheets("Summary Data").Cells(3, 21 + (i - 1) * 23).Interior.ColorIndex = 3 'red
   End If
Next i
'''''''''''''''''''''''''''''''''''''''''''''''''''''
```
'Checking angle deviation between the two apertures ' 'considering angle 'integrals': FIELD COLINEARITY ' '''''''''''''''''''''''''''''''''''''''''''''''''''''

If Sheets("Work sheet").Cells(221, 2).Value  $>$ 

```
 Sheets("Bound sheet").Cells(42, 9).Value Or _
     Sheets("Work sheet").Cells(221, 2).Value \lt Sheets("Bound sheet").Cells(42, 8).Value Then
   With Sheets("Alarm sheet").Cells(39, 2)
     . FormulaR1Cl = y_al_str3.Interior.ColorIndex = y_al_num3
   End With
  Sheets("Work sheet").Cells(221, 2).Interior.ColorIndex = y_al_num3 'yellow
  Sheets("Summary Data").Range("v3,as3").Interior.ColorIndex = y_al_num3 'yellow
End If
If Sheets("Work sheet").Cells(221, 2).Value >Sheets("Bound sheet").Cells(42, 11).Value Or _
      Sheets("Work sheet").Cells(221, 2).Value _
      < Sheets("Bound sheet").Cells(42, 10).Value Then
   With Sheets("Alarm sheet").Cells(39, 2)
     . FormulaR1Cl = "red alarm" .Interior.ColorIndex = 3
   End With
  Sheets("Work sheet").Cells(221, 2).Interior.ColorIndex = 3 'red
   Sheets("Summary Data").Range("v3,as3").Interior.ColorIndex = 3 'red
End If
'=========================================================================
'=========================================================================
    ' MULTIPOLES
'=========================================================================
'=========================================================================
''''''''''''''''''''''''''''''''''''''''''''''''''''
'checking multipoles deviation from the mean value
'calculated out of positions 2:19
'for positions 2 to 19 and for both aperture
''''''''''''''''''''''''''''''''''''''''''''''''''''
For k = 1 To 2
For i = 1 To 28
For j = 1 To 18
  If Sheets("Work sheet").Cells(156 + i + (k - 1) * 35, 3 + i).Value _
       > Sheets("Bound sheet").Cells(49 + i, 7).Value Or \overline{\phantom{a}}Sheets("Work sheet").Cells(156 + i + (k - 1) * 35, 3 + i).Value _
       \langle Sheets("Bound sheet").Cells(49 + i, 6). Value Then
     If Sheets("Alarm sheet").Cells(9 + i, 3 + (k - 1) * 5).Interior.ColorIndex = 4 Then
       With Sheets("Alarm sheet").Cells(9 + i, 3 + (k - 1) * 5)
          . FormulaR1Cl = y_al_str.Interior.ColorIndex = y_al_num1
        End With
      End If
     Sheets("Work sheet").Cells(156 + i + (k - 1) * 35, 3 + j).Interior.ColorIndex = y_al_num2 'yellow
     If i < 15 Then
       Sheets("Summary Data").Cells(5 + i, 2 + j + (k - 1) * 23).Interior.ColorIndex = y_al_num2
      Else
       Sheets("Summary Data").Cells(8 + i, 2 + j + (k - 1) * 23).Interior.ColorIndex = y_al_num2
      End If
   End If
  If Sheets("Work sheet").Cells(156 + i + (k - 1) * 35, 3 + j).Value _
       > Sheets("Bound sheet").Cells(49 + i, 9).Value Or =Sheets("Work sheet").Cells(156 + i + (k - 1) * 35, 3 + j).Value \overline{\phantom{a}}
```
 $<$  Sheets("Bound sheet").Cells(49 + i, 8).Value Then With Sheets("Alarm sheet").Cells( $9 + i$ ,  $3 + (k - 1) * 5$ )  $FormulaR1Cl = "red alarm"$ .Interior.ColorIndex =  $3$  End With Sheets("Work sheet").Cells( $156 + i + (k - 1) * 35$ ,  $3 + i$ ).Interior.ColorIndex = 3 'red If  $i < 15$  Then Sheets("Summary Data").Cells(5 + i, 2 + j + (k - 1) \* 23).Interior.ColorIndex = 3 Else Sheets("Summary Data").Cells( $8 + i$ ,  $2 + j + (k - 1) * 23$ ).Interior.ColorIndex = 3 End If End If Next j Next i Next k '''''''''''''''''''''''''''''''''''''''''''''''''''' 'checking multipoles deviation from the mean value 'calculated out of positions 2:19 'for head CS position 1 and for both aperture '''''''''''''''''''''''''''''''''''''''''''''''''''' For  $k = 1$  To 2 For  $i = 1$  To 28 If Sheets("Work sheet").Cells( $156 + i + (k - 1) * 35$ , 3).Value \_  $>$  Sheets("Bound sheet").Cells(49 + i, 11).Value Or  $\overline{\phantom{a}}$ Sheets("Work sheet").Cells( $156 + i + (k - 1) * 35$ , 3).Value < Sheets("Bound sheet").Cells $(49 + i, 10)$ .Value Then If Sheets("Alarm sheet").Cells(9 + i, 4 + (k - 1) \* 5).Interior.ColorIndex = 4 Then With Sheets("Alarm sheet").Cells( $9 + i$ ,  $4 + (k - 1) * 5$ ) .FormulaR1C1 = y\_al\_str .Interior.ColorIndex = y\_al\_num1 End With End If Sheets("Work sheet").Cells(156 + i + (k - 1) \* 35, 3).Interior.ColorIndex = y\_al\_num2 'yellow If  $i < 15$  Then Sheets("Summary Data").Cells(5 + i, 2 + (k - 1) \* 23).Interior.ColorIndex = y\_al\_num2 Else Sheets("Summary Data").Cells(8 + i, 2 + (k - 1) \* 23).Interior.ColorIndex = y\_al\_num2 End If End If If Sheets("Work sheet").Cells( $156 + i + (k - 1) * 35$ , 3).Value \_  $>$  Sheets("Bound sheet").Cells(49 + i, 13).Value Or  $\overline{\phantom{a}}$ Sheets("Work sheet").Cells( $156 + i + (k - 1) * 35$ , 3).Value \_  $\langle$  Sheets("Bound sheet").Cells(49 + i, 12).Value Then With Sheets("Alarm sheet").Cells( $9 + i$ ,  $4 + (k - 1) * 5$ )  $.$  FormulaR1C1 = "red alarm" .Interior.ColorIndex = 3 End With Sheets("Work sheet").Cells( $156 + i + (k - 1) * 35$ , 3).Interior.ColorIndex = 3 'red If  $i < 15$  Then Sheets("Summary Data").Cells(5 + i, 2 + (k - 1) \* 23).Interior.ColorIndex = 3 Else Sheets("Summary Data").Cells( $8 + i$ ,  $2 + (k - 1) * 23$ ).Interior.ColorIndex = 3 End If End If

Next i Next k

```
''''''''''''''''''''''''''''''''''''''''''''''''''''
'checking multipoles deviation from the mean value
'calculated out of positions 2:19
'for head NCS position 20 and for both aperture
''''''''''''''''''''''''''''''''''''''''''''''''''''
For k = 1 To 2
For i = 1 To 28
  If Sheets("Work sheet").Cells(156 + i + (k - 1) * 35, 22).Value _
        > Sheets("Bound sheet").Cells(49 + i, 15).Value Or _
        Sheets("Work sheet").Cells(156 + i + (k - 1) * 35, 22).Value
        < Sheets("Bound sheet").Cells(49 + i, 14).Value Then
     If Sheets("Alarm sheet").Cells(9 + i, 5 + (k - 1) * 5).Interior.ColorIndex = 4 Then
        With Sheets("Alarm sheet").Cells(9 + i, 5 + (k - 1) * 5)
          . FormulaR1Cl = y_al_str.Interior.ColorIndex = y_al_num1
        End With
      End If
     Sheets("Work sheet").Cells(156 + i + (k - 1) * 35, 22).Interior.ColorIndex = y_al_num2 'yellow
     If i < 15 Then
        Sheets("Summary Data").Cells(5 + i, 21 + (k - 1) * 23).Interior.ColorIndex = y_al_num2
      Else
        Sheets("Summary Data").Cells(8 + i, 21 + (k - 1) * 23).Interior.ColorIndex = y_al_num2
      End If
   End If
  If Sheets("Work sheet").Cells(156 + i + (k - 1) * 35, 22).Value _
        > Sheets("Bound sheet").Cells(49 + i, 17).Value Or \overline{\phantom{a}}Sheets("Work sheet").Cells(156 + i + (k - 1) * 35, 22).Value _
        < Sheets("Bound sheet").Cells(49 + i, 16). Value Then
     With Sheets("Alarm sheet").Cells(9 + i, 5 + (k - 1) * 5)
        . FormulaR1Cl = "red alarm".Interior.ColorIndex = 3 End With
     Sheets("Work sheet").Cells(156 + i + (k - 1) * 35, 22).Interior.ColorIndex = 3 'red
     If i < 15 Then
        Sheets("Summary Data").Cells(5 + i, 21 + (k - 1) * 23).Interior.ColorIndex = 3
      Else
        Sheets("Summary Data").Cells(8 + i, 21 + (k - 1) * 23).Interior.ColorIndex = 3
      End If
   End If
Next i
Next k
''''''''''''''''''''''''''''''''''''''''''''''''''''
'checking multipoles mean value
'calculated out of positions 2:19
'for both aperture
```
For  $k = 1$  To 2 For  $i = 1$  To 28 If Sheets("Work sheet").Cells( $156 + i + (k - 1) * 35$ , 2).Value \_  $>$  Sheets("Bound sheet").Cells(49 + i, 3).Value Or  $=$ Sheets("Work sheet").Cells( $156 + i + (k - 1) * 35$ , 2).Value \_ < Sheets("Bound sheet").Cells(49 + i, 2).Value Then

''''''''''''''''''''''''''''''''''''''''''''''''''''

```
If Sheets("Alarm sheet").Cells(9 + i, 2 + (k - 1) * 5).Interior.ColorIndex = 4 Then
       With Sheets("Alarm sheet").Cells(9 + i, 2 + (k - 1) * 5)
          .FormulaR1C1 = y_al_str3
          .Interior.ColorIndex = y_al_num3
        End With
     End If
    Sheets("Work sheet").Cells(156 + i + (k - 1) * 35, 2).Interior.ColorIndex = y_al_num3 'yellow
    If i < 15 Then
       Sheets("Summary Data").Cells(5 + i, 22 + (k - 1) * 23).Interior.ColorIndex = y_al_num3
     Else
       Sheets("Summary Data").Cells(8 + i, 22 + (k - 1) * 23).Interior.ColorIndex = y_al_num3
     End If
   End If
  If Sheets("Work sheet").Cells(156 + i + (k - 1) * 35, 2).Value
       > Sheets("Bound sheet").Cells(49 + i, 5).Value Or
       Sheets("Work sheet").Cells(156 + i + (k - 1) * 35, 2).Value
       < Sheets("Bound sheet").Cells(49 + i, 4). Value Then
     With Sheets("Alarm sheet").Cells(9 + i, 2 + (k - 1) * 5)
       FormulaR1Cl = "red alarm" .Interior.ColorIndex = 3
     End With
    Sheets("Work sheet").Cells(156 + i + (k - 1) * 35, 2).Interior.ColorIndex = 3 'red
    If i < 15 Then
       Sheets("Summary Data").Cells(5 + i, 22 + (k - 1) * 23).Interior.ColorIndex = 3
     Else
       Sheets("Summary Data").Cells(8 + i, 22 + (k - 1) * 23).Interior.ColorIndex = 3
     End If
   End If
Next i
Next k
'=========================================================================
          '=========================================================================
    ' COIL POSITIONING
'=========================================================================
'=========================================================================
For i = 1 To 2
  If Sheets("Summary Data").Cells(43, 2 + (i - 1) * 23).Value > 0.03 Then
    With Sheets("Alarm sheet").Cells(38, 2 + (i - 1) * 5)
       . FormulaR1Cl = v al str3
       .Interior.ColorIndex = y_al_num3
     End With
    Sheets("Summary Data").Cells(43, 2 + (i - 1) * 23).Interior.ColorIndex = y_al_num3
   End If
  If Sheets("Summary Data").Cells(43, 2 + (i - 1) * 23).Value > 0.06 Then
    With Sheets("Alarm sheet").Cells(38, 2 + (i - 1) * 5)
       . FormulaR1C1 = "red alarm"
        .Interior.ColorIndex = 3
     End With
    Sheets("Summary Data").Cells(43, 2 + (i - 1) * 23).Interior.ColorIndex = 3
   End If
Next i
```

```
'=========================================================================
       '=========================================================================
    MAGNETIC LENGTH
'=========================================================================
'=========================================================================
For i = 1 To 2
  If Sheets("Summary Data").Cells(41, 2 + (i - 1) * 23).Value >
       Sheets("Bound sheet").Cells(42, 3).Value Or _
      Sheets("Summary Data").Cells(41, 2 + (i - 1) * 23).Value < \overline{\phantom{a}} Sheets("Bound sheet").Cells(42, 2).Value Then
    With Sheets("Alarm sheet").Cells(5, 2 + (i - 1) * 5)
      . FormulaR1Cl = y_al_str3.Interior.ColorIndex = y_al_num3
     End With
    Sheets("Summary Data").Cells(41, 2 + (i - 1) * 23).Interior.ColorIndex = y_al_num3 'yellow
   End If
  If Sheets("Summary Data").Cells(41, 2 + (i - 1) * 23).Value > Sheets("Bound sheet").Cells(42, 5).Value Or _
      Sheets("Summary Data").Cells(41, 2 + (i - 1) * 23).Value _
       < Sheets("Bound sheet").Cells(42, 4).Value Then
    With Sheets("Alarm sheet").Cells(5, 2 + (i - 1) * 5)FormulaR1Cl = "red alarm".Interior.ColorIndex = 3 End With
    Sheets("Summary Data").Cells(41, 2 + (i - 1) * 23).Interior.ColorIndex = 3 'red
   End If
Next i
'=========================================================================
'=========================================================================
    ' PROTECTING SHEETS
'=========================================================================
'=========================================================================
   Sheets("Alarm sheet").Protect DrawingObjects:=True, Contents:=True, Scenarios:=True
   Sheets("Work sheet").Protect DrawingObjects:=True, Contents:=True, Scenarios:=True
   Sheets("Summary Data").Protect DrawingObjects:=True, Contents:=True, Scenarios:=True
'=========================================================================
'=========================================================================
    ' ALARM RESULTS AND FINAL FORMATTING
'=========================================================================
'=========================================================================
If foglio = 1 Then
   Sheets("Bound sheet").Name = "Alstom Bound"
ElseIf foglio = 2 Then
   Sheets("Bound sheet").Name = "Ansaldo Bound"
ElseIf foglio = 3 Then
   Sheets("Bound sheet").Name = "Noell Bound"
End If
foglio = 0Worksheets("Alarm sheet").Activate
```
End Sub

# **Appendix F**

# **Measurement data of Firm1 defected collared coils**

In the following pages, measurement data are reported for some collared coils manufactured at Firm1 which feature large multipolar variations along the coil straight part due to a manufacturing tool defect. The *Alarm sheet* and *Summary data* sheets are reported.

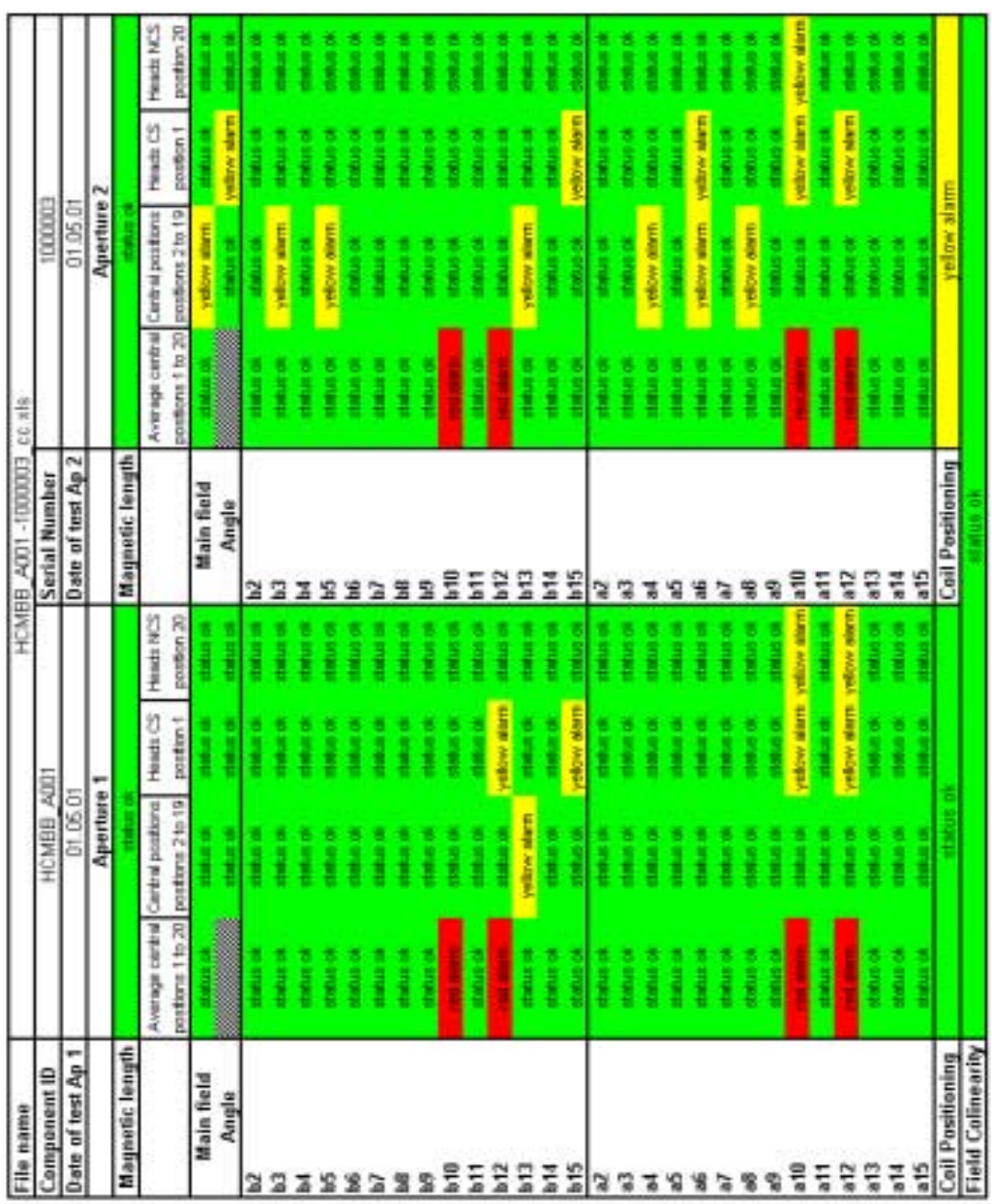

Firm1-3 *Alarm sheet*:

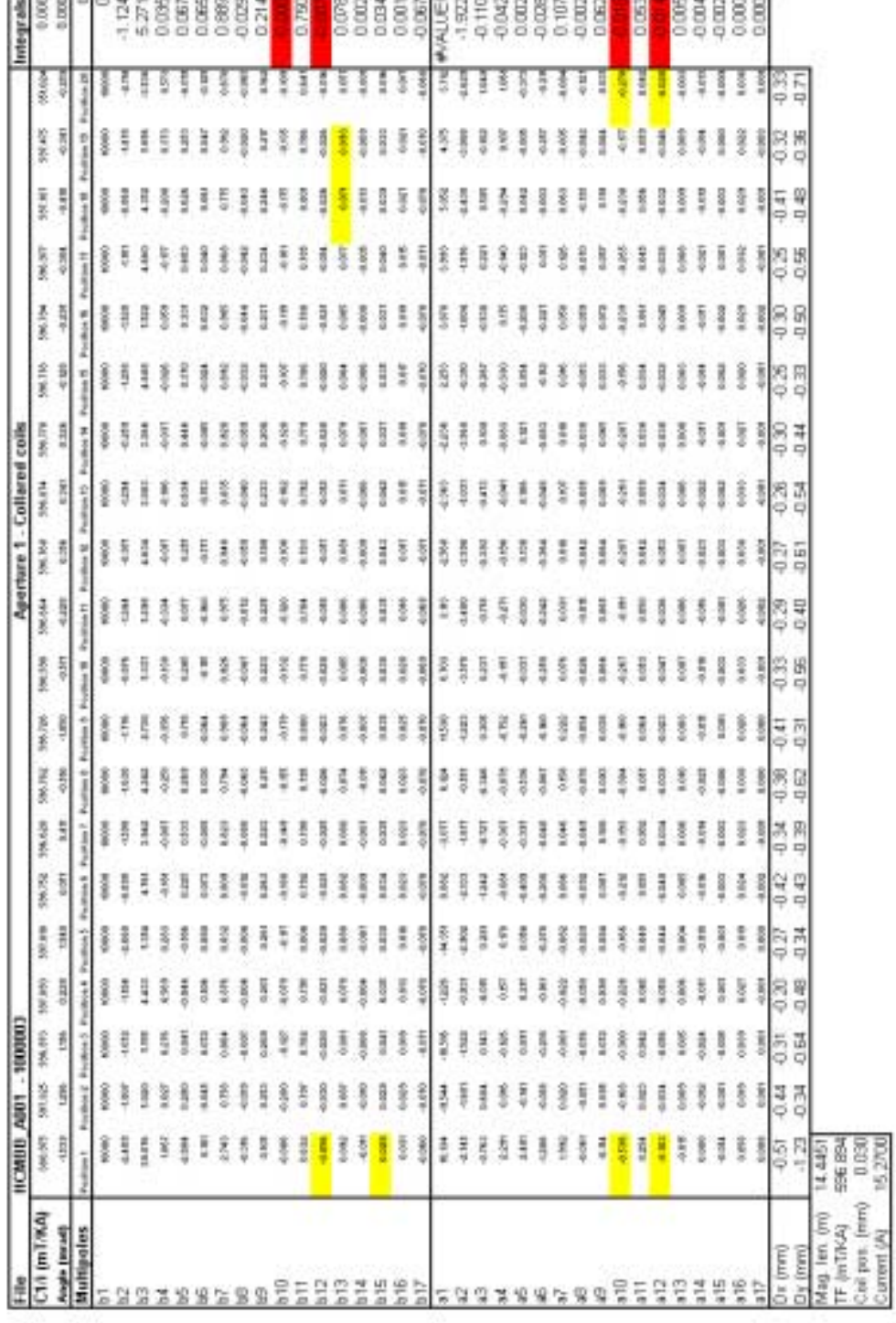

Firm1-3-Ap.1 *Summary Data*:

a) **Telephone State** 

Firm1-3-Ap.2 *Summary Data*:

|                            | HCMBB ARRS         |        | 100100        |               |               |           |                |              |              |               |               |                | Aperture 2 - Collared colls |            |                  |               |                 |             |               |               | listerysk |
|----------------------------|--------------------|--------|---------------|---------------|---------------|-----------|----------------|--------------|--------------|---------------|---------------|----------------|-----------------------------|------------|------------------|---------------|-----------------|-------------|---------------|---------------|-----------|
| Ct/i (mT/KA)               | <b>MAJAR</b>       | Ř<br>ă | 童蜜            | 医囊            | 医尿道           | 586,791   | 计算法            | 医复           | <b>M6.5M</b> | 196,641       | 等意            | <b>TAKAM</b>   | 596,797                     | 黄豆         | <b>Second</b>    | <b>SWARD</b>  | Ì               | ŧ           | NUM           | <b>ELLE</b>   |           |
| Angle (mod)                |                    |        | $\frac{1}{2}$ | 喜爱            | 夏の            | ŝ         | $+121$         | 毒素           | 40.0%        | Į             | $\frac{1}{2}$ | 85             | 普                           | aus        | 39               | 喜             | 0.90            | 40780       | $\frac{1}{2}$ | 表々            |           |
| Multipoles                 | ī                  | dal    | Porthon)      | distant.      | ĭ             | ĭ         | <b>Seattle</b> | <b>Alder</b> | į            | $\frac{1}{2}$ | in in 11      | 19,449         | $\frac{1}{2}$               | off inches | $10 - 10$        | į             | ories IT        | <b>Heat</b> | į             | î             |           |
|                            |                    |        |               | <b>SERVIE</b> |               |           |                |              |              | ŝ             |               | ă              | š                           | Ī          | ł                | i             | komo            | ă           |               |               |           |
|                            |                    |        |               | š             |               |           |                | ã            |              | 몰             | ł             | å              | š                           | 喜          | š                | ł             | ŧ               | Į           | ļ             | 1             | 932       |
| 22339229                   |                    |        |               | Ē             | ê             | Ĭ         | \$             | š            | Ę            | j             | Ξ             | I              | ŧ                           | ij         | I                | ī             | ij              | š           | ŝ             | ē             | 5.307     |
|                            |                    |        | ă             | Ē             | ij            | <b>R</b>  | 見              | Ë            | Ē            | Ē             | ij            | ij             | 5                           | Į          | Į                | Ē             | ij              | in          | B             | Ř             |           |
|                            |                    |        |               | ₿             | Į             | Ì         | ₹              | š            | i            | Ξ             | ł             | š              | ş                           | ğ          | Ē                | Ĩ             |                 |             | Ĩ             |               | 0.113     |
|                            | š                  | 9      |               | 喜             | 吾             | ĝ         | 흥              | ţ            | ŧ            | Į             | 菁             | š              | ş                           | ž          | š                | 喜             | ł               | ţ           | 종             | $\frac{2}{5}$ | $-0.008$  |
|                            | ł                  |        | Ĩ             | ţ             | kati          | š         | 5              | š            | Ξ            | ŧ             | 5             | š              | i                           | Ī          | Ξ                | Ī             | l               | š           | Ē             | š             | 0.072     |
|                            |                    |        |               | <b>HER</b>    | <b>B</b>      |           |                |              | ă            | ğ             | i             | ă              | ş                           | Ī          | ă                | ş             | 8               | š           | 5             | š             |           |
| я                          |                    |        | ŧ             | Ξ             |               |           |                | ŝ            | ļ            | š             | š             | ţ              | ã                           | ţ          | ă                | š             | ţ               | š           | š             | š             | 1183      |
| 릂                          |                    |        |               | Š             | ţ             |           | ţ              | ă            | ş            | 喜             | ţ             | š              | ş                           | 荨          | Š                | ţ             | 募               | Š           | ş             | š             |           |
|                            |                    |        |               | Ē             | othe          |           |                |              | ă            | I             | Ī             | ţ              | Ę                           | ŧ          | Ę                | Ë             | Ī               | B           | Ē             | ĭ             | 四口        |
| 믚                          | ļ                  |        |               | ā             | $\frac{1}{2}$ | š         | ş              | ã            | š            | ă             | ij            | ă              | ă                           | H          | ă                | Į             | Į               | Į           | 5             | ă             |           |
| $\frac{2}{3}$              | š                  |        |               | į             | į             | š         | š              | š            | š            | š             | ğ             | š              | š                           | ł          | š                | ŧ             | I               | ŧ           | š             | š             | 0.077     |
| $\frac{3}{2}$              | ã                  |        |               | 弯             | š             | š         | ş              | ş            | ŝ            | š             | š             | ş              | š                           | 喜手         | ţ                | ş             | ş               | 墨扇          | ł             | I             |           |
| alis                       | B                  |        | š             | Į             | ł             | 8         | <b>B</b>       | š            | Ĭ            | $\frac{1}{3}$ | ł             | ł              | Ī                           | š          | Į                | ł             | <b>N</b>        | š           | Į             | 흞             | 1044      |
| <b>HE</b>                  | I                  |        | l             | š             | Į             | ŝ         | 흉              | š            | <b>RAN</b>   | š             | Ī             | š              | ä                           | ă          | š                | ŧ             | Į               | š           | ă             | â             | 0.008     |
|                            | š                  |        | ş             | ş             | ş             | ij        | ş              | ş            | â            | ş             | ş             | ş              | ş                           | Į          | ţ                | ş             | Ş               | ţ           | ş             | ŝ             |           |
| V                          | 医连续                |        | ă             | Į             | a sa          | Š         | ī              | Ë            | ī            | ł             | ł             | ş              | ţ                           | ŝ          | B                | 藁             | Ë               | 5           | ă             | š             | 100       |
| s                          | ş                  |        | ş             | 喜             | š             | ŝ         | 통              | 훚            | š            | š             | 喜             | 萼              | 葦                           | 茎          | 荨                | 鸟             | 3               | 享           | š             | ğ             | 7.083     |
| $\frac{m}{m}$              | i                  | š      | Ĭ             | Ē             | Į             | ij        | 훳              | ŧ            | 羽力           | 튱             | Ŗ             | ţ              | 剪                           | ţ          | ļ                | Į             | 1               | 書           | 콜             | Ī             | 0.00      |
| S,                         | ļ                  | 再の     | 4,895         | ă             | a sta         | ij        | Ę              | 41H          | ļ            | ş             | ã             | E <sub>Q</sub> | š                           | <b>SEE</b> | š                | I             | B               | Ē           | ă             | ā             | $-0.125$  |
| 惺                          | Ī                  | ã      |               | į             | š             | ş         | į              | 특            | 종            | ţ             | Ĭ             | ş              | 종                           | ı          | 夏                | š             | 屋               | š           | š             | ą             | 485       |
| 留存                         |                    | う      | 壽             | Ş             | 鸟             | 5         | ğ              | 粤宁           | ă            | 鸟             | Į             | ş              | 喜茶                          | ţ          | ş                | ž             | 喜               |             | 喜             | ş             |           |
|                            | 蓝                  | ă      | B             | ţ             | Į             | ţ         | š              | ā            | š            | ţ             | ţ,            | š              | ţ                           | ţ          | 3                | ţ             | ł               | 开车          | 흥             | š             | 38        |
| 質                          | Ë                  |        | ų             | Ę             | a as          | ŝ         | ij             | į            | ţ            | š             | 흫             | š              | š                           | ţ          | ă                | ŝ             | ij              |             | ă             | š             |           |
| 웋                          | î                  |        |               | š             | $\frac{3}{4}$ |           |                | Ĩ            | 좈            | š             | ł             | š              | 콜                           | š          | ŝ                | I             | 喜               | š           | î             | 홍             | 0000      |
| Ξı                         |                    | 끟      | Ě             | 鸟             | 灵平            | Ĩ         | 易量             | Į            | ş            | ţ             | 줭             | 콬              | ĵ                           | ã          | 喜                | ž             | 3               | 剪           | ţ             | ā             |           |
| ä                          | Ē                  | ā      | <b>R</b>      | ă             | <b>E</b>      |           | Ī              | Ī            | š            | ŧ             | ij            | ă              | š                           | B          | 5                | ł             | Į               | š           | l             | <b>R</b>      | E         |
| $\frac{17}{2}$             |                    | 3      | Į             | ă             | ā             |           | i<br>S         | 클            | 흖            | $\frac{1}{2}$ | ā             | š              | Į                           | ğ          | š                | Į             | 쿟               | š           | 薄草            | ă             |           |
| $\frac{1}{2}$              | š                  | 3      | ł             | ŝ             | š             | š         | ł              | š            | š            | š             | ł             | š              | š                           | Î          | š                | ş             | ţ               | 결           | ł             | ł             | 0.00      |
| 끊                          |                    | š      |               | 慧明            | ş             | š         | 흋              | ţ            | ţ            | ţ             | ŧ             | ţ              | ţ                           | 2          | ş                | ţ             | ł               | ş           | ŧ             | ă             | 000       |
| alis                       |                    | š      | ij            | 5,808         | ş             | Š         | į              | ş            | l            | Į             | ğ             | ļ              | ş                           | ş          | š                | San D         | š               | š           | Į             | š             | 0.000     |
| H <sub>12</sub>            |                    | 9      | Į             | š             | š             | į         |                | Ĩ            | š            | ş             | š             | ŝ              | ţ                           | ł          | ŝ                | ţ             | š               | š           | ţ             | ĝ             | 0.000     |
|                            | 3                  |        | š             | $rac{8}{3}$   | $\frac{3}{2}$ | š         |                | š            | 4,008        |               | $\frac{3}{3}$ | ŝ              | $\frac{3}{4}$               | ã          | š                | $\frac{3}{2}$ | ţ               | $rac{1}{2}$ | 辜             | š             |           |
| is (mm)<br>Py (mm)         | 유우<br>구구           | 30000  | 889           | 700           | 日戸中           | <b>豊島</b> | 488            | en<br>Ro     | 45           | 378           | 38            | $\frac{28}{7}$ | 44                          | REC<br>P   | <b>年98</b><br>中午 | 11<br>11<br>1 | $\frac{28}{99}$ | 88<br>99    | 유득            | 유중<br>주       |           |
| Mag. len. jm<br>IF (mT/KA) | 596,634<br>14, 440 |        |               |               |               |           |                |              |              |               |               |                |                             |            |                  |               |                 |             |               |               |           |
| Coll pos. (mm)             | $\frac{1}{2}$      |        |               |               |               |           |                |              |              |               |               |                |                             |            |                  |               |                 |             |               |               |           |
| Current (A)                | 15.2700            |        |               |               |               |           |                |              |              |               |               |                |                             |            |                  |               |                 |             |               |               |           |

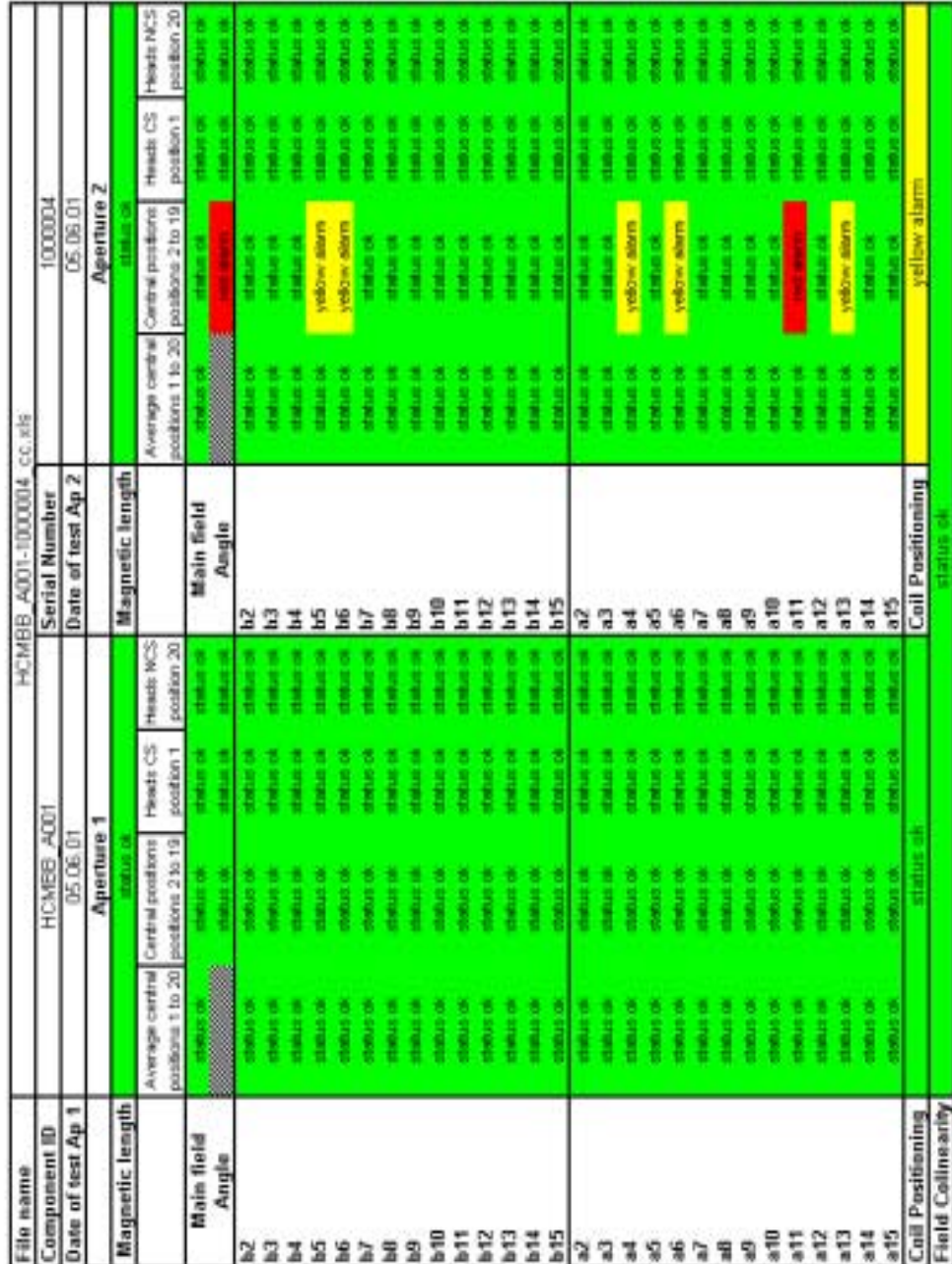

Firm1-4 *Alarm sheet*:

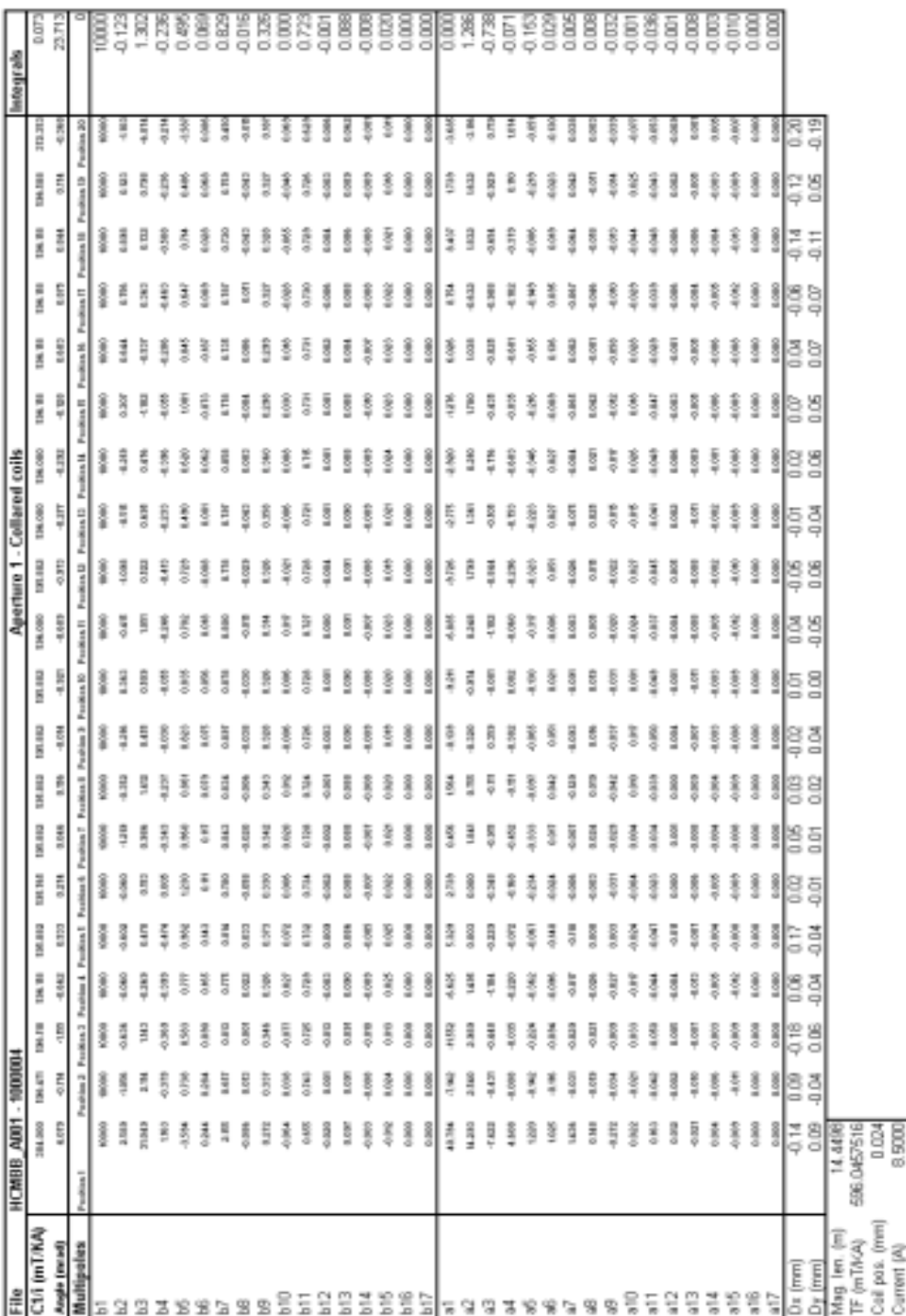

Firm1-4-Ap.1 *Summary data*:

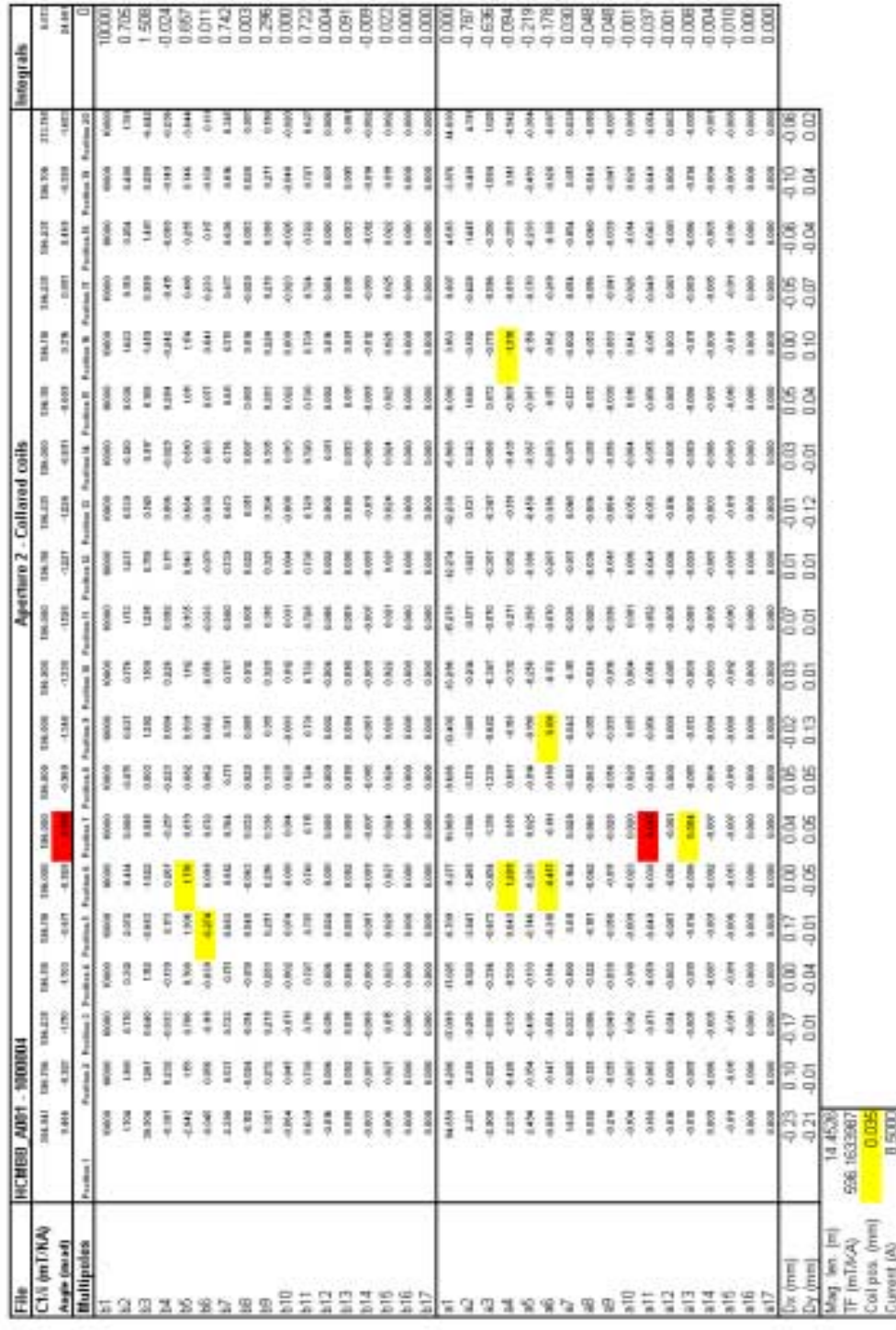

Firm1-4-Ap.2 *Summary data*:

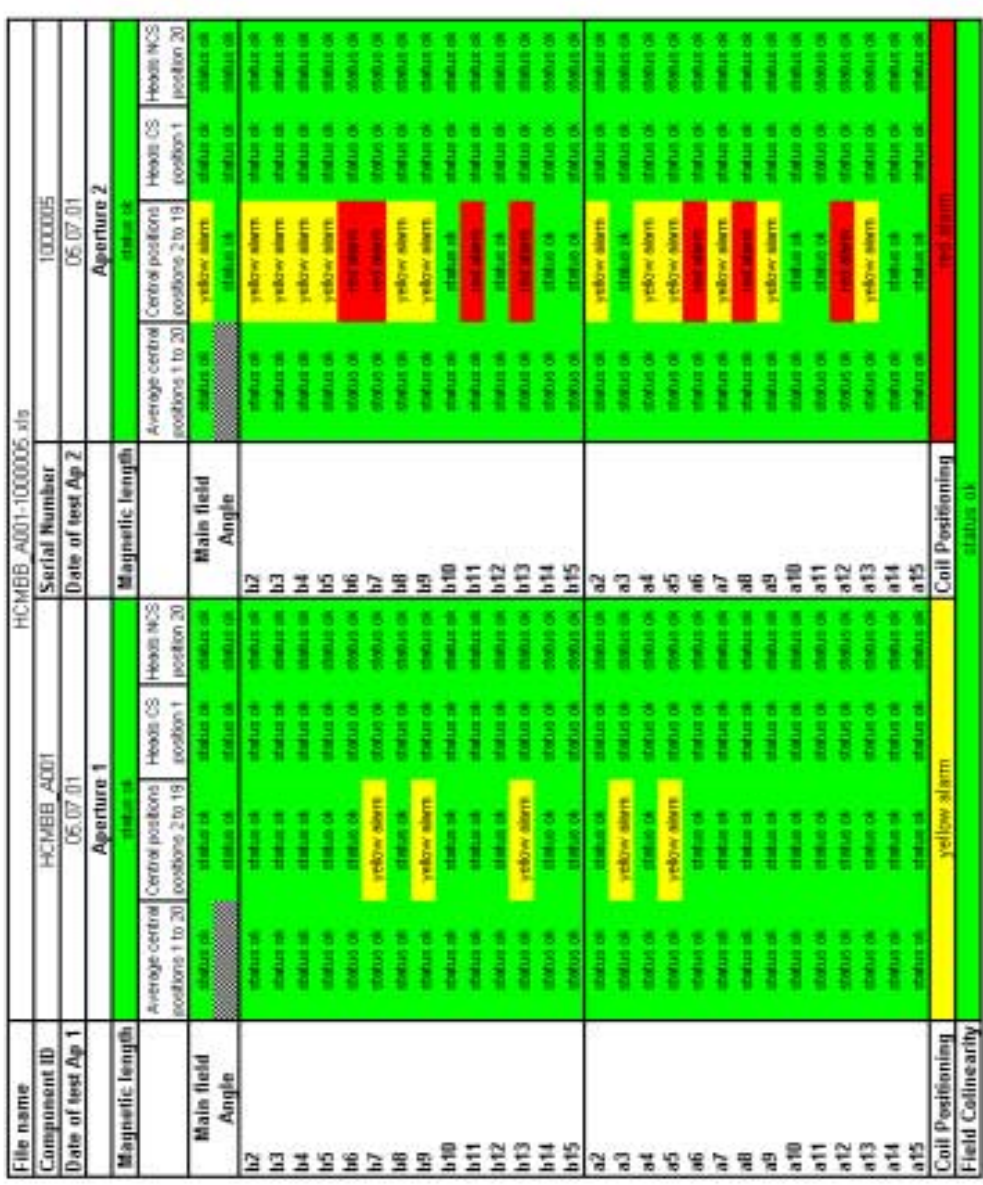

Firm1-5 *Alarm sheet*:

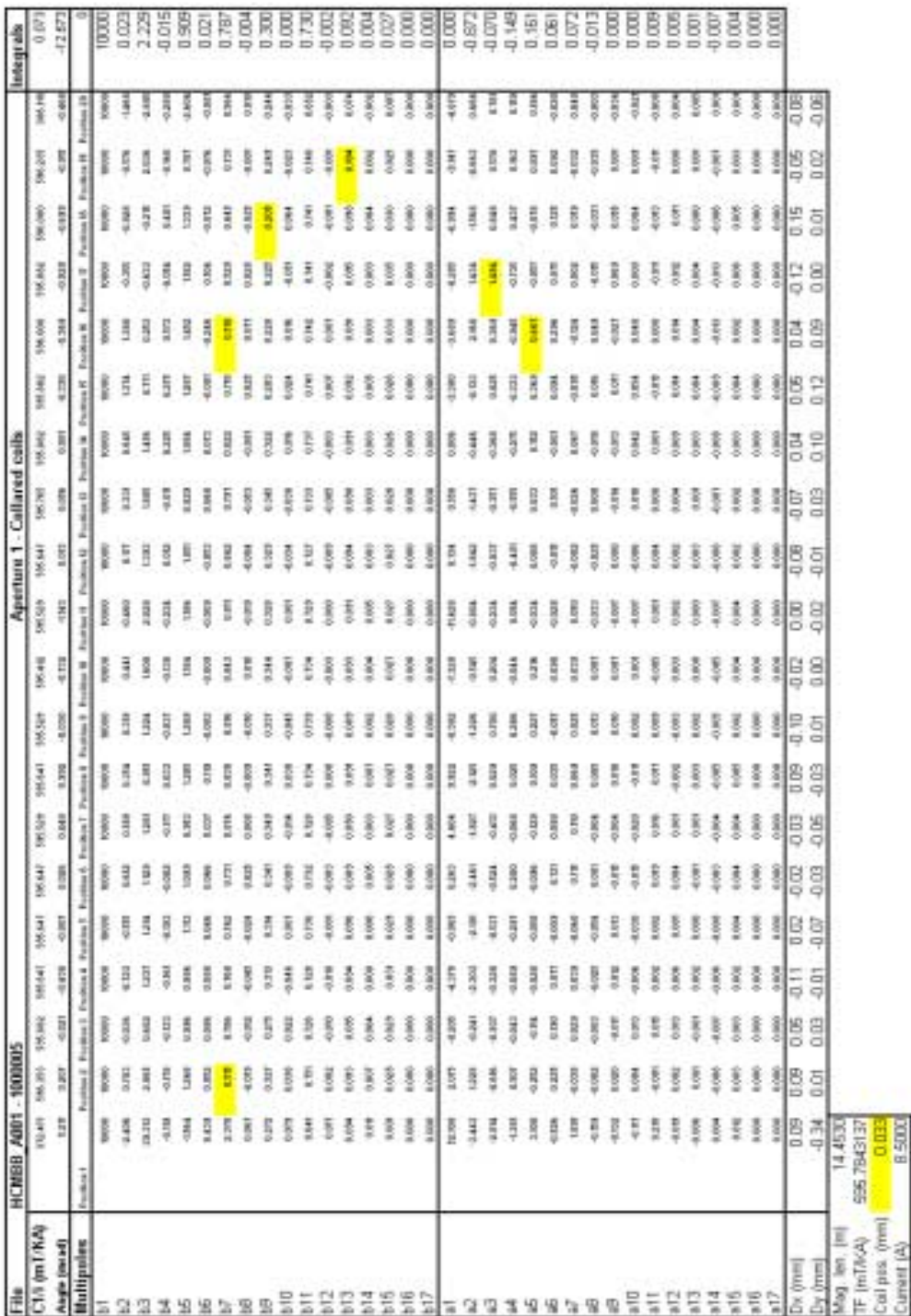

### Firm1-5-Ap.1 *Summary data*:

| 2               | HCMBB ANN |                | 1000005            |                 |      |    |    |        |        |               |         | Aperture 2 - Collared colls |                |               |                 |               |      |                             |              |              | Integrals          |
|-----------------|-----------|----------------|--------------------|-----------------|------|----|----|--------|--------|---------------|---------|-----------------------------|----------------|---------------|-----------------|---------------|------|-----------------------------|--------------|--------------|--------------------|
| C1/1 (mT/KA)    |           | 昌日             | MAN<br><b>THAT</b> | <b>HELEN</b>    | шили | Ì  | Ĭ  | imari  | į      |               | litt 11 | İ                           | 医管             | 1 min. dolet  | I               | Ĭ             | i    | i                           | 耳耳           | H            |                    |
| Angle (read)    |           | 高分             | 최                  | 죜<br>횕          | 륗    | 35 | ä  | 쵱      | 9,859  | $\frac{3}{4}$ | 최       | 퇶                           | 휘              | 칰             | 쵞               | 죜             | 죜    | 쵞                           | 쵞            | 힄            |                    |
| luitigates      |           |                | $rac{1}{2}$<br>ĭ   |                 |      | ī  |    |        | i en   | ĭ             | ī       | $\frac{1}{3}$               | m <sub>i</sub> | $\frac{1}{3}$ | Ĩ               | $\frac{1}{1}$ | Ĩ    | Ĭ                           | <b>China</b> |              |                    |
|                 |           | 8000           | î                  | <b>Soleion</b>  |      |    |    |        |        |               |         |                             |                | <b>MOON</b>   |                 |               |      |                             |              |              | BOOT               |
|                 |           | š              | i                  | Ē<br>Ē          |      |    | H  |        | Ë      |               | Ē       | Ë                           | ä              | Ξ             | Q <sub>3</sub>  |               |      |                             |              | ã            | 1618               |
|                 |           | <b>RESH</b>    | Ē                  | 3<br>ī          |      |    | ē  |        | Ē      |               | ā       | ł                           | B              | l             | ŧ               |               |      |                             |              | ŝ            | 0.56               |
|                 |           | š              |                    | š<br>高山         |      |    | š  |        | š      | Ě             |         | ī                           | š              | š             | <b>Separate</b> |               |      |                             | ຈ            | 9            |                    |
|                 |           | š              |                    |                 | 총    |    |    |        | ī      |               |         | ł                           | Ξ              | Ξ             | I               |               | I    | î                           | 횻            |              | ăğ                 |
|                 |           | I              |                    | Į<br>t          |      |    |    |        | 111    |               |         | ł                           | Ī              | ş             | Ī               |               | E    |                             | 1            | ā            |                    |
|                 |           | 目前             |                    | 불               | E    | ļ  | İ  | Ξ      | Ŝ      | Ē             | 몸       | ij                          | Ĩ              | 콩             | Ē               | i.            |      |                             | š            | ĝ            |                    |
|                 |           |                |                    | E               |      |    | g  |        | š      | 힢             | š       | š                           | Ë              | š             | š               |               | 4000 |                             |              |              |                    |
|                 |           | 1,410          | Ē                  | ê               |      | Ë  | Ē  | ij     | Ë      |               |         | Ë                           | ă              | Ë             | Ę               | H             | E    |                             | B            | 8            | 288882             |
|                 |           | R. DOLF        | Ē                  | Š               |      |    | ŝ  | 8      |        | î             | Ē       | Ξ                           | š              | ş             | 9               | š             | 108  | ŝ                           | ŧ            | ş            |                    |
| 丟               |           | I <sub>S</sub> |                    |                 |      |    |    | i      |        |               |         |                             | ξ              |               | 苔鸟              |               |      |                             |              |              |                    |
| 읖               |           | Į              |                    | 8               |      |    | 3  | 3      |        | i             | i       | i                           | ŝ              |               | ł               | 3             | 善    | å                           | 3            |              |                    |
| 믚               |           | ŝ              | Ē                  | ă               |      | Ē  | 3  | з<br>З | i      | Ē             |         | Ē                           | Î              | š             |                 | 3             |      |                             |              | ī            |                    |
| H               |           | ļ              |                    | š               |      |    | š  |        | ŝ      | 1             |         | ŝ                           | š              | š             | š               | ă             |      | š                           |              |              |                    |
| Ξ               |           | 4201           | H                  | ĝ<br>Ξ          |      | 믍  | š  | š      | ij     | š             | Ē       | Ē                           | Ē              | š             | 9               | š             |      | Ξ                           | 3            | š            |                    |
| 발               |           | 8,000          | B<br>Ã             | ţ               |      | Ě  | 5  | ŝ      | š      | Ě             | Ξ       | ŝ                           | ş              | š             | š               | 8             |      |                             | 5            | ł            |                    |
|                 |           | 8,000          | ŝ                  |                 |      |    | 3  |        |        | ŝ             | i       | ŝ                           | 120            | 3             |                 |               |      |                             | 3            | 3I           |                    |
|                 |           | š              | Ĩ                  | Ĩ               | š    | 콧  | ī  | 롱      | š      | š             | š       | Į                           | Š              | Ξ             | Į               | š             | Ξ    |                             | 동            |              | 888888837448882288 |
|                 |           | 導の             | ā                  | 5<br>ā          | ă    | ã  | ŧ  | ă      |        | 1             | 1       | ŧ                           | î,             |               |                 |               |      |                             | Ē            | į,           |                    |
|                 |           | Į              | ij                 | ä<br>ă          | ÿ    | 2  | ă  | ij     | Ē      | 5             | ã       | ā                           | Ë              | ă             | ij              | š             | H    | ij                          | 月日           | 3            |                    |
|                 |           | <b>HAN</b>     |                    | ă<br>ă          | š    | ş  | Ī  | B      | Ē      | ã             | ã       | š                           | I              | SIM           |                 |               | H    | Ĩ                           | Ë            | 5            |                    |
|                 |           | E,             |                    | ŝ<br>Ę          | ŝ    | 男牙 | ş  |        | š      | ê             | Ī       | š                           | š              | 53            |                 | ł             |      | â                           | 5            | 콜            |                    |
|                 |           | 医皮肤            | ş                  |                 |      | ş  | š  | 5      | ı<br>Ş | Ī             | Ī       | Ξ                           | š              | ş             | ţ               |               |      |                             |              | Ī            |                    |
|                 |           | ī              |                    | ţ               |      | I  | 훈  | ă      | š      | ł             | ş       | š                           | I              | ă             | î               |               |      | ã                           | ŝ            | 鸾            |                    |
|                 |           | Ę              | લ<br>I             |                 |      | ã  | Ĩ  | ī      |        |               |         |                             | Į              |               | Ŧ               |               |      |                             |              | 3            |                    |
|                 |           | I              |                    | Ē               |      |    | 3  | ă      | l      | Ē             | i       | i                           | 3              | <b>A</b>      | l               |               | ł    | Į                           | 3            | 3            |                    |
| 믄               |           | ă              |                    | 5,000           |      | ă  | 3  | ij     | ş      | $\frac{1}{2}$ | i       | š                           | š              | Ē             | š               | Ę             |      | ă                           | 3            | ā            |                    |
|                 |           | ł              |                    |                 |      | ă  |    | š      | ŝ      | ŝ             | š       | ŝ                           | ŝ              | Ē             | ŝ               |               | Ş    | š                           | E            | 8            |                    |
| 멑               |           | ă              | š                  | Š<br>통          |      | 튅  |    | š      | ğ      | B             | ŝ       | Ī                           | ş              | ţ             | 真々              | B             |      |                             | B            | ŝ            | 55B                |
| 믚               |           | <b>B</b>       | š                  | ş               |      | â  |    | ŝ      | ĵ      | š             | š       | ŝ                           | 3              | š             |                 | Š             | š    |                             |              |              |                    |
| H               |           | 8.008          | î<br>ž             | Ĩ               |      | ă  |    | 종      | i      | Ĩ             | ž       | š                           | š              | š             | š               | 흥             | ă    |                             | 3            | ł            |                    |
| Ηf <sub>π</sub> |           | 5.0 H          | ვ                  | š               |      |    | Į  | š      | î      | i             | 3       | 3                           | š              | 3             | 14              | ŝ             | Į    |                             | i            | š            | asa                |
| ¥               |           | 8,000          | i                  | <b>HOM</b><br>ğ | ļ    | Î  | š  | š      | i ace  | i             | 3       | Ī                           | š              | š             | š               | 108           | š    |                             | 3            | 3            |                    |
|                 |           | 8,000          | 3                  | 1000<br>횗       | ł    | ĵ  | 3  | š      | ĵ      | î             | ł       | ă                           | 1              | š             | š               | š             | š    |                             |              | 최            | 0000               |
| u.com/          |           | 80             | 통호<br><b>B</b> 5   |                 | 昌昌   | ĒS | 58 | 59     | 음료     | 튭             | Èã      | 昌昌                          | <b>BB</b>      | 름름            | 28              | 814           | 88   | $\frac{4}{5}$ $\frac{5}{9}$ | 황증           | 0.15<br>0.21 |                    |
| y (rim)         |           | $\frac{3}{2}$  |                    |                 |      |    |    |        |        |               |         |                             |                |               |                 |               |      |                             |              |              |                    |
| out us the      | 14.45     |                |                    |                 |      |    |    |        |        |               |         |                             |                |               |                 |               |      |                             |              |              |                    |
| IF (mT/KA)      | EBS BED   |                |                    |                 |      |    |    |        |        |               |         |                             |                |               |                 |               |      |                             |              |              |                    |
| Coil pos. (mm)  |           |                |                    |                 |      |    |    |        |        |               |         |                             |                |               |                 |               |      |                             |              |              |                    |
| Current (A)     |           | <b>BBX</b>     |                    |                 |      |    |    |        |        |               |         |                             |                |               |                 |               |      |                             |              |              |                    |

Firm1-5-Ap.2 *Summary data*:
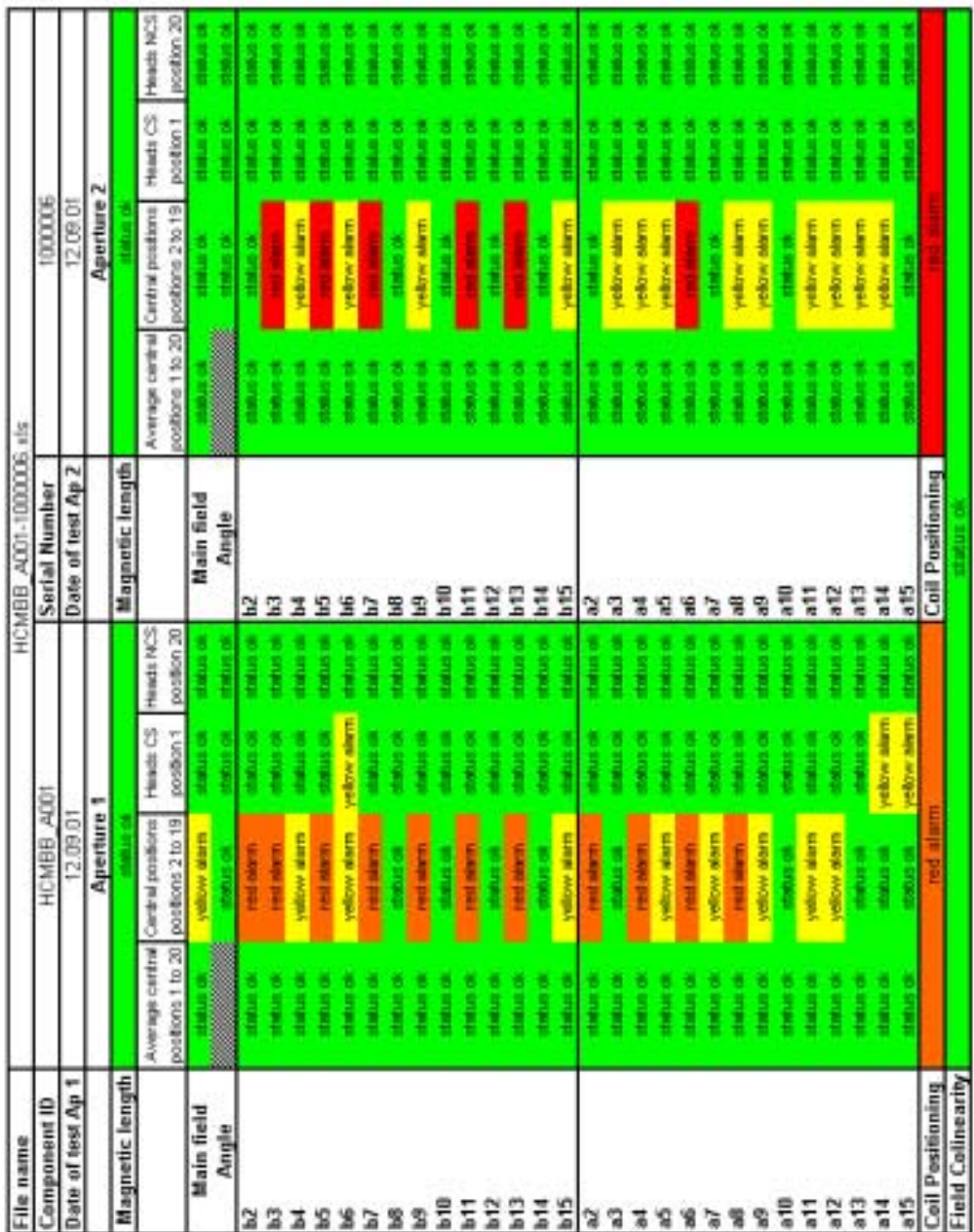

Alarm sheet of HCMBB\_A001-01000006:

ś

Firm1-6-Ap.1 *Summary data:*

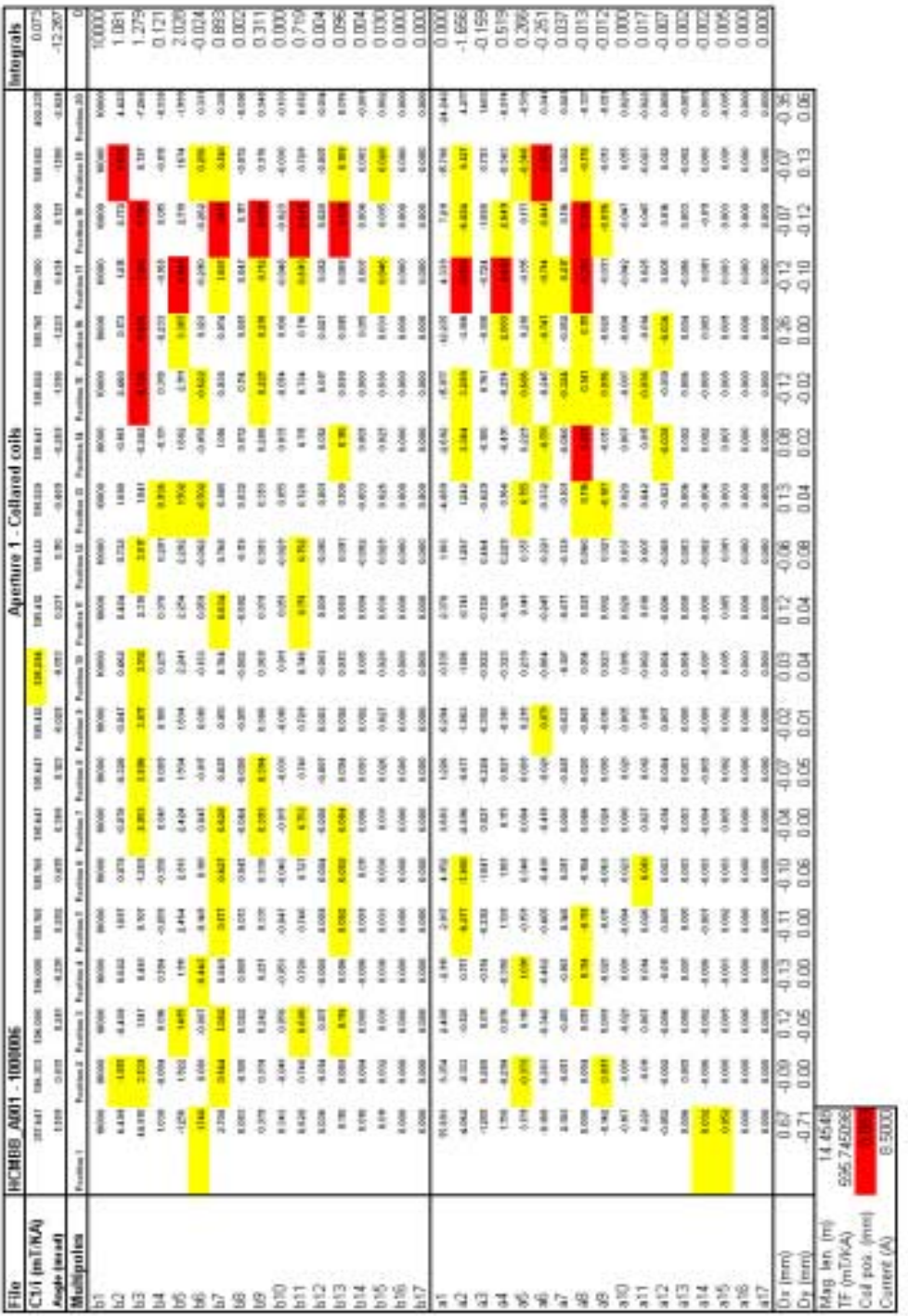

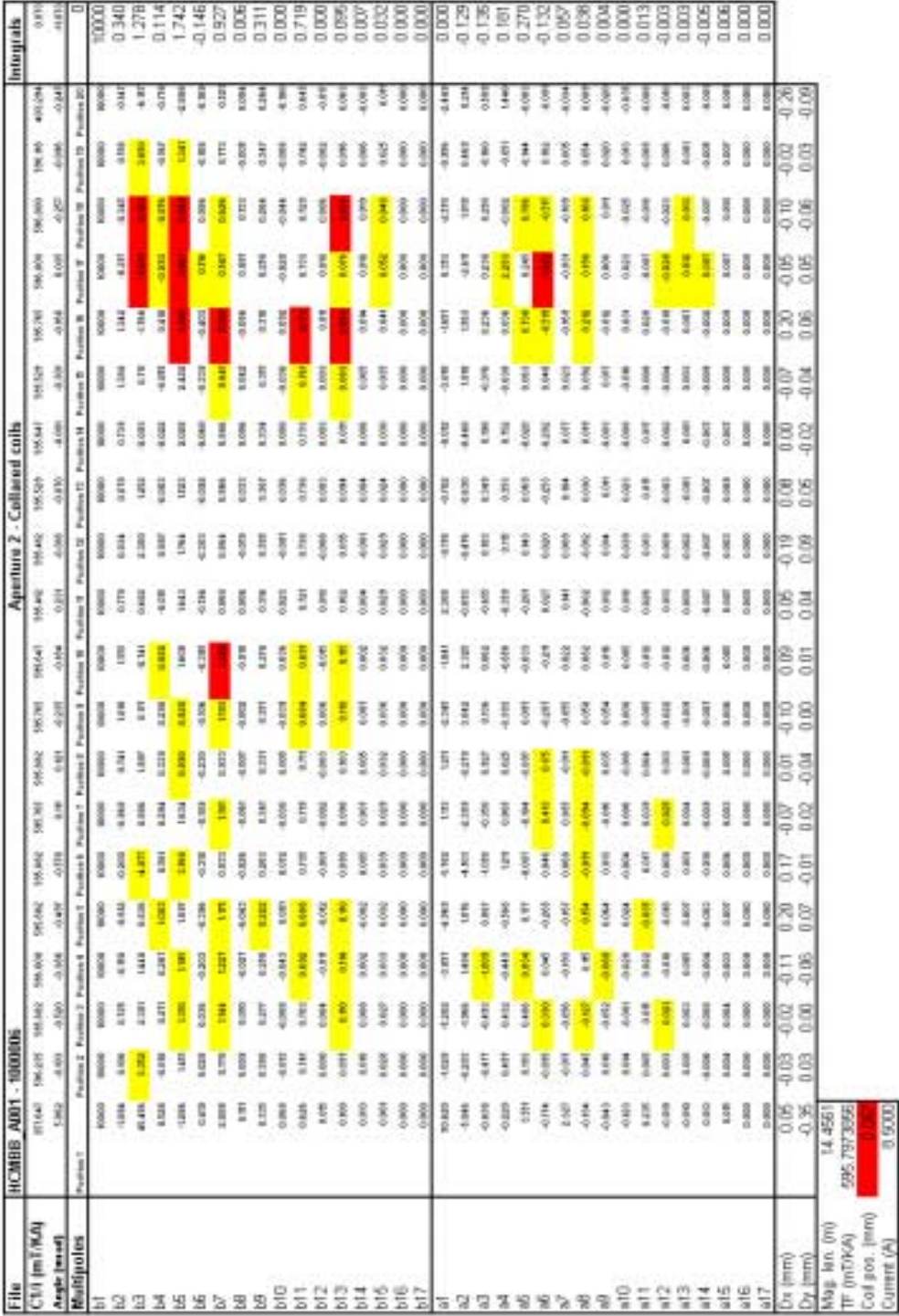

Firm1-6-Ap.2 *Summary data:*